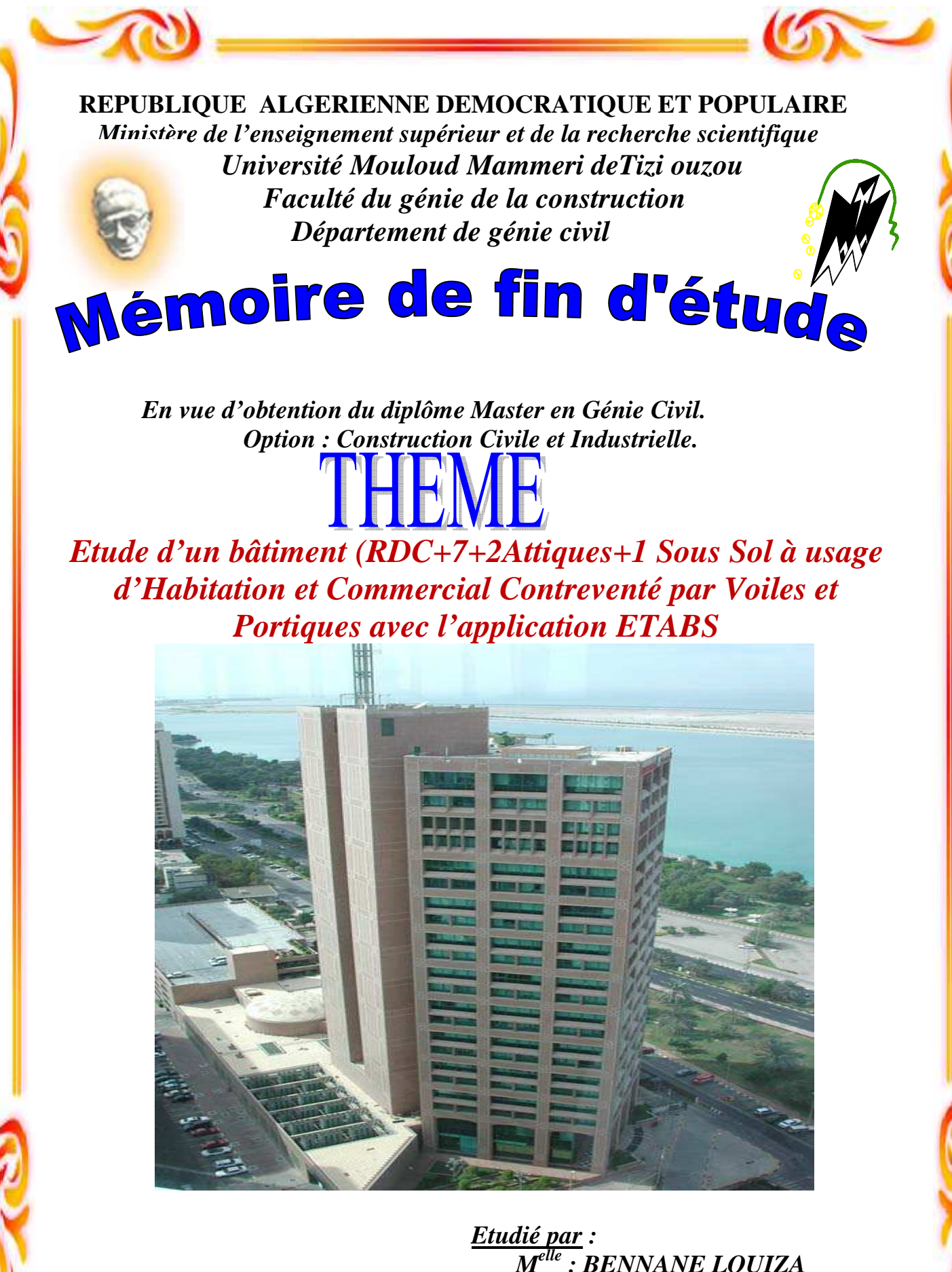

 *M<sup>r</sup>: IDIR.A* 

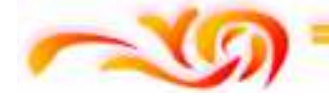

 *Melle : BENNANE LOUIZA Dirigé par: Melle : BOUMEKLA OUARDIA* 

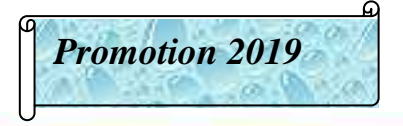

## *R E M E R CIE M E N TS*

Au terme de ce travail, nous tenons à exprimer nos vifs *rem erciem ents à M <sup>r</sup> ID IR pour avoir accepté de diriger ce m odeste travail, tout au long de l'élaboration du présent m ém oire. N ous tenons à rem ercier tous les enseignants de G E N IE CIV IL qui ont contribué à notre form ation*   $N$ os remerciements à tous ceux qui ont participé de prés ou de *loin à l'élaboration de ce m ém oire et qui se sont dévoués pour nous venir en aide.* 

*Nos remerciements à nos familles et tous les amis (es)* Enfin, nous tenons à remercier également les membres de jury *qui nous ferons l'honneur de juger notre travail.* 

*M erci à t Mous* 

# DEDICACES

Au nom d'Allah, le Tout Miséricordieux, le Très Miséricordieux Je dédie ce modeste travail aux personnes qui me sont les plus chères : A Ma grande mère Mes très chers parents A Mon mari: Djamel A Mon grand et petit frère : Samir et youva A Toute ma famille et ma belle famille A Mes amies : Souad et Kahina A Ma binôme Louiza A Toute la promotion 2019 Mes amis qui se reconnaîtront.

OUARDIA

# *D E D ICA CE S*

*A u nom d'A llah, le T out M iséricordieux, le Très M iséricordieux*  Je dédie ce modeste travail aux personnes qui me sont les plus chères :  *A M es très chers parents A M on m ari : Salah A M es sœurs : L YD IA , D JO U H E R E T D JID JI A M es frères : SA L E M , B O U B A K E R E T E L H A D I A M on neveu A M IN E A M es grands parents A Toute m a fam ille et m a belle fam ille A Toute m es am ies A M a binôm e O U A R D IA* 

 *A Toute la prom otion 2019* 

*L O U IZ A L O IZ A* 

# *L ISTE D E S F IG U R E S*

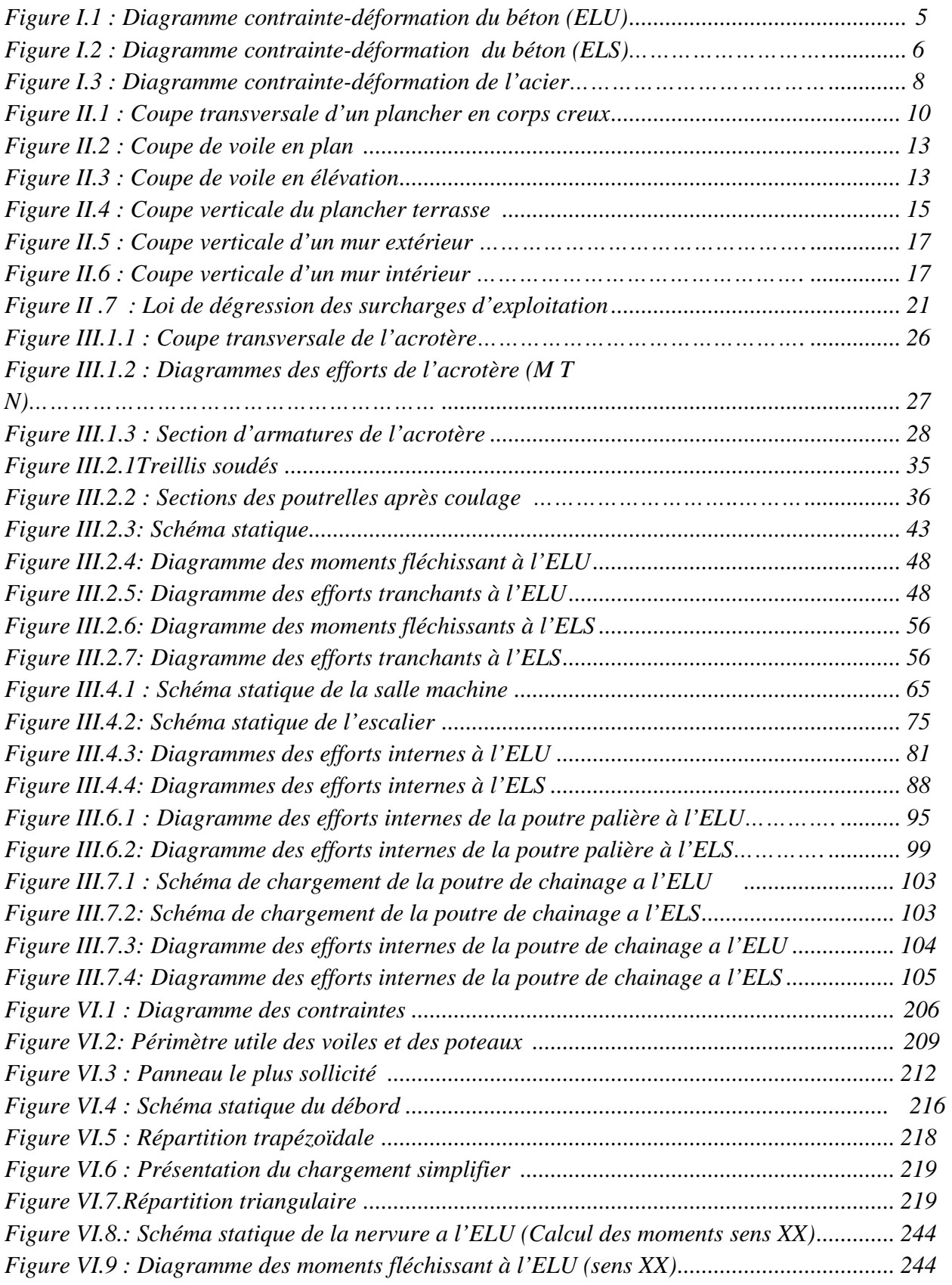

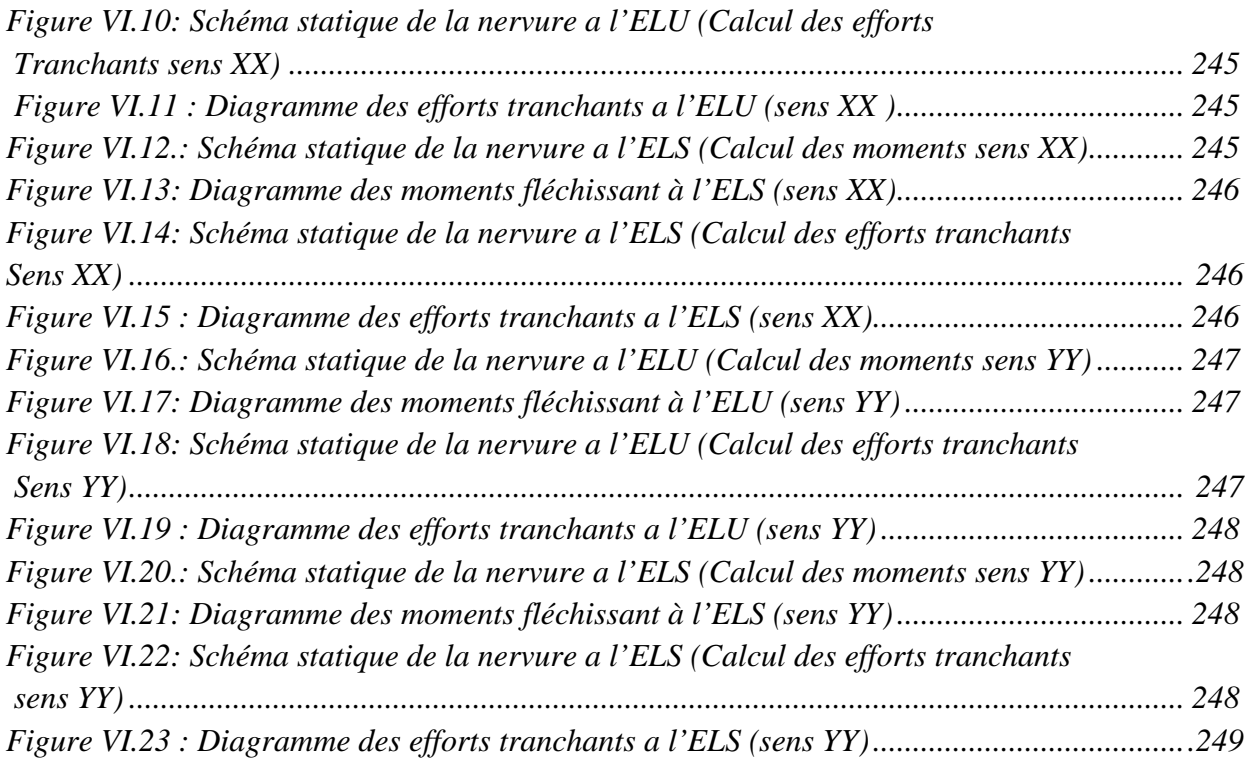

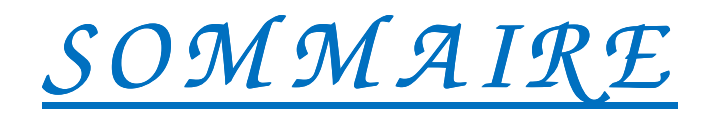

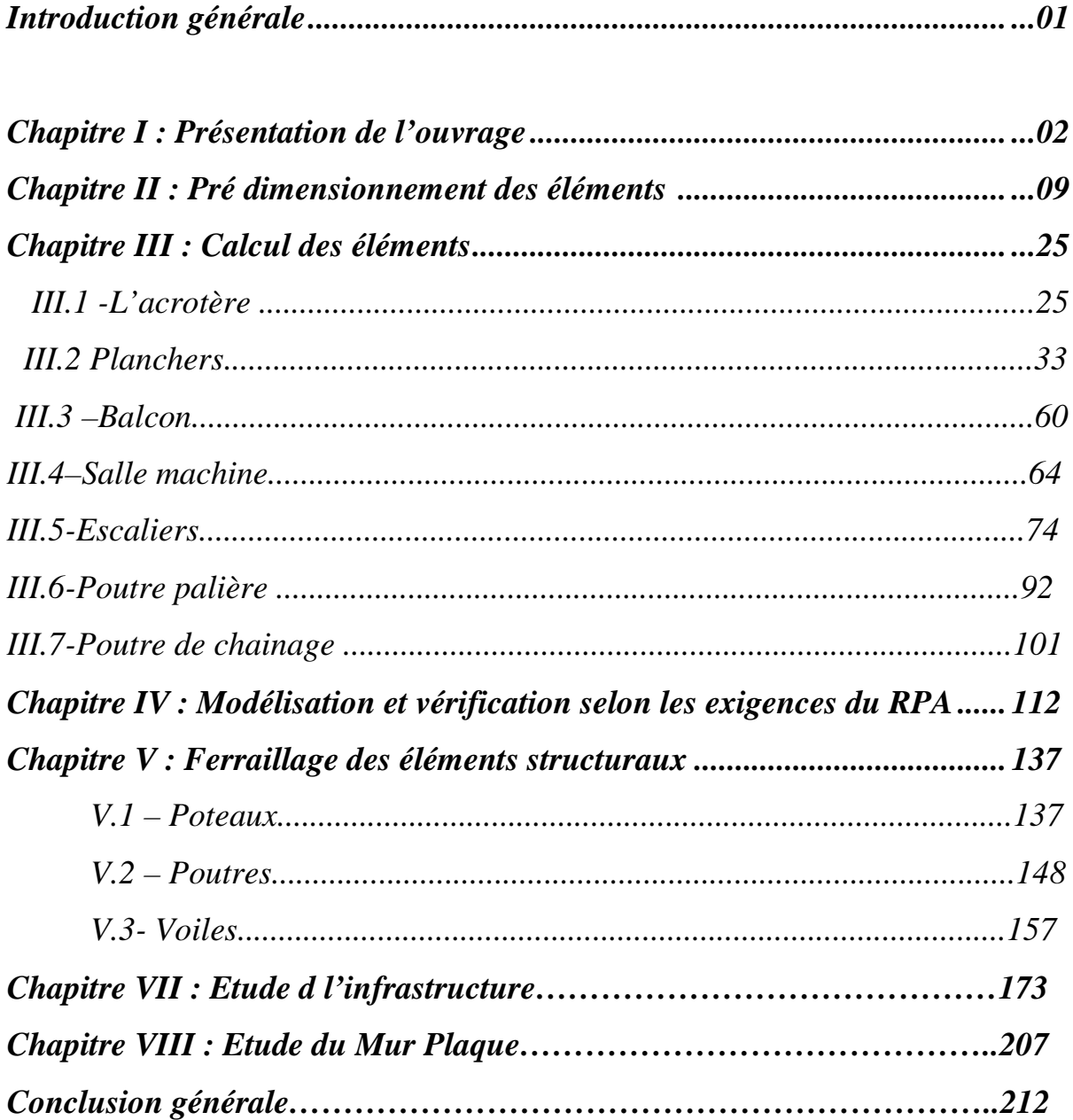

**Bibliographie** 

# *Introduction G énérale*

*Le Génie Civil est un ensemble des techniques concernant tous les types de construction.*

*L'objectif de ce projet est de nous mettre en situation réelle d'ingénieur en génie civile pour le calcule des différentes parties d'une construction tous en respectant la réglementation en terme de résistance, fonctionnalité, confort et contrainte économique.* 

*L'analyse approfondie des ouvrages touchés par le séisme nous renvoi souvent aux mêmes causes dont les principales sont dues a des mauvaises dispositions constructives ou des mals façons d'exécution généralement criardes.* 

*Pour cela nous ne devons pas appliquer uniquement les règlements mais nous devons impérativement comprendre les facteurs déterminants le comportement dynamique de la structure.* 

*Au cours de ce travaille, nous nous somme intéressés à l'étude d'un bâtiment (R+7+2 Attiques +1sous sol) contenté par voile portique (mixte).*

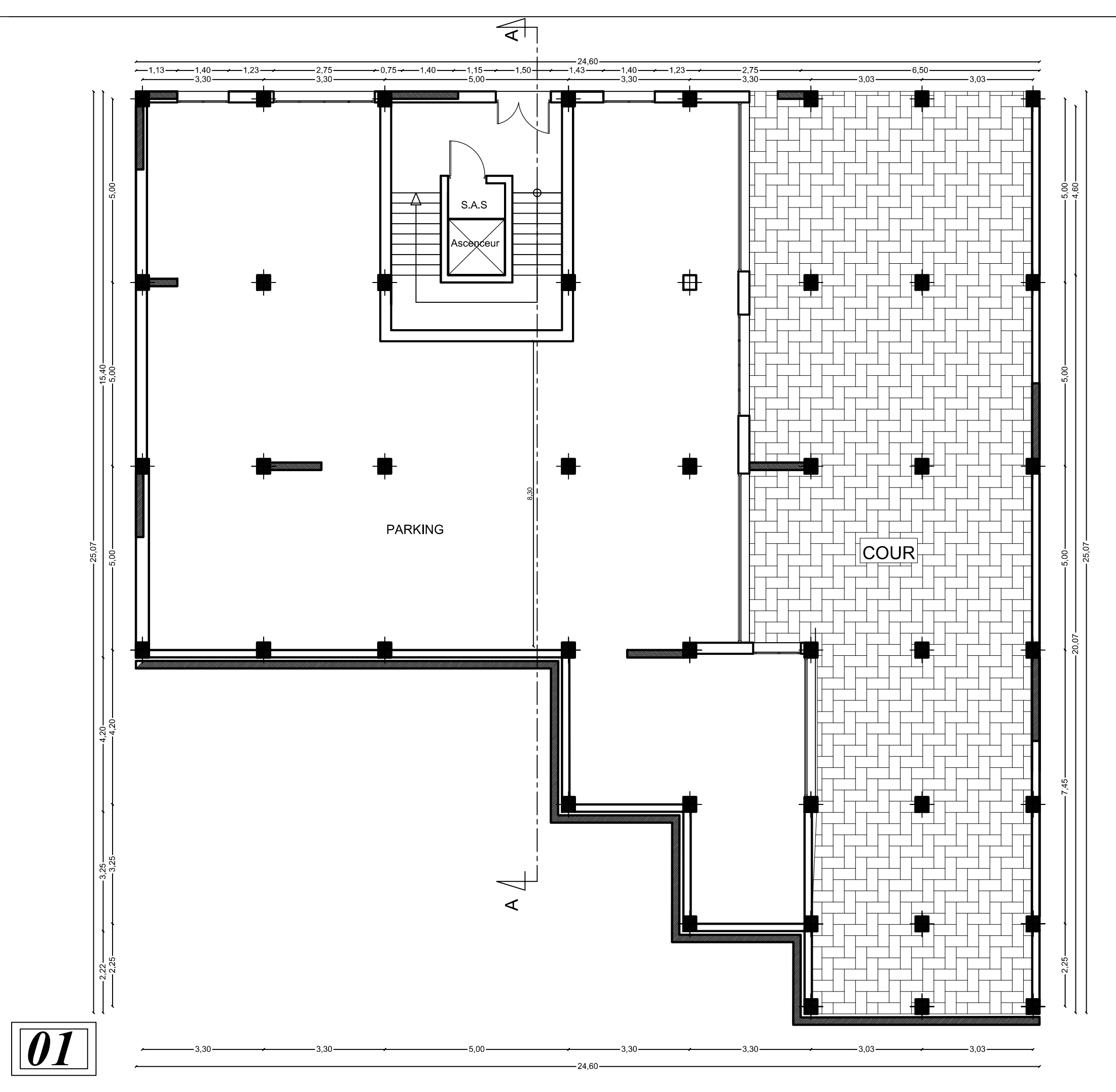

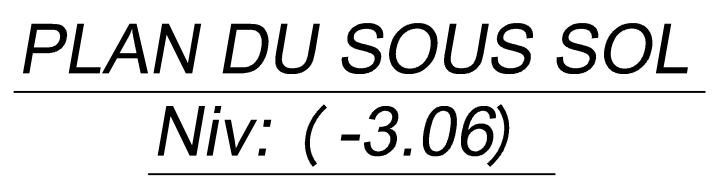

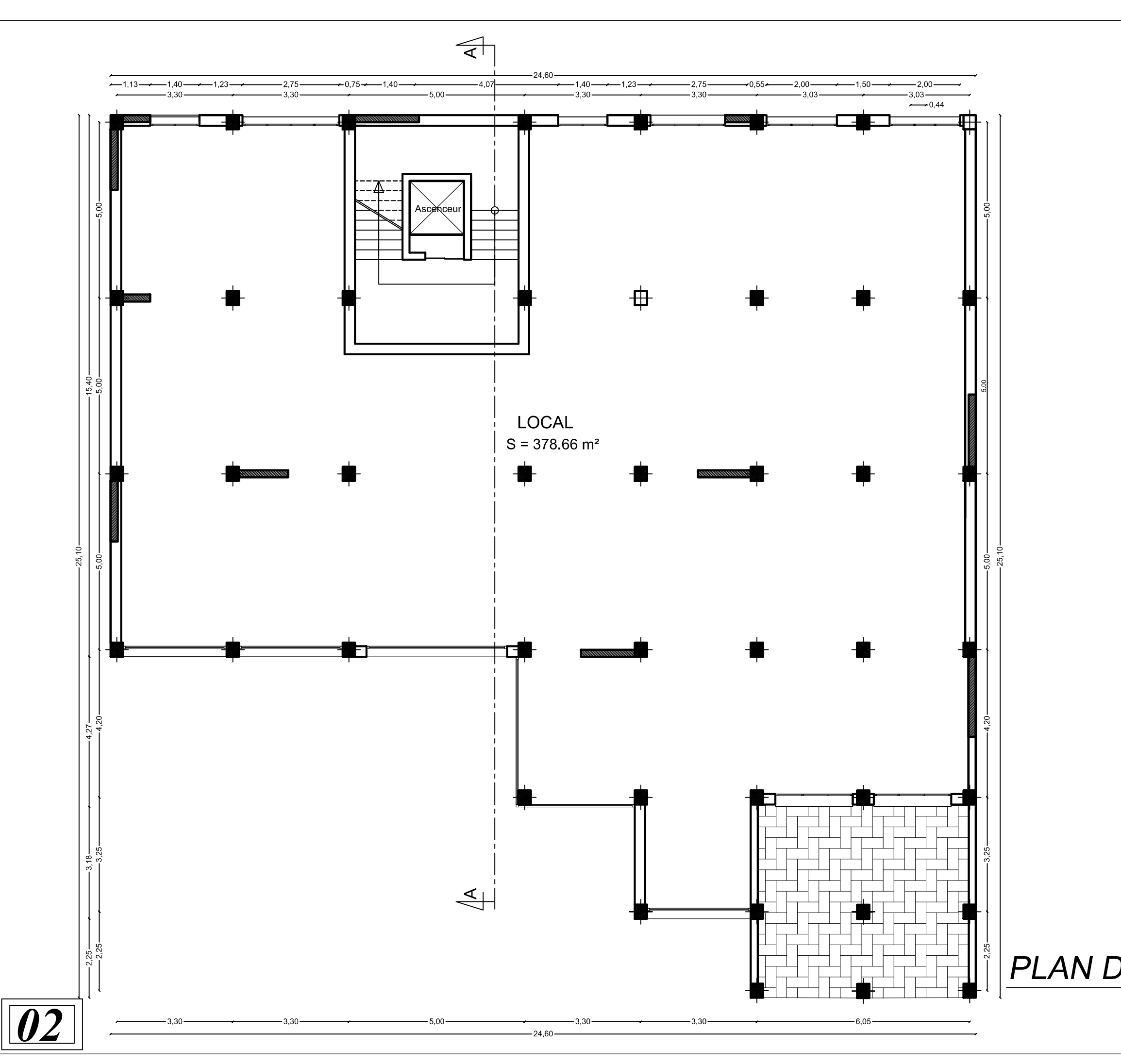

## PLAN DU REZ DE CHAUSSEE

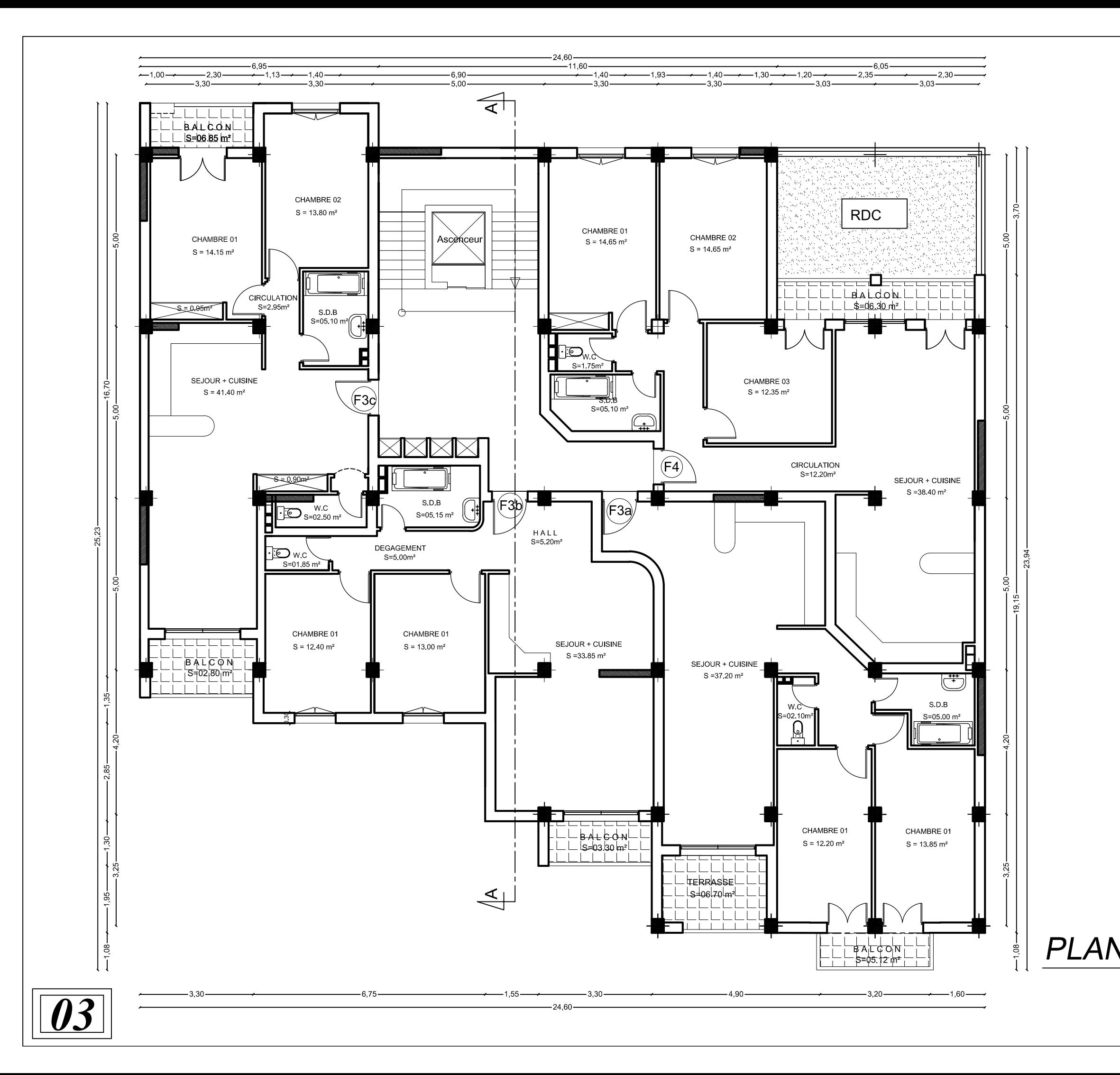

## PLAN D'ETAGE COURANT

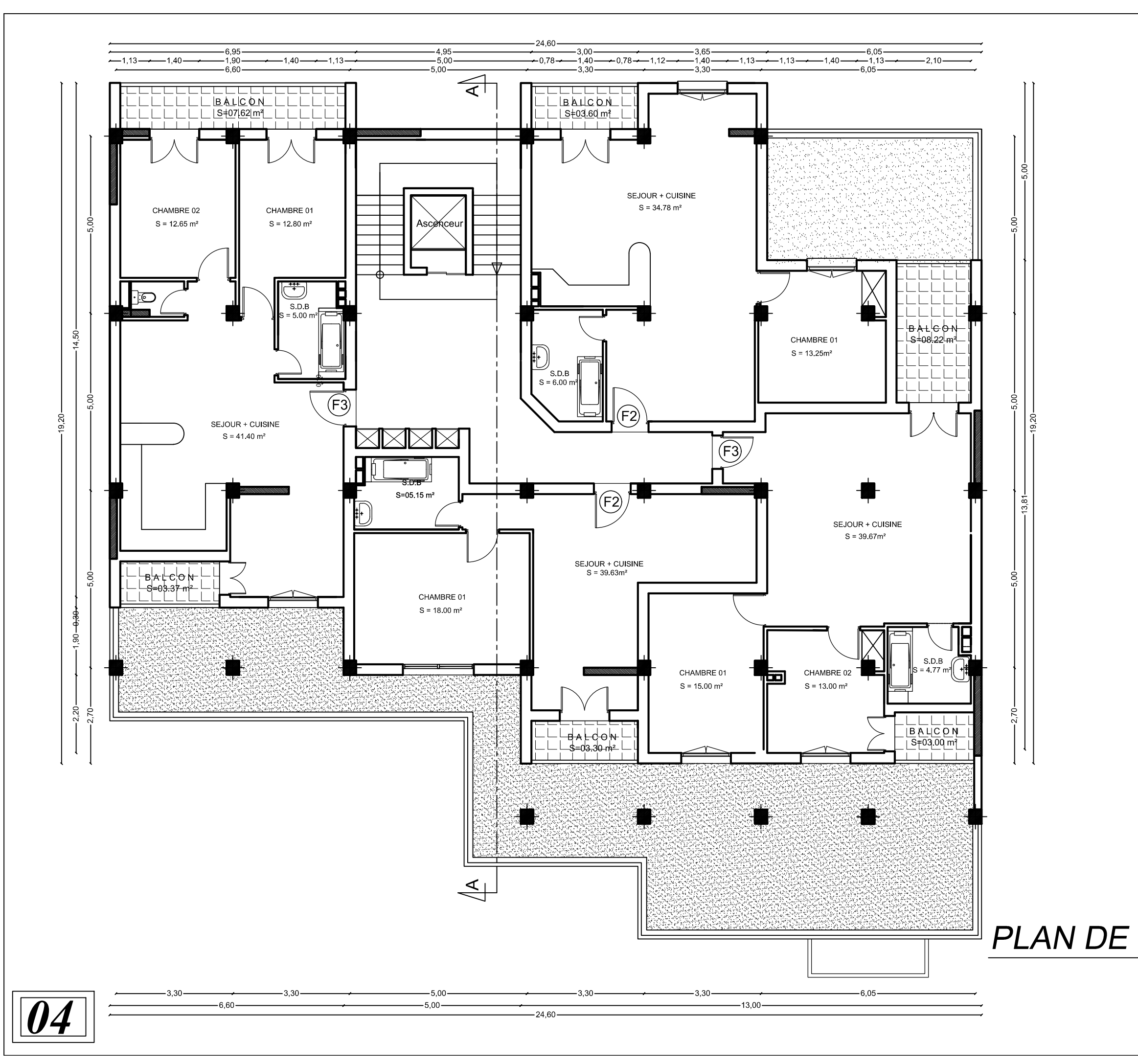

## PLAN DE L'ETAGE ATTIQUE 01

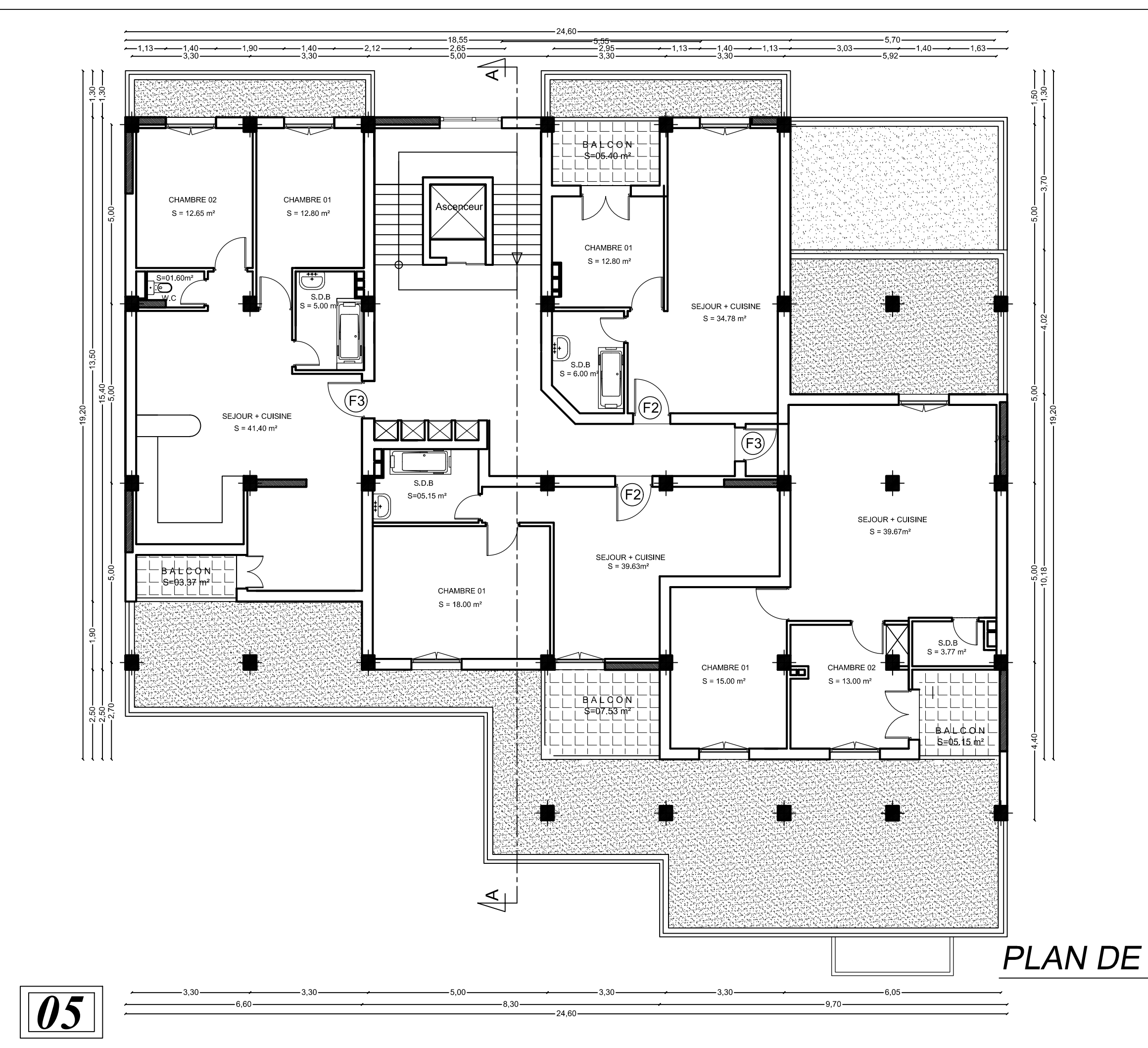

## PLAN DE L'ETAGE ATTIQUE 02

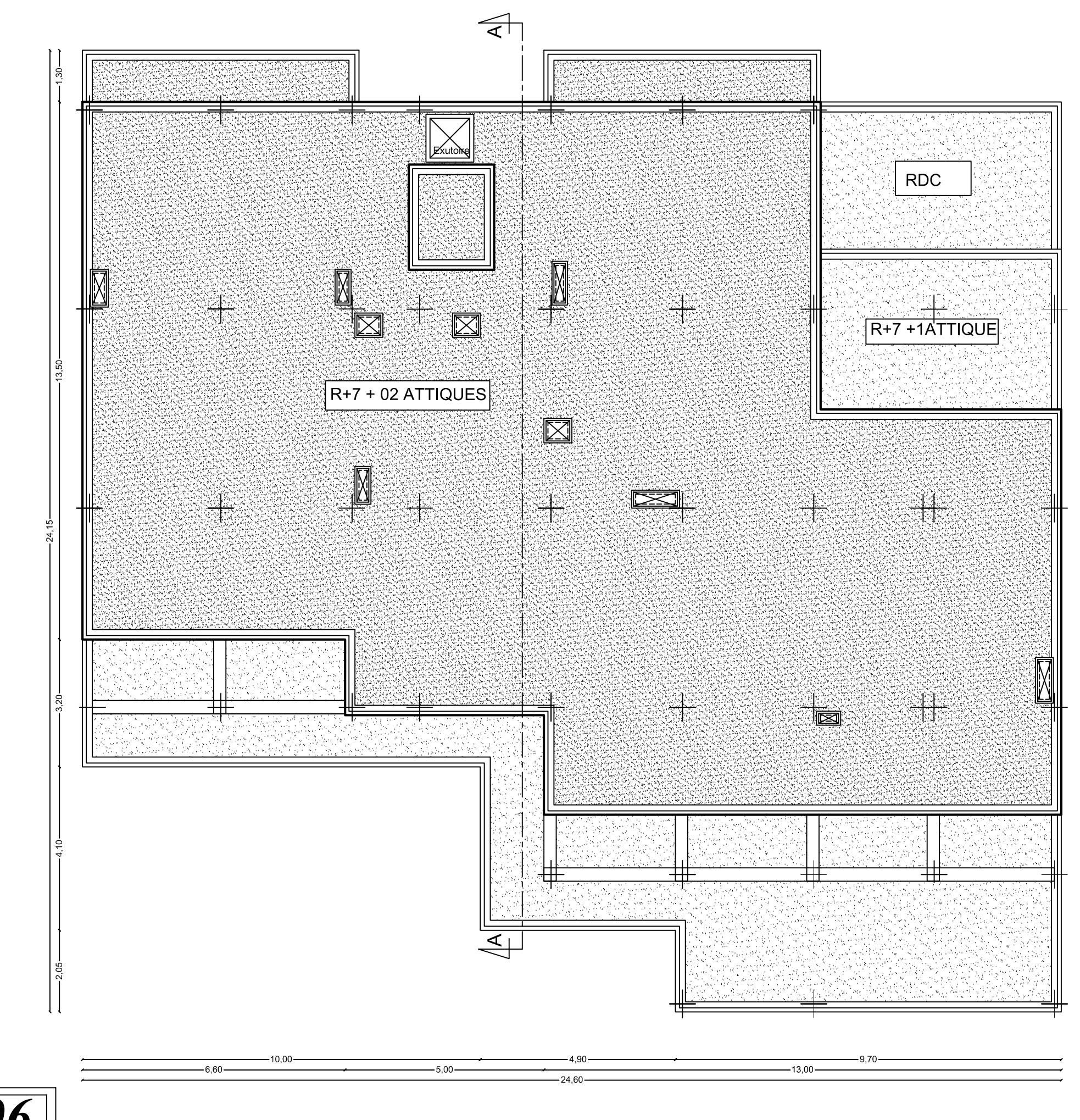

*06*

## PLAN DE TERRASSE

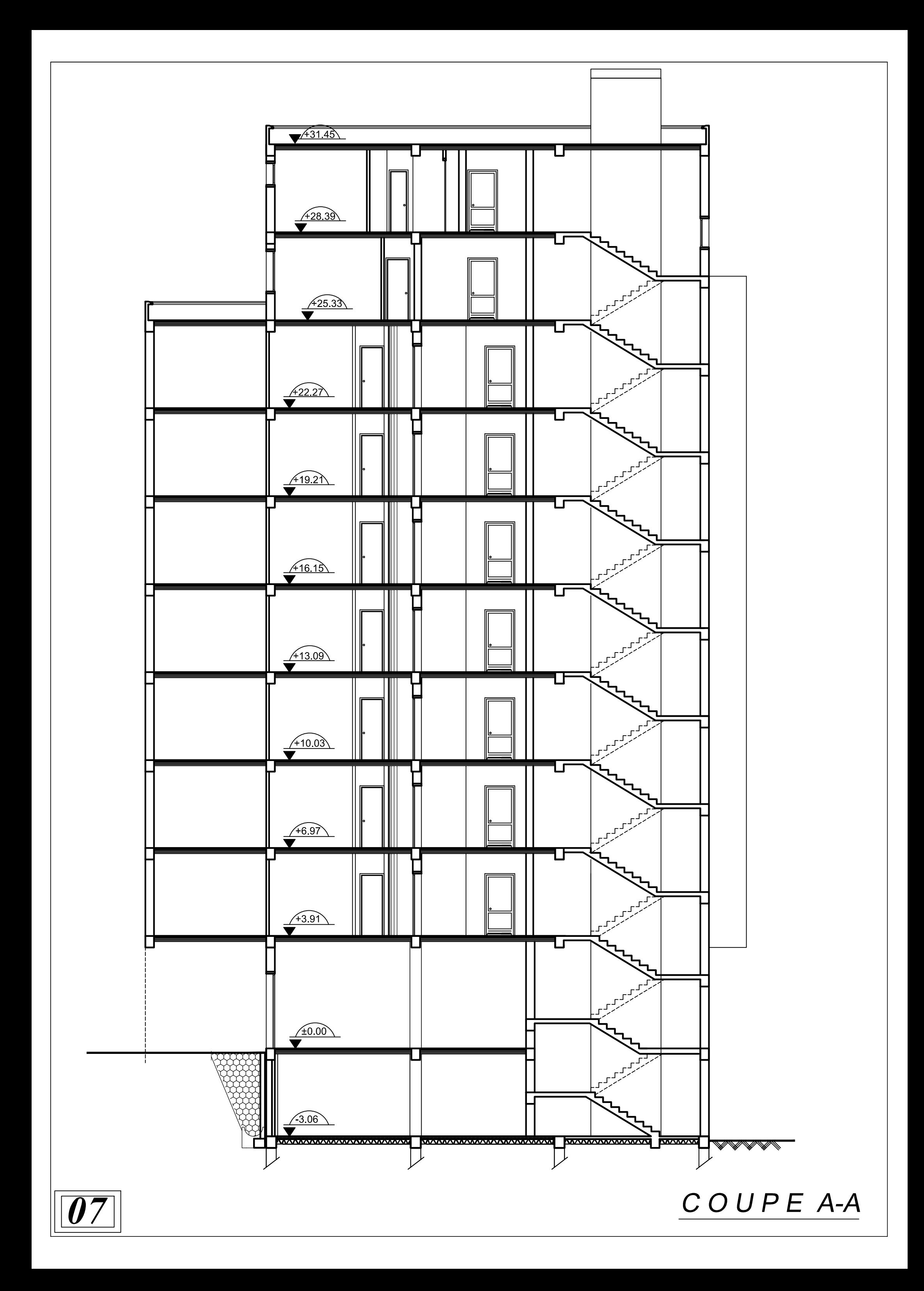

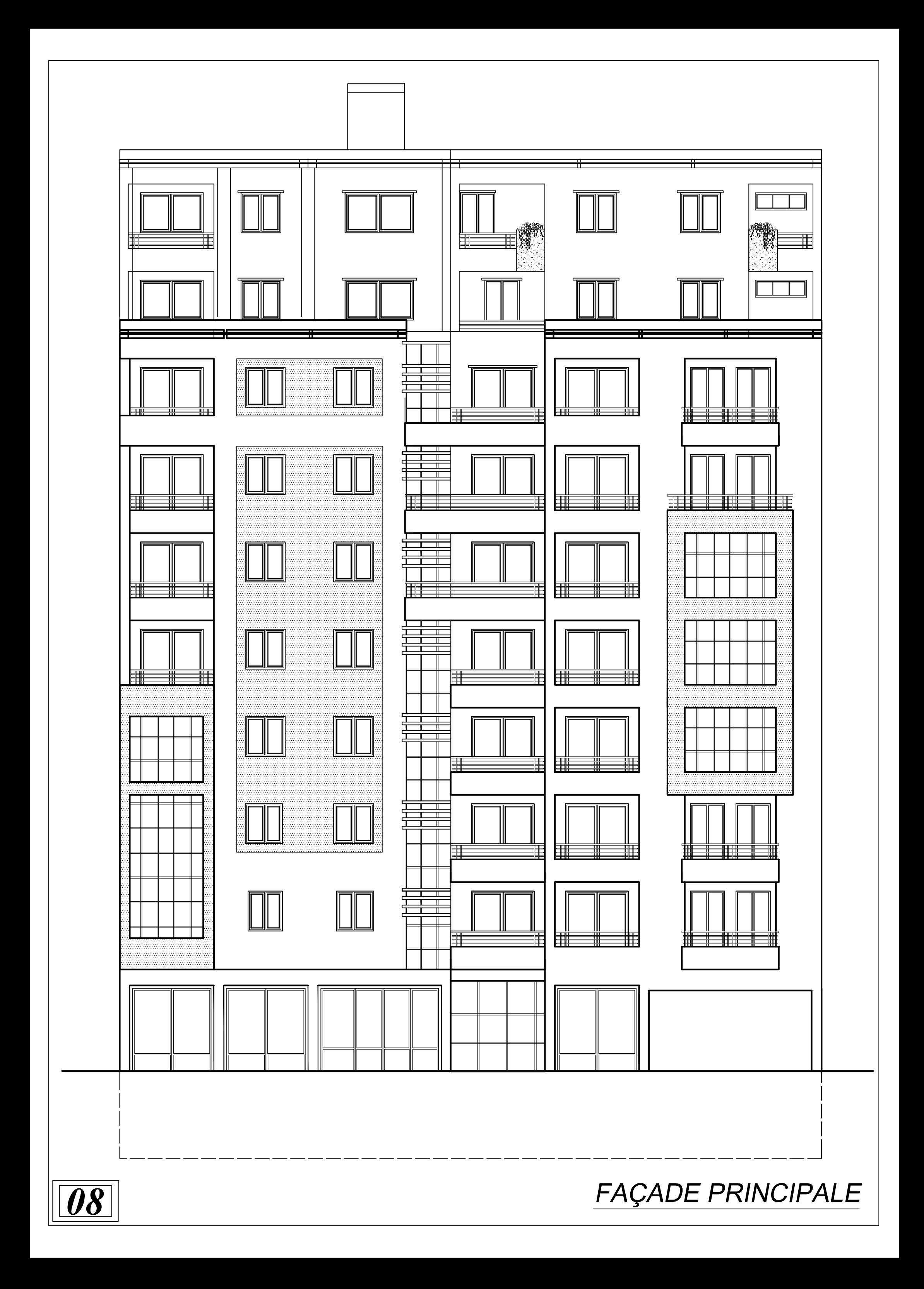

## *II- 1 .INTRODUCTION*

*Après avoir défini les caractéristiques de notre ouvrage, et celle des matériaux utilisés, nous passons au pré-dimensionnement des éléments porteurs à savoir les planchers, les poteaux, les escaliers et les voiles.*

*Pour cela, on se réfère aux règles de pré-dimensionnement fixée par le RPA 99 VERSION 2003* 

## *II-2. PRE-DIMENSIONNEMENT:*

## *II-2-1 .LES PLANCHERS :*

*Plancher est un ouvrage horizontal constituant une séparation entre deux niveaux, selon les matériaux employés et les techniques mises en œuvre. On a deux types de planchers :* 

- *Plancher à corps creux*
- *Dalle pleine pour les balcons et la cage d'ascenseur*

## *Plancher à corps creux:*

*Ils seront constitués de corps creux et d'une dalle de compression ferraillée par un treillis soudé reposant sur des poutrelles en béton armé placées suivant le sens de la plus petite portée, afin de limiter la flèche, l'épaisseur du plancher est déterminée par la relation suivante :* 

$$
Ht=ep+ec
$$

*Avec :* 

 *ht : Hauteur total du plancher.* 

*ep : Epaisseur du corps creux.* 

*Ec : Epaisseur de la dalle de compression.* 

*Elle est déduite de la plus grande des deux valeurs données par les expressions suivantes* : **[ART**/ **B.6.8.424, BAEL 92]**

$$
ht \ge \frac{L \max}{22.5}
$$
 *Tel que* : *L* max = *L*- 0.30  
*Avec* : *L* max : *longueur* maximale entre nus des poteaux dans le sens  
*des pourrelles*.

 *L : portée libre maximale de la plus grande travée dans le sens des poutrelles* 

*Lmax =5-0.30=4.7m* 

$$
ht \ge \frac{470}{22.5} = 20.88 \; cm
$$

*On opte pour un plancher (16+5) cm .On pend : ht=21 cm* 

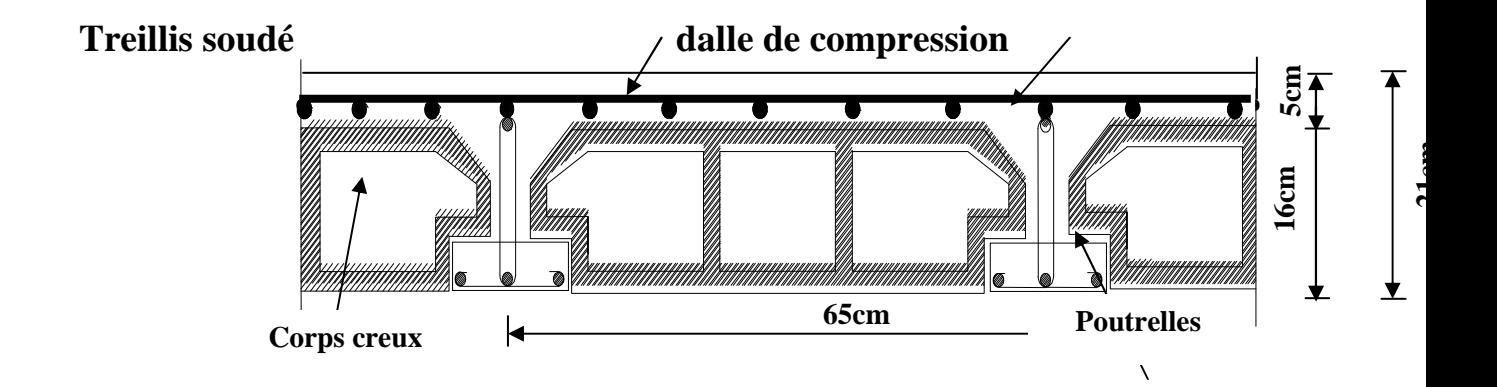

 *Figure: II.1***:** *coupe transversale d'un plancher en corps creux* 

#### *Dalle pleine*

*L pré dimensionnement d'une dalle pleine dépend des conditions essentielles de résistance et d'utilisation.* 

*L'épaisseur de la dalle des balcons est donnée par la formule :* 

$$
e \ge \frac{Lo}{10} = \frac{1.6}{10} = 0.16m
$$

*Lo : portée libre* 

*e : épaisseur de la dalle* 

## *II.2.2. LES POUTRES.*

### CHAPITRE II: PRE-DIMENSIONNEMENT DES ELEMENTS

*Les poutres sont des éléments porteurs horizontaux en béton armé coulées sur place. Chargés de reprendre les charges et les surcharges se trouvant sur les planchers pour les retransmettre aux éléments verticaux (poteaux-voile)*.

*On distingue les poutres principales qui constituent des appuis aux poutrelles et les poutres Secondaires qui assurent le chaînage. D'après les prescriptions préconisées par le RPA 99, les dimensions des* 

*poutres doivent Satisfaire les conditions suivantes :* 

*Largeur:*  $b \geq 20$ *cm. Hauteur: h ≥ 30cm. (RPA99. Art 7.5.1)* 

*Le rapport*  $:\frac{h}{b} \leq 4$  $\boldsymbol{b}$ 

*Les dimensions transversales d'une section rectangulaire simplement appuyée sont:* 

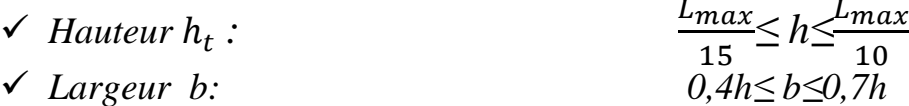

*Avec:* 

 *: La plus grande travée dans le sens considéré*  ℎ*: Hauteur de la poutre : Largeur de la poutre a) Poutres principales L=500-25=475cm* 

475  $\frac{475}{15}$ ≤ $h_t$  ≤ $\frac{475}{10}$  $\frac{1}{10}$  → 31,67 ≤ h<sub>t</sub> ≤ 47.5 soit h<sub>t</sub> = 45cm

*0,4 ×45≤ b≤0,7×45 → soit b= 30cm* 

*b) Poutres secondaires L= 500 – 25 =475 cm* 

475  $\frac{475}{15} \le h_t \le \frac{475}{10}$  $\frac{17.5}{10}$  → 31,67≤h<sub>t</sub> ≤ 47,5 soit h<sub>t</sub> = 45cm  $0.4 \times 45 \le b \le 0.7 \times 45$  → soit  $b = 30$ cm

*Vérification :* 

*Poutres principales* ℎ*=45cm >30cm b=30cm> 20cm* 

$$
\frac{45}{30} = 1.5 < 4 \qquad \rightarrow \text{ condition } \text{veinfinite}
$$

#### *Poutres secondaire*

ℎ*=45m >30cm b=30cm> 20cm*   $\frac{45}{1}$ 30  *=1.5< 4 → condition vérifiée* 

*Finalement : On adopte la dimension suivante :* 

$$
(PP) \rightarrow (30 \times 45) \, \text{cm}^2
$$

 $(PS) \rightarrow (30 \times 45)$   $cm<sup>2</sup>$ 

#### *II -2-3. LES VOILES :*

*Sont des éléments rigides en béton armé coulés sur place. Ils sont destinés d'une part à reprendre une partie des charges verticales et d'autre part à assurer la stabilité de l'ouvrage sous l'effet des chargements horizontaux (séisme ou vent)* 

*L'épaisseur (a) du voile sera déterminée en fonction de la hauteur libre d'étage he et de la rigidité aux extrémités avec une épaisseur minimale de 15 cm.* 

#### **CHAPITRE II:** PRE-DIMENSIONNEMENT DES ELEMENTS DIMENSIONNEMENT

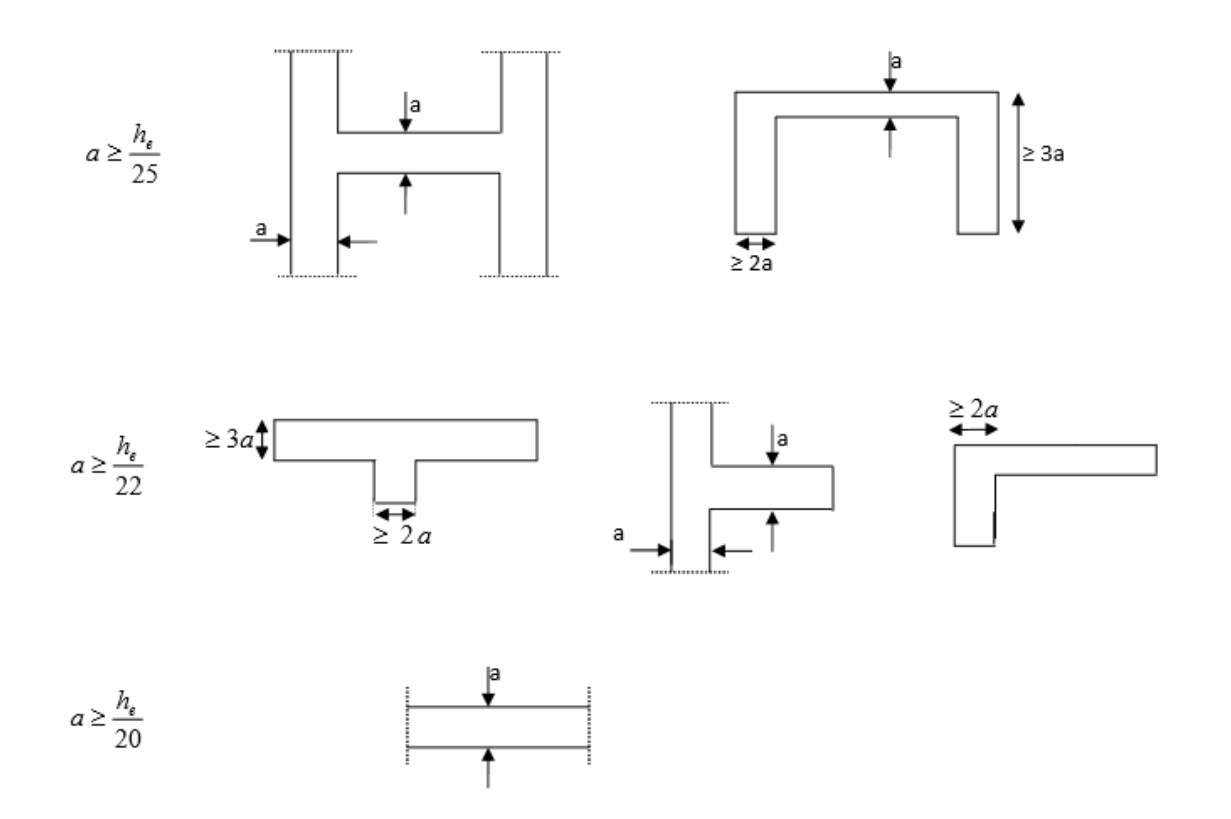

 *Fig Figure: II.2: coupe de voile en plan* 

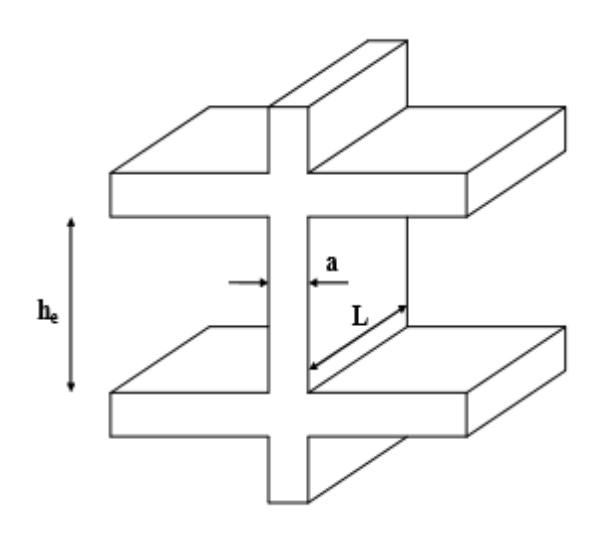

 *Figure. II.3: 3:coupe de voile en élévation* 

*L'épaisseur des voiles est donnée par la formule :* 

 *a≥ max ( he/25 , he/22,he/20)*  <sup>⇒</sup> *a ≥he/20* 

 *he =h – ep* 

 *he: Distance entre-étage.* 

 *a: Epaisseur du voile* 

 *h : Hauteur d'étage.* 

 *ep: Epaisseur de la dalle.* 

- *Pour le RDC : he =h – ep =391-21=370 cm*   $a \geq \frac{370}{30}$ 20  *=18,5 cm → a≥ 18,5 cm*  - *Pour étage courant et le sous sol: he =h – ep= 306-21=285 cm*   $a \geq \frac{285}{20}$ 20  *=14,25 cm a≥14,25cm* 

*Finalement pour toutes les voiles a=20 cm*

## *II.2.4. LES POTEAUX:*

 *Le pré-dimensionnement des poteaux se fera à l'ELS en compression simple, selon la combinaison, en supposant que seul le béton reprend l'effort normal N, on calculera la descente de charges sur le poteau le plus sollicité en tenant de la dégression de charge.* 

*La section du poteau est obtenue par les formules suivantes:* 

$$
S \ge \frac{Ns}{\sigma_{bc}}
$$

 $\sigma_{bc}$ : Contrainte admissible du béton à la compression simple donnée *par:* 

 $\sigma_{bc} = 0.6 f_{c28} = 15 MPa$ 

+, *: Effort normal de compression à la base du poteau, sera déterminé de la descente de charge .On aura donc à déterminer d'abord les charges et surcharges des différents niveaux du bâtiment.* 

$$
Ns = G + Q
$$

*Avec:* 

*G : charge permanente* 

*Q: surcharge d'exploitation* 

## *II.3. DETERMINATION DES CHARGES PERMANENTES ET SURCHARGES D'EXPLOITATION*

*Les poids volumiques des éléments constituants les planchers et les murs sont données par le DTR B.C.2.2 , pour les surcharges d'exploitation.*

## *II.3.1. charge permanente:*

## *A. Plancher terrasse inaccessible:*

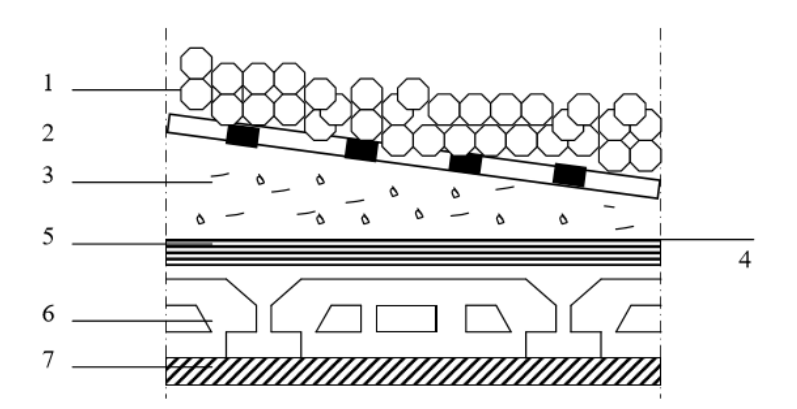

**Figure: II.4: coupe verticale du dernier plancher (terrasse)** 

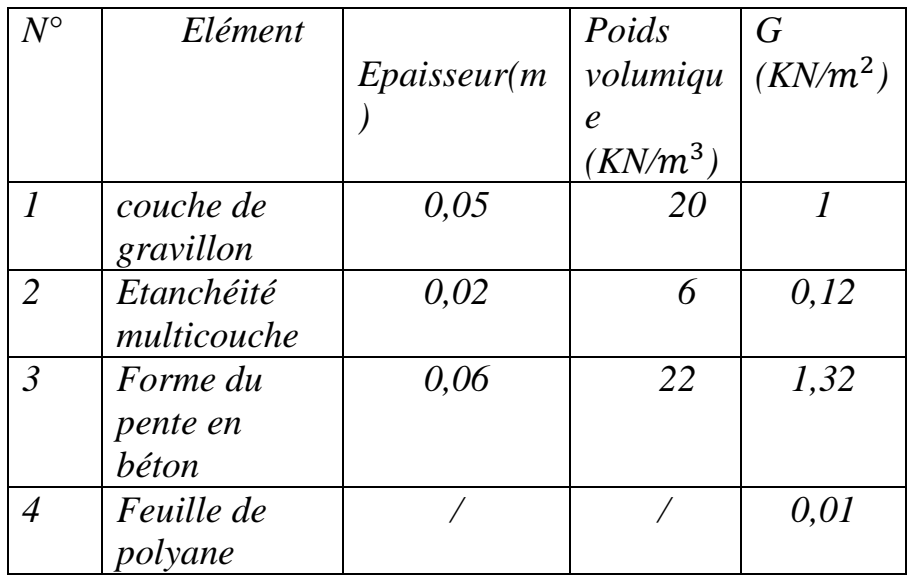

## CHAPITRE II: PRE-DIMENSIONNEMENT DES ELEMENTS

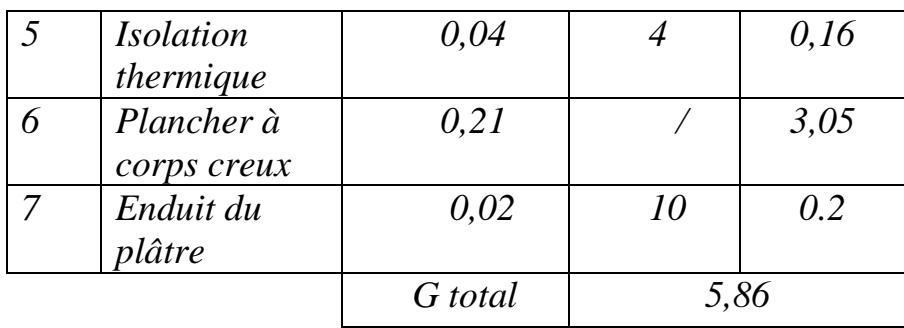

#### *Tableau II.1. Calcule de la charge permanente de plancher terrasse*

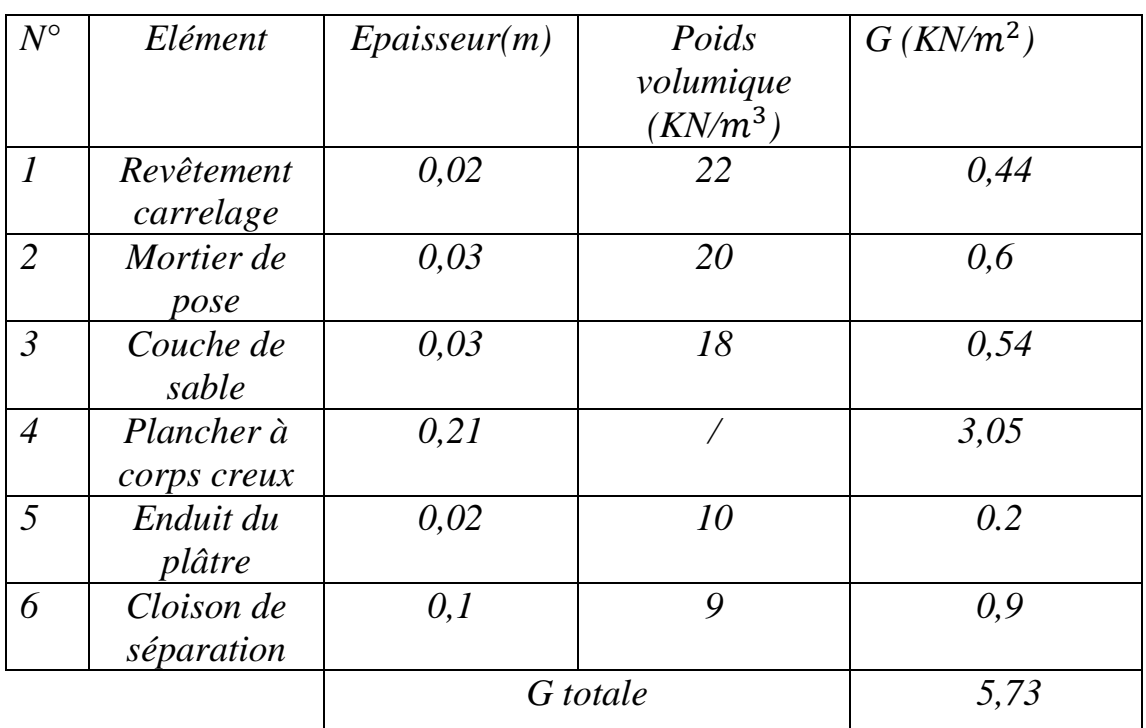

#### *B. Plancher d'étage:*

 *Tableau II.2: Calcule de la charge permanente de l'étage courant* 

*C. Maçonnerie* 

o *Mur extérieur :*

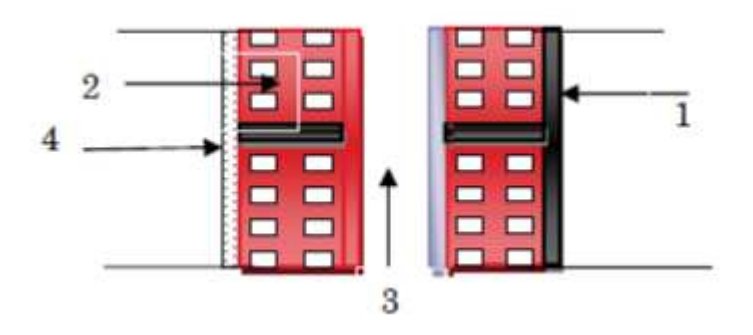

 *Figure: II. .5. Coupe verticale du mur extérieur* 

|               | <b>ELEMENT</b>          | <b>EPAISSEUR</b>   | Poids      | G          |
|---------------|-------------------------|--------------------|------------|------------|
|               |                         |                    | volumique  | $(KN/M^2)$ |
|               |                         |                    | $(KN/m^3)$ |            |
|               | Mortier de              | 0,02               | 18         | 0,36       |
|               | ciment                  |                    |            |            |
| 2             | Brique creuse           | $2\times 0, 1=0,2$ | 9          | 1,8        |
|               | <i>(intérieure et</i> ) |                    |            |            |
|               | extérieures)            |                    |            |            |
| 4             | Enduit plâtre           | 0,02               | 10         | 0,2        |
| $\mathcal{E}$ | L'àme d'air             | 0.05               |            |            |
|               |                         | G totale           | 2,36       |            |
|               |                         |                    |            |            |

*Tableau II.3:Calcul de la charge permanente des murs extérieurs.*

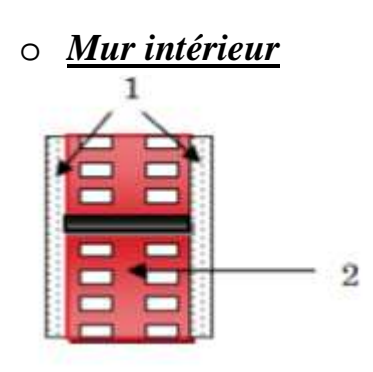

#### *Figure: II.6. Coupe verticale du mur intérieure .*

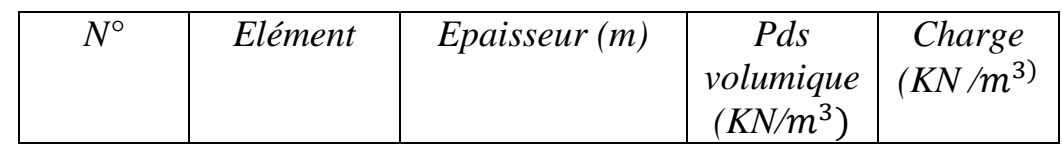

## CHAPITRE II: PRE-DIMENSIONNEMENT DES ELEMENTS

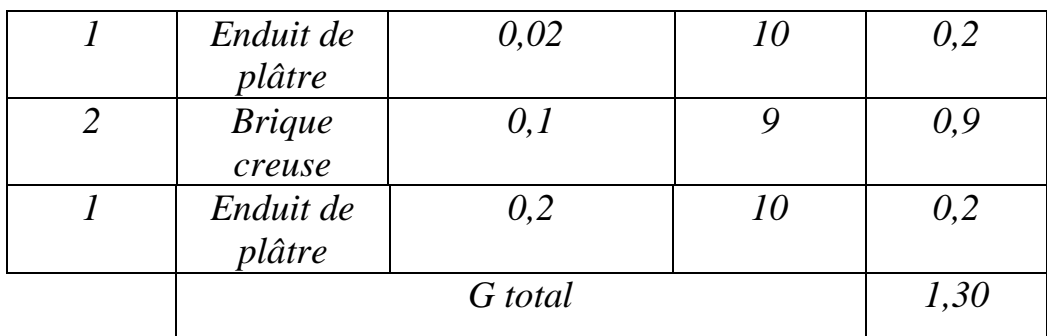

### *Tableau II.4:Calcul de la charge permanente des murs intérieurs. D. Dalle pleine*

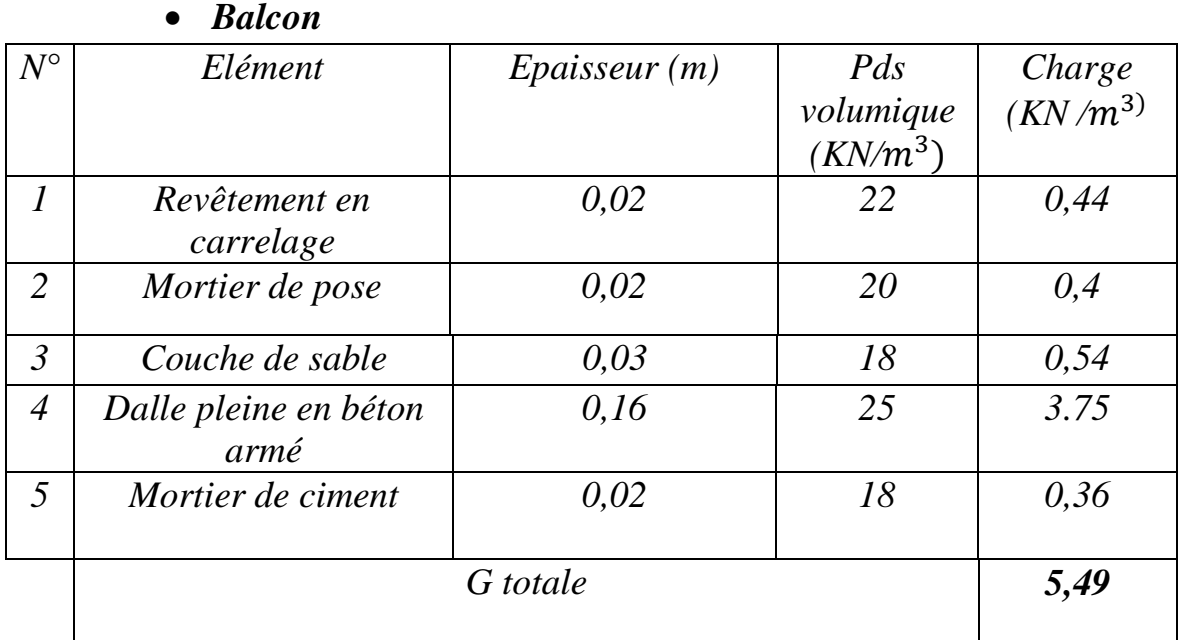

## *Tableau II.5:Calcul de la charge permanente de dalle pleine Balcon*

## • *Dalle pleine étage terrasse*

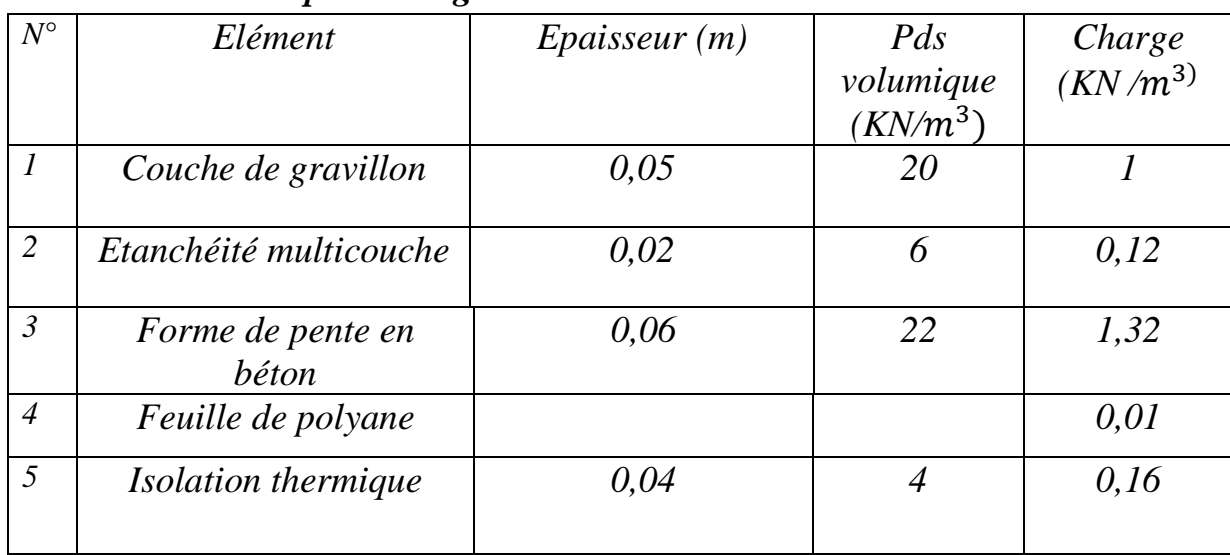

## CHAPITRE II: PRE-DIMENSIONNEMENT DES ELEMENTS

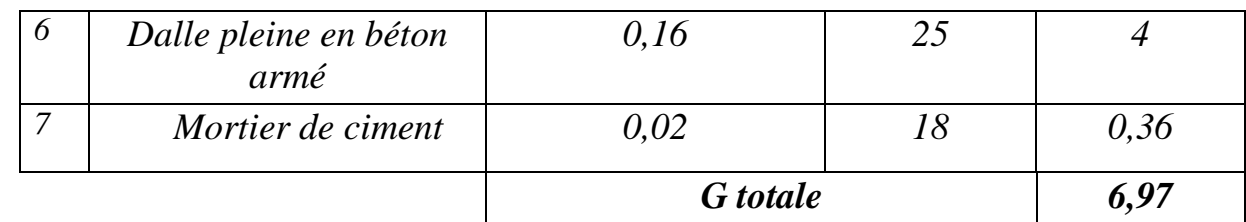

*Tableau II.6. Calcule de la charge permanente de la dalle pleine (terrasse)* 

#### *II.3.2. Charge d'exploitation:*

*Sont donnée par le DTR B.C.2.2.2 comme suit* 

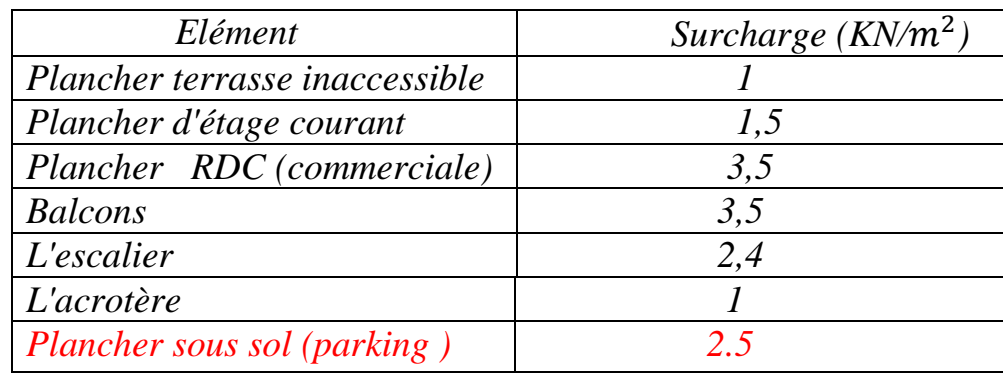

#### *II.4. LA DESCENTE DES CHARGES*

*Remarque : nous allons considérer, en premier temps pour nos calculs la section des poteaux selon le minimum exigé par le RPA (RPA 99VERSSION 2003/Art7.4.1) qui est de (25x25)cm<sup>2</sup> Le poteau le plus sollicité est représenté ci-dessous :* 

#### *Charges et surcharges revenant au poteau*

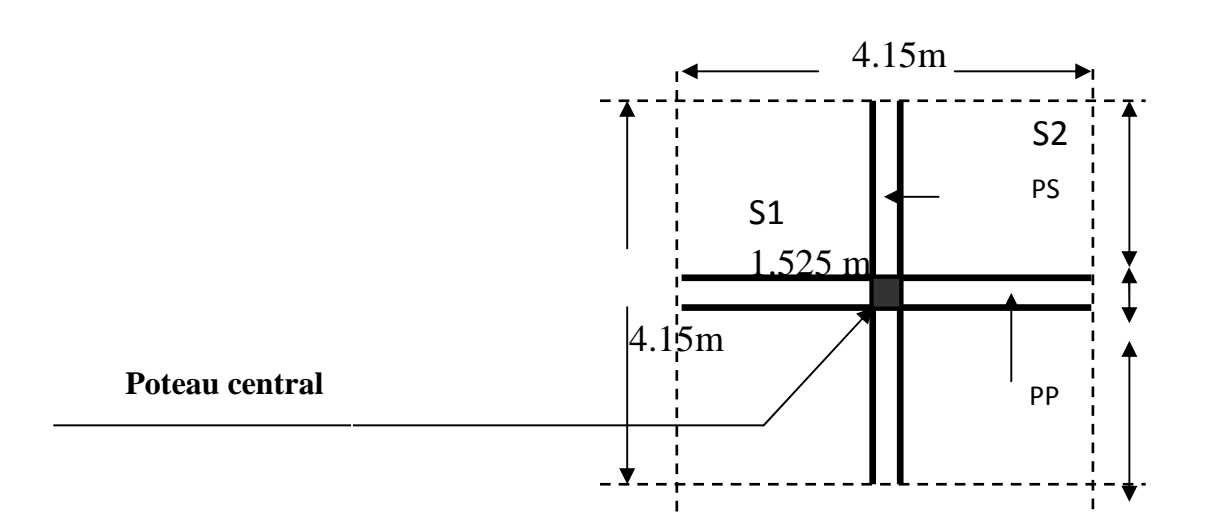

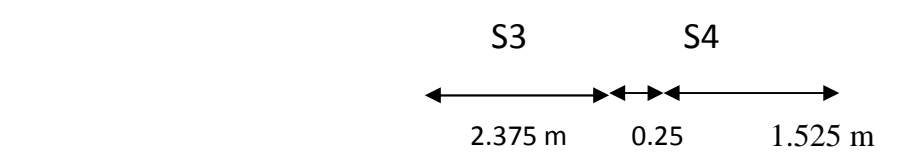

#### *Section nette*

*Sn= S1+S2+S3+S4 Avec S1=S4 ,*

 $SI = S4 = 2.375 \times 1.525 = 3.622 \text{ m}^2$ 

*S2=1,525×1,525=2,325 m<sup>2</sup>* 

*S3=2,375×2,375=5,640*  $m^2$ 

 $Sn = 15,21$   $m<sup>2</sup>$ 

#### *Section brute*

 $Sb = 4.15 \times 4.15 = 17,22$   $m<sup>2</sup>$ 

#### *Poids propre des éléments revenant à la surface d'influence*

*a) Poids du Plancher: P=G×S Plancher terrasse : p=G×Sn P= 5,86 × 17,22 = 100,90 KN Plancher d'étage courant : P= 5,73 ×15,21 =87,15 KN* 

*b) Poutres:* 

 $G_{pp} = (0,30\times0,45) \times 5\times25 = 16,87$  KN  $G_{ps} = (0,30\times0,45) \times 5\times25=16.87$ KN  $D'Ou$  le poids totale:  $G_p = G_{pp} + G_{ps} = 33.74$  KN

*c) Les poteaux* 

*Poids de poteaux du RDC :* 

*G= 0,30 ×0,30 ×25×3,91=8,80 KN* 

*Poids de poteaux du sous sol et l'étage courant et l'attiques 1et 2:* 

*G=0,30×0,30×25×3,06= 6,88 KN* 

#### *d) Surcharge d'exploitation*

**-** *Plancher terrasse :*  $Q_0$ : =  $1 \times 17,22$  = 17,22 KN

- **-** *Plancher étage courant:*  $\mathbf{Q}_1 =$ …… $\mathbf{Q}_9 = 1.5 \times 15,21 = 22,81$  KN **-** *Plancher RDC :*  $Q_{10} = 3,5 \times 15,21 = 53,23KN$
- $Q_{11} = 2.5 \times 15,21 = 38,03$  KN **-** *Loi de dégression des surcharges:*

*Les règles du BAEL 99 exigent l'application de la dégression des surcharges d'exploitation. Cette dernière s'applique aux bâtiments à grand nombre d'étages ou de niveaux, ou les occupations des divers niveaux peuvent être considérées comme indépendantes. Donc on peut*  utiliser la formule préconisée par le (DTR B.C.2.2.).La loi de dégression *est donc définie comme suit:*

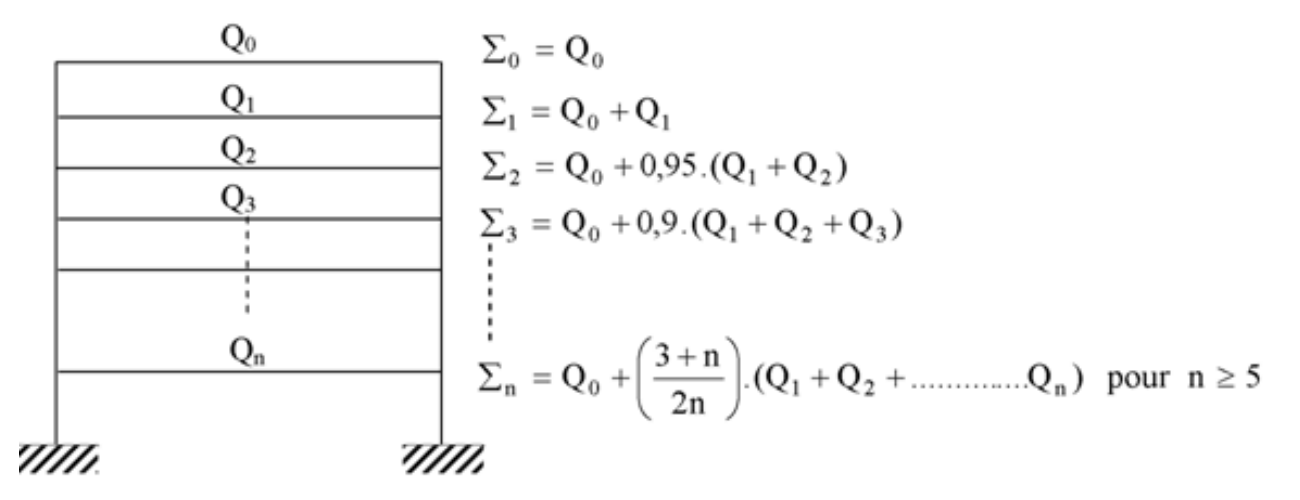

 *Figure: II.7. Loi de dégression des surcharges d'exploitation .* 

 *Coefficients de dégression des surcharges*:

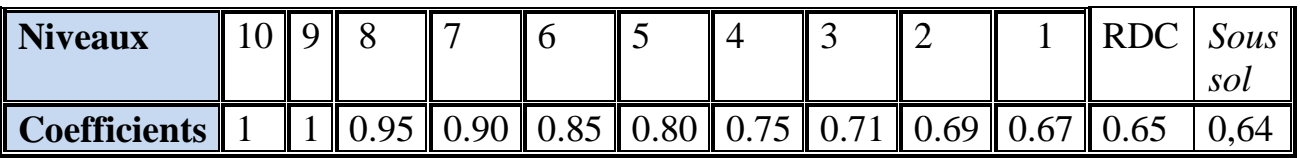

## *Tableau II.7: Coefficient de dégression de surcharges Les surcharges cumulées :*

$$
Q_0 = 17,22 \text{ KN}
$$
  
\n
$$
Q_1 = Q_0 + Q_1 = 40.03 \text{ KN}.
$$
  
\n
$$
Q_2 = Q_0 + 0.95 (Q_1 + Q_2) = 60.558 \text{ KN}.
$$
  
\n
$$
Q_3 = Q_0 + 0.90 (Q_1 + Q_2 + Q_3) = 78.807 \text{ KN}.
$$

$$
Q_4 = Q_0 + 0.85 (Q_1 + Q_2 + Q_3 + Q_4) = 94.774 \text{ KN.}
$$
  
\n
$$
Q_5 = Q_0 + 0.80 (Q_1 + Q_2 + Q_3 + Q_4 + Q_5) = 108.46 \text{ KN.}
$$
  
\n
$$
Q_6 = Q_0 + 0.75 (Q_1 + Q_2 + Q_3 + Q_4 + Q_5 + Q_6) = 119.865 \text{ KN.}
$$
  
\n
$$
Q_7 = Q_0 + 0.71 (Q_1 + Q_2 + Q_3 + Q_4 + Q_5 + Q_6 + Q_7) = 113.224 \text{ KN.}
$$
  
\n
$$
Q_8 = Q_0 + 0.69 (Q_1 + Q_2 + Q_3 + Q_4 + Q_5 + Q_6 + Q_7 + Q_8) = 142.584 \text{ KN.}
$$
  
\n
$$
Q_9 = Q_0 + 0.67 (Q_1 + Q_2 + Q_3 + Q_4 + Q_5 + Q_6 + Q_7 + Q_8 + Q_9) = 153.943 \text{KN.}
$$
  
\n
$$
Q_{10} = Q_0 + 0.65 (Q_1 + Q_2 + Q_3 + Q_4 + Q_5 + Q_6 + Q_7 + Q_8 + Q_9 + Q_{10}) = 185.271 \text{KN.}
$$

 $Q_{11}=Q_0+0.64 (Q_1+Q_2+Q_3+Q_4+Q_5+Q_6+Q_7+Q_8+Q_9+Q_{10}+Q_{11})$ *=207.012 KN*.

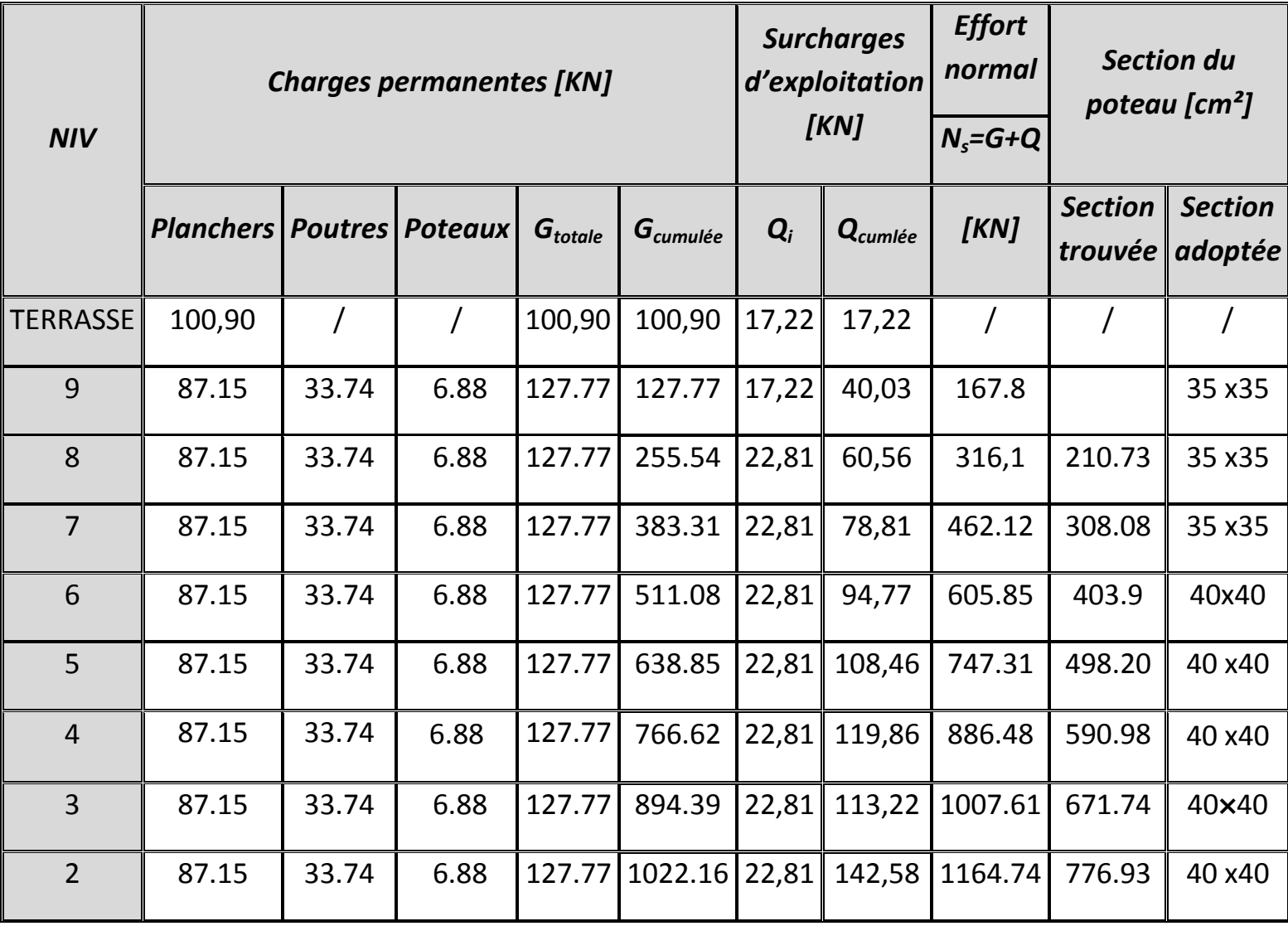

**22**

## CHAPITRE II: PRE-DIMENSIONNEMENT DES ELEMENTS

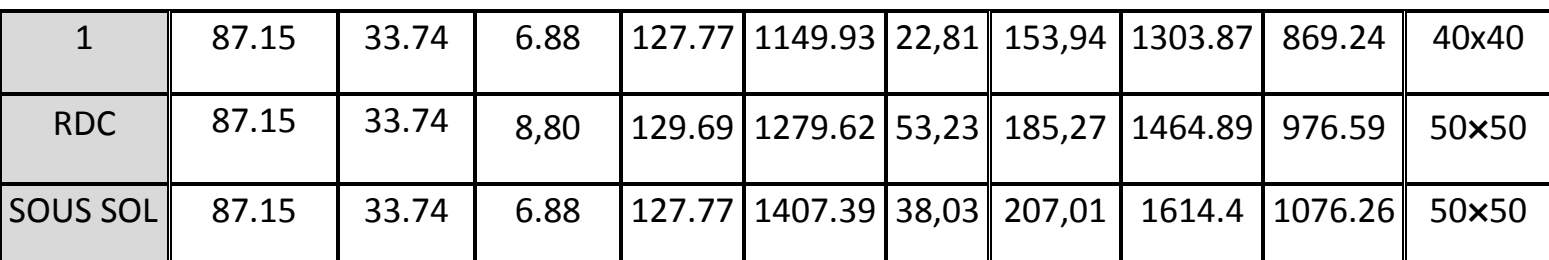

*Tableau II.8: Pré dimensionnement des poteaux* 

*D'où les sections adoptées sont :*

*Sous sol – RDC*  $\rightarrow$  (50×50)  $cm<sup>2</sup>$ 

*Niveau:1 jusqu'à niveau*  $6 \rightarrow (40 \times 40)$   $cm<sup>2</sup>$ 

*Niveau : 7, 8,9*  $\rightarrow$  *(35×35)*  $cm<sup>2</sup>$ 

## *II.5 VERIFICATIONS*

*II.5.1. Vérification relatives aux exigences du RPA : selon l'article (Art 7.4.1) du RPA 99 Version 2003:Les dimensions de la section transversale des poteaux en zone II doivent satisfaire les conditions suivantes :* 

 $\langle$  $Min(b, h) \geq 25$ cm.  $Min (b, h) \geq \frac{h_e}{20}$  $1/4 < b/h < 4$ 

*Avec : he : est la hauteur libre du* 

*poteau.* 

$$
\begin{cases}\n\text{Poteau (35x35)} \\
\text{Min (b, h)} = 35 \ge 25 \text{ cm} \\
\text{Min (b, h)} = 35 \ge \frac{306}{20} = 15.3 \text{ cm} \\
1/4 < 35/35 = 1 < 4\n\end{cases}
$$

$$
\angle \text{ Poteau } (40x40)
$$
\n
$$
\begin{cases}\nMin (b, h) = 40 \ge 25 \\
Min (b, h) = 40 \ge 15.3 \text{ cm} \\
1/4 < 1 < 4\n\end{cases}
$$

- *Poteau (50×50)*

$$
\begin{cases}\nMin (b, h) = 50 \ge 25 \, cm. \\
Min (b, h) = 50 \ge \frac{391}{20} = 19.55 \, cm. \\
1/4 < 1 < 4\n\end{cases}
$$

*II.5.2.Vérification au flambement : le flambement est un phénomène d'instabilité de forme qui peut survenir dans les éléments comprimés des structures, lorsque ces derniers sont élancés suite à l'influence défavorable des sollicitations* 

*Il faut vérifier que l'élancement*  $\lambda = \frac{1}{\lambda} \leq 50$ . i  $L_f$ ≤

*Avec :* 

 $L_f$ : Longueur de flambement ( $L_f$ =0,5  $L_0$ )

*Lo : hauteur libre du poteau* 

 $i = \sqrt{\frac{l}{s}}$  $\boldsymbol{S}$  *→Rayon de giration, avec S:section transversale du poteau (b×h)* 

*I* : moment d'inertie du poteau ( $I_{yy} = I_{xx} = \frac{bh^3}{12}$ <u>12</u> *)* 

$$
\lambda = \frac{L_f}{\sqrt{\frac{I_{yy}}{S}}} = \frac{0.7L_0}{\sqrt{\frac{b^2}{12}}} = 0.7L_0 \frac{\sqrt{12}}{b}
$$

*Vérifications*

*<u>RDC :</u>(* $50 \times 50$ *)cm<sup>2</sup> : Lo =3,91 m →*  $\lambda$  *=18,96 <50* 

*Sous sol :* ( 50×50)cm<sup>2</sup>: Lo =3,06m →  $\lambda$ = 14,84<50

*1 er au 6eme étage:(40×40):Lo=3,06m→*λ*=18,55<50* 

*7eme au 9eme étage:(35×35):Lo=3,06m→*λ*=21,20<50* 

## *CONCLUSION:*

*Pour les poteaux, il n'ya aucun risque de flambement.* 

## *II- 1 .INTRODUCTION*

*Après avoir défini les caractéristiques de notre ouvrage, et celle des matériaux utilisés, nous passons au pré-dimensionnement des éléments porteurs à savoir les planchers, les poteaux, les escaliers et les voiles.*

*Pour cela, on se réfère aux règles de pré-dimensionnement fixée par le RPA 99 VERSION 2003* 

## *II-2. PRE-DIMENSIONNEMENT:*

## *II-2-1 .LES PLANCHERS :*

*Plancher est un ouvrage horizontal constituant une séparation entre deux niveaux, selon les matériaux employés et les techniques mises en œuvre. On a deux types de planchers :* 

- *Plancher à corps creux*
- *Dalle pleine pour les balcons et la cage d'ascenseur*

## *Plancher à corps creux:*

*Ils seront constitués de corps creux et d'une dalle de compression ferraillée par un treillis soudé reposant sur des poutrelles en béton armé placées suivant le sens de la plus petite portée, afin de limiter la flèche, l'épaisseur du plancher est déterminée par la relation suivante :* 

$$
Ht = ep + ec
$$

*Avec :* 

 *ht : Hauteur total du plancher.* 

*ep : Epaisseur du corps creux.* 

*Ec : Epaisseur de la dalle de compression.* 

*Elle est déduite de la plus grande des deux valeurs données par les expressions suivantes* : **[ART**/ **B.6.8.424, BAEL 92]**

*ht* 
$$
\ge \frac{L \max}{22.5}
$$
 *Tel que* : *L* max = *L* - 0.30

*Avec : Lmax : longueur maximale entre nus des poteaux dans le sens des poutrelles.* 

 *L : portée libre maximale de la plus grande travée dans le sens des poutrelles* 

*Lmax =5-0.30=4.7m* 

$$
ht \ge \frac{470}{22.5} = 20.88 \; cm
$$

*On opte pour un plancher (16+5) cm .On pend : ht=21 cm* 

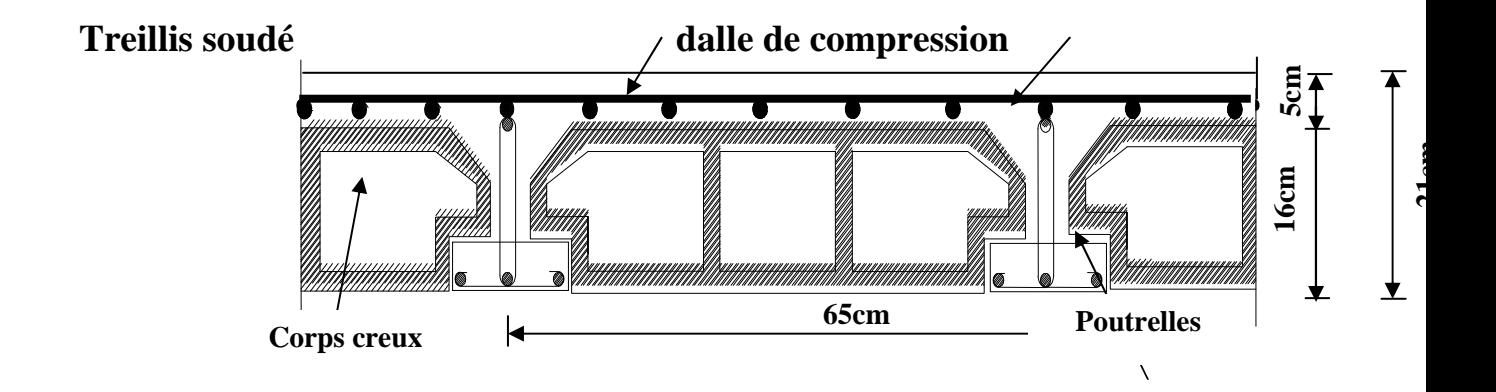

 *Figure: II.1***:** *coupe transversale d'un plancher en corps creux* 

#### *Dalle pleine*

*L pré dimensionnement d'une dalle pleine dépend des conditions essentielles de résistance et d'utilisation.* 

*L'épaisseur de la dalle des balcons est donnée par la formule :* 

$$
e \ge \frac{Lo}{10} = \frac{1.6}{10} = 0.16m
$$

*Lo : portée libre* 

*e : épaisseur de la dalle* 

*II.2.2. LES POUTRES.*

*Les poutres sont des éléments porteurs horizontaux en béton armé coulées sur place. Chargés de reprendre les charges et les surcharges se trouvant sur les planchers pour les retransmettre aux éléments verticaux (poteaux-voile)*.

*On distingue les poutres principales qui constituent des appuis aux poutrelles et les poutres Secondaires qui assurent le chaînage.* 

*D'après les prescriptions préconisées par le RPA 99, les dimensions des poutres doivent Satisfaire les conditions suivantes :* 

*Largeur:*  $b \geq 20$ *cm.* 

*Hauteur: h ≥ 30cm. (RPA99. Art 7.5.1)* 

*Le rapport :*  $\frac{1}{b} \leq 4$ 

*Les dimensions transversales d'une section rectangulaire simplement appuyée sont:* 

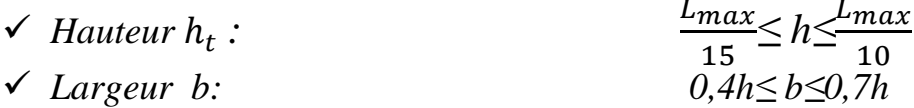

*Avec:* 

 *: La plus grande travée dans le sens considéré*  ℎ*: Hauteur de la poutre : Largeur de la poutre a) Poutres principales L=500-25=475cm* 

475  $\frac{475}{15}$ ≤ $h_t$  ≤ $\frac{475}{10}$  $\frac{1}{10}$  → 31,67 ≤ h<sub>t</sub> ≤ 47.5 soit h<sub>t</sub> = 45cm

*0,4 ×45≤ b≤0,7×45 → soit b= 30cm* 

*b) Poutres secondaires L= 500 – 25 =475 cm* 

475  $\frac{475}{15} \le h_t \le \frac{475}{10}$  $\frac{17.5}{10}$  → 31,67≤h<sub>t</sub> ≤ 47,5 soit h<sub>t</sub> = 45cm  $0.4 \times 45 \le b \le 0.7 \times 45$  → soit  $b = 30$ cm

*Vérification :* 

*Poutres principales* ℎ*=45cm >30cm b=30cm> 20cm*
$$
\frac{45}{30} = 1.5 < 4 \qquad \rightarrow \text{ condition } \text{veinfinite}
$$

## *Poutres secondaire*

ℎ*=45m >30cm b=30cm> 20cm*   $\frac{45}{1}$ 30  *=1.5< 4 → condition vérifiée* 

*Finalement : On adopte la dimension suivante :* 

 $(PP) \rightarrow (30 \times 45)$   $cm^2$ 

 $(PS) \rightarrow (30 \times 45) \text{ cm}^2$ 

## *II -2-3. LES VOILES :*

*Sont des éléments rigides en béton armé coulés sur place. Ils sont destinés d'une part à reprendre une partie des charges verticales et d'autre part à assurer la stabilité de l'ouvrage sous l'effet des chargements horizontaux (séisme ou vent)* 

*L'épaisseur (a) du voile sera déterminée en fonction de la hauteur libre d'étage he et de la rigidité aux extrémités avec une épaisseur minimale de 15 cm.* 

## *CHAPITRE II: PRE PRE-DIMENSIONNEMENT DES ELEMENTS DIMENSIONNEMENT*

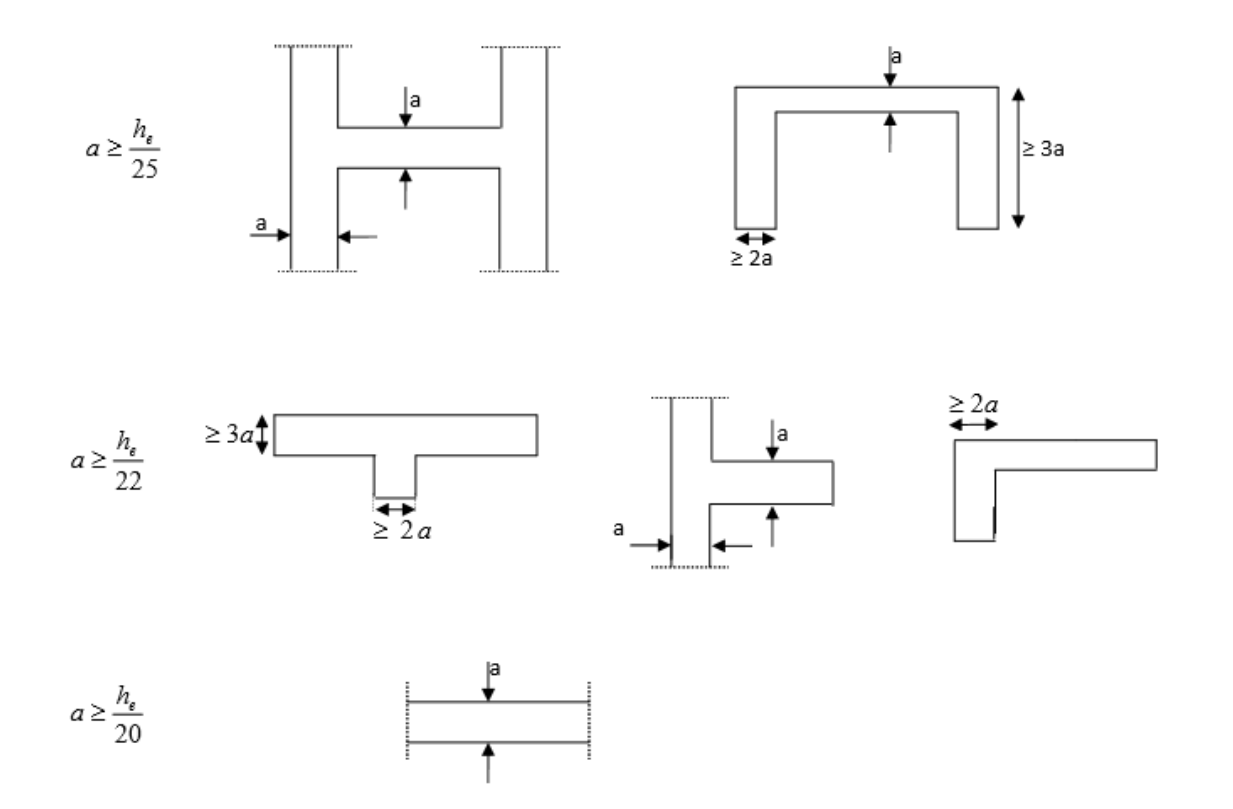

 *Fig Figure: II.2: coupe de voile en plan* 

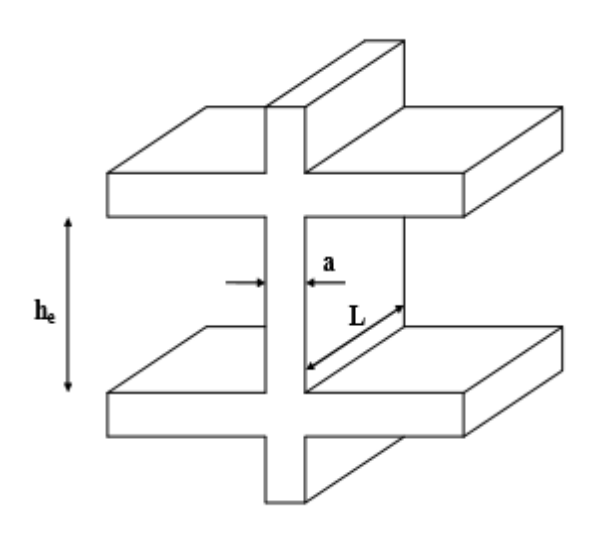

 *Figure. II.3: 3:coupe de voile en élévation* 

*L'épaisseur des voiles est donnée par la formule :* 

 *a≥ max ( he/25 , he/22,he/20)*  <sup>⇒</sup> *a ≥he/20* 

 *he =h – ep* 

 *he: Distance entre-étage.* 

 *a: Epaisseur du voile* 

 *h : Hauteur d'étage.* 

 *ep: Epaisseur de la dalle.* 

- *Pour le RDC : he =h – ep =391-21=370 cm*   $a \geq \frac{370}{30}$ 20  *=18,5 cm → a≥ 18,5 cm*  - *Pour étage courant et le sous sol: he =h – ep= 306-21=285 cm*   $a \geq \frac{285}{20}$ 20  *=14,25 cm a≥14,25cm* 

*Finalement pour toutes les voiles a=20 cm*

# *II.2.4. LES POTEAUX:*

 *Le pré-dimensionnement des poteaux se fera à l'ELS en compression simple, selon la combinaison, en supposant que seul le béton reprend l'effort normal N, on calculera la descente de charges sur le poteau le plus sollicité en tenant de la dégression de charge.* 

*La section du poteau est obtenue par les formules suivantes:* 

$$
S \ge \frac{Ns}{\sigma_{bc}}
$$

 $\sigma_{bc}$ : Contrainte admissible du béton à la compression simple donnée *par:* 

 $\sigma_{bc} = 0.6 f_{c28} = 15 MPa$ 

+, *: Effort normal de compression à la base du poteau, sera déterminé de la descente de charge .On aura donc à déterminer d'abord les charges et surcharges des différents niveaux du bâtiment.* 

$$
Ns = G + Q
$$

*Avec:* 

*G : charge permanente* 

*Q: surcharge d'exploitation* 

# *II.3. DETERMINATION DES CHARGES PERMANENTES ET SURCHARGES D'EXPLOITATION*

*Les poids volumiques des éléments constituants les planchers et les murs sont données par le DTR B.C.2.2 , pour les surcharges d'exploitation.*

## *II.3.1. charge permanente:*

*A. Plancher terrasse inaccessible:*

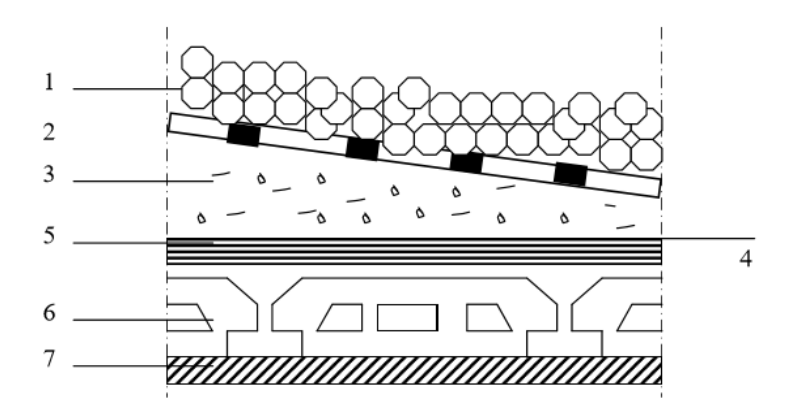

*Figure: II.4: coupe verticale du dernier plancher (terrasse) :* 

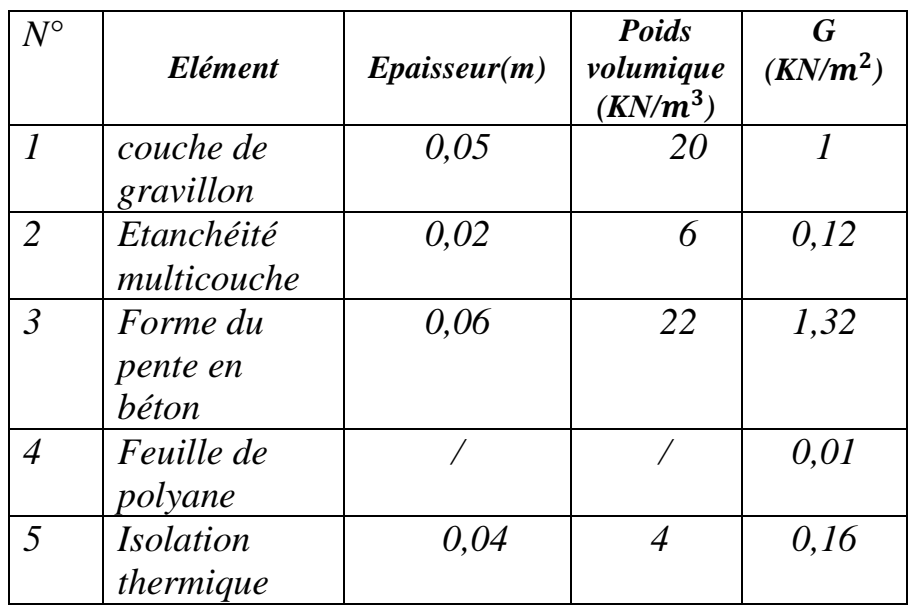

## *CHAPITRE II: PRE PRE-DIMENSIONNEMENT DES ELEMENTS*

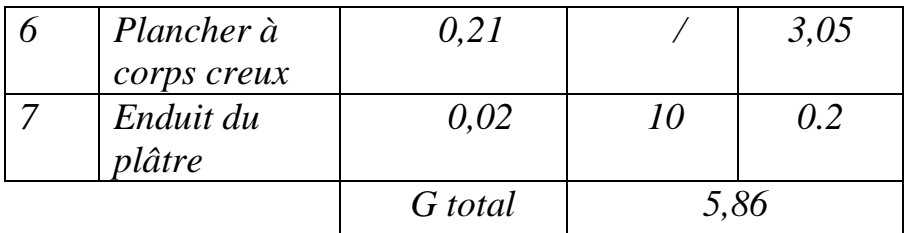

#### *Tableau II.1. Calcule de la charge permanente de plancher terrasse*

*N° Elément Epaisseur(m) Epaisseur(m) Poids 1 Revêtement carrelage 2 Mortier de pose 3 Couche de sable 4 Plancher à corps creux 5 Enduit du plâtre 6 Cloison de séparation volumique*   $(KN/m^3)$ *G* (*KN*/*m*<sup>2</sup>) *0,02 22 0,03 20 0,03 18 0,21 / 0,02 10 0,1* 9 *G totale DIMENSIONNEMENT DES ELEM*<br>
0.21 / 3.05<br>
0.02 10 0.2<br>
6 total 5,86<br>
le la charge permanente de plancher<br>
:<br>
paisseur(m) Poids G(K<br>
volumique (KN/m<sup>3</sup>)<br>
0.02 22<br>
0.03 18<br>
0.21 /<br>
0.02 10<br>
0.1 9<br>
G totale<br>
cule de la charge  *0,44 0,6 0,54 3,05 0.2 0,9 5,73* 

#### *B. Plancher d'étage:*

 *Tableau II.2: Calcule de la charge permanente de l'étage courant* 

*C. Maçonnerie* 

o *Mur extérieur :*

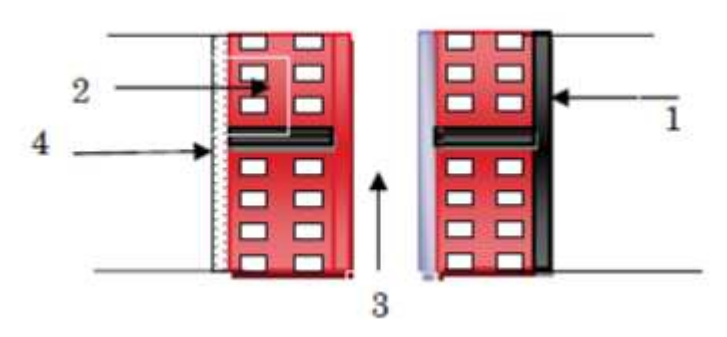

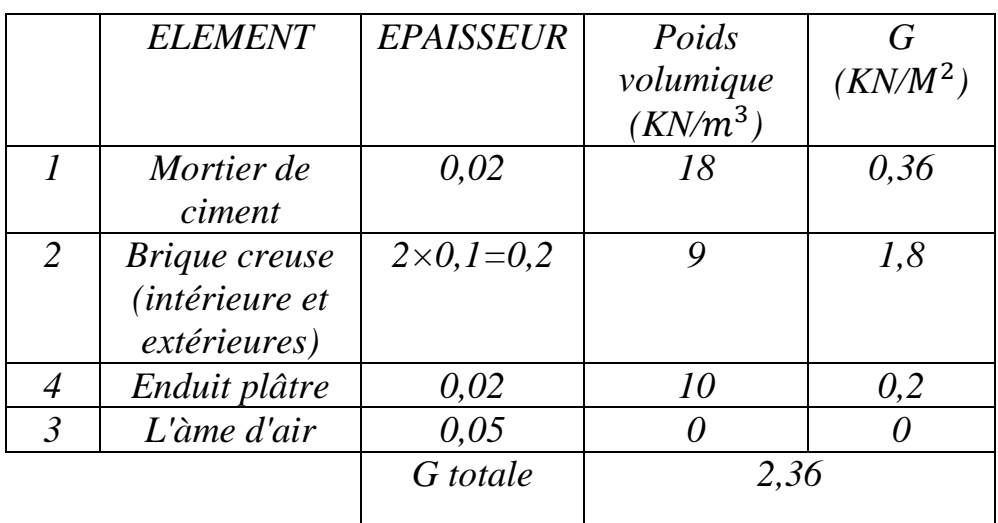

*Tableau II.3:Calcul de la charge permanente des murs extérieurs.*

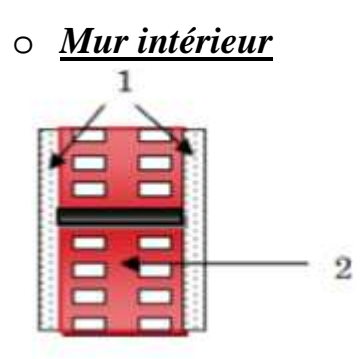

*Figure: II.6. Coupe verticale du mur intérieure .* 

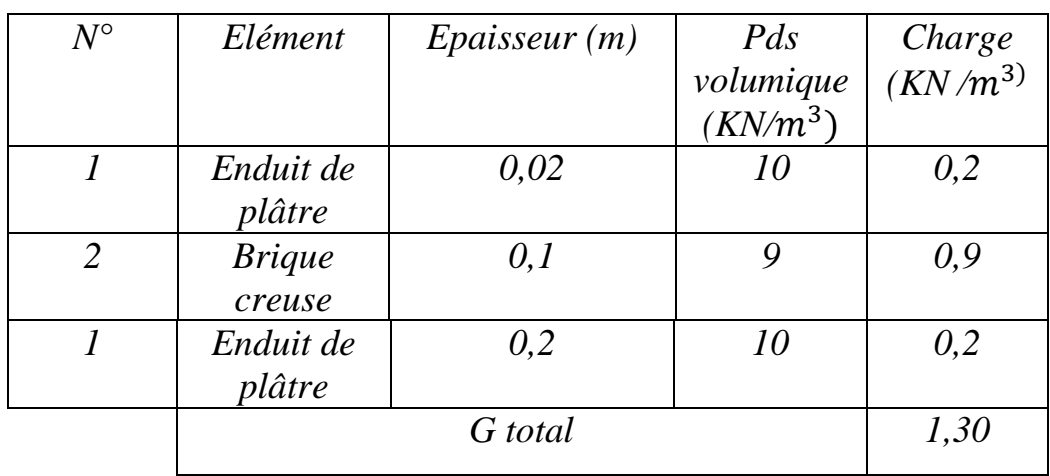

## *CHAPITRE II: PRE-DIMENSIONNEMENT DES ELEMENTS*

## *Tableau II.4:Calcul de la charge permanente des murs intérieurs. D. Dalle pleine*

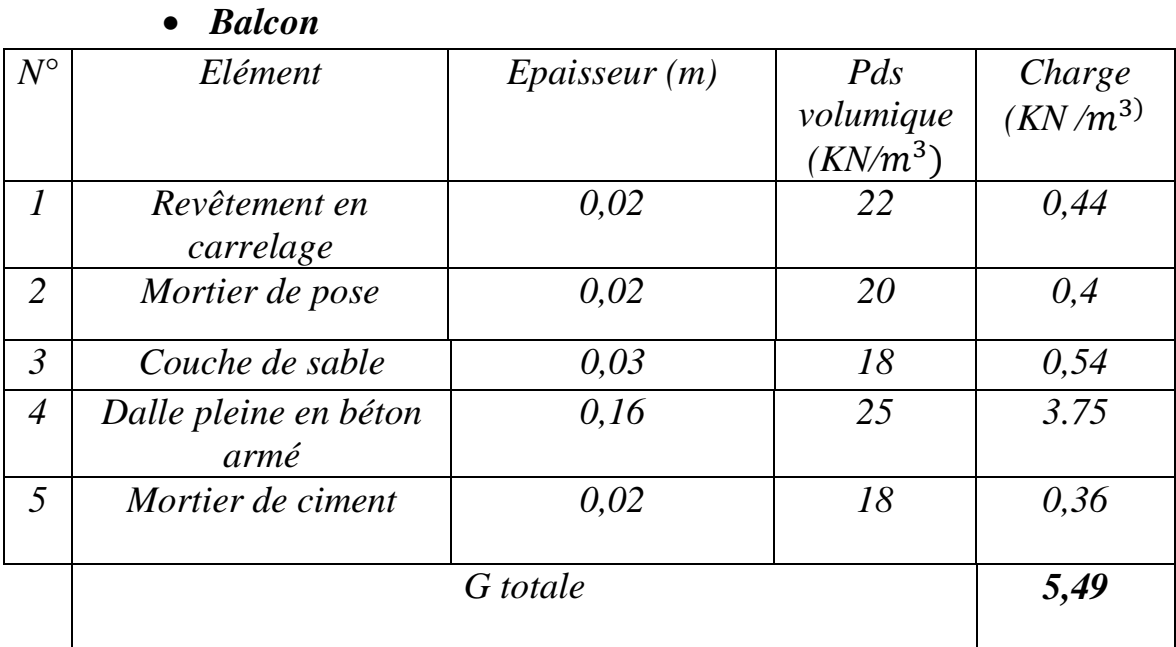

## *Tableau II.5:Calcul de la charge permanente de dalle pleine Balcon*

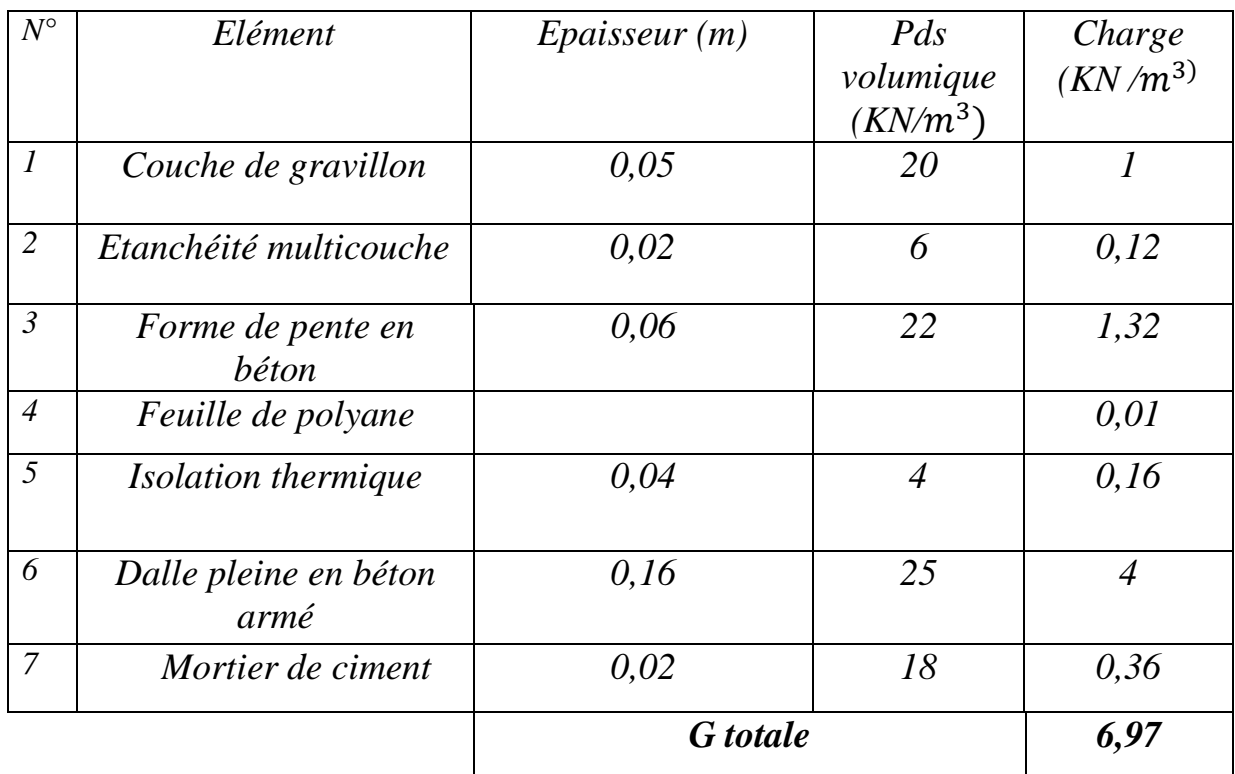

• *Dalle pleine étage terrasse* 

## *CHAPITRE II: PRE-DIMENSIONNEMENT DES ELEMENTS*

## *Tableau II.6. Calcule de la charge permanente de la dalle pleine (terrasse)*

#### *II.3.2. Charge d'exploitation:*

*Sont donnée par le DTR B.C.2.2.2 comme suit* 

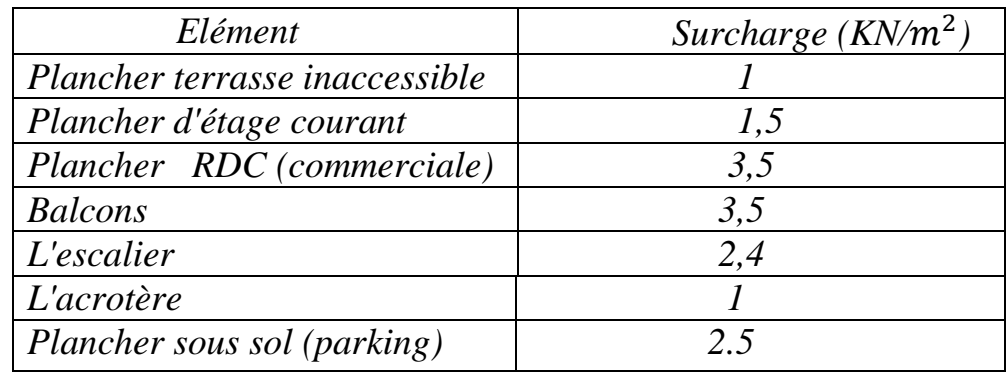

*II.4. LA DESCENTE DES CHARGES*

*Remarque : nous allons considérer, en premier temps pour nos calculs la section des poteaux selon le minimum exigé par le RPA (RPA 99VERSSION 2003/Art7.4.1) qui est de (25x25)cm<sup>2</sup> Le poteau le plus sollicité est représenté ci-dessous :* 

*Charges et surcharges revenant au poteau* 

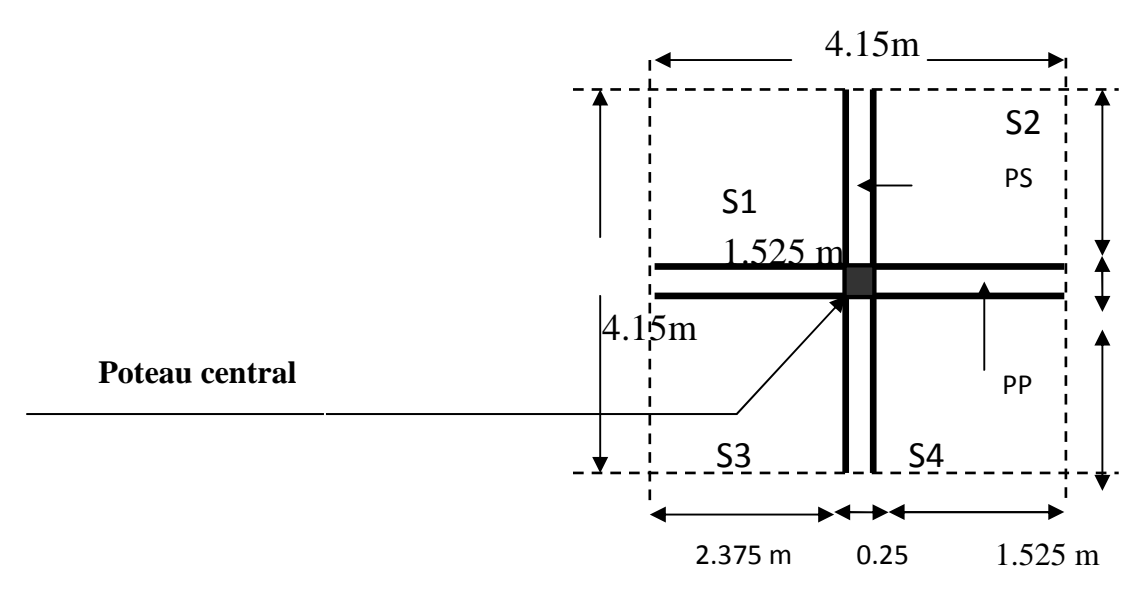

 *Section nette*

- *Sn= S1+S2+S3+S4 Avec S1=S4 ,*
- $SI = S4 = 2,375 \times 1,525 = 3,622 \text{ m}^2$
- *S2=1,525×1,525=2,325 m<sup>2</sup>*
- *S3=2,375×2,375=5,640*  $m^2$
- $Sn = 15,21$   $m<sup>2</sup>$

#### *Section brute*

 $Sb = 4,15 \times 4,15 = 17,22$   $m<sup>2</sup>$ 

#### *Poids propre des éléments revenant à la surface d'influence*

- *a) Poids du Plancher: P=G×S Plancher terrasse : p=G×Sn P= 5,86 × 17,22 = 100,90 KN Plancher d'étage courant : P= 5,73 ×15,21 =87,15 KN*
- *b) Poutres:*   $G_{nn} = (0,30\times0,45) \times 5\times25 = 16,87$  KN  $G_{ns} = (0,30\times0,45) \times 5 \times 25 = 16.87$ KN  $D'Ou$  le poids totale:  $G_n = G_{nn} + G_{ns} = 33.74$  KN
- *c) Les poteaux*

*Poids de poteaux du RDC :* 

*G= 0,30 ×0,30 ×25×3,91=8,80 KN* 

*Poids de poteaux du sous sol et l'étage courant et l'attiques 1et 2:* 

*G=0,30×0,30×25×3,06= 6,88 KN* 

## *d) Surcharge d'exploitation*

- **-** *Plancher terrasse :*  $\mathbf{0}_{0}$ : =  $1\times17.22$  = 17.22 KN
- **-** *Plancher étage courant:*   $\mathbf{Q}_1 =$ …… $\mathbf{Q}_9 = 1.5 \times 15,21 = 22,81$  KN
- **-** *Plancher RDC :*
- $Q_{10} = 3,5 \times 15,21 = 53,23KN$

 $Q_{11} = 2.5 \times 15,21 = 38,03$  KN

**-** *Loi de dégression des surcharges:*

*Les règles du BAEL 99 exigent l'application de la dégression des surcharges d'exploitation. Cette dernière s'applique aux bâtiments à grand nombre d'étages ou de niveaux, ou les occupations des divers niveaux peuvent être considérées comme indépendantes. Donc on peut*  utiliser la formule préconisée par le (DTR B.C.2.2.).La loi de dégression *est donc définie comme suit:*

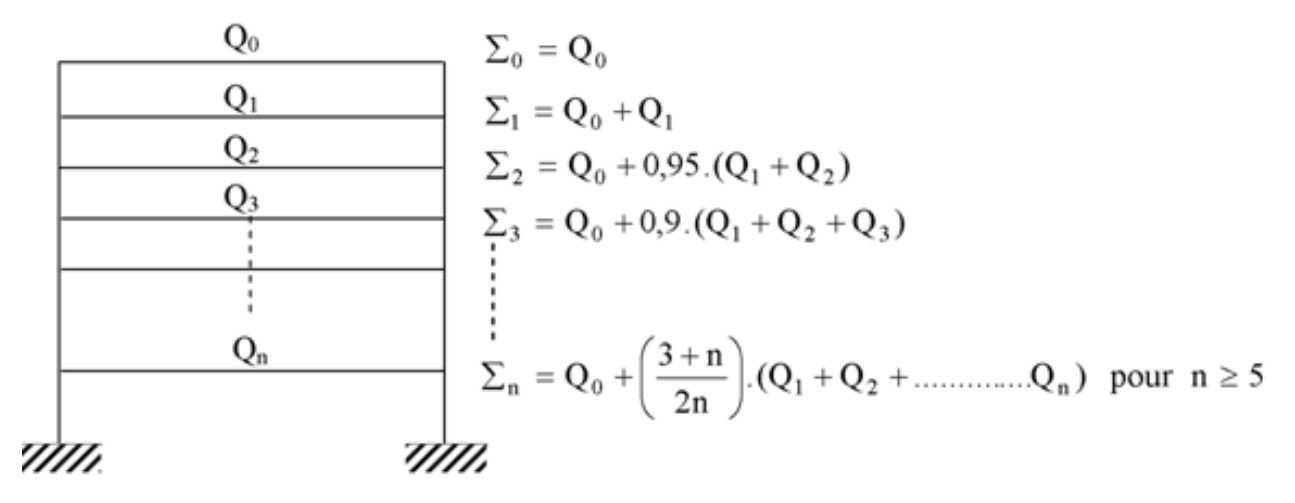

 *Figure: II.7. Loi de dégression des surcharges d'exploitation .* 

 *Coefficients de dégression des surcharges*:

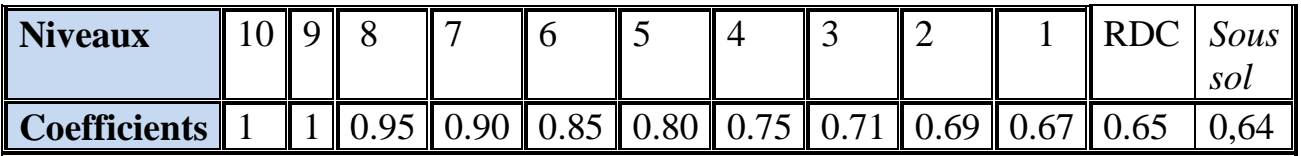

*Tableau II.7: Coefficient de dégression de surcharges Les surcharges cumulées :* 

$$
Q_0 = 17,22 \text{ KN}
$$
  
\n
$$
Q_1 = Q_0 + Q_1 = 40.03 \text{ KN}.
$$
  
\n
$$
Q_2 = Q_0 + 0.95 (Q_1 + Q_2) = 60.558 \text{ KN}.
$$
  
\n
$$
Q_3 = Q_0 + 0.90 (Q_1 + Q_2 + Q_3) = 78.807 \text{ KN}.
$$
  
\n
$$
Q_4 = Q_0 + 0.85 (Q_1 + Q_2 + Q_3 + Q_4) = 94.774 \text{ KN}.
$$
  
\n
$$
Q_5 = Q_0 + 0.80 (Q_1 + Q_2 + Q_3 + Q_4 + Q_5) = 108.46 \text{ KN}.
$$
  
\n
$$
Q_6 = Q_0 + 0.75 (Q_1 + Q_2 + Q_3 + Q_4 + Q_5 + Q_6) = 119.865 \text{ KN}.
$$

## *CHAPITRE II: PRE-DIMENSIONNEMENT DES ELEMENTS*

$$
Q_7 = Q_0 + 0.71 (Q_1 + Q_2 + Q_3 + Q_4 + Q_5 + Q_6 + Q_7) = 113.224 \text{ KN}.
$$
  
\n
$$
Q_8 = Q_0 + 0.69 (Q_1 + Q_2 + Q_3 + Q_4 + Q_5 + Q_6 + Q_7 + Q_8) = 142.584 \text{ KN}.
$$
  
\n
$$
Q_9 = Q_0 + 0.67 (Q_1 + Q_2 + Q_3 + Q_4 + Q_5 + Q_6 + Q_7 + Q_8 + Q_9) = 153.943 \text{ KN}.
$$
  
\n
$$
Q_{10} = Q_0 + 0.65 (Q_1 + Q_2 + Q_3 + Q_4 + Q_5 + Q_6 + Q_7 + Q_8 + Q_9 + Q_{10}) = 185.271 \text{ KN}.
$$

 $Q_{11}=Q_0+0.64 (Q_1+Q_2+Q_3+Q_4+Q_5+Q_6+Q_7+Q_8+Q_9+Q_{10}+Q_{11})$ *=207.012 KN*.

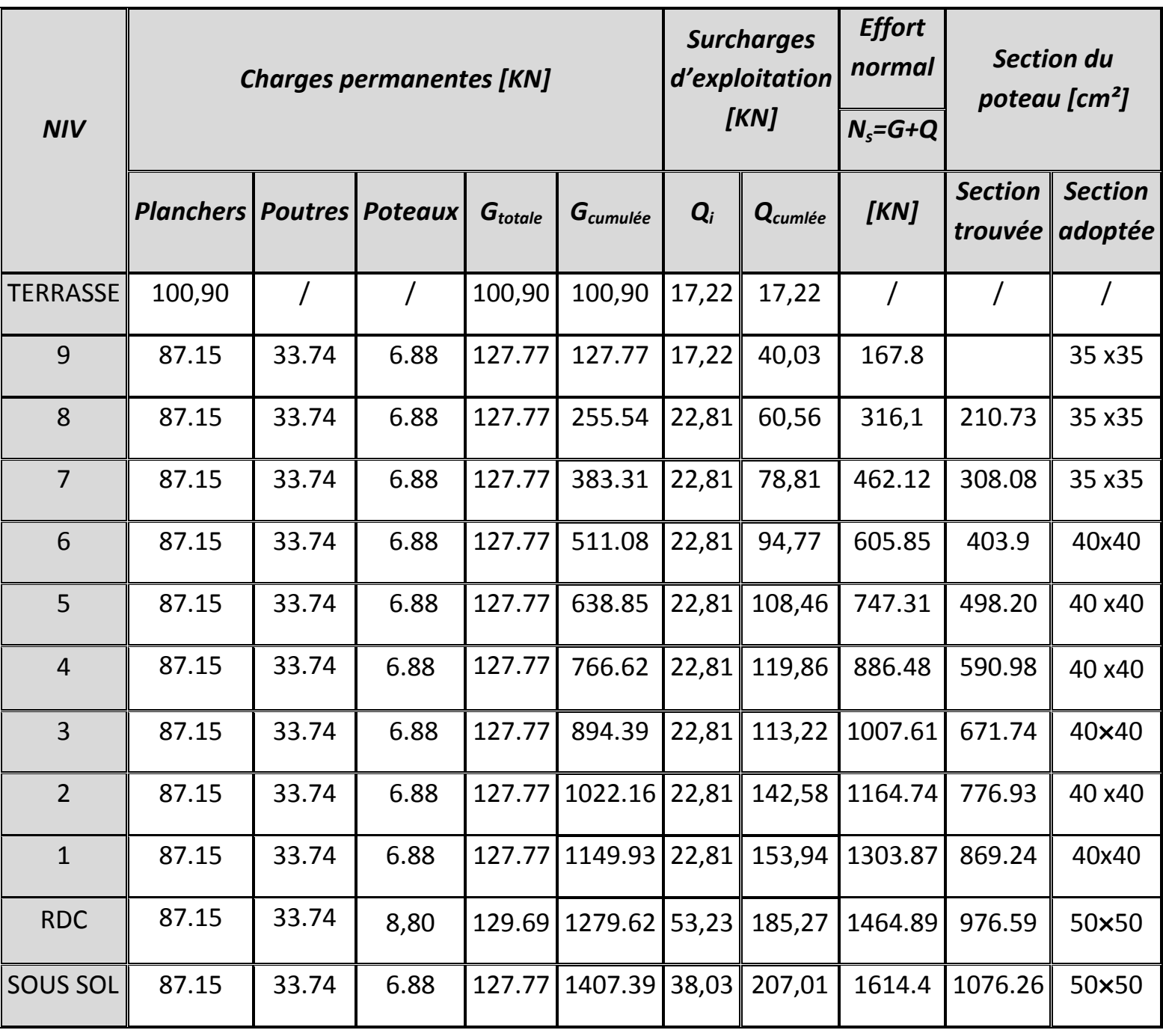

#### *Tableau II.8: Pré dimensionnement des poteaux*

*D'où les sections adoptées sont :*

*Sous sol – RDC*  $\rightarrow$  (50×50)  $cm<sup>2</sup>$ 

*Niveau:1 jusqu'à niveau 6*  $\rightarrow$  *(40×40)*  $cm<sup>2</sup>$ 

 $Niveau: 7, 8.9 \rightarrow (35 \times 35)$   $cm<sup>2</sup>$ 

# *II.5 VERIFICATIONS*

*II.5.1. Vérification relatives aux exigences du RPA : selon l'article (Art 7.4.1) du RPA 99 Version 2003:Les dimensions de la section transversale des poteaux en zone II doivent satisfaire les conditions suivantes :* 

 $\big\{$  $Min(b, h) \geq 25 cm.$  $Min(b, h) \geq \frac{h_e}{20}$  $1/4 < b/h < 4$ *Avec : he : est la hauteur libre du* 

*poteau.* 

$$
\begin{cases}\n\text{Poteau (35x35)} \\
\text{Min (b, h)} = 35 \ge 25 \text{ cm} \\
\text{Min (b, h)} = 35 \ge \frac{306}{20} = 15.3 \text{ cm} \\
1/4 < 35/35 = 1 < 4\n\end{cases}
$$

$$
\angle \text{ Poteau } (40x40)
$$
\n
$$
\begin{cases}\nMin (b, h) = 40 \ge 25 \\
Min (b, h) = 40 \ge 15.3 \text{cm} \\
1/4 < 1 < 4\n\end{cases}
$$

- *Poteau (50×50)*

$$
\begin{cases}\nMin (b, h) = 50 \ge 25 \, cm. \\
Min (b, h) = 50 \ge \frac{391}{20} = 19.55 \, cm. \\
1/4 < 1 < 4\n\end{cases}
$$

*II.5.2.Vérification au flambement : le flambement est un phénomène d'instabilité de forme qui peut survenir dans les éléments comprimés des structures, lorsque ces derniers sont élancés suite à l'influence défavorable des sollicitations* 

*Il faut vérifier que l'élancement*  $\lambda = \frac{1}{\lambda} \leq 50$ . i  $L_f$ ≤

*Avec :* 

 $L_f$ : Longueur de flambement ( $L_f$ =0,5  $L_0$ )

*Lo : hauteur libre du poteau* 

 $i = \sqrt{\frac{l}{s}}$  $\boldsymbol{S}$  *→Rayon de giration, avec S:section transversale du poteau (b×h)* 

*I* : moment d'inertie du poteau ( $I_{yy} = I_{xx} = \frac{bh^3}{12}$ <u>12</u> *)* 

$$
\lambda = \frac{L_f}{\sqrt{\frac{I_{yy}}{S}}} = \frac{0.7L_0}{\sqrt{\frac{b^2}{12}}} = 0.7L_0 \frac{\sqrt{12}}{b}
$$

*Vérifications*

*<u>RDC :</u>(* $50 \times 50$ *)cm<sup>2</sup> : Lo =3,91 m →*  $\lambda$  *=18,96 <50* 

*Sous sol :* ( 50×50)cm<sup>2</sup>: Lo =3,06m →  $\lambda$ = 14,84<50

*1 er au 6eme étage:(40×40):Lo=3,06m→*λ*=18,55<50* 

*7eme au 9eme étage:(35×35):Lo=3,06m→*λ*=21,20<50* 

## *CONCLUSION:*

*Pour les poteaux, il n'ya aucun risque de flambement.* 

# *INTRODUCTION:*

*Les éléments non structuraux n'apportent pas de contribution significative à la résistance aux actions sismiques de l'ensemble, contrairement aux poteaux poutres et voiles ; donc nous pourrons les calculés séparément sous l'effet des charges qui leurs reviennent. Le calcul sera fait conformément aux règlements de BAEL 91 modifiée 99 et le RPA99version 2003.* 

# *III.1. L'ACROTERE:*

*L'acrotère est un élément secondaire réalisé en béton armé, qui assure la sécurité totale au niveau de la terrasse , assimilé à une console encastrée au niveau du plancher terrasse dont le ferraillage il est soumis à son poids propre G donnant un effort normal N et une charge d'exploitation horizontale Q non pondérée due a l'application de la main courante qui engendre un moment de flexion M dans la section d'encastrement ,ce calcule se fait en flexion composée à L'ELU et L'ELS pour une bande de 1 m de largeur* 

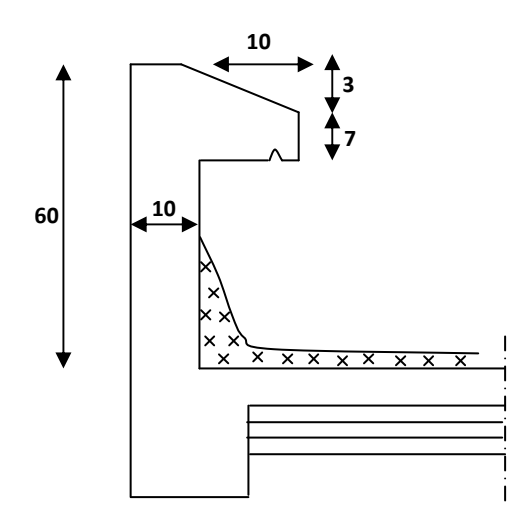

*Figure .III.1.1: Coupe transversale de l'acrotère* 

## *III.1.1. Détermination des sollicitations*

• *Le chargement :*

#### *La charge permanente de l'acrotère*

**ρ***: masse volumique du béton* 

**S***:section longitudinale de l'acrotère* 

 $G= 25[0.6\times0.1 +0.1\times0.07 +\frac{0.03\times0.1}{2}] =1.71$  KN/ml

*Surcharge d'exploitation horizontale : Q= 1KN/ml* 

- *Calcule des sollicitations Effort tranchant du à la poussée latérale T :*   $T = Q \times Iml = I KN$
- *Effort normale du au poids propre G:*

 $N_c = G \times I = 1.71$ *KN* 

*Moment de renversement du à Q* 

 $M_Q = Q \times H = 1 \times 0.6 = 0.6$  KN/m

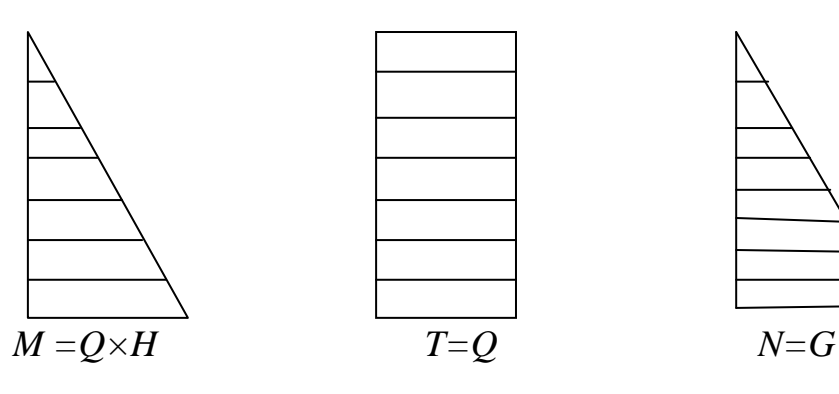

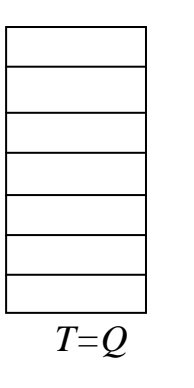

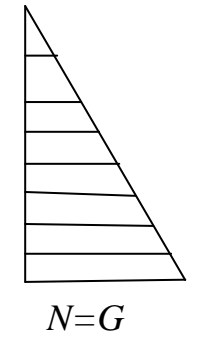

*Les Moments efforts tranchants efforts normaux* 

*FigIII.1.2diagramme des efforts interne de l'acrotère (M T N)* 

*III.1.2. Combinaison de charges :*

$$
ELU: \t1.35G + 1.5Q
$$

$$
N_u = 1,35N_G + 1,5 N_Q = 1,35 \times 1,71 = 2,308 KN
$$

 =*1,35 +1,5*  =*1,5×0,6= 0,9 KN.m*  $T_u=1,5$  T = 1,5  $\times$ 1 = 1,5 KN *ELS: G+Q*  $N_s = N_G + N_Q = 1,71$  KN  $M_s$ = $M_G$ +  $M_Q$  =0,6 KN.ml  $T_s = T = 1KN$ 

## *III.1.3. Ferraillage:*

*Il consiste en l'étude d'une section rectangulaire soumise à la flexion composée à l'ELU sous (Nu) et ( Mu),puis passer à une vérification à l'ELS sous (Ns) et (Ms)* 

*Le calcule se fera pour une bande de 1m* 

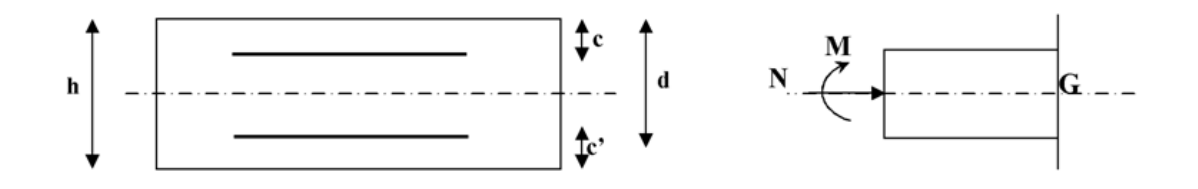

 *Figure: III. III.1.3: la section d'armature* 

*Avec :* 

*h: Epaisseur de la section (h= 10cm)*

*b: Largeur de la section (b=100 cm)*

*c et c' : Enrobage ( c=c'= 2cm)*

*d:Hauteur utile (h-c )* 

*M f: Moment fictif calculé par rapport au CDG des armatures tendues* 

## *III.1.3.1. Calcule des armatures à l'ELU*

- *Calcule de l'excentricité à l'ELU :*

$$
e_u = \frac{Mu}{Nu} = \frac{0.9}{2,308} = 0.39 \, m = 39 \, cm
$$

 $h/2 - c = 10/2 - 2 = 3cm$ 

 $e_u > h/2 - c \rightarrow Le$  centre de pression (point d'application de l'effort *normal) se trouve à l'extérieur de la section limitée par les armatures d'où la section est partiellement comprimée donc la section sera calculée en flexion simple sous l'effet d'un moment fictif puis on se ramène à la flexion composée.* 

- *Calcule de la section d'armature en flexion simple*
- *a) Calcule du moment fictif*

*M* fu = $N_u$  .a

*a : distance entre le centre de pression et le centre de gravité des armatures inférieure tendues.* 

$$
a = eu + \frac{h}{2} - c
$$
;  $a = 0.39 + \frac{0.1}{2} - 0.02 = 0.42m$   
Mfu = 39×0.42 = 0.97 KN.m  
Calculate de  $\mu$ :

$$
\mu = \frac{Mf}{b.d^2.fbc}
$$
  
 
$$
Avec: fbc = \frac{0.85 fbc}{\theta \gamma b} = \frac{0.85 \times 25}{1 \times 1.5} = 14.2 MPa
$$

*µ=*  $0,97.10^6$  $1000\times 80^2.14,2$  $= 0.0107 < \mu l = 0.392 \rightarrow SSA$ 

> *Remarque: la section est simplement armée (SSA) ,les armatures comprimées ne sont pas nécessaires Asc = 0. Donc on a uniquement des armatures tendues. A partir des abaques, on tire la valeur de*  $\beta = 0.995$

b) Armature fictives:  
\n
$$
\sigma_{\text{st}} = \frac{\text{fe}}{\gamma_s} = \frac{400}{1.15} = 348 \text{ MPa} \qquad \text{et} \qquad \beta = 0.995
$$

*Donc* :  $r = \frac{Mf}{\rho_{\text{old}}}$  $\beta$  d  $\sigma_{st}$  $=\frac{0.97.10^3}{0.005 \times 0.015^2}$  $0.995 \times 8 \times 348$  $= 0.35 cm^2$ . *c) Armatures réelles :( en flexion composée )*   $A_u = A_f - (\frac{N_u}{\sigma_u})$  $\sigma_{st}$  $) = 0.35 - \frac{2.308 \times 10}{348} = 0.284$  $A_u = 0.28$  cm<sup>2</sup>.

*III.1.3.2. Les Vérifications*

*1)A l'ELU* 

*- Condition de non fragilité : Un élément est considéré comme non fragile lorsque la section des armatures tendues qui travaillent à la limite élastique est capable d'équilibrer le moment de première fissuration de la section droite d'armature.* 

$$
A \geq A min \rightarrow A min = \frac{0.23 \text{ bd } ft28}{fe}
$$

 $f_{t28} = 0.6 + 0.06 \times 25 = 2.1 \text{ MPa}.$ 

A min 
$$
=
$$
  $\frac{0.23 \cdot 100.8 \cdot 2.1}{400} = 0.96$  cm<sup>2</sup>

*On remarque que*  $Au = 0.28$   $cm^2 < Amin = 0.96$   $cm^2$  donc la CNF n'est pas *vérifié alors As = Amin = 0,96 cm<sup>2</sup>*

*La section d'acier est 4HA8 =2,01 cm<sup>2</sup> .Avec un espacement de St =25cm* 

*Armatures de répartitions* 

$$
A_r = \frac{A_s}{4}
$$
  

$$
A_r = \frac{2.01}{4} = 0.503 \text{ cm}^2.
$$

*Donc On adoptera 4HA8=2.01cm<sup>2</sup> avec un espacement St=17cm*  **-** *Vérification au cisaillement : Art A.5.1,211/BAEL 91 modifié 99)*

*La vérification s'effectue à l'ELU, la fissuration est considérée comme préjudiciable d'où :* 

 $\tau_u = \frac{V_u}{h_a}$ b d  $\frac{avec}{\tau_{\nu}}$ : contrainte de cisaillement *On doit vérifier que :* 

$$
\tau_u = \frac{V_u}{b \, d} \le \min \left\{ 0.15 \, \frac{f c_{28}}{\gamma_b}, 4 \right\} (MPa).
$$
\n
$$
\underline{Et} \quad \begin{cases} \gamma_b = 1.5 \to situation \, count \, \text{for} \\ V_u = 1.5 \, Q = 1.5 \times 1 = 1.5 \, KN. \end{cases}
$$
\n
$$
\tau_u = \frac{1.5 \times 10^3}{1000 \times 80} = 0.018 \, MPa.
$$
\n
$$
\tau_u = \frac{V_u}{b \, d} = 0.018 \le \min \left\{ 0.15 \times \frac{25}{1.5} \, ; \, 4 \right\} = 2.5 \, MPa
$$

 *La condition est vérifiée, donc pas de risque de cisaillement (armatures transversales ne sont pas nécessaires).* 

*- Vérification de l'adhérence des barres* 

 $\tau_{se} \leq \bar{\tau}_{se}$  avec:  $\bar{\tau}_{se} = \Psi_s f c_{28} = 1.5 \times 2.1 = 3.15 \text{ MPa}.$ 

 *Avec :*

$$
\tau_{\scriptscriptstyle SE} = \frac{V_u}{0.9 \, d \, \Sigma \, U_i}
$$

 $\sum U_i$ : Somme des périmètres utiles des barres.

 $\sum U_i = 4 \pi \phi = 4 \times 3.14 \times 0.8 = 10.05 \text{ cm}.$ 

$$
\tau_{se} = \frac{1.5 \times 10^3}{0.9 \times 80 \times 10.05} = 0.207 MPa.
$$

*On a*  $\tau_{se} = 0.207 < \tau_{se} = 3.15 MPa$ ; donc il n ya pas risque *d'entraînement des barres.* 

 *La longueur de scellement droit (BAEL 91 1.2.2)* 

 $Ls = 40 \phi = 40 \times 0.8 = 32 \text{ cm}.$ 

- *2) A l'ELS*
- *La contrainte dans l'acier*

*L'acrotère est exposé aux intempéries, donc la fissuration est prise comme préjudiciable on doit*   $v$ érifier :  $\sigma_s \leq \overline{\sigma}_s = \min \left| \frac{2}{\sigma} f_e, \max \left( 0.5 f_e; 110 \sqrt{\eta f_{128}} \right) \right| = 201.63 \left[ MPa \right].$ 3  $\left[ \frac{2}{3} f_e, \max(0.5 f_e; 110\sqrt{\pi f_{128}}) \right] = 201.63 \, [MPa]$ ا L  $\sigma_s \leq \overline{\sigma}_s = \min \left| \frac{2}{\pi} f_e, \max(0.5 f_e; 110 \sqrt{\eta f_{128}}) \right| = 201.63 \, [MPa].$  avec  $\eta = 1.6$  *pour HA*.

$$
A lors: \sigma_s = \frac{M_s}{\beta_1 dA_s}.
$$

$$
Calcul: \qquad \rho = \frac{100A_s}{bd} = \frac{100 \times 2.01}{100 \times 8} = 0,251.
$$

$$
\rho = 0.251 \qquad \longrightarrow \beta = 0.920 \qquad ; K = 47,89
$$

$$
\sigma_s = \frac{0.6 \times 10^3}{0.92 \times 8 \times 2.01} = 40,56 \, [MPa].
$$

$$
\sigma_{s} = 40,56[MPa]\,\langle\overline{\sigma_{s}} = 201,63[MPa] \Rightarrow condition \,\, \text{v\'erifi\'ee}.
$$

\n- *La contrainte dans le béton* 
$$
\sigma_{bc} = 1 / K \cdot \sigma_s = 0,020 \times 40,56 = 0,85
$$
 *MPa*  $\sigma_{bc} = 0,85 \leq \overline{\sigma}_{bc} = 0,6$  *ft*<sub>28</sub> = 0,6×25 = 15*MPa* ⇒ *Condition vérifiée*
\n

*Conclusion : les conditions étant vérifiées ; donc le ferraillage calculé à l'ELU est vérifié à l'ELS* 

*Vérification de l'effort tranchant* 

$$
\tau_{\rm u} = \frac{V_{\rm u}}{\rm b.d} \qquad \text{Avec} : V_{\rm u} = 1,5Q = 1,5KN
$$

$$
\tau_u = \frac{1,5.10^3}{1000 \times 80} = 0,01875 MPa
$$

$$
\tau_u = \min\left\{0, 15 \frac{f_{c28}}{\gamma_b} \; ; \; 4MPa\right\} \quad \tau_u = \min\left\{0, 15 \frac{25}{1.5} \; ; \; 4MPa\right\} = 2.5 MPa
$$

 $\tau_u = 0.01875 MPa \leq \tau_u = 2.5 MPa$  Condition vérifiée

#### *Vérification de l'acrotère au séisme (RPA 99.Art 6.2.3):*

*cette vérification concerne les éléments non structuraux .Le RPA préconise de calculer l'acrotère sous l'action des forces horizontales sismiques suivant la formule: Fp =4 .A. Cp. Wp* 

 *A : coefficient d'accélération de la zone, obtenu à partir du tableau (4-1)*  du RPA en fonction de la zone et du groupe d'usage  $\left\{\begin{matrix} Zone \ II \ a \ gra \ of \end{matrix}\right\}$ *A= 0.15* 

 *Cp : facteur de forces horizontales pour un élément secondaire varient entre 0.3 et 0.8 (voir tableau (6-1) du RPA 99 modifié 2003), dans notre cas Cp = 0.8* 

 *Wp : poids de l'élément secondaire (acrotère) ; Wp = G = 1.71 KN/ml. D'où :* 

 $Fp = 4 \times 0.15 \times 0.8 \times 1.71 = 0.820$  *KN/ml*  $\lt Q = 1$  *KN/ml* 

## *CONCLUSION :*

*L'acrotère est calculée avec un effort horizontal Q= 1 KN/ml supérieure à la force sismique, d'où le calcule au séisme est inutile .On adopte donc pour le ferraillage celui choisi précédemment* 

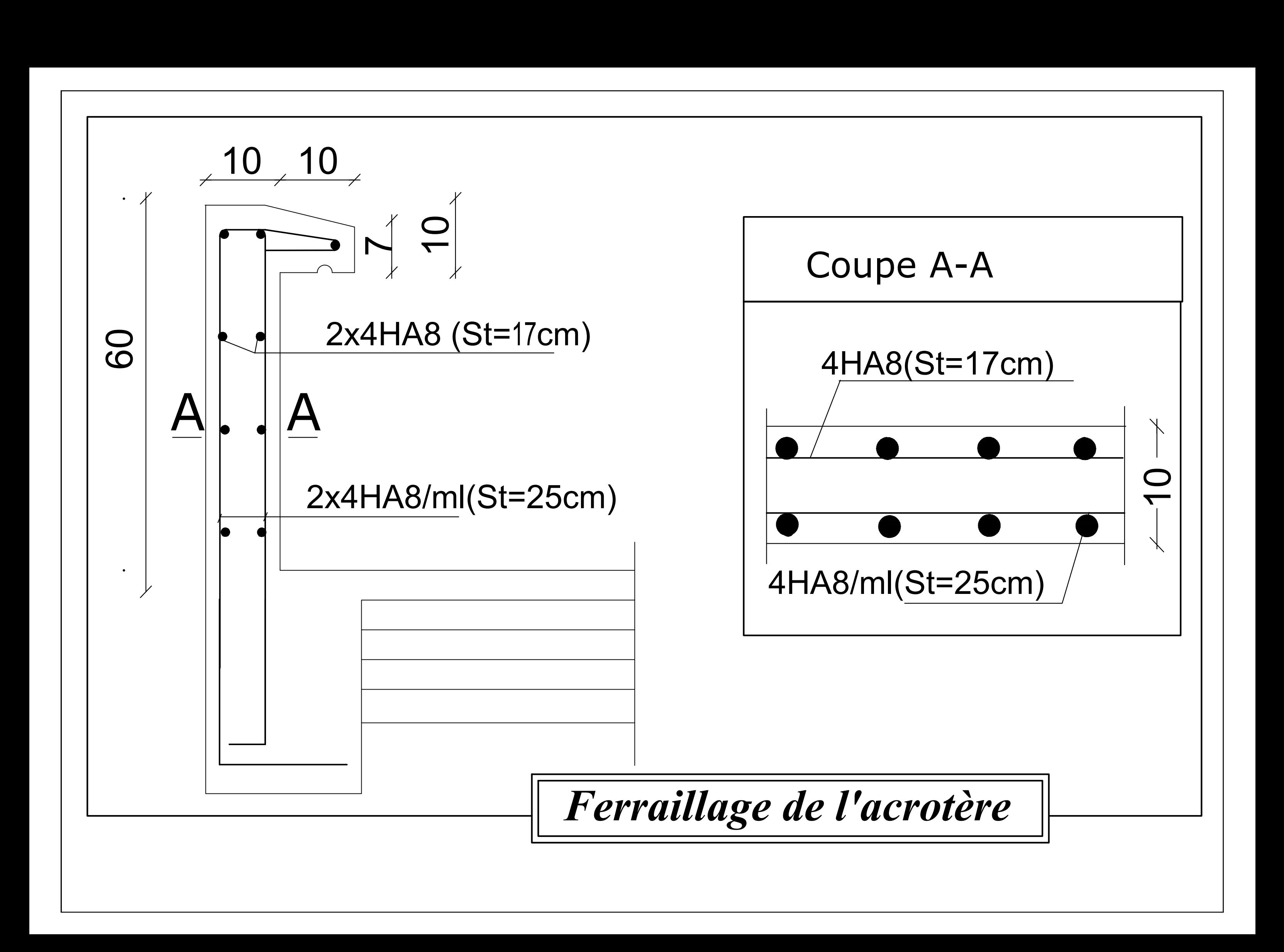

# *III.2. LES PLANCHERS*

*Notre bâtiment comporte 2 types des planchers dans le rôle de supporter son poids propre, les charges permanents et les surcharges d'exploitation pour les transmettre aux éléments porteurs, qui sont plancher à corps creux et dalle pleine* 

*III.2.1. Plancher a corps creux: notre projet est constitué des plancher à corps creux d'une épaisseur (16+5) cm* 

## *III.2.1.1. Calcule de la dalle de compression*

*La dalle de compression est calculée sur place, elle aura une épaisseur de 5 cm et sera armée d'un treillis soudé (TLE 520, Φ*≤*6 mm) ; dont les mailles ne doivent pas dépasser les normes qui sont mentionnées au BAEL 91 (Art B.6.8.423).* 

*33 cm pour les barres // aux poutrelles.*

*20 cm pour les barres* ⊥ *aux poutrelles. a) Armatures perpendiculaires aux poutrelles :* 

$$
A_{\perp} \ge \frac{4L}{f_e}
$$

*Avec : L = 65cm ; distance entre axes des poutrelles.* 

$$
\underline{D'o\grave{u}} \quad A_{\perp} \ge \frac{4 \times 65}{520} = 0.5 \, \text{cm}^2
$$

 $Soit$ :  $A_{\perp}$  =5 $\phi$ 6=1.41 $cm^2$  ; avec un espacement de 20 cm</u>

*b) Armatures parallèles aux poutrelles :* 

 $0.7$   $cm<sup>2</sup>$ 2 41.1  $A_{\parallel} = \frac{A \perp}{2} = \frac{1.41}{2} = 0.7 \text{ cm}^2$ 

*<u>Soit</u>:*  $A_{\mu} = 5\phi 6 = 1.41$  *cm*<sup>2</sup> *; avec un espacement de 20cm* 

## *Conclusion :*

*On adopte pour le ferraillage de la dalle de compression un treillis soudé (TLS 520) de dimension*

 *(5×5×200×200) mm2.*

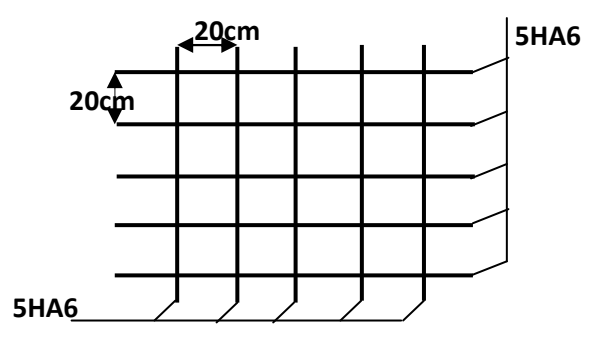

 *Figure III-2-1:Trellis soudées*

# *III.2.1.2. Calcul des poutrelles* :

Les poutrelles sont sollicitées par une charge uniformément repartie et le *calcule se fait en deux étapes à savoir avant coulage de la dalle de compression et après coulage de la dalle de compression.* 

*Disposition des poutrelles :* 

*La disposition des poutrelles se fait suivant deux caractères :* 

# *- Critère de la petite portée :*

*Les poutrelles sont disposées parallèlement à la petite portée.* 

 *- Critère de la continuité :* 

*Si les deux sens ont les mêmes dimensions, alors les poutrelles sont disposées parallèlement aux sens de plus grand nombre d'appuis.* 

*Les poutrelles sont calculées comme des poutres ont Té, les règles BAEL91 préconise que la largeur b1 de la dalle de compression à prendre en compte dans chaque cotés d'une nervure, est limitée par la plus faible des valeurs suivantes :* 

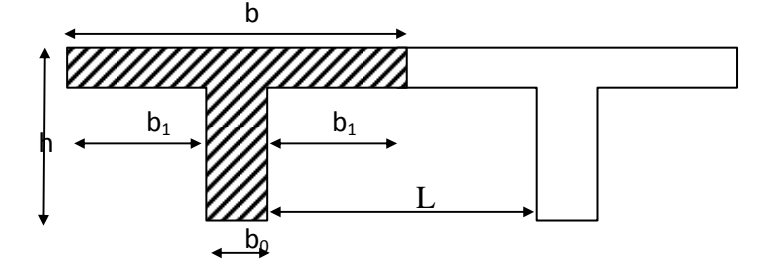

*Avec :* 

*L : distance entre axe des poutrelles* 

*l1 : portée de la plus grande travée (la travée la plus sollicitée)* 

*b : largeur de la dalle de compression à prendre en considération dans les calcules ;* 

*b0 : largeur de la nervure* 

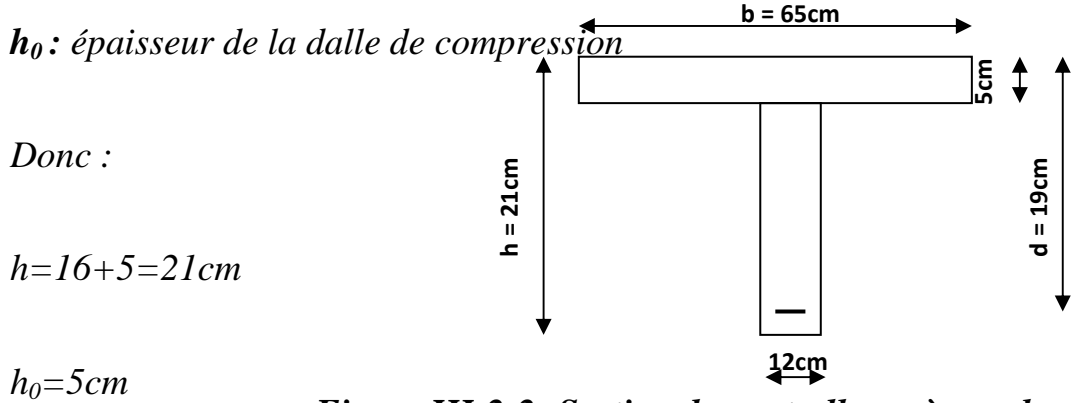

*Figure III-2-2: Section de poutrelle après coulage de la dalle*

*b1=min[26.5cm,50cm,40cm]=26.5cm* 

*b0=12cm* 

*b=2b1+b0=65cm* 

*L0=65-12=53cm* 

*L=65cm* 

# *1 ére étape de calcule : Avant coulage de la dalle de compression*

*La poutrelle est considérée comme simplement appuyée à ses deux extrémisées .elle doit supporter au plus de son poids propre, le poids du corps creux qui est estimé à 0.95 KN / m<sup>2</sup> et la surcharge de l'ouvrier.* 

*Poids propre de la poutrelle :*  $G_1 = 0.12 \times 0.04 \times 25 = 0.12$  *KN/ml* 

*Poids du corps creux : G2 = 0.95×0.65=0.62KN/ml* 

*Avec : l = 65cm ; largeur de l'hourdis* 

 $G=G_1+G_2 = 0.12 + 0.62 = 0.74$ KN/ml

*Surcharge due à l'ouvrier : Q = 1KN/ml.* 

*III.2.1.3. Calcul à L'ELU :* 

- *Combinaison de charges :* 

*qu = 1.35G +1.5Q* 

*qu= 1.35 (0.74) + 1.50 (1) = 2.5KN/ml* 

-*Calcul du moment en travée :* 

$$
M_u = \frac{q_u \times l^2}{8} = \frac{2.5 \times (4.75)^2}{8} = 7.05 \text{KN} \cdot ml
$$
  
• **Calculate** *l'effort tranchant*:

$$
T = \frac{q_u \times l}{2} = \frac{2.5 \times 4.75}{2} = 5.937 \text{ KN}
$$
  
• Calcul de la section d'armature:

*Soit l'enrobage c = 2cm* 

*La hauteur d = h - c = 4 - 2 = 2cm* 

 $= 10.34 \gg 0.392 \Rightarrow$  $\times 2^2 \times$  $=\frac{M_t}{1.13 \times 10^{3}} = \frac{7.051 \times 10^3}{10.023 \times 10^3} = 10.34 >> 0.392$  $12 \times 2^2 \times 14.2$  $7.051\times10$ 2 3 2 *bc t*  $b - b d^2 f$ *M*  $\mu_{\scriptscriptstyle\!}$ *Section doublement armée (SDA)* 

## *Conclusion :*

*Vu les faibles dimensions de la poutrelle (12 × 4) ; il est impossible de réaliser deux nappes d'armatures, donc il faut prévoir des étais intermédiaires pour l'aider à supporter les charges qui lui sont appliquées et de manière à ce que les armatures comprimées (Asc = 0) ne soient pas nécessaires.* 

## *2 éme étapes de calcule : Après coulage de la dalle de compression*

*Le calcul sera conduit en considérant que la poutrelle travaille comme une poutre continue de section en Té ; avec une inertie constante reposant sur des appuis. Les appuis de rive sont considérés comme des encastrements partiels et les autres comme appuis simple.*

*La poutrelle travaille en flexion simple sous la charge « qu » uniformément repartie (combinaison des charges et surcharges).*

*A ce stade, la poutrelle doit reprendre son poids propre, le poids du corps creux et celui de la dalle de compression ainsi que les charges et les surcharges revenant au plancher.* 

**o** *Largeur efficace de la table de compression :* 

*(Article A.4.1, / BAEL 91) (Voir cours BAEL 91, E.II.5.b)* 

*La largeur efficace est réduite de la table de compression avec une répartition uniforme des contraintes normales.* 

*Les contraintes de compression diminuent lorsqu'on s'éloigne de l'âme ; ce phénomène est plus sensible pour les tables dont la largeur est plus importante par rapport à l'épaisseur.* 

*La largeur des hourdis à prendre en compte de chaque coté d'une nervure à partir de son parement est limitée par la plus petite des valeurs suivantes :* 

$$
b_1 \le \frac{65 - 12}{2} = 265 cm
$$

$$
b_1 \le \frac{4.75}{10} = 47.5 \, cm
$$

$$
b_1 \le \frac{2}{3} \times \frac{l_1}{2} = 158.33 \, \text{cm}
$$

*On prend : b = 26.5 cm*  **o** *Charges et surcharges* 

*Poids du plancher : G = 5,74× 0,65 = 3,731KN/ml* 

*Surcharge d'exploitation : Q = 1,50 ×0,65 = 0,975 KN/ml* **o** *La combinaison de charge :* 

- *ELU : qu = 1,35 G + 1,5 Q = 6,499KN/ml*
- *ELS : qs = G + Q = 4.706 KN/ml*  **o** *Choix de la méthode :*

*Les efforts internes sont déterminés, selon le type de plancher ; a l'aide des méthodes suivantes :*

• *Méthode forfaitaire.* 

• *Méthode de Caquot.* 

• *Méthode des trois moments.*

• *Méthode forfaitaire :* 

## *Vérification des conditions d'application de la méthode forfaitaire : (Article B.6.2, 210 / BAEL 91 modifié 99)*

*La méthode s'applique aux planchers à surcharge d'exploitation modéré.* 

*Q ≤ {2 G ou 5KN /ml* 

 $Q= 0.975$  KN / ml  $\leq$  {2 G ou 5KN /ml } = 7,462KN  $\Rightarrow$  *la condition est vérifiée Le moment d'inertie des sections transversales sont les mêmes dans les différentes travées* ⇒ *la condition est vérifiée.* Les portées successives des travées sont dans un rapport *compris entre 0.8 et 1.25 :*

$$
0.8 \leq \frac{L_i}{L_{i+1}} \leq 1.25
$$

$$
\frac{Li}{L_{i+1}} = \frac{330}{330} = 1
$$
\n
$$
\frac{Li}{L_{i+1}} = \frac{330}{500} = 0.66
$$
\n
$$
\Rightarrow Condition n'est pas vérifiée
$$

$$
\frac{Li}{L_{i+1}} = \frac{500}{330} = 1,51
$$

$$
\frac{Li}{L_{i+1}} = \frac{330}{330} = 1
$$
  
**Conclusion:**

*La méthode forfaitaire n'est pas applicable. Donc le calcule se fera par la méthode des 3 moments* 

o *rappel sur la méthode des trois moments :*

*Moment aux appuis :*

 $M_{i-1}$ *,*  $L_i + 2Mi$  *(Li + L<sub>i+1</sub>) +*  $M_{i+1}(L_{i+1}) + 6$ *, EI(*  $W_i^s + W_i^d$ *) = 0* 

$$
M_{i\text{-}1\cdot}L_i + 2Mi (Li + L_{i+1}) + M_{i+1}(L_{i+1}) = -6.EI \left( W_i^s + W_i^d \right)
$$

 $Avec: W_i^g = \frac{Qi...L_i}{24E.Ii}$  $Qi$   $L_i^3$  $24 E.$  $\cdot L_i^3$  $\boldsymbol{W}_{i}^{d} =$ 1 3  $1 \cdot \frac{L_{i+1}}{L_{i+1}}$ 24 . +  $+1 \cdot$   $i+$ *i*  $i+1 \cdot L_i$ *EI*  $\mathcal{Q}_{i+1}.L$ 

 $W_i^g$ ,  $W_i^d$  respectivement les rotations à gauche et à droite de l'appui *considéré.* 

 *Mi-1, Mi, Mi+1, sont les moments aux appuis respectifs i-1 , i, i+1 pris avec leurs signes.* 

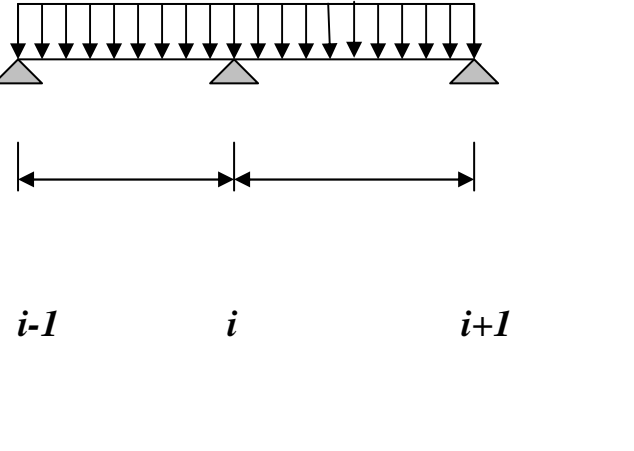

*D'ou*: 
$$
M_{i-1}.L_i + 2Mi(L_i + L_{i+1}) + M_{i+1}(L_{i+1}) = -\frac{qiLi^3}{4} - \frac{q_{i+1}L_{i+1}^3}{4} -
$$

#### *Moment en travée :*

 $M(x) = \mu(x) + Mi + \frac{M_{i+1} - M_i}{I}x$ *L*  $M_{i+1} - Mi$ *x Mi i i* 1 1 +  $\mu(x) + Mi + \frac{M_{i+1} - Mi}{I}x$  avec  $M(x)$ : moment à l'abscisse x de la *travée hyperstatique.* 

 $\mu(x)$  moment isostatique tel que :

$$
\mu(x) = \frac{q.L_{i+1}}{2}x - q\frac{x^2}{2}
$$

 $M(x)$  prend la valeur maximale quand  $T(x)=0$  c'est-à-dire :

$$
X = \frac{L_{i+1}}{2} + \frac{M_{i+1} - Mi}{qL_{i+1}}
$$

*Efforts tranchants :*

$$
T(x) = \frac{dM(x)}{dx} = \frac{qL_{i+1}}{2} - qx + \frac{M_{i+1} - Mi}{L_{i+1}}
$$

**-pour** 
$$
x=i \rightarrow T(i) = \frac{qL_{i+1}}{2} + \frac{M_{i+1} - Mi}{L_{i+1}}
$$

-
$$
-\text{pour } x = i+1 \rightarrow T(i+1) = -\frac{q.L_{i+1}}{2} + \frac{M_{i+1} - Mi}{L_{i+1}}
$$

*1) Calcule des efforts à l'ELU (qu= 6.499KN/ml) :*

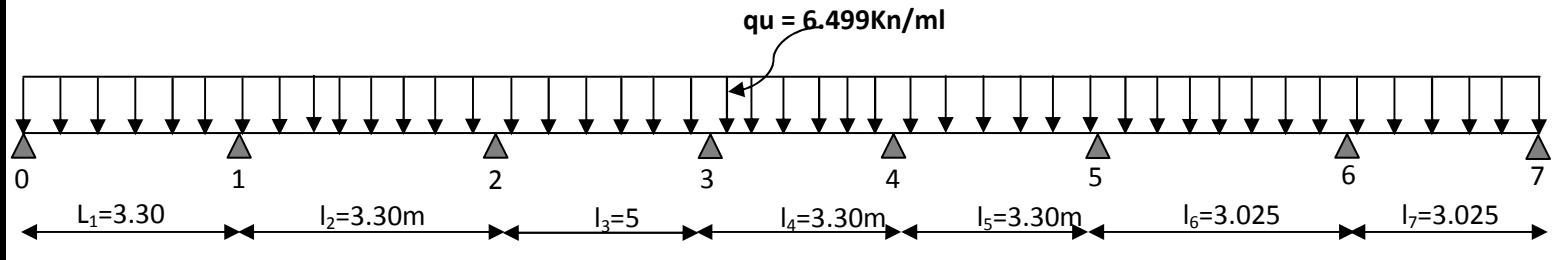

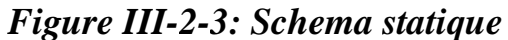

#### *Moments aux appuis :*

*Appui i = 0 ; 6.6M0 + 3.3 M2 =* −58.39

*Appui*  $i = 1$  ;  $3.3M_0+13.2 M_1+3.3M_2 = -116.78$ 

*Appui*  $i = 2$  *;*  $3.3M_1 + 5M_3 = -261.48$ 

*Appui*  $i = 3$  ;  $5M_2 + 16.6M_3 + 3.3M_4 = -261.48$ 

*Appui*  $i = 4$  ;  $3.3M_3 + 13.2M_4 + 3.3M_5 = -116.78$ 

*Appui i = 5 ; 3.3M4 +12.65M5+3.025M6 =*−103.36

*Appui i=6 ; 3.025M5+12.1M6+3.025M7=-89.95* 

*Appui i=7 ; 3.025M6+6.05M7=-44.97* 

*La résolution de système d'équation nous donne les résultats suivants :* 

- *M0= -6.67 KN.m*
- *M1 =* −4.34*KN.m*
- *M2 =*−13.37*KN.m*
- *M3=*−10.77*KN.m*
- *M4=*−10.48*KN.m*
- *M5=*−4.24*KN.m*
- *M6=-4.94KN.m*
- *M7=-4.95KN.m*

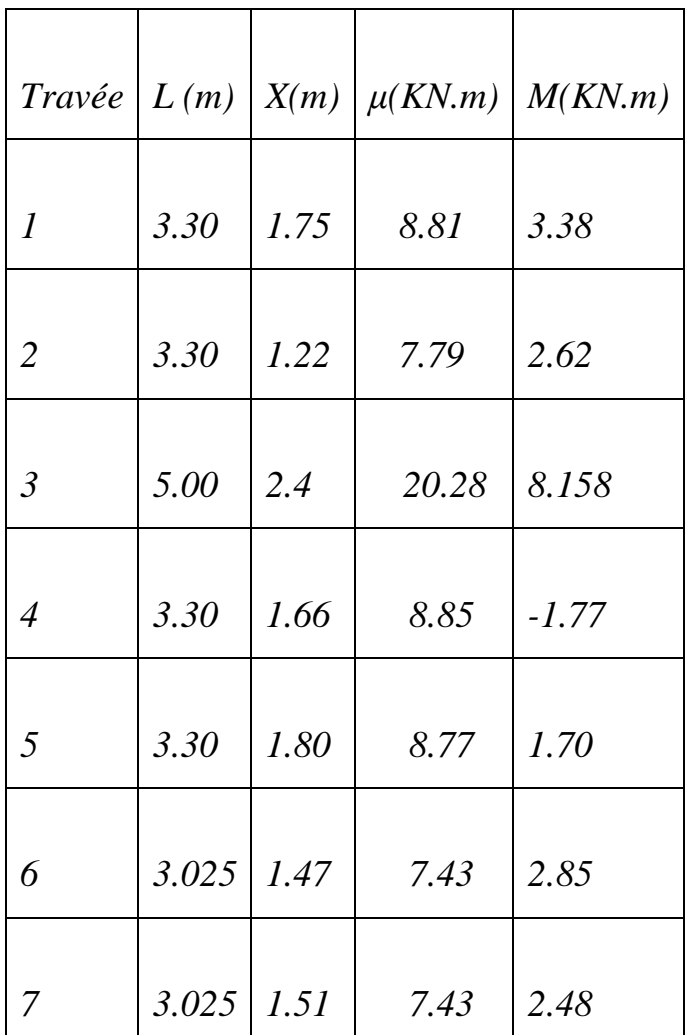

*Tableau III.2.1: valeurs des moments fléchissant max et efforts tranchant à l'ELU :* 

#### **Remarque:**

*La méthode des trois moments surestime les moments sur appuis contrairement à ceux en travées pour cela, on effectue les corrections suivantes :* 

*Réduire les moments sur les appuis de 1/3 des valeurs calculées.* 

*Augmenter les moments en travées de 1/3 des valeurs calculées.*

#### *Aux appuis :*

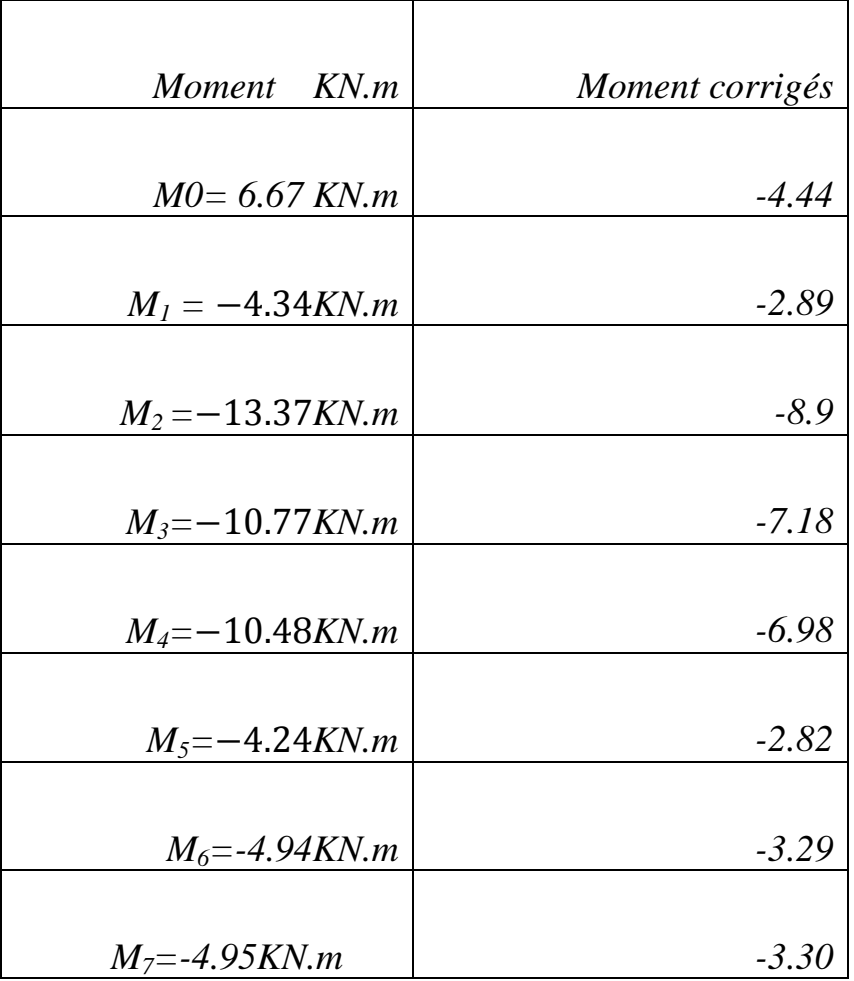

# *Aux travées*

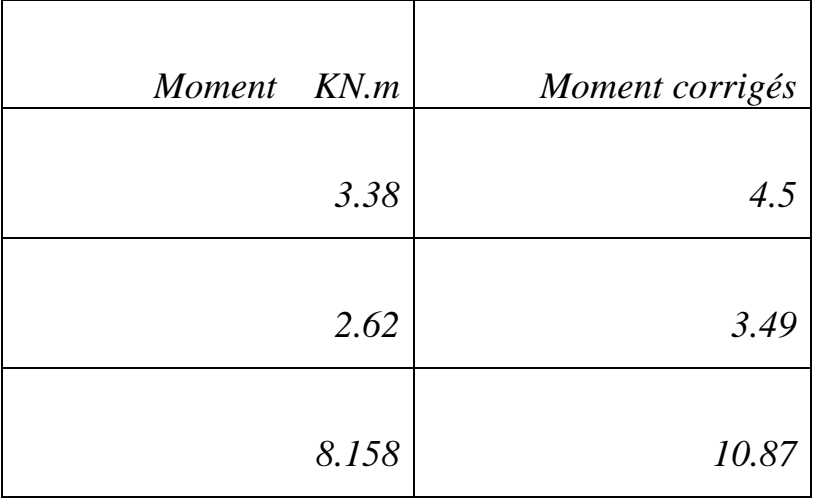
| 2.36 | $-1.77$  |
|------|----------|
|      |          |
| 2.26 | $1.70\,$ |
|      |          |
| 3.8  | 2.85     |
|      |          |
| 3.30 | 2.48     |

*Calcul de l'effort tranchant :*

 $\ddot{\phantom{a}}$ 

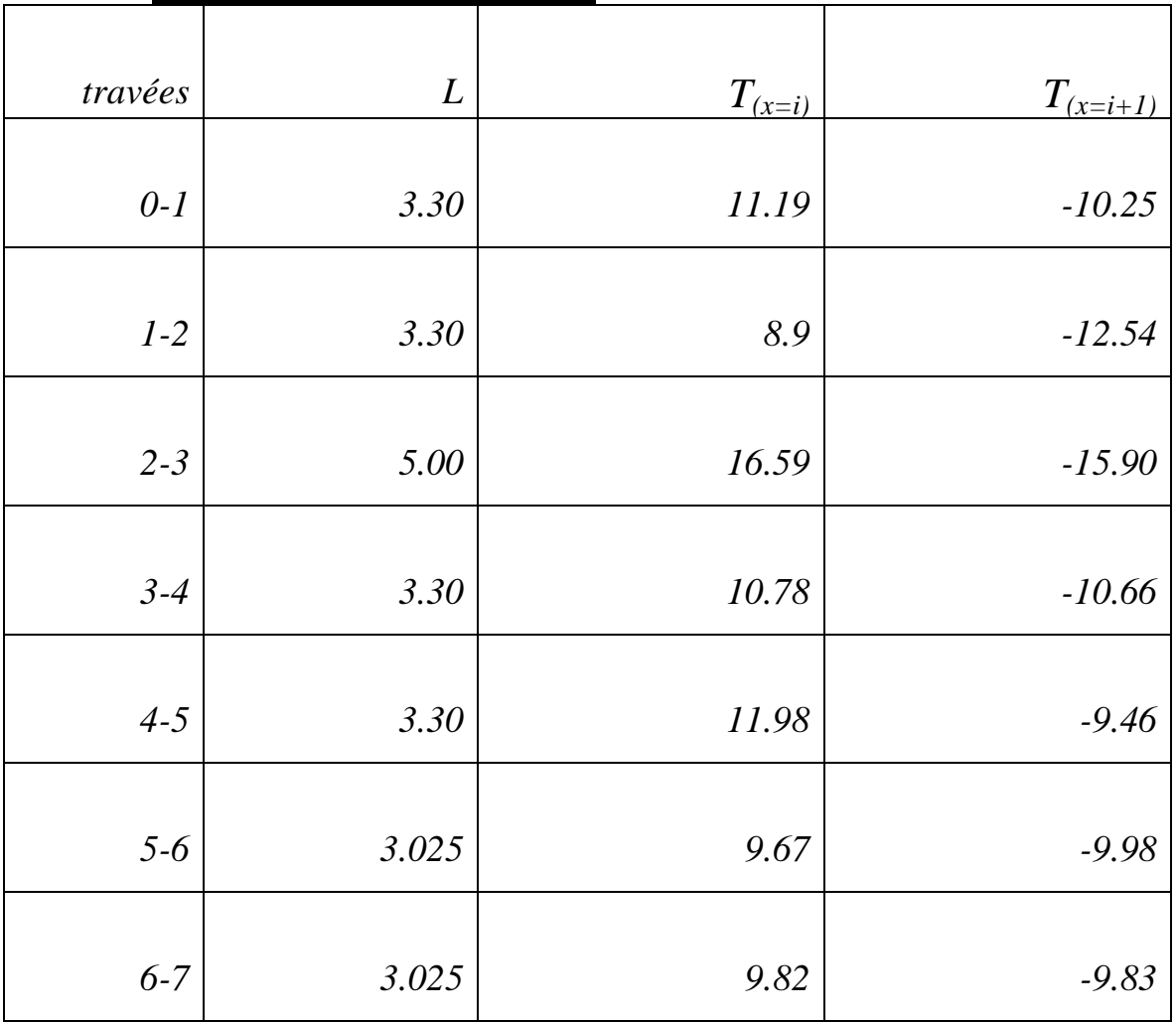

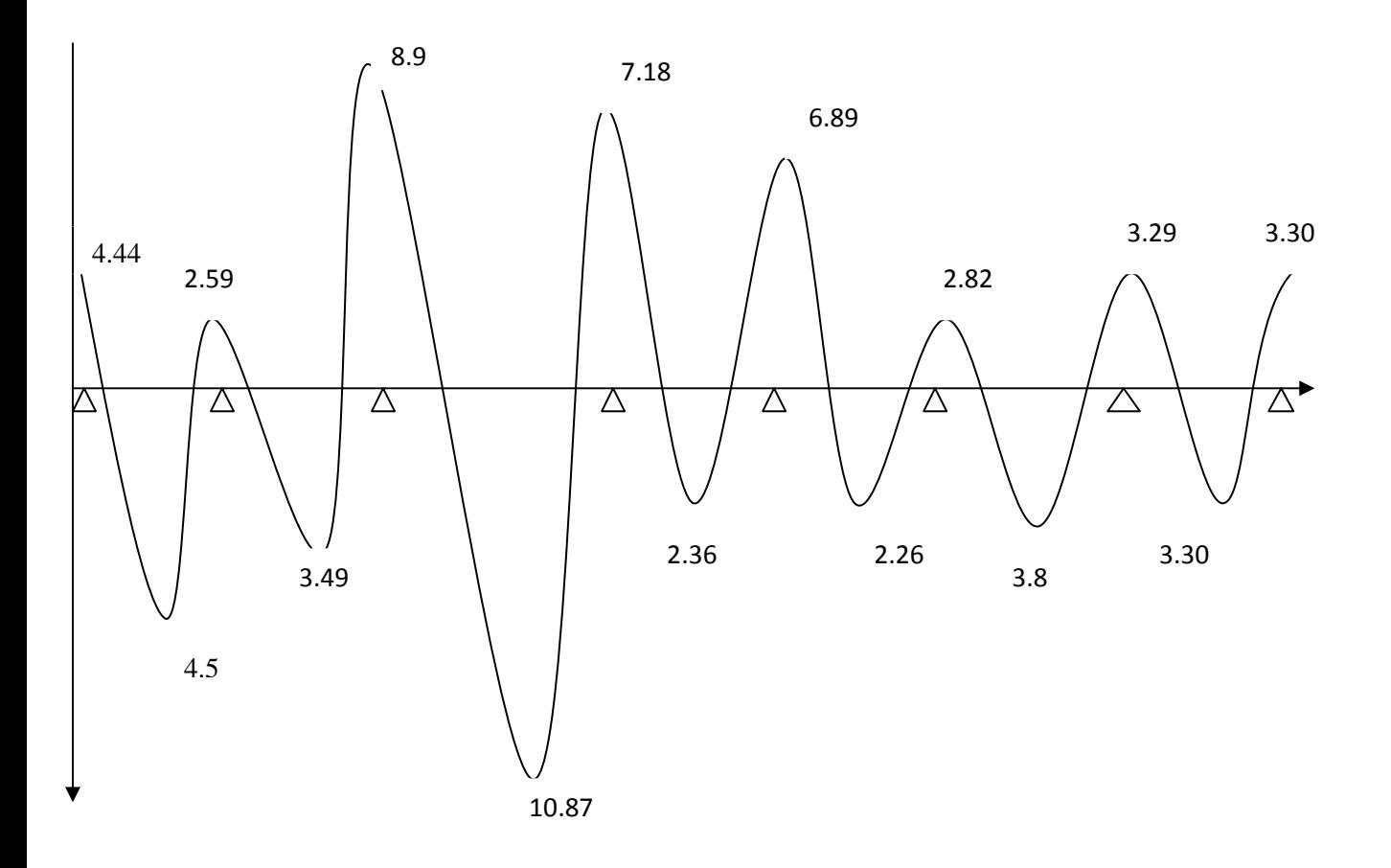

 *Figure III.2.4 Diagramme des moments fléchissent a l'ELU*

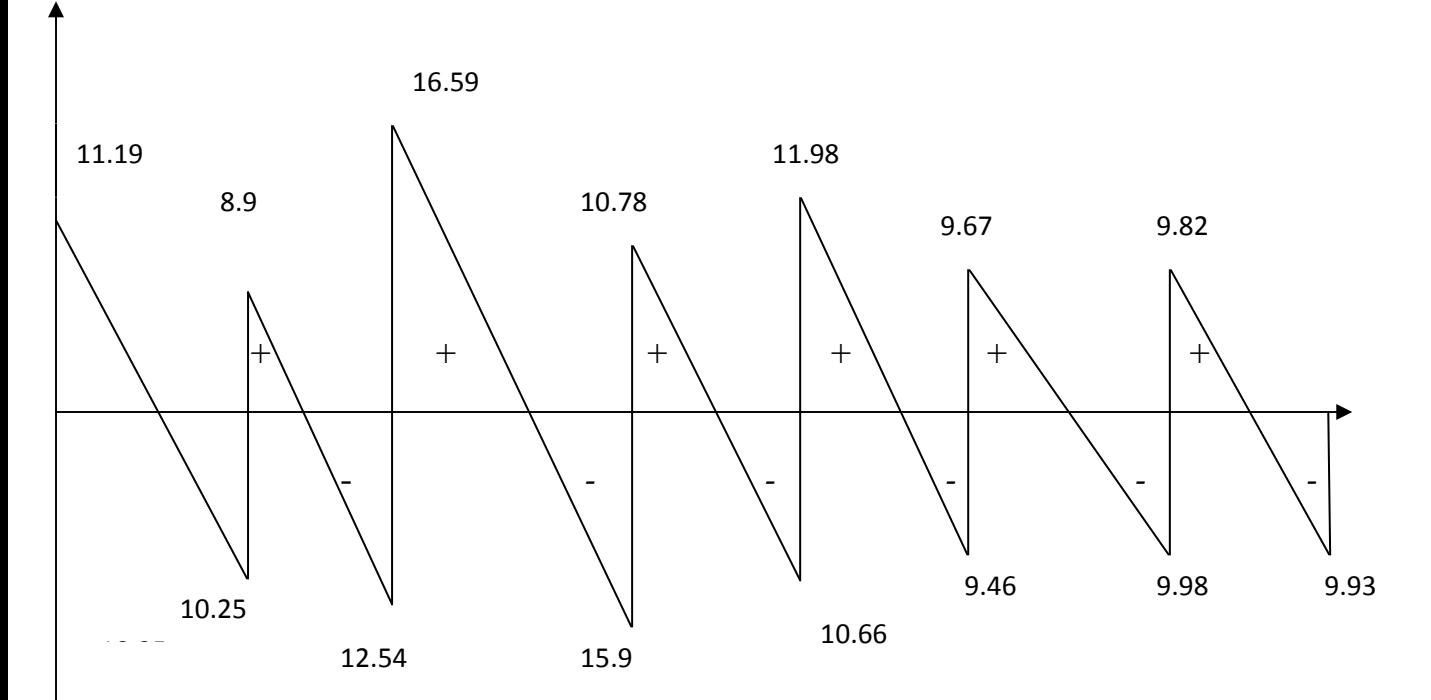

 *Figure III.2.5 Diagramme de l'effort tranchant a l'ELU* 

 $5<sup>4</sup>$ 

# *Calcul des armatures longitudinales à l'ELU :*

 *Le ferraillage va se faire avec les moments max à l'ELU.* 

$$
Mt_{max} = 10.87KN.m
$$
  

$$
Ma_{max} = -7.18 KN.m
$$

*En travée :*

*Le moment max en travée est : Mt*  $_{max}$  = 10.87 KN.m

 *- Position de l'axe neutre :* 

 $Si: M_t^{max} > M_{lab} \Rightarrow$  *l'A. N est dans la nervure.*  $Si: M_t^{max} < M_{lab} \Rightarrow$  *l'A.N est dans la table de compression. Mtab : le moment équilibré par la table de compression.* 

$$
\mathbf{M}_{\text{tab}} = \mathbf{f}_{\text{bu}} \times \mathbf{b} \times \mathbf{h}_{0} \mathbf{x} \left( d \mathbf{x} \frac{\mathbf{h}_{0}}{2} \right)
$$

$$
M_{\text{tab}} = 14.2 \times 0.65 \times 0.05 \times 10^3 \times (0.19 - \frac{0.5}{2}) \Rightarrow M_{\text{tab}} = 76.15 \text{ KN.m}
$$

 $M_t^{\max}$  <  $M_{tab}$   $\Rightarrow$  *L'axe neutre est dans la table de compression.* 

• *Comme le béton tendu n'intervient pas dans les calculs de résistance, le calcul se fera en considérant une section rectangulaire de (65x21).*

$$
\mu = \frac{M_t^{\text{max}}}{b \times d^2 \times f_{bu}} = \frac{10.87 \times 10^3}{65 \times 19^2 \times 14.2}
$$
  
\n
$$
\mu = 0.032 < \mu_l = 0.392 \Rightarrow SSA
$$
  
\n
$$
\mu = 0.032 \Rightarrow \beta = 0.984
$$
  
\n
$$
A_{st} = \frac{M_t^{\text{max}}}{\beta \times d \times \sigma_s} = \frac{10.87 \times 10^5}{0.984 \times 19 \times 348 \times 100} \Rightarrow A_{st} = 1.67 \text{ cm}^2
$$

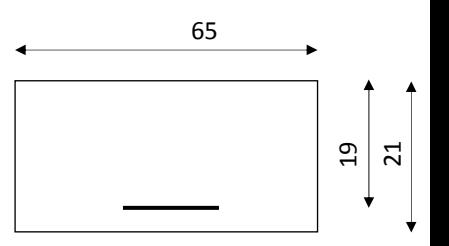

 $\div$  12

 $M_{\rm t}^{\rm ma}$ 

65

19

*Soit : 3 HA12= 3.39 cm<sup>2</sup> .* 

#### *Aux appuis :*

*Le moment est négatif, c'est à dire qu'il tend les fibres supérieures. Pour nos calculs, on renverse la section pour avoir des moments positifs.* 

*Le moment max aux appuis est : Ma*<sub>*max*</sub> =  $7.18$ KN.*m* 

$$
\mu = \frac{M_a^{\text{max}}}{b_0 \times d^2 \times f_{\text{bu}}} = \frac{7.18 \times 10^5}{12 \times 19^2 \times 14.2 \times 100} = 0.116
$$
\n
$$
\mu = 0.116 \Rightarrow \beta = 0.938
$$
\n
$$
A_{st} = \frac{M_a^{\text{max}}}{\beta \times d \times \sigma_s} = \frac{7.18 \times 10^5}{0.938 \times 19 \times 348 \times 100} \Rightarrow A_{st} = 1.15 \text{ cm}^2
$$
\n
$$
\underline{Soit}: 2 \text{ HAI2} = 2.26 \text{ cm}^2.
$$

 *Vérification à l'ELU : 1) Condition de non fragilité : (Art A.4.2 /BAEL91) La section des armatures longitudinales doit vérifier la condition* 

*suivante*: 
$$
A_{\text{adopté}} > A_{\min} = \frac{0.23.b.d.f_{t28}}{f_e}
$$

**En travée:**  

$$
A_{min} = \frac{0,23 \text{.b.d.f}}{\text{fe}} = \frac{0,23 \times 65 \times 19 \times 2,1}{400} = 1.49 \text{cm}^2
$$

 $A_{ad} = 3.39 \text{cm}^2 > 1.49 \text{cm}^2 \dots \dots \dots \dots \dots \dots \text{CV}$ 

 *Aux appuis :* 

$$
A_{min} = \frac{0,23.6 \, \mathrm{d.f.}_{28}}{ \mathrm{fe}} = \frac{0,23 \times 12 \times 19 \times 2,1}{400} = 0,27 \mathrm{cm}^{-2}
$$

 $A_{ad} = 2.26 \text{cm}^2 > 0.27 \text{ cm}^2 \dots \dots \dots \dots \dots \dots \dots \dots \dots \dots \dots \dots \dots \dots$ 

### *2) Contrainte tangentielle: (Art.A.5.1,1/ BAEL91)*

*On doit vérifier que :* u 0  $\tau_{\rm u} = \frac{v_{\rm max}}{1.4} \leq \tau$  $b_0d$ V  $\tau_{\rm u} =$ 

**Calculate** 
$$
\overline{t}_u
$$
:  
\n**Pour les fissurations non préjudiciables :**  
\n $\overline{t}_u = \min (0,2 \frac{fc_{28}}{Y_B} ; 5MPa) ; \underline{Donc :} \overline{t}_u = 3.33Mpa.$   
\n**Calculate**  $\overline{t}_u$ :  
\n $V_{max} = 16.59KN.$ 

$$
\tau_{u} = \frac{V_{u}}{b_{0}.d} = \frac{16.59 \times 10^{3}}{120 \times 190} \qquad ; \quad \underline{Donc} : \qquad \tau_{u} = 0.73 \, Mpa.
$$
\n
$$
\tau_{u} < \tau_{u} \qquad \qquad ... \qquad \qquad ... \qquad \qquad CV ... \qquad ... \qquad ... \qquad \qquad ... \qquad \qquad ... \qquad \vdots
$$

*3) Entrainement des barres : (Art.A.6.1,3 / BAEL91)*

*Pour qu'il n'y est pas entrainement de barres il faut vérifier* 

$$
que: \quad \mathbf{T}_{se} = \frac{\mathbf{V}_{u}^{\max}}{0.9 \times d \times \Sigma U_{i}} < \overline{\mathbf{T}}_{se}
$$

$$
\overline{\tau}_{se} = \Psi_s . f_{t28} ; \text{ Avec} : \Psi_s = 1.5 \text{ (pour les aciers H.A)}.
$$
\n
$$
\overline{\tau}_{se} = 3.15 \text{ Mpa}.
$$

$$
\sum U_i : \text{Some des périmètres utiles.}
$$
\n
$$
\sum U_i = 3.14 \times 12 \times 2 = 75.36 \text{mm}
$$
\n
$$
\tau_{\text{se}} = \frac{16.59 \times 10^3}{0.9 \times 190 \times 75.36} = 1.26 ; \text{ } \underline{\text{Donc}} : T_{\text{se}} = 2.45 \text{Mpa.}
$$

se se τ < τ *……………………………………CV.* … … … ..

#### *4) Longueur du scellement droit : (Art A.6.1,22 / BAEL91)*

 *Elle correspond à la longueur d'acier ancrée dans le béton pour que l'effort de traction ou de compression demandée à la barre puisse être* 

*mobilisé:*  su  $s - 4 \times τ$ φ × fe  $L_s =$ 

# *Calcul de τsu :*

$$
\tau_{su} = 0.6 \ \psi^2 f_{t28} = 0.6 \times (1.5)^2 \times 2.1 = 2.835 \ Mpa.
$$
\n
$$
L_s = \frac{1,2 \times 400}{4 \times 2.835} = 42.33 \ \text{cm}; \ \underline{On \ \text{prend}} \quad L_s = 45 \ \text{cm}.
$$

 *Les règles de BAEL 91 admettent que l'ancrage d'une barre rectiligne terminée par un crochet normal est assuré lorsque la portée ancrée* 

*mesurée hors crochet « Lc » est au moins égale à 0,4.Ls pour les aciers H.A ; Donc : Lc = 18cm* 

# *5) Influence de l'effort tranchant sur les armatures : Appuis de rive : (Art 5.1.1,312 / BAEL91)*

*On doit prolonger au delà du bord de l'appui coté travée et y ancrer une*  section d'armatures suffisante pour équilibrer l'effort tranchant  $V_u$ .

*Ast min à ancrer ≥ su u f*  $V_{\mu}$ <sup>max</sup>  *=*  348.100  $\frac{16.59 \times 10^3}{248.100}$  = 0,46cm<sup>2</sup>; A<sub>st adopté</sub> = 2 HA 10 = 1.57<sup>*a*</sup>  $cm<sup>2</sup>$ *Ast adopt* > *Ast min à ancrer Les armatures inférieures ancrées sont*   $suffisantes....$  ... . CV

### *Appuis intermédiaire: (Art A.5.1,321 / BAEL91)*

 *Le BAEL précise que lorsque la valeur absolue du moment fléchissant*  de calcul vis-à-vis de l'état ultime Mu est inférieure à 0,9 v<sub>u</sub> d, on doit *prolonger les armatures en travée au-delà des appuis et y ancrer une section d´armatures suffisante pour équilibrer un effort égal à :*

0,9d M  $V_{\text{u}}^{\text{max}} + \frac{W_{\text{max}}}{0.01}$ u

 $M_{\text{max}} = 8.9KN \cdot m$  $0.9d$ .  $V_u^{\max} = 0.9x0.19x16.59 = 2.78$  KN.  $m$ 

 $M_{\text{max}} > 0.9$ d.  $V_{\text{u}}^{\text{max}} \longrightarrow$  Les armatures inférieures ne sont pas nécessaires *6) Influence de l'effort tranchant sur le béton : (Art A.5.1,313 / BAEL91)* 

 $\sigma_{bc}$ b 28 0 u γ  $\leq$  0,8fc  $b_0 \times 0,9d$ 2V × =  *On doit vérifier :* 

**= × =** *b d V σ u bc* .9,0 2 0 = × × × × 120 9,0 190 2 16 59. 10<sup>3</sup> *1.58Mpa. b fc* γ <sup>28</sup> 8,0 *=* 5.1 8,0 *x*25 *=13.33 Mpa. bc σ b u γ fc b d V* <sup>28</sup> 0 0 ,8 9,0 2 ≤ **× =** *………………………………CV 7) Contrainte moyenne de compression sur appui intermédiaire : (Art A.5.132/ BAEL91)* 

*On doit vérifier* : 
$$
\sigma_{bc} = \frac{R_u}{b_0 \times a} \le \frac{1.3fc_{28}}{Y_b}
$$

$$
R_{u} = |Vu_{g}| + |Vu_{d}| = 16.59 + 15.9 = 32.49KN.
$$
  
\n
$$
\sigma_{bc} = \frac{R_{u}}{b_{0} \times a} = \frac{32.49 \times 10^{3}}{120 \times 0.9 \times 190} = 1.58 Mpa.
$$
  
\n
$$
\frac{1.3fc_{28}}{Y_{b}} = \frac{1.3 \times 25}{1.5} = 21.67 Mpa.
$$
  
\n
$$
\sigma_{bc} = \frac{R_{u}}{b_{0} \times a} \le \frac{1.3fc_{28}}{Y_{b}}
$$

#### *8) Vérification de la contrainte de cisaillement au niveau de la jonction table nervure: (Art. A.5.3,2 /BAEL91)*

On doit vérifier que : 
$$
\tau_u = \frac{V_u.(b - b_0)}{1,8 \cdot b \cdot d \cdot h_0} < \overline{\tau}_u
$$

$$
\tau_{u} = \frac{V_{u}.(b-b_{0})}{1,8.b.d.h_{0}} = \frac{16.59 \times 10^{3} (650 - 120)}{1,8 \times 650 \times 190 \times 50}.
$$
  

$$
\tau_{u} = 0.79 Mpa < \overline{\tau_{u}} = 3.33 Mpa...
$$

$$
√ Calculate armatures transversales :1) Diamètre armatures transversales : (Art A.7.2 / BAEL91)φt ≤ min  $(\frac{h}{35}, \varphi_1, \frac{b_0}{10})$
$$

$$
\varphi_t \le \min\left\{ \left( \frac{210}{35}, 10, \frac{120}{10} \right) \right\} \implies \varphi_t = 6 \text{ mm}
$$

*On opte pour 1 étriers en*  $\phi$ *6 ; <u>Donc</u> : A<sub>t</sub> = 0.56 cm<sup>2</sup>* 

# *2)Pourcentage minimum des armatures transversales: :(Art 5.1,22/BAEL91)*

 *La section des armatures transversales doit vérifier la condition suivante :*  $A_{adopté} > \frac{0.4b \text{ st}}{f}$  $f_e$ 

A min *<sup>=</sup>* <sup>2</sup> <sup>=</sup> 0.30cm <sup>235</sup> 0.4x12x15 - !"12-*<sup>é</sup>* > 8-<sup>9</sup> *………………………CV..*… ..

 *3) Espacement max des armatures transversales : (Art A.5.1,22 / BAEL91)* 

 $S_t \leq min(0.9 \times d ; 40cm)$ 

 $St \leq min(17.1 ; 40cm) = 17.1cm$ 

 *Pour équilibrer l'effort tranchant au nu de l'appui la section des armatures transversales doit satisfaire la condition suivante :(Art.A.5.1,232 / BAEL91):* 

 $u$  0,0.11 28  $0$  0  $s$ ad (τ<sub>u</sub> - 0,3.ft <sub>28</sub>)b<sub>0</sub>.γ  $S_t \leq \frac{A_{ad}.0,9.6e}{(1-\frac{0.3}{5})^{3}}$  $= 47.68$  cm. (0.81 - 0,3x2.1)1. 15x12  $S_t = \frac{0.56x0.9x235}{(0.81 - 0.2x2.1)1.15}$ 

 $Soit S_t \leq min\{St_1; St_2\} = min(17.1cm; 47.68cm) = 17.1cm.$ 

*On opte pour*   $St$ <sub>max</sub> $=15$ cm.

 *Conclusion : Nous adopterons 1 étrier en* ,*6 tous le 15 cm.* • *Calcul a l'ELS* 

 *Lorsque la charge est la même sur toutes les travées, pour obtenir les valeurs des moments à l'E.L.S, il suffit de multiplier les résultats de calcul à l'E.L.U par le coefficient q<sup>s</sup> /qu.* 

$$
\frac{q_s}{q_u} = \frac{4.706}{6.499} = 0.724
$$

*En multipliant les résultats obtenus à l'ELU par le coefficient (0.724) on obtient les résultats récapitulé dans les tableaux ci-dessous : Moments aux appuis à l'ELS :* 

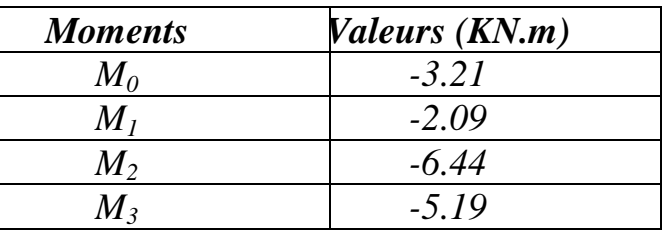

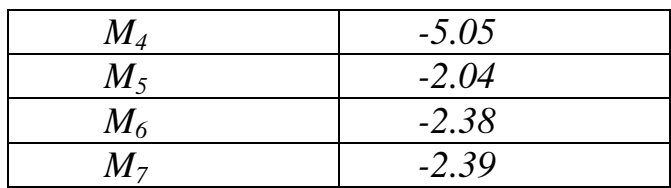

*Moments en travées à l'ELS :* 

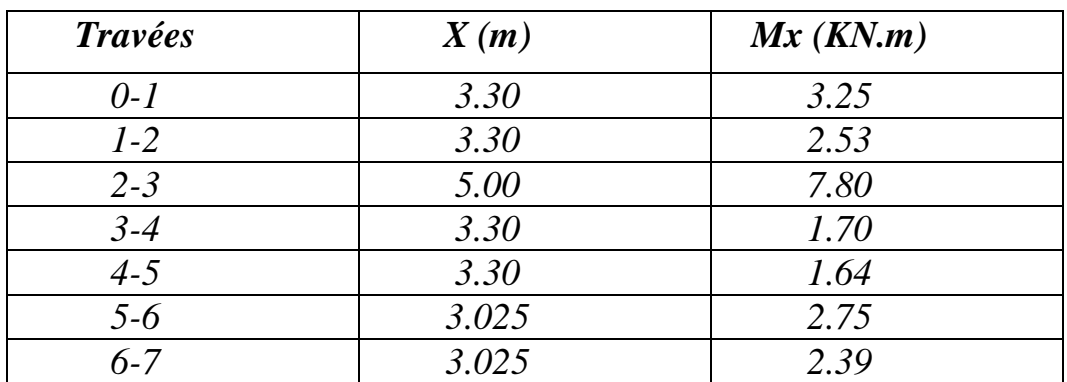

*Efforts tranchants à l'ELS :* 

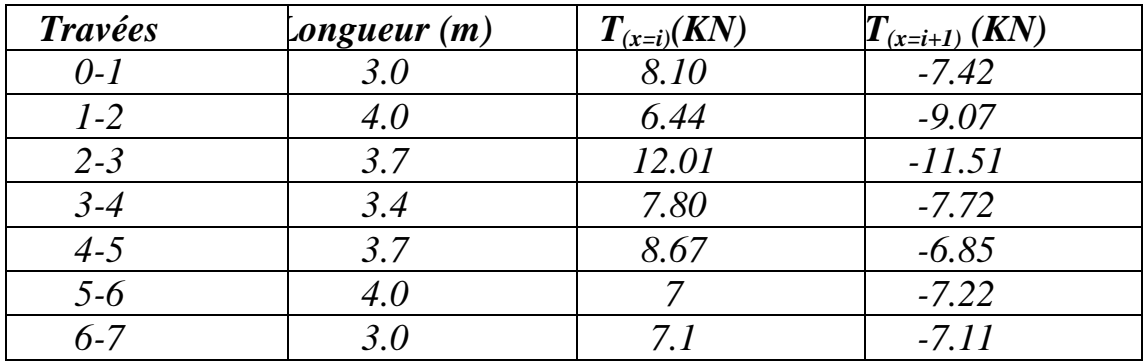

9.07

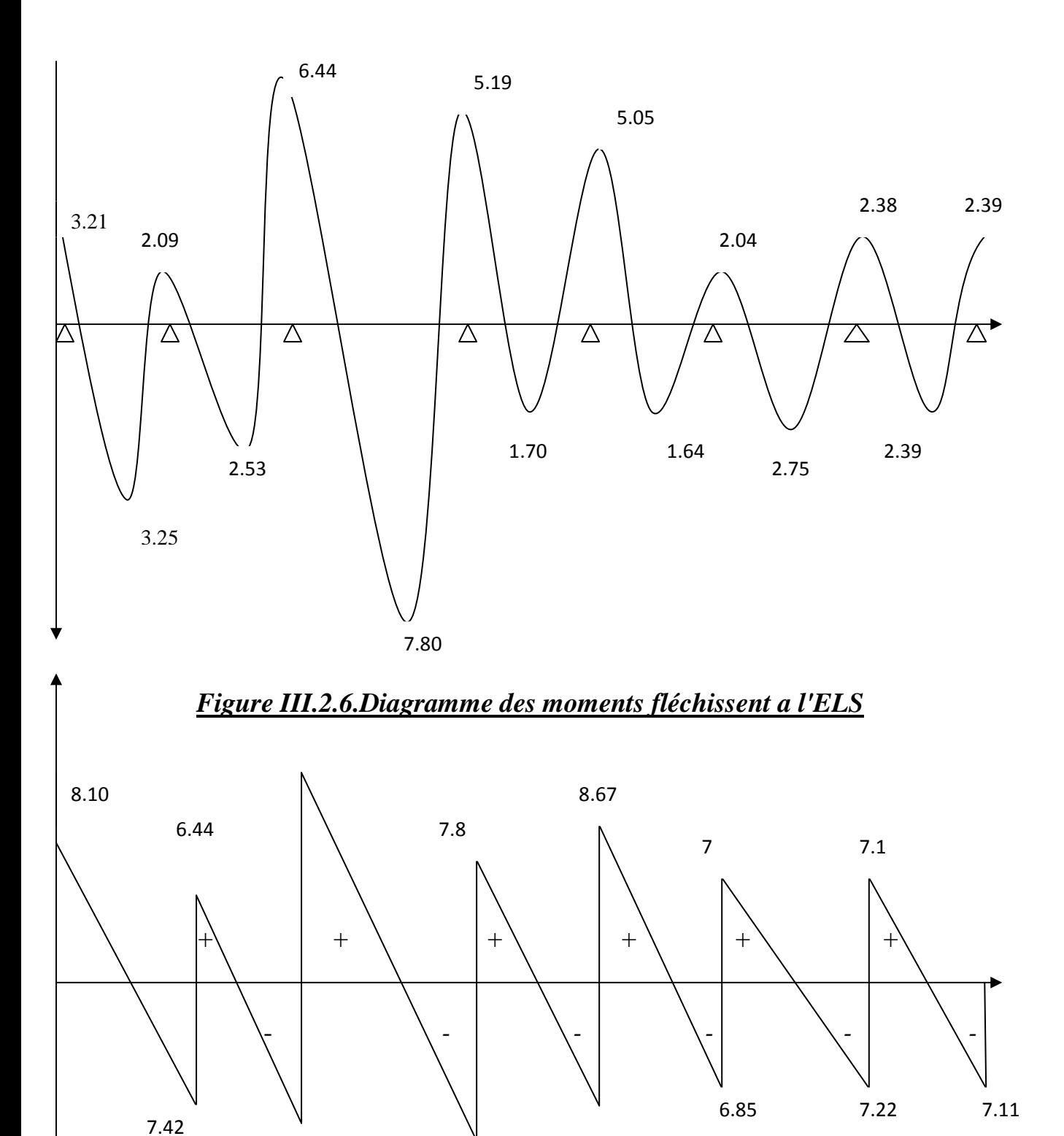

11.51

7.72

# *Vérifications à l'ELS :*

 $M_{st}^{max} = 7.80$ KN.m  $M_{sa}^{max} = 6.44$  KN.m  $T_s^{max} = 12.01$  KN *1) Vérification des contraintes dans le béton : On doit vérifier si :*  $\sigma_{bc} \leq \sigma_{bc}$ 

#### *Aux appuis ;*

 $\sigma_{bc}$  =  $\sigma$ s  $\frac{\sigma s}{k_1}$  ;  $\sigma_{bc} = 0.6 f_{c28}$   $\sigma s = \frac{M_{sa}^{max}}{\beta_1.A_s.c}$  $\frac{M_{sa}^{max}}{\beta_1.A_s.d}$   $As = 1.57cm^2$  $K_l$  *en fonction de*  $\rho_l$ 

$$
\rho_1 = \frac{100.As}{b_0.d} = \frac{100 \times 2.26}{12 \times 19} = 0.994
$$
  
Du tableau :  $k_1 = 20.97$  et  $\beta_1 = 0.861$   
 $\sigma S = \frac{4.57 \times 10^6}{0.871 \times 2.26 \times 10^2 \times 190} = 123.61$ 

$$
\sigma_{bc} = \frac{123.61}{20.97} = 5.90 Mpa
$$

<sup>H</sup>*bc = 0.6 x 25 = 15 Mpa* <sup>H</sup>*bc <* <sup>H</sup>*bc condition vérifiée.* 

**En través :**  
\nOn doit vérifier si : 
$$
\sigma_{bc} \leq \sigma_{bc}
$$
  
\n $\sigma_{bc} = \frac{\sigma s}{k_1}$ ;  $\sigma_{bc} = 0.6 f_{c28}$   $\sigma s = \frac{M_{st}^{max}}{\beta_1.A_s.d}$   $As = 3.39 cm^2$   
\n $K_l$  en fonction de  $\rho_l$ 

 $\rho_l = \frac{100.As}{h d}$  $\frac{5.00 \text{ A}}{b.d} = \frac{100 \text{ x } 3.39}{65 \text{ x } 19}$  $\frac{00 \times 3.35}{65 \times 19} = 0.274$ 

*Du tableau : k1= 45.24et β1= 0.917* 

$$
\sigma s = \frac{7.80 \times 10^6}{0.917 \times 3.39 \times 10^2 \times 190} = 132.06 Mpa
$$

$$
\sigma_{bc} = \frac{132.06}{44.24} = 2.98 Mpa
$$

 $\sigma_{bc} = 0.6 \times 25 = 15$  Mpa

$$
\sigma_{bc} < \sigma_{bc} \qquad \implies \quad \text{condition } \text{veitifi\'ee}.
$$

# *2) Etat limite d'ouverture des fissures (Art .B.6.3 BAEL99) :*

 *La fissuration étant non préjudiciable donc aucune vérification n'est nécessaire.*

# *3)Etat limite de déformation (Art B.6.8, 424 BAEL99) :*

- *La flèche développée au niveau de la poutrelle doit rester suffisamment petite par rapport à la flèche admissible pour ne pas nuire à l'aspect et l'utilisation de la construction.*
- *Les règles du BAEL précisent qu'on peu admettre qu'il n'est pas indispensable de vérifier la flèche si les conditions suivantes seront vérifiées.*

$$
\frac{A}{b_0 d} \le \frac{3.6}{Fe}
$$
\n
$$
\frac{h}{L} \ge \frac{1}{22.5}
$$
\n
$$
\frac{h}{L} \ge \frac{M_t}{15 M_0}
$$

*Avec :* 

*A : section d'armature tendue (en travée). L : porté maximale entre nus d'appuis. h : hauteur du plancher. M0 : moment isostatique maximal. Mst max : moment maximal en travée.* 

*On a : A= 3.39cm2 ; L= 5m ; h= 21cm ; b0= 12cm ; d= 19cm ; Fe = 400* 

$$
M_0 = \frac{q_s l^2}{8} = 14.71 K N.m
$$
  
\n
$$
\frac{A}{b_0 d} \le \frac{3.6}{Fe} \; ; \; \frac{339}{12 \times 19} \le \frac{3.6}{400} \; ; \; 0.014
$$
  
\n
$$
> 0.009
$$
 condition non *veitifiee.*

#### *Conclusion :*

*Vu que l'une des conditions n'est pas vérifiée, donc on fait la vérification de la flèche.* 

*Calcul de la flèche (BAEL 91/ Art B.6.5, 2) [14]* 

$$
f_v = \frac{M_S.I^2}{10.E_v.I_{fv}}
$$
  $\leq f = 0.005 + \frac{l}{1000} = 0.005 + \frac{5}{1000} = 10 \text{ mm}$ 

*Avec :* 

 *Ms : Moment fléchissant maximal à l'ELS.* 

*Ev : Module de déformation différé. (Ev= 37003* ∛*25 = 10818,86 MPa).* 

*Ifv: Moment d'inertie fictif de la section pour les déformations respectivement de langue et courte durée tel que :* 

$$
I_{fv} = 1, 1, \frac{I_o}{1 + \lambda_v \mu}
$$

Avec: I<sub>0</sub> : Moment d'inertie de la section homogénéisée (n=15) par *rapport au CDG*  $\;\;$ ;  $\;\mu$ ,  $\lambda$ <sub>v</sub> : Coefficients.

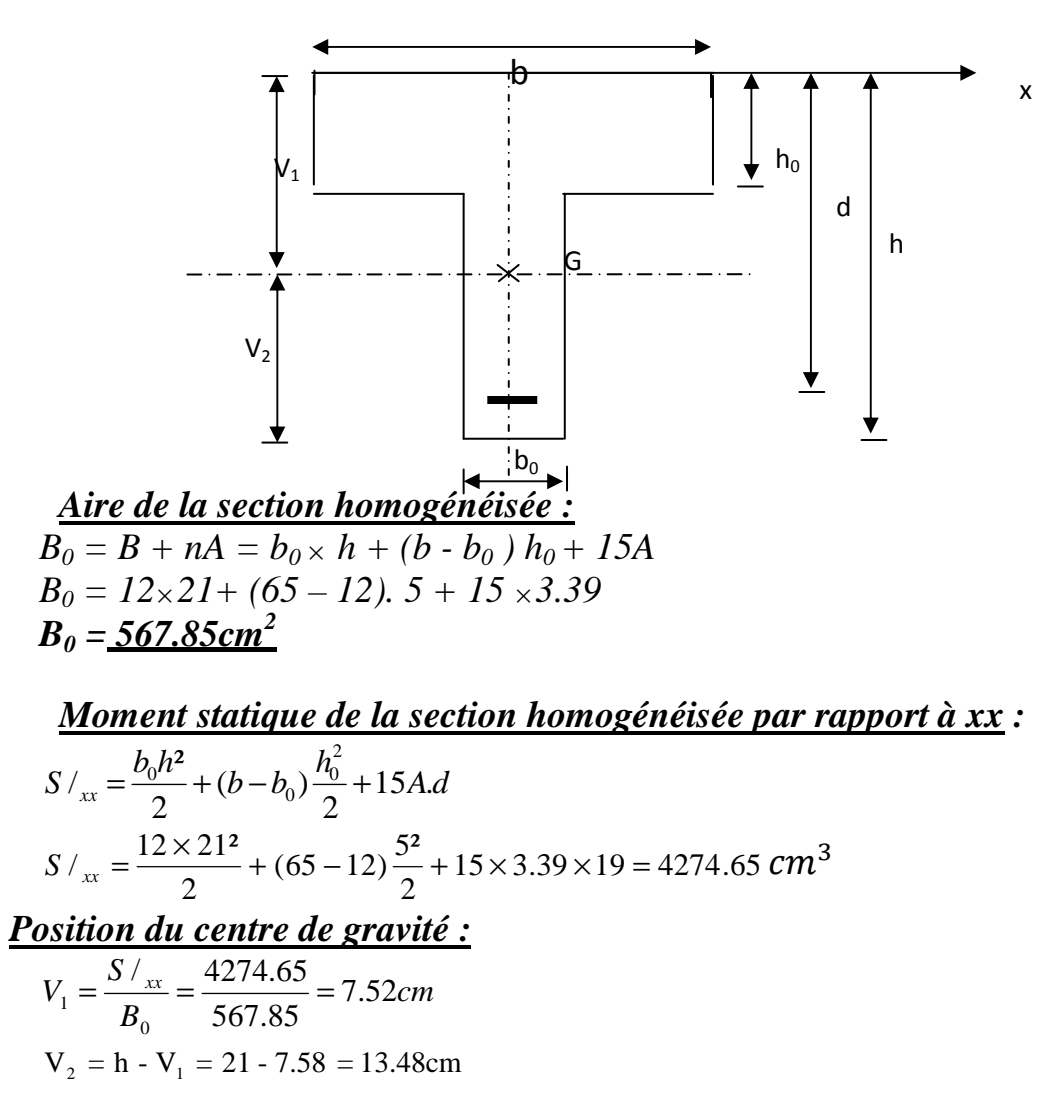

Moment d'inertie de la section homogénéisée/G :  

$$
I_0 = \frac{b_0}{3} (V_1^3 + V_2^3) + (b - b_0) h_0 \left[ \frac{h_0^2}{12} + (V_1 - \frac{h_0}{2})^2 \right] + 15 A_s (V_2 - c)^2
$$

$$
I_0 = \frac{12}{3}(7.52^3 + 13.48^3) + (65 - 12)5 \left[ \frac{5^2}{12} + (7.52 - \frac{5}{2})^2 \right] + 15 \times 3.39(13.48 - 2)^2
$$
  

$$
I_0 = \frac{25443.33 \text{ cm}^4}{3.33 \text{ cm}^4}
$$

$$
\frac{\text{Calcul des coefficients :}}{\rho = \frac{A}{bd} = \frac{3.39}{12 \times 19} = 0,014}
$$
\n
$$
\lambda_i = \frac{0,05f_{.28}}{\rho(2 + \frac{3b_0}{b})} = \frac{0,05 \times 2,1}{0,014 \times \left( (2 + \frac{3 \times 12}{65}) \right)} = 2.94
$$
\n
$$
\lambda_v = \frac{2}{5} \lambda_i
$$
\n
$$
\lambda_v = \frac{1.17}{5} \lambda_i
$$
\n
$$
\mu = 1 - \frac{1,75f_{.28}}{4 \rho \sigma_s + f_{.28}} = 1 - \frac{1,75x2.1}{4 \times 0.014 \times 13206 + 2.1} = 0.612
$$

**Calculate** *fractive If* 
$$
\frac{1}{2}
$$
  
If  $\sqrt{}$  =  $\frac{1,11}{1+\lambda_{\sqrt{}}$   $\mu$  =  $\frac{1,1 \times 25443.33}{1+1.17x0.612}$  = 16309.45cm<sup>4</sup>

 *Calcul de flèche :*  $f_v = \frac{7.80 \times 10^6 x (5000)^2}{10 \times 10919.88 \times 16300.45}$  $\frac{3.80\times10^{-10} \times (3000)}{10\times10818.88\times16309.45\times10^{4}}$  = 11.05 mm > 10 mm. La flèche n'est pas *vérifiée* 

*On augmente les aciers en travée en adoptant pour : 3T14=4.62m<sup>2</sup>*

*On trouve fv=8.87mm <10mm condition vérifiée* 

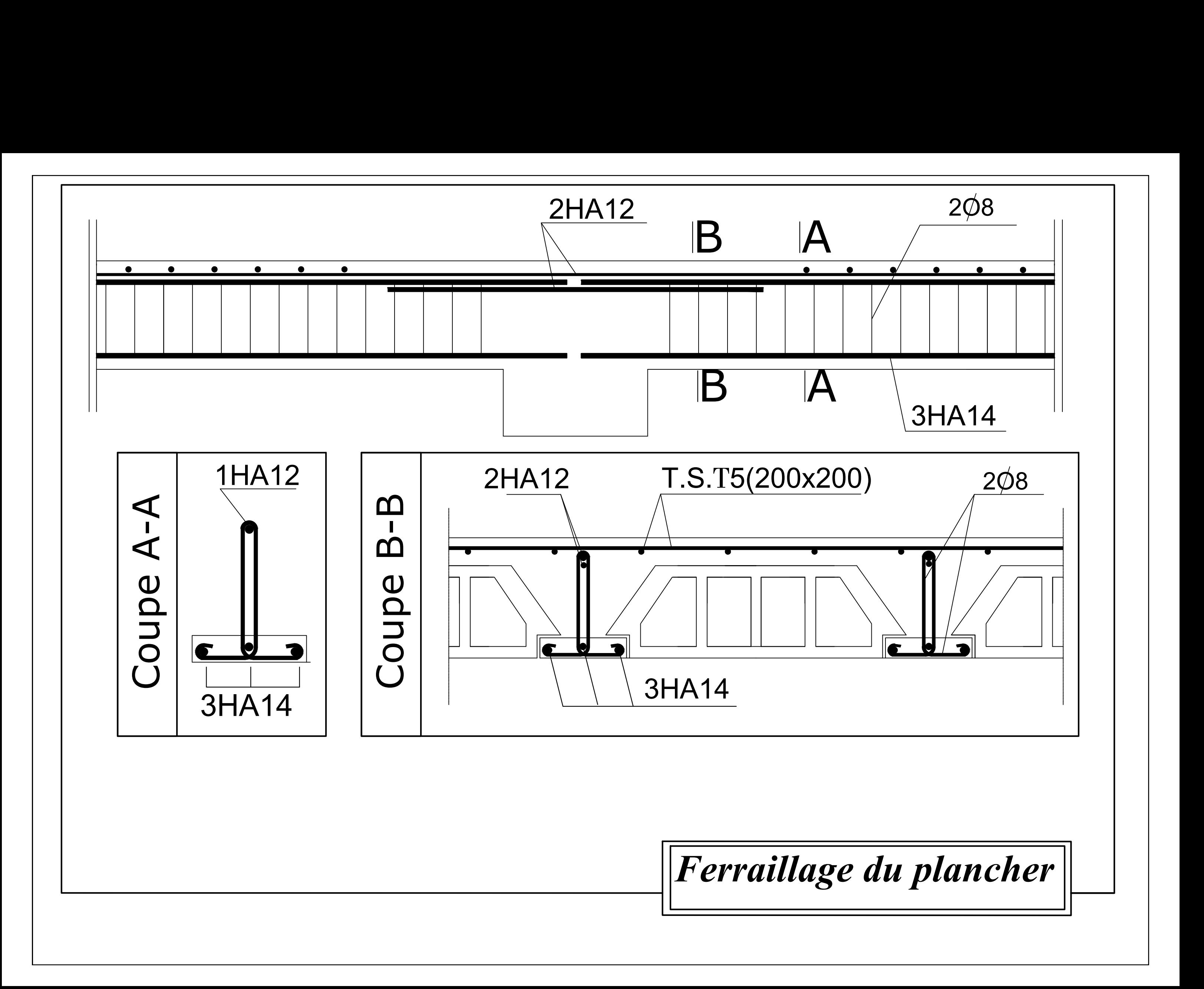

# *III.3. BALCON :*

*Le balcon est assimilé à une console encastrée à une extrémité, réalisé en dalle pleine. Le calcule se fera pour une bande de 1 m de largeur sous les sollicitations suivantes :* 

- *- G : charge permanente uniformément reparties due au poids propre de la dalle*
- *- Q: surcharge verticale revenant au balcon*
- *- g : charge verticale concentrée due à l'effet du poids propre du gardecorps en brique creuse de 10cm d'épaisseur*

*L'épaisseur de la dalle pleine est : ep= 16cm*

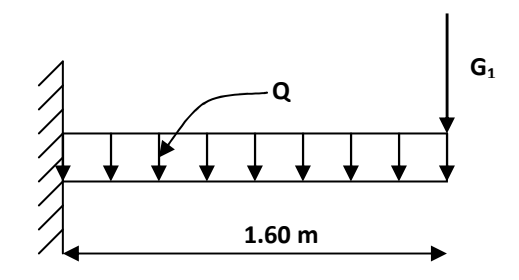

 *Schéma statique du balcon*

*III.3.1. Détermination des charges et surcharges du balcon* 

 $-charge$  permanente  $G = 5,49KN/m^2$ 

*- charge d'exploitation, d'après le DTR Q=3,5 KN/* $m^2$ 

*-charge concentrée g :* 

*g = poids de l'enduit ciment × 2 +poids de la brique creuse* 

*Enduit ciment : 0.72 KN/m<sup>2</sup> Maçonnerie : 0.9 KN/ m<sup>2</sup>*  $g = 1.62$  KN/ $m^2$ 

# *III.3.2. Combinaisons de charges*

*A l'ELU* 

 $q_{\mu} = (1,35 \text{ G} + 1,5 \text{ Q}) \times 1m = 12,99 \text{ KN/ml}$ 

 $q_{u2} = (1,35 \text{ g}) \times 1 \text{ m} = 1,35 \times 1,62 = 2,19 \text{ KN/ml}$ 

#### *A l'ELS*

 $q_{s1} = (G + Q) \times Im = 9,24$  *KN/ml*  $q_{s2} = g = 1,62$  *KN/ml* 

*III.3.3.Calcule des efforts internes*

# *A l'ELU*

$$
M_{u} = \frac{q_{u1}l^{2}}{2} + q_{u2} \times l = \frac{1299 \times 1,6^{2}}{2} + 2,19 \times 1,6 = 20,13KN.m
$$

$$
V_{u} = q_{u1} l + q_{u2} = 2297 KN
$$

# *A L'ELS*

$$
M_{s} = q_{s1} \frac{L^{2}}{2} + q_{s2}.L
$$
\n
$$
M_{s} = 9.24 \frac{1.6^{2}}{2} + 1.62.1.6 = 14,42KN.m
$$

$$
Vs = q_{s1}.l + q_{s2} = 16,4 KN
$$

# *III.3.4.Calcule à l'ELU :*

#### *Ferraillage* :

Il *consiste a l'étude d'une section rectangulaire soumise a la flexion simple.*

$$
\mu = \frac{M_{u}}{bd^2 f_{bc}} = \frac{20.13 \times 10^3}{100 \times 14^2 \times 14.2} = 0.0723
$$

$$
\mu = 0.072 < \mu_i = 0.392 \Rightarrow SSA
$$

$$
\mu = 0.072 \Rightarrow \beta = 0.963
$$

$$
A_{\rm s} = \frac{M_{\rm u}}{\beta \cdot 0.6_{\rm St}} = \frac{20,13 \times 10^3}{0.963 \times 140 \times 348} = 4,29 \, \text{cm}^2
$$

*Soit : 4HA12= 4,52 cm<sup>2</sup> Avec : St = 100/4=25cm* 

# - *Les armatures de repartition :*

$$
A_r = \frac{As}{4} = \frac{4.52}{4} = 1.13 \, \text{cm}^2
$$

*Soit : 4HA8* = 2,01 cm<sup>2</sup>  $Avec: S_t = 100/4 = 25$  cm

 *Vérification a l'ELU a) Condition de non fragilité (A .4.2.1/BAEL 91 modifier 99)* 1,69cm<sup>2</sup> 400  $\min_{\min} = 0.23 \times b \times d \times \frac{f_{t28}}{f_e} = 0.23 \times 100 \times 14 \times \frac{2.1}{400} = 1.69$  cm  $A_{\min} = 0.23 \times b \times d \times \frac{f}{f}$ *e*  $t = 0.23 \times b \times d \times \frac{J_{128}}{c} = 0.23 \times 100 \times 14 \times \frac{2.4}{100} =$ *donc*  $A_s = 4.52$  *cm*<sup>2</sup> >  $A_{min} = 1.69$ *cm*<sup>2</sup> «*condition vérifiée*» *b) Vérification au cisaillement (A.5.1.2./BAEL91 modifié 99)*   $\Bigg\}$ J  $\backslash$  $\overline{\phantom{a}}$ l  $\int 0.15 \times$  $=$  min  $\frac{\text{S.15}}{100}$ ; 4MPa γ  $0.15 \times f$  $\tau_{\rm u} = \min$ b  $u = \min \left[ \frac{0.13 \times 1_{c28}}{1} \right]$  $\tau_u = \min \left( \frac{0.15 \times f_{c28}}{2} : 4MPa \right)$  *«Fissuration préjudiciable»*  $u_{u} = \frac{1}{1000 \times 140} = 0,16MPa \leq \tau_{u} = 2,5MPa$  $22,97 \times 10^3$  $= 0,16MPa \leq \tau_u =$ ×  $\tau_u = \frac{22.97 \times 10^3}{1000 \times 10^3} = 0.16 MPa \leq \tau_u = 2.5 MPa$  «Condition vérifiée» **c)** *Vérification de l'adhérence des barres ( A.6.1.3.BAEL 91modifié99)*  $\tau_{se} \leq \tau_{se} = \psi_{s} f_{t28} = 1.5 \times 2.1 = 3.15 MPa$  *(*  $\psi s = 1.5 Pour les HA$  *)*  $\sum U_i = 5\pi 1,2 = 18,84$  *cm se i*  $u_{se} = \frac{v_u}{0.9d \Sigma U_i} = \frac{22.5440 \times 180.84}{0.9 \times 140 \times 180.84} = 1 MPa$ *V*  $\tau_{se} = \frac{v_u}{2.8 \times 10^{-14}} = \frac{v_{e}}{2.8 \times 10^{-14}} = 1 MPa \leq \tau$  $\times$ 140 $\times$ × = ∑ = 1  $0,9 \times 140 \times 180,84$  $22,97 \times 10$  $_{0,9}$ 3  *«Condition vérifiée»*  **d)** *Vérification de l'espacement (A.8.2.42./BAEL91 modifié99) Armature principale : St*≤ *min(3h,33cm)=33cm>St=20cm→Vérifiée. Armature de répartition: St*≤ *min(4h,45cm)=45cm>St=25cm →Vérifiée* 

*e) Longueur d'ancrage* 

$$
\tau_{\rm Se} = 0.6 \Psi^2 . \text{ft}_{28} = 2{,}84 MPa
$$

$$
Ls = \frac{\varphi \times fe}{4 \times \tau_{se}} = \frac{1,2 \times 400}{4 \times 2.84} = 42.25 \text{cm}
$$

*Soit ls= 45cm* 

 $L_r = 0.4L_s = 0.4 \times 45 = 18$  cm *III.3.5. Vérification a l'ELS a) Etat limite de compression du béton )*  $\sigma_{bc} \leq \sigma_{bc} = 0.6 f_{c28} = 15 MPa$ 1  $\frac{b}{K}$   $\frac{K}{K}$  $\sigma_{\scriptscriptstyle_{st}}$  $\sigma_{bc}$  =  $\rho = 0.323$  ;  $\beta = 0.911$   $\rightarrow K1 = 41.18$ *s*  $s_t = \frac{m_s}{\beta_1 dA}$ *M*  $\beta_{\text{\tiny{l}}}$  $\sigma_{st} =$ 0,322 100.14 4,52.100 .  $b_1 = \frac{A_s \cdot 100}{b.d} = \frac{4,52.100}{100.14} =$  $\rho_1 = \frac{A_s}{\sigma}$ *Calcul* β  $0.324 - 0.316$  $0.322 - 0.316$  $0.911 - 0.912$ 0.912 −  $=\frac{0.322-}{0.331}$ −  $\beta$  –  $\beta = 0.911$  $S_{st} = \frac{11,12.16}{0,911.140.4,52} = 250.14 MPa$ 14,42.10<sup>6</sup>  $\sigma_{st} = \frac{1}{2.844 \times 10^{-15}}$ 07.6 *MPa* 41.18  $\sigma_{bc} = \frac{250.14}{41.18}$ *D'où*  $\sigma_{bc} = 6.07MPa \le \sigma_{bc} = 15MPa \implies$  *Condition vérifiée b) Vérification de la flèche D'après le BAEL91, on vérifié la flèche si l'une des conditions suivantes n'est pas vérifiée :* 

 $\overline{h}$  *≥*   $\overline{1}$  $rac{1}{16}$   $\Rightarrow$   $rac{18}{160}$ 16   $= 0, l > 0$ 16 1  *= 0.063* ⇒*Condition vérifiée*   $\mathbf{0}$ S 10.M M L  $\frac{h}{s} \ge \frac{Ms}{100} \Rightarrow$ 160  $\frac{16}{16} = 0.1 >$ 10 (14,42)  $\frac{14,42}{12,442} = 0.1$   $\Rightarrow$  Condition vérifiée fe 4.2 b.d  $\frac{A}{\cdot} \leq$ ⇒  $14 \times 100$ 52.4 ×  $= 0.003 <$ 400 2.4  *= 0.0105*⇒*Condition vérifiée* 

*Conclusion : Toutes les conditions sont vérifiées, donc le calcul de la flèche n'est pas nécessaire*

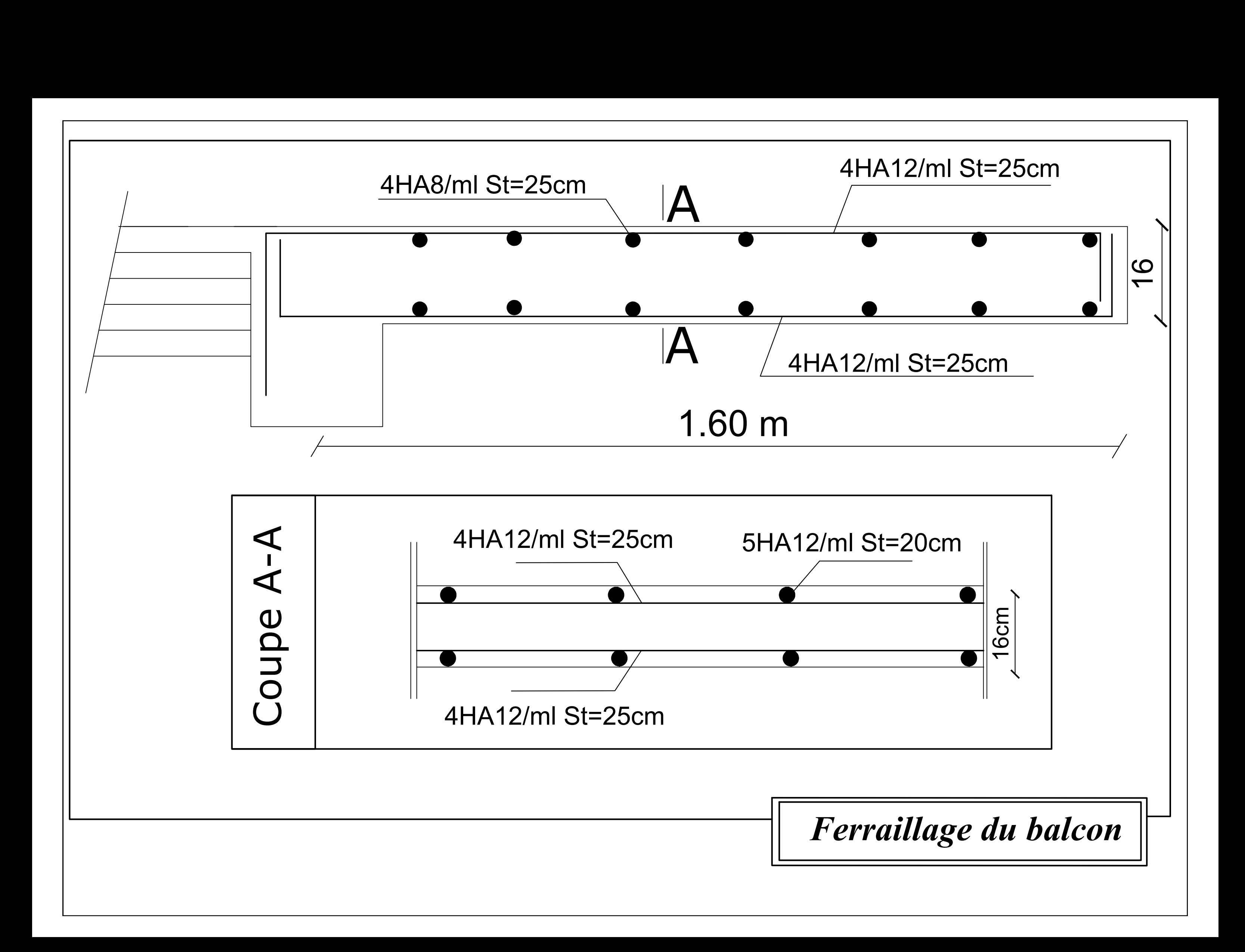

# *III.4. Salle machine*

# *III.4.1. Introduction*

*L'ascenseur est un appareil servant à déplacer verticalement des personnes ou des charges vers l'ensemble des étages de l'immeuble .C'est souvent un matériel muni de dispositif de sécurité* 

*La machinerie et le local dans lequel se trouve l'ensemble des organes moteurs assurant le mouvement et l'arrêt de l'ascenseur.* 

#### *III.4.2.caractéristiques de la cage descenseur :*

- *la surface de la salle machine est de : 1.95×2.44*
- *La charge totale du système de levage et la cabine chargée de 9 t*

### *III.4.3. Calcule de la dalle pleine*

#### *a) Epaisseur de la dalle*

*L'épaisseur de la dalle est donnée par la formule :*

$$
h0 = \frac{L_x}{30} = \frac{195}{30} = 6,50 \text{ [cm]}
$$
;  $h_0$ : Épaisseur d'une dalle pleine

 $Le$  RPA 2003 exige une hauteur  $h_0 \geq 12cm$ 

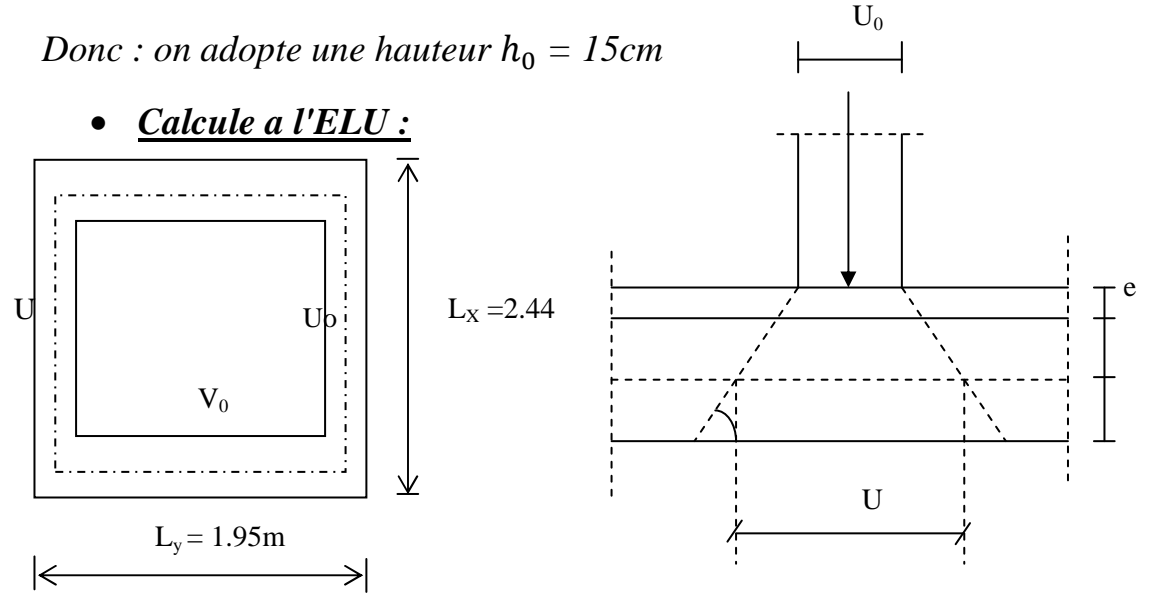

*machine*

*Figure III.4.1. : Schéma de la salle machine* 

*La dalle repose sur son contour (4appuis).elle est soumise à la charge permanente localisée concentrique agissant sur un rectangle (U×V) .Le calcule*  *se fera à l'aide des abaques de PIGEAUD qui permettent de déterminer les moments dans les deux sens en plaçant la charge au milieu du panneau.* 

$$
u=u_0+Ke+h_0
$$

 $v = v_0 + K e + h_0$ 

*Avec:* 

 $h_0$ : épaisseur de la dalle ( $h_0 = 15$ cm).

*e : épaisseur du revêtement (e = 5 cm)* 

*k : coefficient pris égal à 2, car le revêtement est aussi solide que le béton.* 

*u*<sub>0, V0</sub> *: coté du rectangle dans le quel la charge est centrée* ( $u_0 = 80$  *cm*  $v_0 =$ *80cm)* 

$$
u = 80 + 2 x 5 + 15 = 105
$$
cm.

 *v = 80+ 2 x 5 +15 = 105cm* 

 $\rho = \frac{L_x}{I} = \frac{133}{244} = 0.8$ 244 195 L L y  $\frac{x}{f} = \frac{133}{244} = 0.8$   $0.4 \leq \rho \leq 1$   $\rightarrow$  *La dalle travaille dans les deux sens* 

#### *b) Calcule des moments au centre du panneau*

*Ils sont donnés par la formule :* 

$$
\begin{cases}\n\mathbf{M}_{x1} = qu \times (\mathbf{M}_1 + v \mathbf{M}_2) \\
\mathbf{M}_{y1} = qu \times (\mathbf{M}_2 + v \mathbf{M}_1)\n\end{cases}
$$
\n $v = 0$  (ELU)

*A partir des abaques de PIGEAUD:* 

$$
\begin{cases}\n\frac{U}{l_x} = \frac{105}{195} = 0.5 \\
\frac{V}{l_y} = \frac{105}{244} = 0.4\n\end{cases}\n\qquad\n\begin{cases}\nM_l = 0.112 \\
M_2 = 0.081\n\end{cases}
$$

*A l'ELU ʋ=0 qu= 1.35G+1.5Q =1.35G=121.5 KN* 

$$
\begin{cases} \mathbf{M}_{x1} = qu \times (\mathbf{M}_{1} + v \mathbf{M}_{2}) = 121.5 \times 0.112 = 13.608 \text{ KN.m} \\ \mathbf{M}_{y1} = qu \times (\mathbf{M}_{2} + v \mathbf{M}_{1}) = 121.5 \times 0.081 = 9.841 \text{ KN.m} \end{cases}
$$

*c) Calcule des moments dus au poids propre de la dalle*

*Le calcule se fera pour une bande de 1m de largeur* 

$$
\begin{cases}\n M_{x2} = \mu_x \times qu \times L_x^2 \\
 M_{y2} = \mu_y \times M_{x2}\n\end{cases} \longrightarrow \rho = 0,8 \implies\n\begin{cases}\n \mu_x = 0.0565 \\
 \mu_y = 0.595\n\end{cases}
$$

*Poids propre de la dalle :* 

*G= (0.15×25+22×0.05) ×1m =4.85 KN /ml* 

*La surcharge d'exploitation : Q=1KN /ml* 

*Combinaison de charge :* 

*qu= 1.35G+1.5Q =8.0475 KN/ml* 

$$
\begin{cases} M_{x2} = \mu_x \times qu \times L_x^2 = 0.0565 \times 8.0475 (1.95)^2 = 1.729 KN.m \\ M_{y2} = \mu_y \times M_{x2} = 0.595 \times 1.729 = 1.028 KN.m \end{cases}
$$

*Superposition des moments* 

$$
M_x = M_{x1} + M_{x2} = 13.608 + 1,729 = 15.337 K N.m
$$

 $M_v = M_{vl} + M_{v2} = 9.841 + 1,729 = 11.57$ KN.*m* 

*d) Déterminations des moments dans les deux sens lx et ly en travée et aux appuis en tenant compte des encastrements*

*Sens lx :* 

*Aux appuis :*  $M_{x_0} = -0.3 M_{x_0} = -4.601 KN.m$ 

*En travée :*  $M_{x}$  = 0,85  $M_{x}$  = 0.85  $\times$  15.337 = 13.036KN.m

*Sens ly : Appuis :*  $M_{va} = -0.3 M_v = -3.471 K N.m$ 

*Travée* :  $M_y=0.85 M_y=9.834$ *KN.m* 

#### *III.4.4. Ferraillage de la dalle*

*Sens x-x :*

*A- En travée :* 

 $\mu_b = \frac{Mxt}{b d^2 t}$  $\frac{Mxt}{b.d^2.f_{bu}} = \frac{13,036.10^3}{100.13^2.14,3}$  $\frac{16,666.16}{100.13^2.14,2} = 0,054$ 

*On*  $\mu_b$ =0,054< $\mu_l$ =0,392

 *.µb=0,033 =>β=0,972* 

 $At = \frac{Mxt}{\beta.d. \sigma st} = \frac{13,036.10^3}{0,972.13.345}$  $\frac{13,036.10^{8}}{0,972.13.348} = 2.96 \text{ cm}^{2}.$ 

*On opte pour: At=5HA10/ml=3,93cm<sup>2</sup> . Avec St=20 cm.* 

# *B- Aux appuis :*

$$
\mu_b = \frac{Mxa}{b.d^2 f_{bu}} = \frac{4,061.10^3}{100.13^2.14.2} = 0,016
$$

$$
On \mu_b=0.016<\mu_l=0.392 \longrightarrow SSA
$$

$$
\mu_b = 0.016 \implies \beta = 0.992
$$

 $Aa=\frac{Mxa}{\beta.d. \sigma st}=\frac{4,061.10^3}{0,992.13.34}$  $\frac{4,061.10^{3}}{0,992.13.348} = 0.904 \text{ cm}^{2}.$ 

*On opte pour: Aa=5HA8/ml=2,51cm<sup>2</sup> . Avec St=20 cm.* 

#### *Sens y-y :*

*C- En travée :* 

$$
\mu_b = \frac{Myt}{b.d^2 f_{bu}} = \frac{9.834.10^3}{100.13^2.14.2} = 0.040
$$

*On*  $\mu_b = 0.040 < \mu_l = 0.392$ 

$$
\mu_b = 0.040 \implies \beta = 0.980 \implies SSA
$$

 $At = \frac{Mxt}{\beta.d.\sigma st} = \frac{9,834.10^3}{0,980.13.34}$  $\frac{9,834.10^{8}}{0,980.13.348} = 2,21cm^{2}$ 

*On opte pour: At=5HA10/ml=3,93cm<sup>2</sup> . Avec St=20cm.* 

*D- Aux appuis :* 

$$
\mu_b = \frac{Mya}{b.d^2.f_{bu}} = \frac{3.471.10^3}{100.13^2.14.2} = 0.014
$$

*On*  $\mu_b = 0$ , 014 < $\mu_l = 0,392$  → SSA

$$
\mu_b=0, 014 \implies \beta=0,993
$$

$$
Aa = \frac{Mya}{\beta.d. \sigma st} = \frac{3.471.10^3}{0.993.13.348} = 0.77 \, \text{cm}^2.
$$

*On opte pour: At=5HA8/ml=2,51cm<sup>2</sup> . Avec St=20 cm.* 

#### *III.4.5. Vérifications à l'ELU*

#### *a) Condition de non fragilité*

$$
A > A_{min} = \rho \times s = \rho_0 \frac{\left(3 - \frac{Lx}{Ly}\right)}{2} \times b \times h
$$

 *Amin : Section minimale d'armatures. S : section totale du béton. ρ0 :taux d'acier minimal = 0,0008 (acier HA FeE400)* 

$$
A_{min} = 0,0008 \times \left(\frac{3-0.8}{2}\right) \times (15 \times 100) = 1,32 \, \text{cm}^2
$$
\n
$$
At = 3,93 \, \text{cm}^2 > 1,32 \, \text{cm}^2.
$$
\nla condition est vérifiee.

#### *b) diamètre minimale des barres*

*On doit vérifier que :* 

$$
\phi_{max} \leq h_0/10 = 150/10 = 15 \text{ mm}
$$

 $φ = 10$  mm <  $φ_{max} = 15$  mm <sup>⇒</sup> *Condition vérifiée* 

#### *a) Escapement des barres*

$$
l_x: S_t = 20 \, \text{cm} < \min(3h \, ; \, 33 \, \text{cm}) = 33 \, \text{cm} \implies \text{Condition } \, \text{veffi} \, \text{etc.}
$$
\n
$$
l_y: S_t = 20 \, \text{cm} < \min(4h \, ; \, 45 \, \text{cm}) = 45 \, \text{cm} \implies \text{Condition } \, \text{veffi} \, \text{etc.}
$$

*b) Condition de non poinçonnement*

 $\overline{a}$  $\downarrow$  $\mathbf{I}$ ∤  $\int$  $\leq 0.045 \times \mu_c \times h \times \frac{J_c 28}{g}$ , avec $\rightarrow$ : épaisseurtotale de la dalle : charge de calcul l'ELU,  $0.045 \!\!\times\!\mu_{c} \!\times\! h \!\!\times\!\! \frac{J\,c28}{\,}$ *<sup>h</sup> épaisseurtotalede la dalleQ ch <sup>e</sup> de calcul <sup>l</sup> ELU avec f*  $Q_u \leq 0.045 \times \mu_c \times h$ *u b c*  $u = 0.073 \times \mu_c \times n \times \gamma_l$  $\mu_{_{\!o}}$ 

?@ *: Périmètre de contour de l'aire sur lequel agit la charge au niveau du feuillet moyen.* 

$$
\mu_c = 2 \times (U + V) = 2 \times (1.05 + 1.05) = 4.2m,
$$
  
\n
$$
Q_u = 1.35 \times 90 = 121.5 \text{ KN}.
$$
  
\n
$$
0.045 \times 4.2 \times 0.15 \times \frac{25 \times 10^3}{1.5} = 472.5 \text{ KN} \rightarrow Q_u = 121.5 \text{ KN} < 472.5 \text{ KN} \rightarrow v \text{érifiee}
$$

*Donc aucune armature transversale n'est nécessaire* 

*c) Vérification de la contrainte tangentielle : On doit vérifier que :*   $\tau_u = \frac{Tmax}{h d}$  $\frac{max}{b.d} \leq 0.07$ *b*  $f_c$ γ 28

*Au milieu de U=>* $T_{max} = \frac{Qu}{2H}$  $\frac{Qu}{2U+V} = \frac{121,5}{3\times1,0!}$  $\frac{121,3}{3\times1,05}$  = 38,57 KN.

*Au milieu de V=>* $T_{max} = \frac{Qu}{2H}$  $\frac{Qu}{3U} = \frac{121,5}{3 \times 1,0!}$  $\frac{122,6}{3 \times 1,05} = 38,57KN.$ 

$$
\tau_u = \frac{Tmax}{b.d} = \frac{38,57}{1 \times 0,13} = 296,69KN/m^2 = 0,29 Mpa < 0,07 \frac{f_{c28}}{\gamma_b} = 1,167 Mpa.
$$

*→La condition est vérifié* 

# • *Calcule à l'ELS*

*a) les moments engendrés par le système de levage :* 

$$
M_{xI} = q_s \times (M_I + \nu M_2)
$$
  

$$
M_{yI} = q_s \times (M_2 + \nu M_I)
$$

 $q_s = P = 90$  KN.

 $\partial ELS : v = 0,2$ 

$$
M_{xI} = 90 (0, 112+0, 2 \times 0, 081) \Rightarrow M_{xI} = 11, 538 \text{ KN}.
$$
  

$$
M_{yI} = 90 (0, 081+0, 2 \times 0, 112) \Rightarrow M_{yI} = 9,306 \text{ KN}.
$$

*b) Les moments engendrés par le poids propre de la dalle :* 

$$
q_s = G + Q = 4,85 + 1 \Rightarrow q_s = 5,85 \text{ KN/m}
$$
  

$$
M_{x2} = \mu_x \times q_s \times l^2 = 0,0632 \times 5,85 \times (1,95)^2 = 1,40 \text{ KN}.
$$
  

$$
M_{y2} = \mu_y \times M_{x2} = 0,710 \times 1,40 = 0,99 \text{ KN}.
$$

*c) Superposition des moments : Mx= 11,538+ 1,40=12,938KN m* 

 *My= 9,306+ 0,99= 10,296 KN m* 

*d) Détermination des moments dans les deux sens lx et ly en travée et en appuis en tenant compte des encastrements* 

*Remarque : Ces moments seront minorés en travée en leur affectant le coefficient (0,85),et en appuis par (0,3) pour tenir compte de la continuité des voiles.* 

#### *Moment en travée : M<sup>t</sup> =0,85 M.*

 $M_{xt}$ =0,85  $M_x$  =10,99 KN .m .

*Myt=0,85 My=8,75 KN .m .* 

#### *Moment aux appuis : Ma =-0,3 M.*

*Mxa=-0,3 Mx= -3,88 KN.m.* 

*Mya=-0,3 My=-3,08KN. m.* 

#### *III.4.6. Vérification à l'ELS*

#### *a) Etat limite de fissuration :*

 *La fissuration est non préjudiciable alors aucune vérification n'est nécessaire.*

### *b) Vérification de la contrainte de compression dans le béton*

$$
\frac{\text{Sens } x \cdot x \quad \text{en } \text{trav\'ee}}{\sigma_{\text{bc}} < \overline{\sigma}_{\text{bc}}} = 0.6 f_{c28} = 15 \text{ MPa.}
$$
\n
$$
Mst = 10.99 \text{ KN. m} \quad At = 3.93 \text{ cm}^2
$$
\n
$$
\rho_1 = \frac{100 \times \text{Aa}}{\text{bd}} = \frac{100 \times 3.93}{100 \times 13} = 0.30 \quad \Rightarrow \quad k = 42.47 \text{ et } \beta = 0.913
$$
\n
$$
\sigma_s = \frac{\text{Ms}}{\beta_1 \text{d} \text{Aa}} = \frac{10.99 \times 10^6}{0.913 \times 130 \times 3.93 \times 10^2} = 235.60 \text{ MPa}
$$
\n
$$
\sigma_b = 1 \text{ / K. } \sigma_s = 5.54 \text{ MPa} < 15 \text{ MPA} \quad \Rightarrow \quad \text{condition } \text{veitifi\'ee.}
$$
\n
$$
\frac{\text{Sens } x \cdot x}{\text{Msa} = -3.88 \text{ KN. m.} \quad Aa = 2.51 \text{ cm}^2}
$$
\n
$$
\sigma_{\text{bc}} < \overline{\sigma_{\text{bc}}} = 0.6 f_{c28} = 15 \text{ MPa.}
$$
\n
$$
\rho_1 = \frac{100 \times \text{Aa}}{\text{bd}} = \frac{100 \times 2.51}{100 \times 13} = 0.193 \quad k = 55.42 \text{ et } \beta = 0929.
$$
\n
$$
\sigma_s = \frac{\text{Msa}}{\beta_1 \text{d} \text{At}} = \frac{3.88 \times 10^6}{0.929 \times 130 \times 2.51 \times 10^2} = 127.99 \text{ MPa}
$$
\n
$$
\sigma_b = 1/\text{k} \sigma_s = 1/55.42 \times 127.99 = 2.30 \text{ MPa} < 15 \text{ MPA} \quad \Rightarrow \quad \text{condition } \text{veitifi\'ee.}
$$

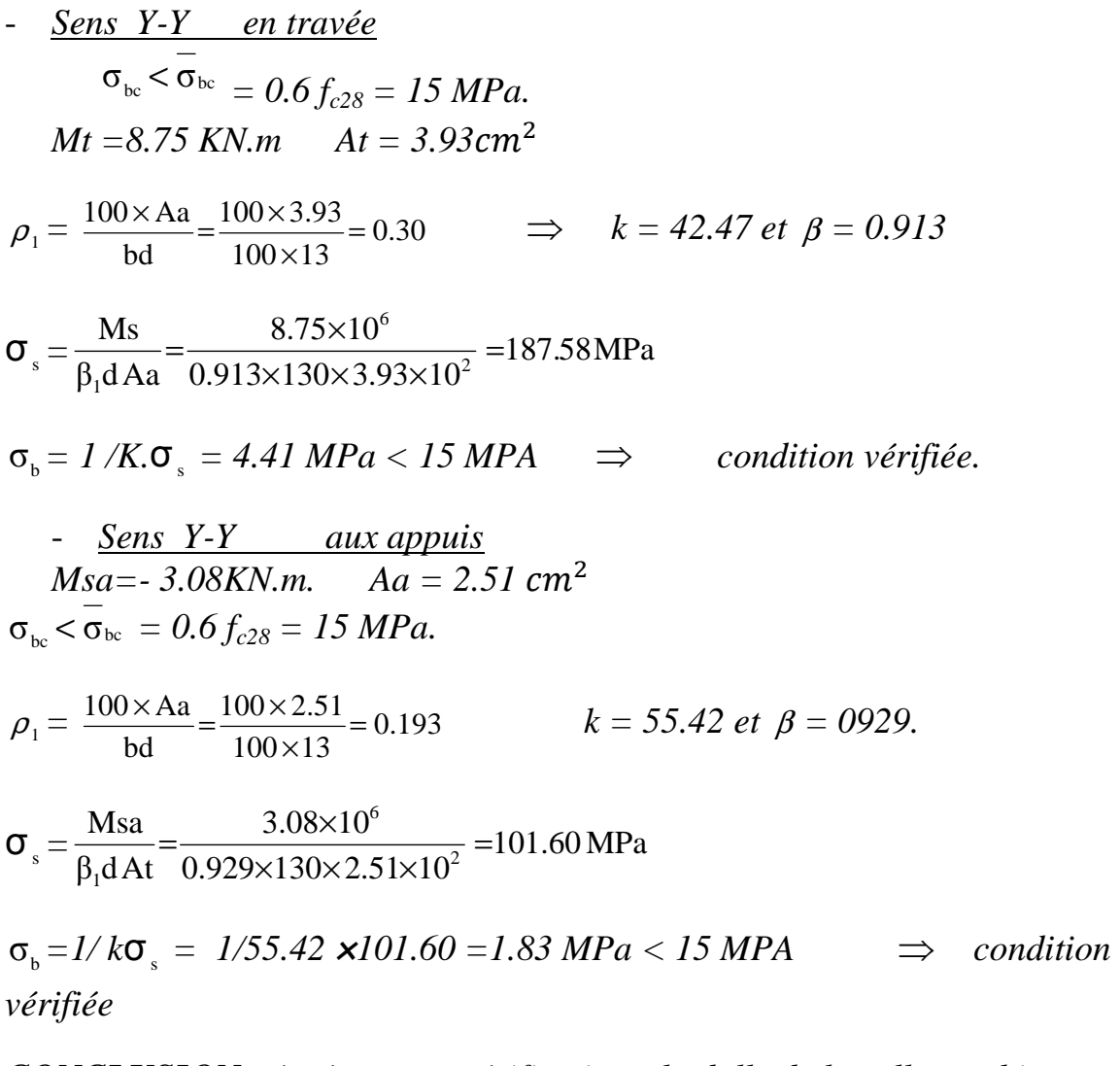

*CONCLUSION : Après toutes vérifications, la dalle de la salle machine sera ferraillée comme suit :* 

 *On a le même ferraillage dans les deux sens* 

*En travée : 5HA10 /ml avec un espacement st =20cm* 

*Aux appuis:5HA8/ml avec un espacement st=20cm* 

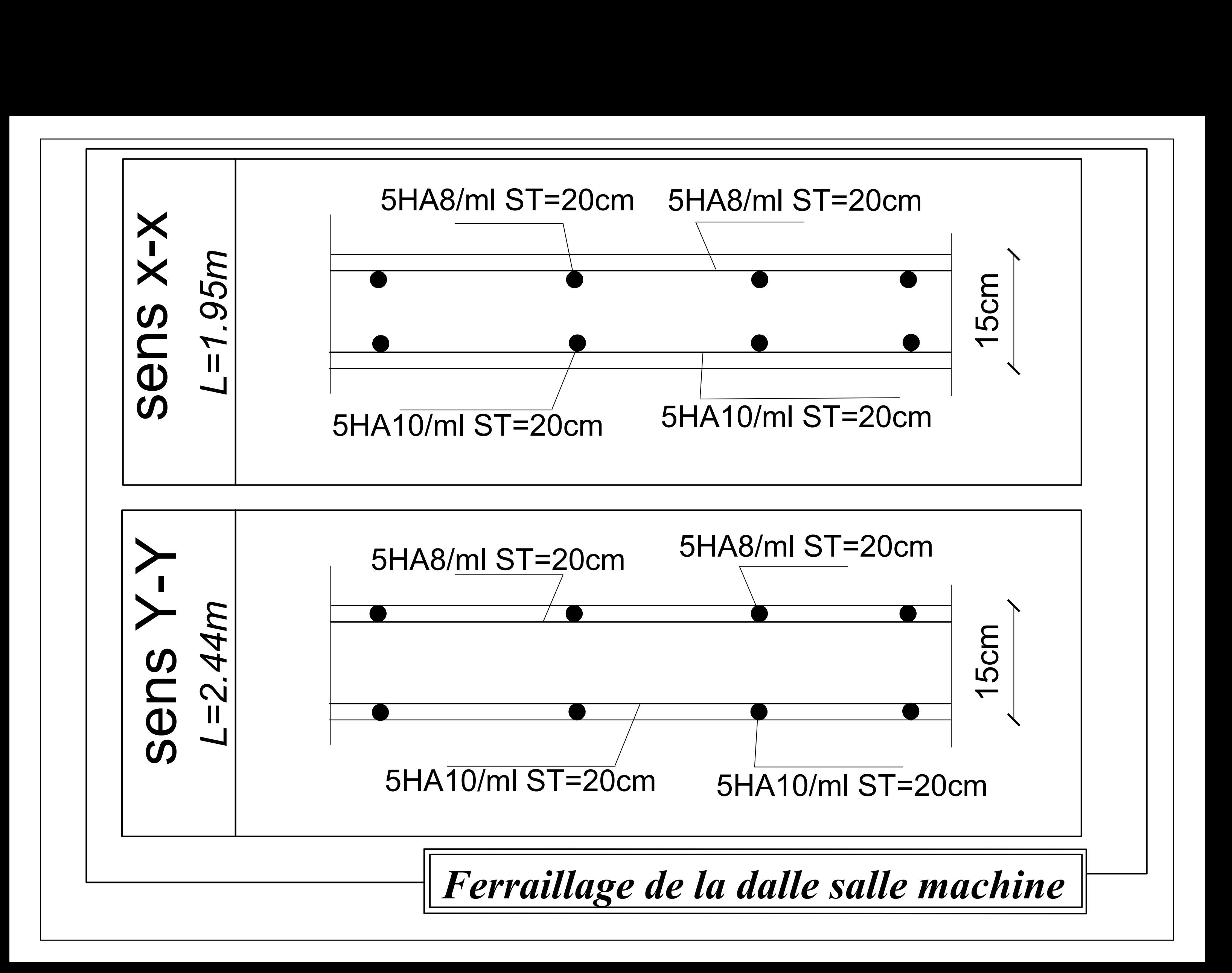

# *Calcul des murs en béton armé :*

*Les murs de la salle machine seront réalisés en béton armée, ferrailler selon le BAEL91 (Art A.8.1 ,21) avec le ferraillage minimum.*

#### *Armatures verticales minimales :*

 $A_{min} \geq 4cm^2$ *0.2%* ≤*A*<sub>*min</sub>* / *B*≤*5%*</sub> *Avec : L=2.44 m , e=0.20m , B=0.488m²*   $Soit : A_{min} = 6cm^2$  $0.2\% \leq \frac{6*10^{-4}}{0.488}$  $\frac{10^{-4}}{0.488} \le 5\%$  $0.2\%$  ≤ 0.12 ≤ 5% *On prend 6HA12 (A=6.78 cm²) Armatures horizontales :*

 *D'après le BAEL99 : Ah = A<sup>v</sup> /4 = 6.78/4 =1.695 cm²* 

*D'après le RPA2003 : A<sub>h</sub>* $\geq$  0.15% \*B =  $\frac{0.15 * 0.488 * 10^4}{100}$  = 7.32 cm<sup>2</sup>

*On prend 5HA14= 7.69 cm² avec un espacement de 10 cm*

*Armatures transversales : Soit 4 épingles de HA8.*

# *III.5. Les Escaliers*

#### *5.1. Introduction*

*Un escalier est un ouvrage qui permet de passer à pied d'un niveau à l'autre d'une construction.*

*Notre bâtiment comporte d'un escalier, a marche droit de Sous /Sol jusqu'au 2eme attique* 

*Les escaliers que comporte notre ouvrage sont réalisés en béton armé et coulés sur place ; sont assimilés dans les calculs à des poutres isostatiques.* 

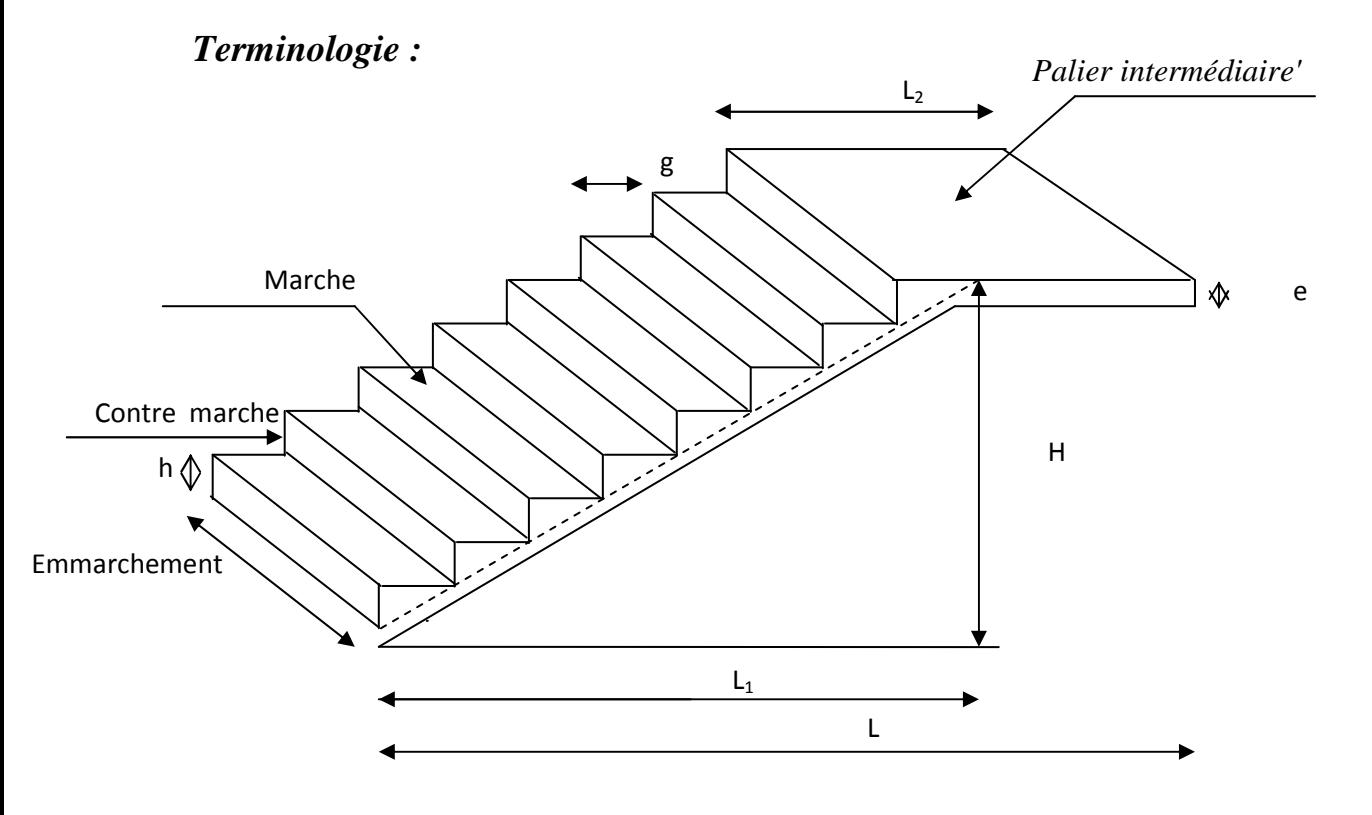

#### *Figure III.4.2.shéma de l'escalier*

- *g : Largeur de la marche.*
- *h : Hauteur de la contre marche.*
- *e : épaisseur de la paillasse et de palier.*
- *H : hauteur de la volée.*
- *l : portée de la paillasse.*
- *l2 : largeur du palier*
- *l1 : longueur de la paillasse projetée.*
- *L : longueur linéaire de la paillasse et celle du palier*

*Du côté du vide, les volées et paliers sont munis d'un garde-corps ou rampe, deux volées parallèles sont réunies par un ou plusieurs paliers ou par un quartier tournant.* 

#### *5.2. Pré dimensionnement:*

*Le dimensionnement des marches et contre marche se fera par la formule de "BLONDEL"*  $59 ≤ g + 2h ≤ 66$  [cm]. *Hauteur de marche 17 cm.*

 *Donc : le nombre de contre marche n=H/17 = 9 contre marche* 

*Le nombre de marche m=*  $(n-1) = (9-1) = 8$  *marches.* 

*Le giron g = L1 /m= 2,24 /8 =0,28m =30cm* 

*Vérification de la relation de BLONDEL* 

*59* ≤ 2*h* + *g* ≤ 66 cm **5**9 ≤ 2*h* + *g* = 64 ≤ 66 cm Donc *la condition est vérifiée* 

#### *Predimensionnement de la paillasse*

 *L'épaisseur de la paillasse et du palier (ep) est donné par la relation*

$$
\frac{L_0}{30} \le ep \le \frac{L_0}{20}
$$

*Avec* :  $L_0 = L' + L2$ 

 $t$ g $\alpha$  = h/g = 17/30 = 0.567  $\alpha$  = 29.54<sup>0</sup>  $L_0$  : la longueur totale *entre appuis*

$$
L = \frac{L1}{COSx} = \frac{2.24}{COS29,54} = 257cm
$$

$$
L_0 = 257 + 219 = 476 \, \text{cm}.
$$

**Donc**: 
$$
\frac{476}{30} \le ep \le \frac{476}{20} \Rightarrow 15,86 \le ep \le 23,8
$$

*On opte pour une épaisseur de 18 cm pour la paillasse et le palier.*

#### *5.3. Détermination des charges et surcharges:*

 *charge permanente : Paillasse*

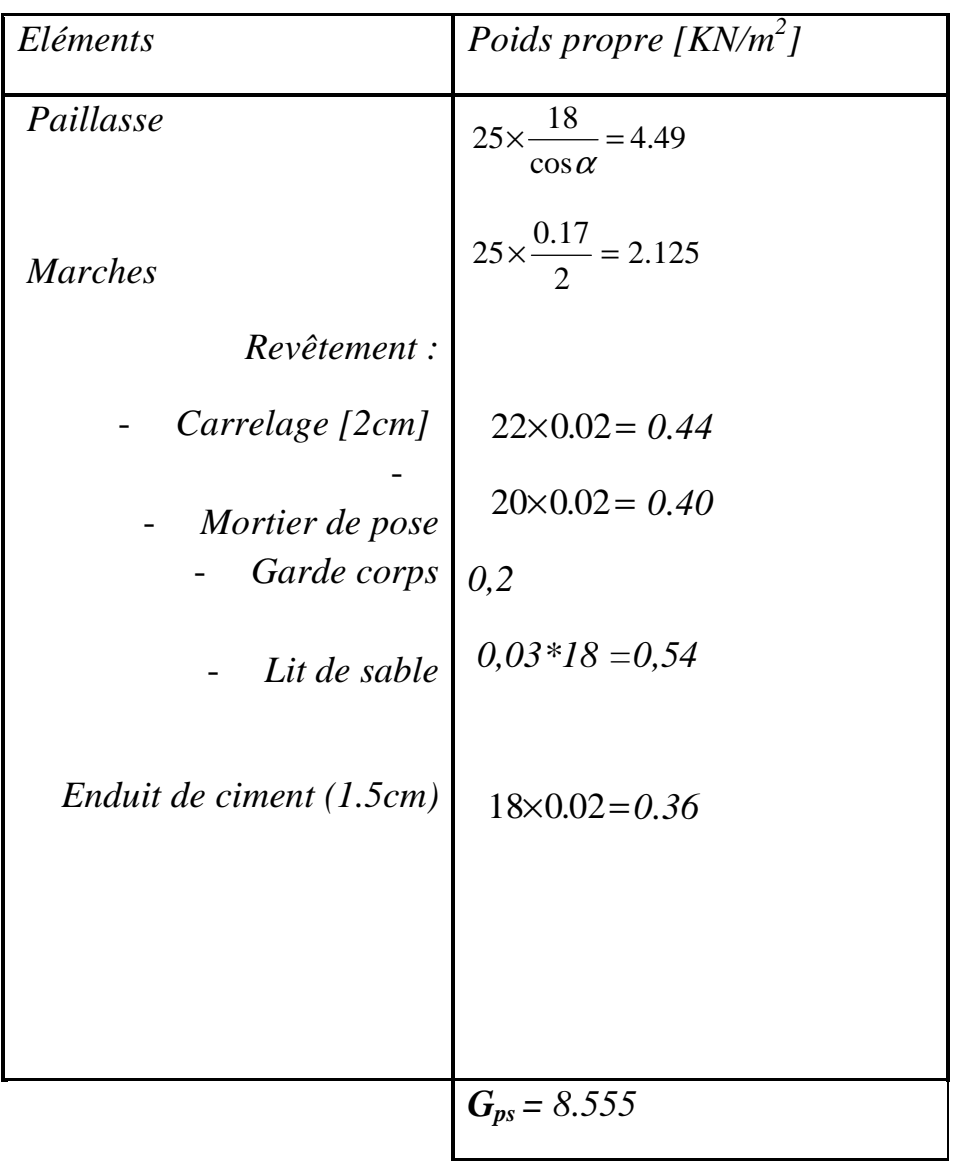

#### *Palier*

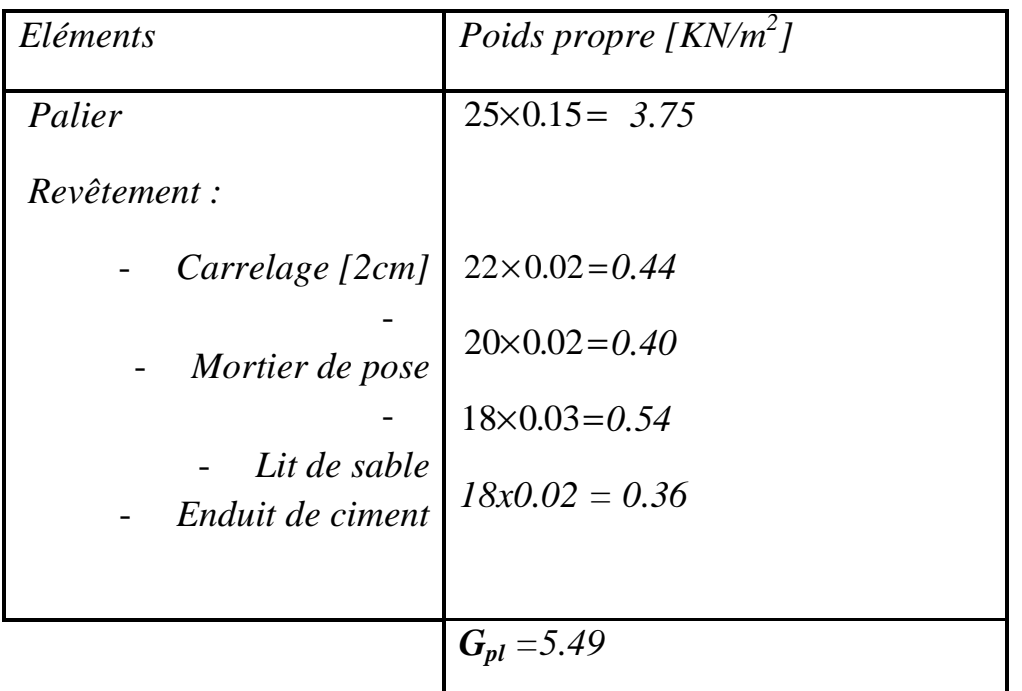

### *Mur extérieur*

*G =2,36(3,06-0,18)×1 =6,79 KN Charges d'exploitation*  - *Palier : Qpl = 2.5KN/ml*   $Paulasse: Q_{ps} = 2.5KN/ml$  *Combinaison de charge ELU : 1.35G+1.5Q Paillasse: qu1=1,35(8,555)+1,5(2,5)=15.3KN/ml Palier : qu2=1,35(5,49)+1,5(2,5)=11.16 KN/ml Mur : p=6,79KN ELS : G+Q Palier : qS1=5.49+2.5=7.99KN/ml Paillasse : qS2=8,555+2.5=11.055KN/ml Mur : p=6,79 KN 5.4. Calcule à l'ELU qu 2 =11,16KN/m qu1=15,3 KN/m qu2=11,16KN/m P=6,79KN RA RB* 1,11m 2,24 m 1,45 m
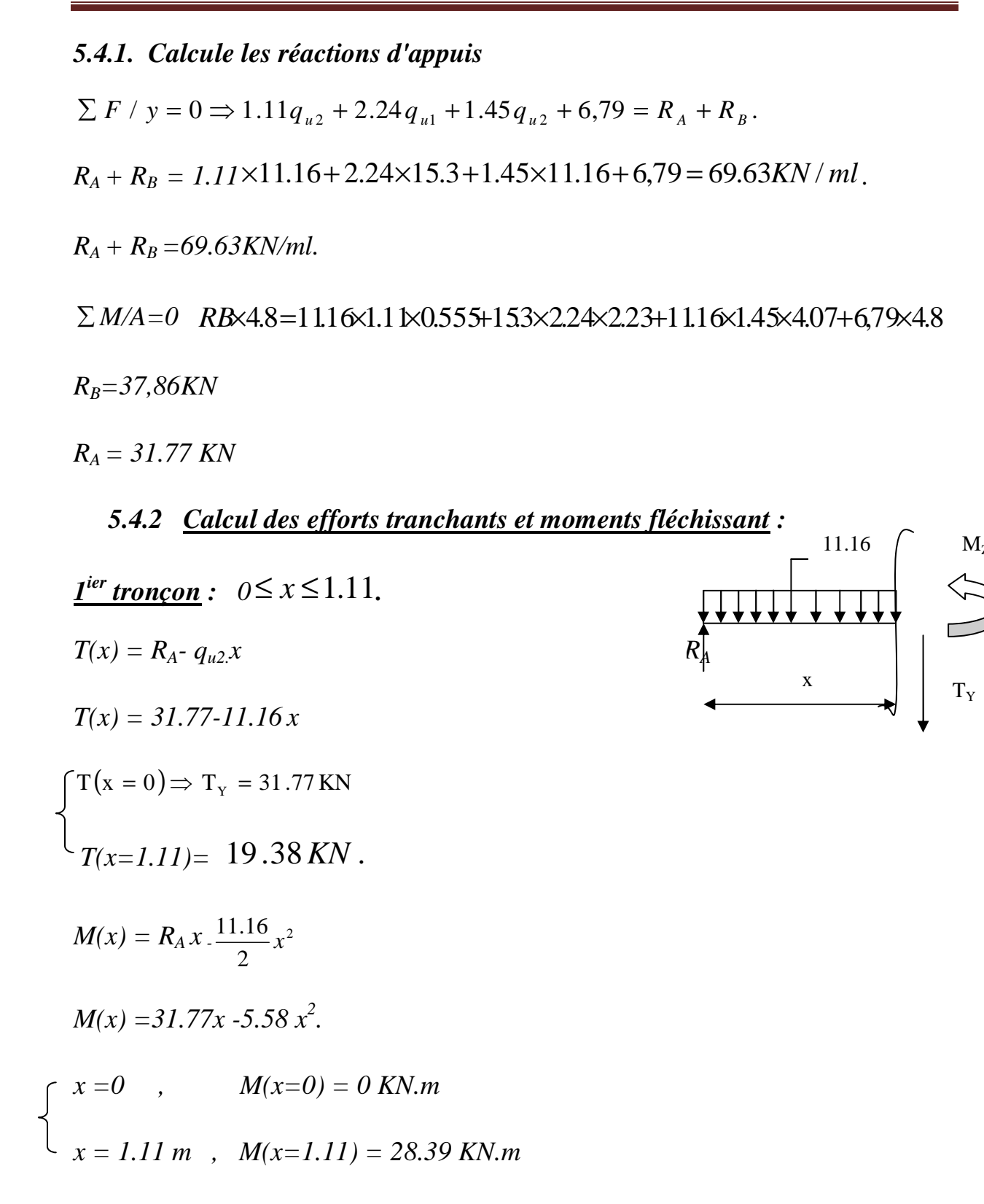

$$
\underbrace{2^{ieme} \text{tron} \text{con}}: 1.11 \leq x \leq 3.35
$$
\n
$$
T(x) = R_A - q_{u2}(1.11) - q_{u1}(x-1.11)
$$
\n
$$
T(x=1.11) = 31.77 - 11.16 \times 1.11 = 19.38 \text{KN}
$$
\n
$$
T(x=3.35) = 31.77 - 11.16 \times 1.11 - 15.3(3.35 - 1.11) = -14.88 \text{KN}.
$$

$$
T=0 \rightarrow x=2.37 \, m
$$

$$
M(x)=31.77 x - q_{u2 \times 1,11(x-0,555)-qu} \frac{(x-1,11)^2}{2}
$$
  

$$
M(x=1.11) = 28..07 K N.m
$$
  

$$
M(x=3.35) = 33.32 K N.m
$$

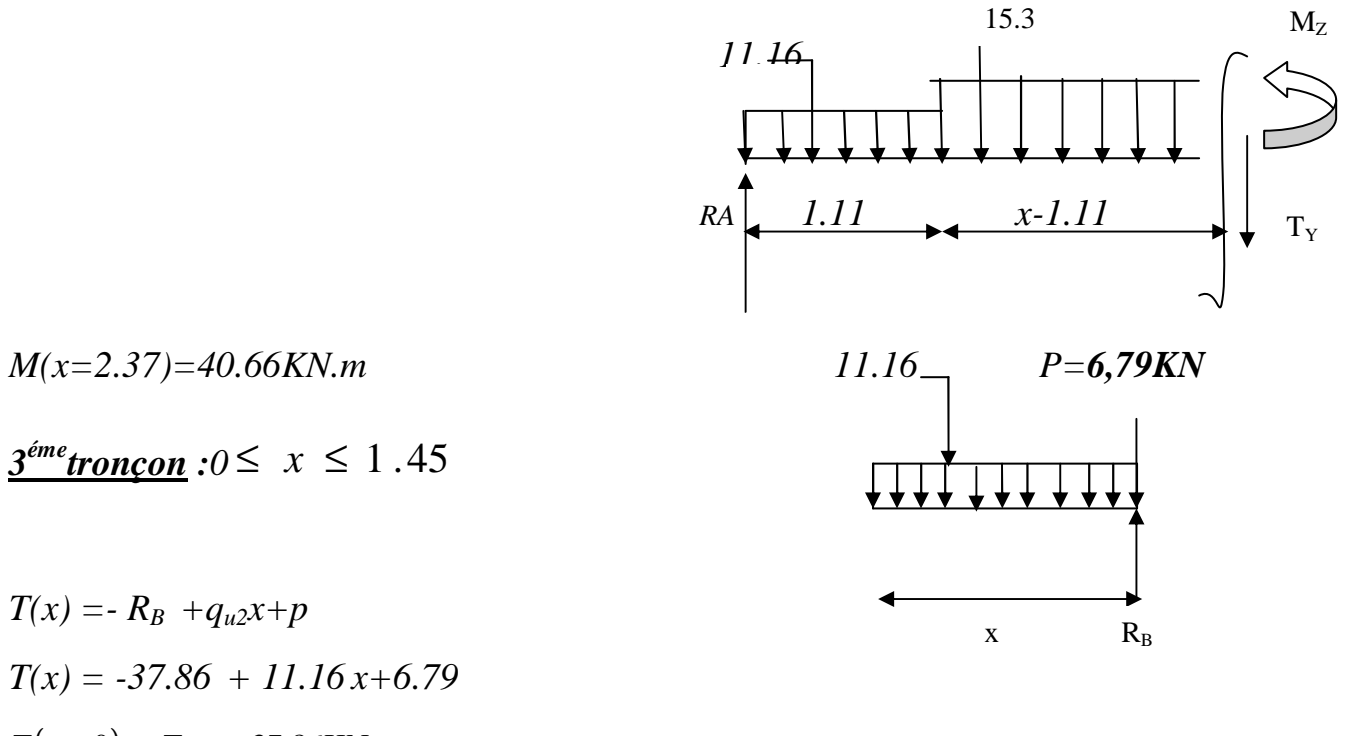

$$
T(x) = -R_B + q_{u2}x + p
$$
  
\n
$$
T(x) = -37.86 + 11.16x + 6.79
$$
  
\n
$$
T(x=0) \Rightarrow T_y = -37.86
$$
KN  
\n
$$
T(x=1.45) = -14.89
$$
KN  
\n
$$
M(x) = R_B x - q_{u2} \frac{x^2}{2} - 6,79x = 37.86x - 5,58x^2 - 6.79x
$$
  
\n
$$
x = 0 \quad , \qquad M(x=0) = 0
$$
 KN.m

*x = 1.45 m , M(x=1.45) = 33.32 KN.m* 

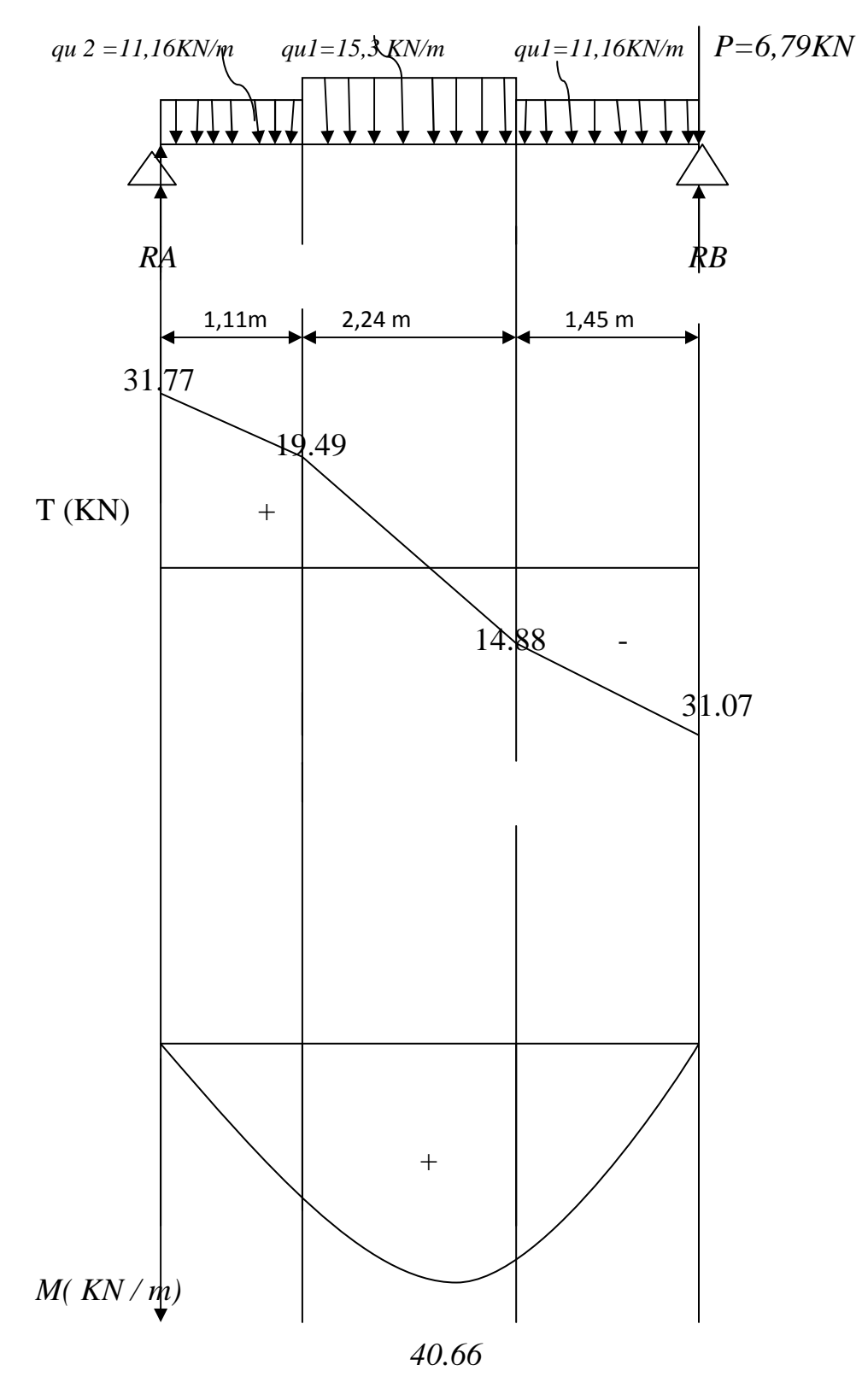

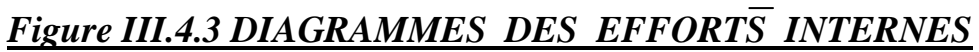

*Remarque:*

 *A fin de tenir compte des semi encastrements aux extrémités, on porte une correction pour le moment Mmax au niveau des appuis et en travée.* 

*Aux appuis :*  $M_u^a = -0.3 M^{max} = -0.3 (40.66) = -12.19 KN.m$  $**En** travées :  $M_u^t = 0.85M^{max} = 0.85 (40.66) = 34.56KN.m$$ </u>

# *4.4.2. Ferraillage à l'ELU:*

*Le calcul se ferra en flexion simple en utilisant les moments et les efforts définis dans le schéma précédant. B = 100 cm c = 2 cm d = 16 cm*  - *Aux appuis :*   $M_u = 12.19$ KN.m 0.033  $100 \times (16)^2 \times 14.2$ 12.19×10 bd  $M_{\rm u}$  12.19 $\times$ 10<sup>3</sup> bu 2  $_{\text{b}} = \frac{W_{\text{u}}}{1.1^{2} \text{ s}} = \frac{12.17 \times 10}{100 \times (10^{2} \times 14.2)} =$  $\times$ (16)<sup>2</sup> $\times$  $=\frac{M_u}{1.2.8 \times 10^{2} \text{ m/s}} = \frac{12.19 \times 10^{2} \text{ m/s}}{1.88 \times 10^{2} \text{ m/s}}$  $\mu_{\rm b} = \frac{a}{\text{bd}^2 f}$  $\mu_b = 0.033 \times 0.392 \implies$  S.S.A  $\longrightarrow$  Tableau  $\beta = 0.983$  $2.22$ cm<sup>2</sup>  $0.983 \times 16 \times 348$  $12.19 \times 10$ bd.  $\frac{M_u}{\text{bd } f_e} = \frac{12.19 \times 10^3}{0.983 \times 16 \times 348} =$  $=\frac{M_{u}}{s}=\frac{12.19\times}{2.000\times10^{-4}}$ *s e*  $a^{1}$ <sup>-</sup> *hd*  $f$ *A* γ A 18cm 100 cm 16cm 2 cm

 $A_{a1} = 2.22$  cm<sup>2</sup> on opte pour 4HA10 = 3.14 cm<sup>2</sup> avec un espacement  $S_t = 25$ *cm.* 

#### **o** *Armatures de répartition :*

 $A_{r1} = \frac{A_{a1}}{4} = \frac{3.14}{4} = 0.78$  cm<sup>2</sup> 3.14 4  $\frac{A_{al}}{A} = \frac{3.14}{4}$ 

*Soit 4HA10* = 3.14 cm<sup>2</sup> avec un espacement de  $S_t$  = 25cm.

- *En travée :* 

$$
\mu_{\rm u} = \frac{M_{\rm u}}{\text{bd}^2 f_{\rm bu}} = \frac{34.56 \times 10^3}{100 \times (16)^2 \times 14.2} = 0.095 \times \mu_{\rm e} = 0.392 \implies S.S.A
$$

$$
\mu_u = 0.048 \longrightarrow \qquad \text{tableau} \qquad \beta = 0.949
$$

$$
A_{t} = \frac{M_{u}}{\beta d \frac{f}{\gamma_{s}}} = \frac{34.56.10^{3}}{0.949 \times 16 \times 348} = 6.54 \text{ cm}^{2}
$$

*<u>Soit</u>*:  $A_t = 6HA$  12 = 6.78 cm<sup>2</sup> avec un espacement  $S_t = 20$  cm.

#### **o** *Armatures de répartition :*

$$
A_r = \frac{A_t}{4} = \frac{6.78}{4} = 1.69
$$
 cm<sup>2</sup>

*<u>Soit</u>: 4HA10= 3.14 cm<sup>2</sup>; Avec un espacement de*  $S_t$  *= 25 cm.* 

#### *4.4.3. Vérification à l'ELU :*

- *Condition de non fragilité : (Art A. 4, 2,1/BAEL91)* 

$$
A_{min} = \frac{0.23 \times b.d.f_{t28}}{fe} = \frac{0.23 \times 100 \times 16 \times 2.1}{400} = 1.93 \text{ cm}^2
$$

*Nous avons :* 

$$
A_{al} = 3.14 \text{ cm}^2 > A_{min} = 1.93 \text{ cm}^2 \implies condition \text{ } v \text{ }^{i}
$$

 $A_t = 6.78 \text{ cm}^2$   $\rightarrow$   $A_{min} = 1.93 \text{ cm}^2$   $\rightarrow$  condition vérifiée

- *Espacement des barres :*
- **o** *Armatures principales :*

 $S_{t max} \leq min \{3h, 33cm\}$  $S_{t max} \leq 33$  cm

*Sur appuis :*  $S_t = 20 \text{ cm } \leq 33 \text{ cm } \Rightarrow$  condition vérifiée *En travée* :  $S_t = 20cm \leq 33 cm$   $\Rightarrow$  condition vérifiée

**o** *Armatures de répartition :*

 *St max ≤ min {4h, 45cm}* 

 *Sur appuis : St = 25cm* ≺ *45 cm* ⇒ *condition vérifiée* 

*En travée* :  $S_t = 25cm \leq 45 cm$   $\implies$  condition vérifiée

- *Vérification à la condition d'adhérence et d'entraînement des barres :* 

*On doit vérifier d'après le (BAEL, Art A – 6.1.3)* 

 $\tau_{se} \leq \tau_{se} = \psi_s f_{t28} = 1.5 \times 2.1 = 3.15 MPa$   $(\psi_s = 1.5)$ 

 $f_{t28} = 2.1 MPa$ 

$$
\tau_{\rm se} = \frac{Vu}{0.9 \, d \sum u_{\rm i}}
$$

*Avec : τse : contrainte d'adhérence et d'entraînement des barres.* 

 *Vu : effort tranchant est égale à 21.51KN*   $\sum u_i$  *∶ Somme des périmètres des barres : n.π.* $\emptyset$  *= 6* × 3.14 × 1.2= *22.60 cm.* 

 *d : hauteur utile est égale à 16cm* 

$$
\tau_{\rm se} = \frac{21.51}{0.9 \times 16 \times 22.60} = 0.066 MPa
$$

 $\tau_{se} = 0.066 MPa \leq \overline{\tau}_{se} = 3.15 MPa$   $\implies$  condition vérifiée

*Il n'y a aucun risque d'entraînement des barres.* 

- *Ancrage des armatures :*   $\bar{\tau}_{\text{su}} = 0.6 \psi^2 \times \bar{f}_{t28} = 0.6 \times (1.5)^2 \times 2.1 = 2.835 \text{ MPa}$ 

*τsu = 0.126* <sup>≺</sup> τ *= 2.835 MPa* ⇒ *condition vérifiée* 

- *Longueur de scellement (BAEL 91 Art 6, 1, 2,3)* 

$$
L_{\rm s} = \frac{\omega_{\rm{travée}} \times f_{\rm e}}{4\overline{\tau}_{\rm su}} = \frac{1.2 \times 400}{4 \times 2.835} = 42.32 \text{ cm}
$$

*On remarque que L<sup>s</sup> dépasse l'épaisseur de la poutre dans laquelle la barre est armée, donc on opte pour un crochet dont la longueur est fixée forfaitairement à 0.4 L<sup>s</sup>*

$$
0.4L_s = 0.4 \times 42.32 = 16.93 \text{ cm}
$$
\n
$$
\text{Longueur d'ancrage measure } \text{hors crochets : (BAEL 91/Art A5, 2, 2)}
$$
\n
$$
\tau_u = \frac{Vu}{b \, d} \le \overline{\tau}_u = \frac{0.07 \times f_{.28}}{\gamma_b} = \frac{0.07 \times 25}{1.5} = 1.167 \text{ MPa}
$$
\n
$$
\tau_u = \frac{21.51 \times 10^3}{1000 \times 160} = 0.134 \text{ MPa}
$$
\n
$$
\tau_u = 0.134 \text{ MPa} \quad \text{and} \quad \Rightarrow \text{condition} \quad \text{veitifie}
$$

- *Influence de l'effort tranchant au voisinage des appuis : (BAEL 91 ArtA.5.1, 313)*

*On doit vérifier la condition suivante* 

$$
\frac{2V_u^{\text{max}}}{ba} \prec 0.8\,\frac{f_{\text{cj}}}{\gamma_b} \quad \Rightarrow \ V_u^{\text{max}} \ \leq \ 0.267ab\,f_{\text{c28}}
$$

*Avec : a : désigne la section d'appuis égale à 0.9d.* 

 $a = 0.9 \times 160 = 144$  mm

 $V_u^{\text{max}} \le 0.267 \times 144 \times 1000 \times 25 = 961200 \text{KN}$ 

 $V_{u}^{max} = 21.51 KN \le 961200 KN \implies Condition \text{ } v\acute{e}rifi\acute{e}e$ 

# *5.5. Calcule à l'ELS*

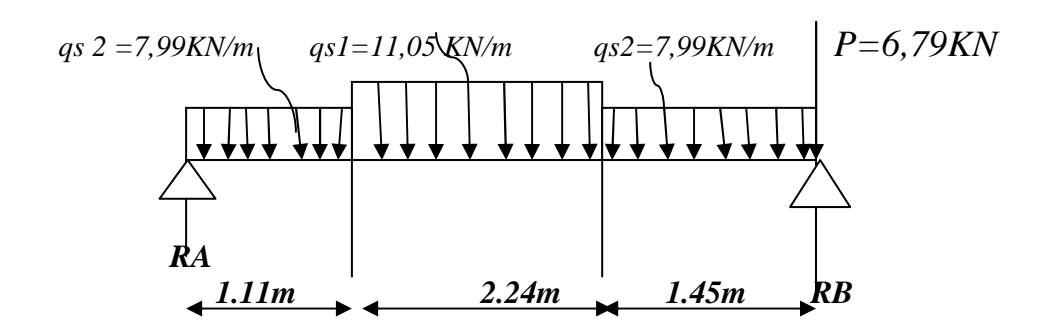

.

 $R$ A  $\overline{X}$ 

7.99  $\bigcap_{Z}$ 

T<sub>Y</sub>

# *5.5.1. Réaction d'appuis:*

$$
\sum F/y = 0 \Rightarrow 1.11q_{s2} + 2.24q_{s1} + 1.45q_{s2} + P = R_A + R_B.
$$
  
\n
$$
R_A + R_B = 1.11 \times 7.99 + 2.24 \times 11.05 + 1.45 \times 7.99 + 6.79 = 51.99 \text{ KN} / \text{ml}
$$
  
\n
$$
R_A + R_B = 51.99 \text{ KN} / \text{ml}.
$$
  
\n
$$
\sum M/A = 0
$$
  
\n
$$
\Rightarrow R_B \times L = q_{s2} \times 1.11 \times \frac{1.11}{2} + q_{s1} \times 2.24 \times \left(\frac{2.24}{2}\right) + q_{s2} \times 1.45 \times (0.725 + 2.24) + 6.79 \times 4.8
$$
  
\n
$$
R_B = 20.59 \text{ KN}.
$$
  
\n
$$
R_A = 31.4 \text{ KN}.
$$

#### *5.5.2. Calcul des efforts tranchants et moments fléchissant :*

 $\triangleright$   $\frac{1^{ier} \text{ tron} \text{con} : 0 \leq x \leq 1.11}{$  $T(x) = R_A - q_{s2} x$ .  $T(x) = 31.4 - 7.99x$  $T(x=0) \Rightarrow T_y = 31.4 \text{KN}$  $T(x=1.11) = 22.53$ KN.  $M(x) = R_A x - q_{s2}$ 2  $x^2$  $M(x) = 31.4x - 3.995 x^2$ . *x* = 0 ,  $M(x=0) = 0$  KN.*m*  $\int x = 1.11m$ ,  $M(x=1.11) = 29.93$  KN.m

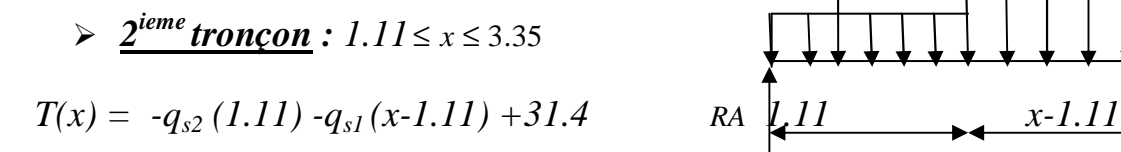

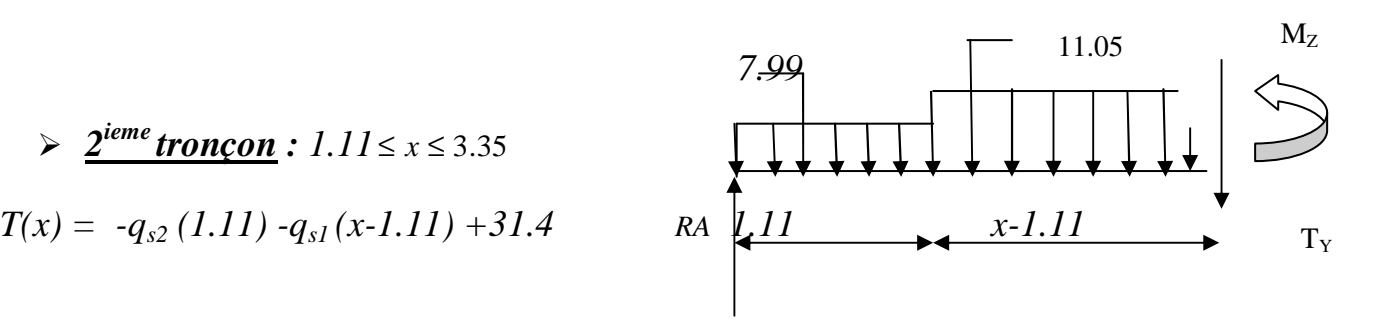

x

▼★★

$$
T(x=1.11) = 31.4-7.99 \times 1.11 = 22.53 \text{ KN}
$$
  
\n
$$
T(x=3.35) = 31.4-7.99 \times 1.11-11.05(3.35-1.11) = -2.22 \text{ KN}.
$$
  
\n
$$
T=0 \rightarrow x=3.15
$$
  
\n
$$
M(x) = 31.4x-7.99 \times 1.11(x-0.555)-11.05\left(\frac{(x-1.11)^2}{2}\right).
$$

$$
M(x=1.11) = 31.4 \times 1.11 - 7.99 \times 1.11(1.11 - 0.555) = 29.93KN.m
$$
  
\n
$$
M(x=3.35) = 31.4 \times 3.35 - 7.99 \times 1.11(3.35 - 0.555) - 11.05 \left( \frac{(3.35 - 1.11)^{2}}{2} \right)
$$
  
\n
$$
M(x = 3.35) = 11.62KN.m
$$
  
\n
$$
M(x = 3.15) = 25.78KN.m
$$
  
\n
$$
M_{Z}
$$
  
\n
$$
M_{Z}
$$
  
\n
$$
T.99 P=6.79
$$

$$
\frac{3^{6me} \text{troncon}: 0 \le x \le 1.45.}{T(x) = -R_B + q_{s2}x + P}
$$
\n
$$
T(x) = -20.59 + 7.99x + 6.79
$$
\n
$$
\left\{\n\begin{array}{l}\nT(x=0) \Rightarrow T_Y = -13.8 \text{KN} \\
T(x=1.45) = -20.59 + 7.99 \times 1.45 + 6.79 = -2.22 \text{KN.} \\
M(x) = R_B x - q_{s2} \frac{x^2}{2} - 6.79x\n\end{array}\n\right.
$$
\n
$$
\left\{\n\begin{array}{l}\nx = 0, & M(x=0) = 0 \text{ KN.}m \\
x = 1.45 \text{ m}, & M(x=1.45) = 11.62 \text{ KN.}m\n\end{array}\n\right.
$$

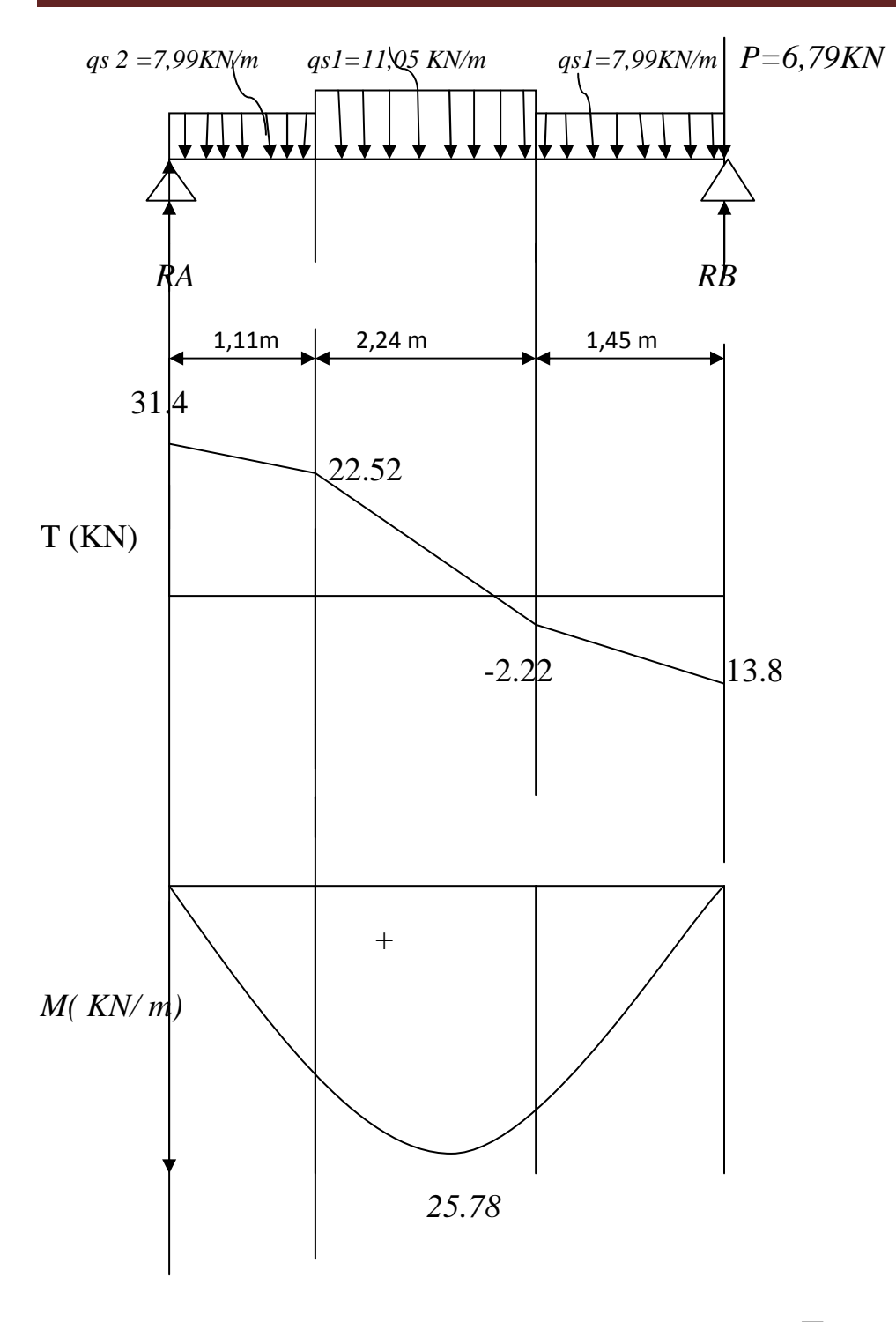

*Figure III.4.4 DIAGRAMME DES EFFORTS INTERNES à l'ELS*

# *Remarque :*

 *A fin de tenir compte des semi encastrements aux extrémités, on porte une correction pour le moment Mumax au niveau des appuis et en travée.* 

$$
Aux\,appuis: M_s^a = -0.3\,M^{max} = -0.3\,(25.78) = 7.73\,KN.m
$$

 $En$  *travées* :  $M_s^t = 0.85M^{max} = 0.85$  (25.78) =21.91KN.m</u>

# *5.6. Vérification à l'ELS :*

*Contrainte de compression dans le béton :* 

*La fissuration étant peu nuisible, on doit vérifier*

 $\sigma_{bc} \leq \sigma_{bc} = 0.6 f_{c28} = 15 MPa.$ 

# *Aux Appuis :*

$$
\rho_1 = \frac{100 \times A_a}{bd} = \frac{100 \times 2.51}{100 \times 16} = 0,157
$$
\n
$$
\rho_1 = 0,157 \qquad \xrightarrow{\text{Tableau}} \qquad \begin{cases} \beta_1 = 0,935 \\ K_1 = 61.92 \\ K = 0.016 \end{cases}
$$

*Dans l'acier :*

$$
\sigma_s = \frac{M_{as}}{A\beta_1 d} = \frac{7.73 \times 10^3}{2.51 \times 0.935 \times 16} = 205.8[MPa].
$$

 $205.8 \text{ MPa} < \sigma_{st} = 348 \text{ MPa } \Rightarrow$  Condition vérifiée

*Dans le béton :* 

$$
\sigma_{bc} = \frac{205.8}{61.92} = 3.32 MPa < 15 MPa
$$

*En travée :* 

$$
\rho_1 = \frac{100 \times A_t}{bd} = \frac{100 \times 6.78}{100 \times 16} = 0,423
$$
\n
$$
\longrightarrow \qquad\n\begin{cases}\n\beta = 0.895 \\
K = \frac{1}{32.62} = 0,030\n\end{cases}
$$

$$
\sigma_s = \frac{M_{ts}}{A\beta_1 d} = \frac{21.91 \times 10^3}{6.78 \times 0.895 \times 16} = 225.67 MPa.
$$

 $\sigma_{bc} = 0.030 \times 225.67 = 6.77 MPa$ 

 $\sigma_{bc} = 6.77 \times 15 MPa \implies Condition \, v \, \acute{e} \, r \, \acute{e} \, f \, \acute{e} \, e$ 

### *Etat limite d'ouverture des fissurations :*

 *Les fissurations sont peu nuisibles, donc aucune vérification n'est nécessaire.* 

# *Vérification de la flèche :*

 *Les conditions à vérifier au préalable sont* 

- $\frac{n}{1} \ge \frac{1}{16} = 0.0625 \Rightarrow \frac{18}{100} = 0.037 \le 0.0625$ 480  $0.0625 \Rightarrow \frac{18}{180}$ 16  $\geq \frac{1}{1.5} = 0.0625 \Rightarrow \frac{18}{100} = 0.037 \leq$ *l h ……………non vérifiée M*
- $10M_{\odot}$ *l*  $\frac{h}{l} \ge \frac{M_t}{10M}$  ; *e t f*  $A_t \leq \frac{4.2 \times b \times d}{a}$

*La première condition n'est pas vérifiée.* 

*Etant donné qu'une condition sur trois n'est pas vérifiée, il est nécessaire de vérifier la flèche.* 

*Calcul de la flèche (BAEL 91/ Art B.6.5, 2) [14]* 

$$
f_v = \frac{M_S.I^2}{10.E_v.I_{fv}} \quad \le f = 0.005 + \frac{l}{1000} = 0.005 + \frac{4.8}{1000} = 9.8 \text{ mm}
$$
\n
$$
f_i = \frac{M_S.I^2}{10.E_i.I_{fi}} \quad \le f = 0.005 + \frac{l}{1000} = 0.005 + \frac{4.8}{1000} = 9.8 \text{ mm}
$$

*Avec :* 

 *Ms : Moment fléchissant maximal à l'ELS.* 

- *Ev : Module de déformation différé. (Ev= 37003* ∛*25 = 10818,86 MPa).*
- *Ei : Module de déformation instantanée (Ei= 110003*  $\sqrt[3]{25}$  = 32164.2 *MPa*).

*Ifv, Ifi : Moment d'inertie fictif de la section pour les déformations respectivement de langue et courte durée tel que :* 

$$
I_{fv} = 1, 1, \frac{I_o}{1 + \lambda_v \mu} \qquad et \qquad I_{fi} = 1, 1, \frac{I_o}{1 + \lambda_i \mu}
$$

*Avec:* 

$$
I_0 = \frac{b}{3} (V_1^3 - V_2^3) + 15 (V_2 - c)^2 A_t
$$

 *Où :* 

$$
V_I = \frac{S_{ix'x}}{B_o} \Rightarrow V_2 = h - V_I
$$

 $S_{ix'x}$ *: Moment statique par rapport à l'axe xx', tel que :* 

 $E_v = 3700 \sqrt[3]{f_{c28}} = 10818,86 \text{ MPa}$ ;  $f_{c28} = 25 \text{ MPa}$ 

 *I : Moment d'inertie de la section homogène, par rapport au centre de gravité*  $(V_1^3 + V_2^3) + 15A_t(V_2 - C_2)^2$ 3  $\frac{10}{3} (V_1^3 + V_2^3) + 15A_t (V_2 - C)$  $I = \frac{b}{2}(V_1^3 + V_2^3) + 15A_t(V_2 -$ 

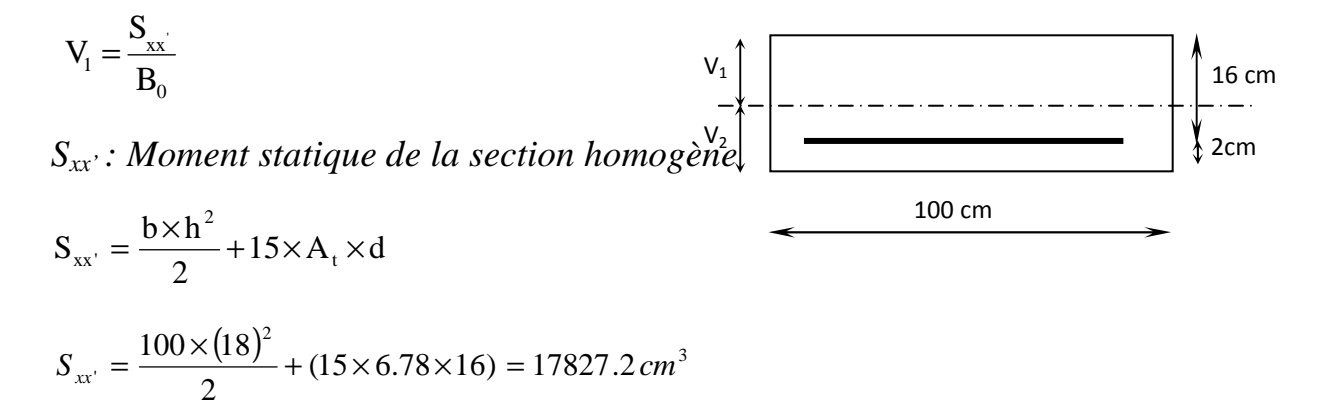

*B0 : Surface de la section homogène* 

$$
B_0 = b \times h + 15 \times A_t = (100 \times 18) + (15 \times 6.78) = 1901.17 cm^2
$$
  
\n
$$
\Rightarrow V_1 = \frac{17827.2}{1901.17} = 9.37 cm \qquad ; \quad V_2 = h - V_1 = 18 - 9.37 = 8.63 cm
$$

*Donc le moment d'inertie de la section homogène :* 

I = 
$$
\frac{b}{3}(V_1^3 + V_2^3) + 15A_t(V_2 - C_2)^2
$$
  
\nI =  $\frac{100}{3} \times ((9.37)^3 + (8.63^3)) + 15 \times 6.78 \times (8.63 - 2)^2$ 

 $I = 5331683cm^4$ 

*Aussi :* 

 $\lambda_i = \frac{0.05 f_{t28}}{(0.18 f_{t2})}$  $\rho(2+\frac{3b_0}{b})$ 

$$
\rho = \frac{A_t}{b.d} = \frac{6.78}{100.18} = 0.0042
$$
; *Des abaques et pour une valeur de p*  
 $\beta I = 0.985$ 

*Donc :* 

$$
\sigma_{st} = \frac{M_S}{\beta 1.d.A} = \frac{25.78 \times 10^6}{0.985 \times 160 \times 6.78 \times 10^2} = 241.27 MPa.
$$

$$
\Rightarrow \lambda_i = \frac{0.05.2,1}{0.0042(2 + \frac{3 \times 100}{100})} = 5 \Rightarrow \lambda v = \frac{2}{5} \lambda_i = 2
$$

*Et :* 

$$
\mu = \max \{ 0 \; : \; I - \frac{1.75 f_{t28}}{4 \rho \sigma_s + f_{t28}} \} = I - \frac{1.75 x 2.1}{4 x 0.0042 x 241.27 + 2.1} = 0.4
$$

$$
\Rightarrow \mu = 0.4
$$

$$
\Rightarrow I_{fv} = 1.1 \times \frac{53316.83}{1+2x0.4} = 29620.46 \text{ cm}^2 \text{ et } I_{fi} = 1.1 \times \frac{53316.83}{1+5x0.4} = 19549.51 \text{ cm}^2
$$

*Au final :* 

$$
f_v = \frac{25.78 \times 10^6 x (4800)^2}{10 x 10818,86 x 29620.46 x 10^4} = 6.23 \text{ mm} < 9.8 \text{ mm}.
$$
 La flèche est vérifie.

$$
f_i = \frac{M_S.I^2}{10.E_i.I_{fi}}
$$

$$
f_{i=\frac{25.78x10^6x(4800)^2}{10x32164.2x19549.51x10^4}} = 9.44 \text{ mm} < 9.8 \text{ mm}.
$$

 *La flèche est vérifiée.* 

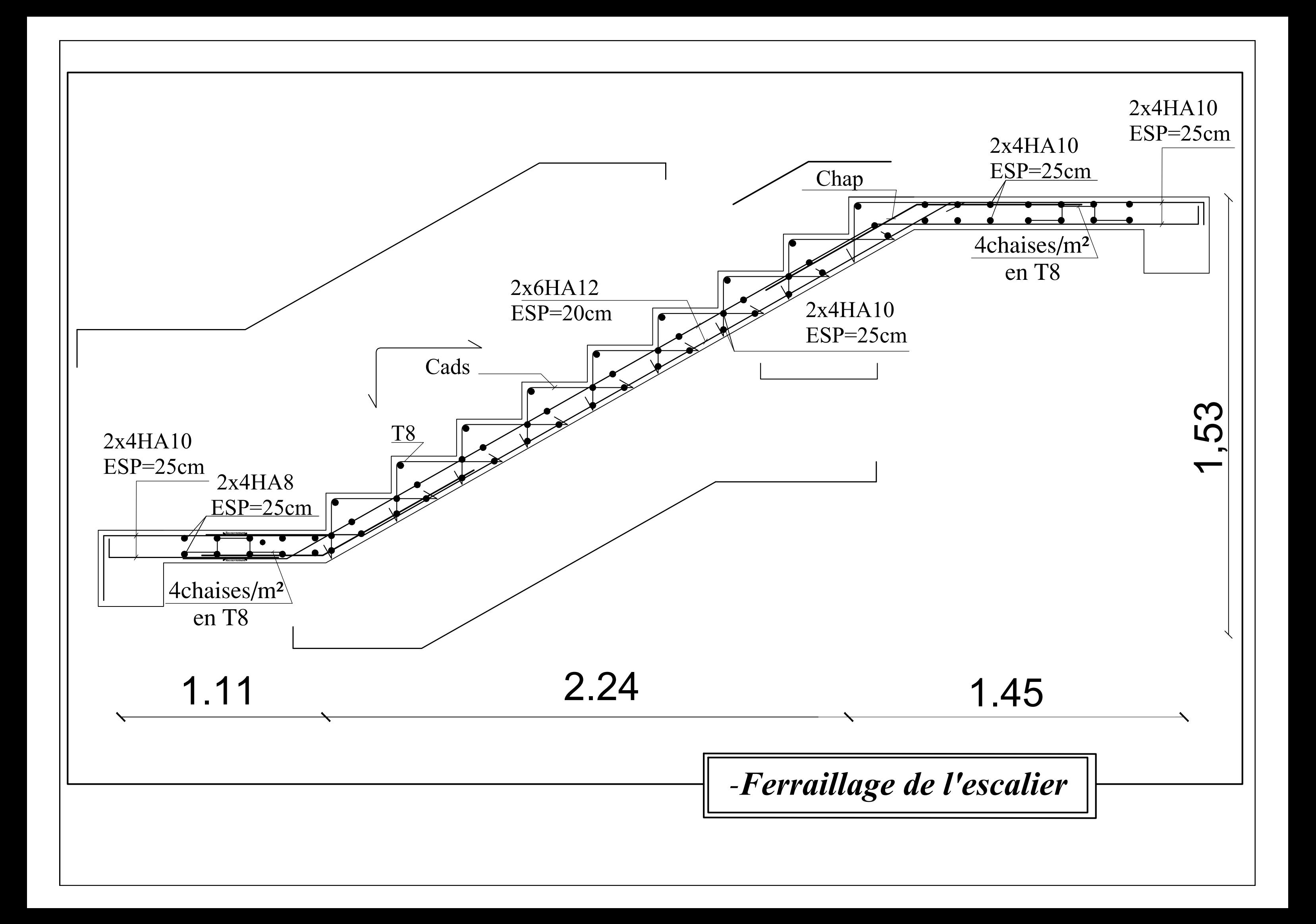

# *III.6. LA POUTRE PALIERE*

*La poutre palière est destinée à supporter son poids propre, poids du mur et la réaction du palier. Elle est partiellement encastrée dans les poteaux. Sa portée est de 5m (entre nue d'appuis).*

# *III.6.1. Pré dimensionnement :*

*Hauteur de la poutre ht D'apré la condition de la flèche définit par le BAEL 91* 

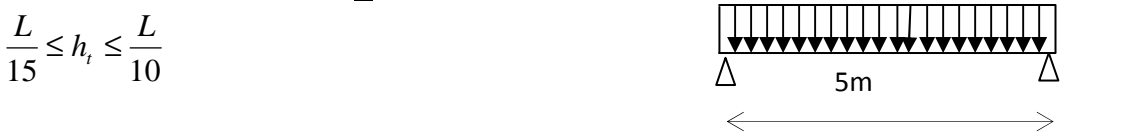

 *ht : la hauteur de la poutre* 

*L* : partie libre  $L = 5 m$ 

$$
\frac{500}{15}\leq h_{\iota}\leq \frac{500}{10}
$$

$$
33.3 \le h_{\iota} \le 50 \quad \Rightarrow h_{\iota} = 45 \, \text{cm}
$$

*largeur de la poutre b :*

 $0.4h_{\iota} \leq b \leq 0.7h_{\iota}$  $18 \le b \le 31.5$   $\Rightarrow b = 30cm$ 

*Recommandations de l' RPA 99 Version 2003 :* 

*Le RPA exige que*\n
$$
\begin{cases}\nh_t \ge 30 \text{ cm} \\
b \ge 20 \text{ cm} \\
\frac{h_t}{b} \le 4\n\end{cases}
$$
\n*On a*\n
$$
\begin{cases}\nh_t \ge 30 \text{ cm} \\
b \ge 20 \text{ cm} \\
\frac{45}{30} = 1.5 \le 4\n\end{cases}
$$
\n*Conditions verifiées*

*Donc* (*b*×*h*)  $cm^2 = (30 \times 45)$   $cm^2$ 

# *III.6.2. Déterminations des charges :*

- *Son poids :*  $G = 0.3x \cdot 0.45 \cdot x \cdot 25 = 3.375 \cdot$  *KN/ml.*
- *Réaction du palier (ELU) :*  $R_B = 28.30$  KN/ml.
- *Réaction du palier (ELS) :*  $R_B = 22.27$ *KN/ml.*

*Combinaisons de charges:* 

*A l'ELU :* 

 $q_u = 1.35G + R_B$ 

*qu =1.35 ×3.375+ 28.30 = 32.85 KN/ml* 

*a l'ELS :* 

 $q_s = G + R_B = 25.65$ KN/ml

 *Calcul du moment et de l'effort tranchant à l'ELU:* - *Moment isostatique :*

$$
Mu = \frac{q_u \cdot \ell^2}{8} = \frac{32.85 \times 5^2}{8} = 102.65 \, \text{KN.m.}
$$

- *Effort tranchant :*

$$
T_U = \frac{q_u \ell}{2} = \frac{32.85 \times 5}{2} = 82.125 \text{ KN}.
$$

- *Moment aux appuis :*

 $M_a = -0.3 M_U = -0.3 \times 102.65 = -30.79$  KNm

- *Moment en travée :*

 $M_t = 0.85 M_U = 0.85 \times 102.65 = 87.25$ KNm

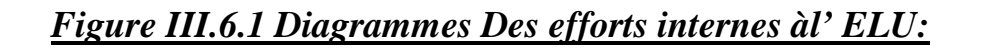

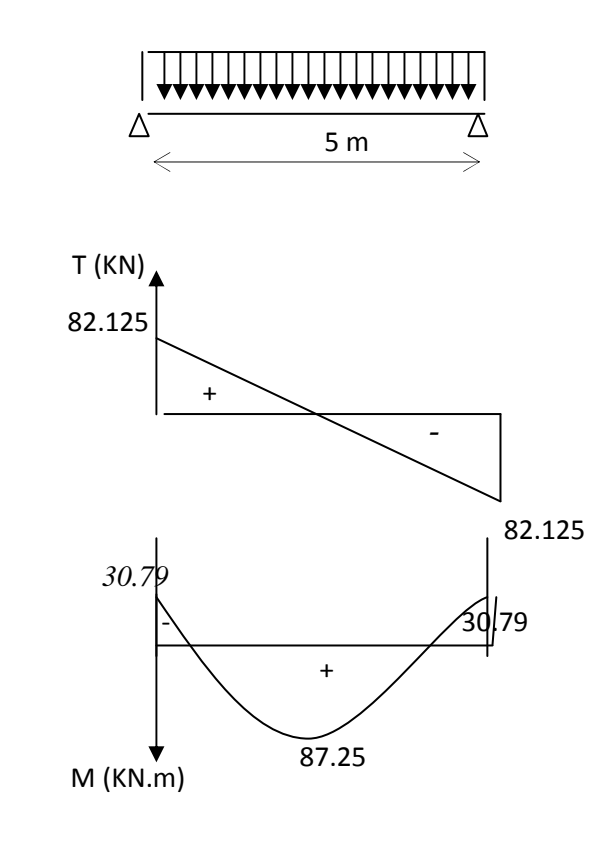

# *Ferraillage à l'ELU :*  - *Aux appuis :*

*Mu = 30.79KN.m* 

$$
\mu_b = \frac{M_u}{b.d^2 f_{bu}} = \frac{30.79 \times 10^3}{30 \times (43)^2 \times 14.2} = 0.039 \times \mu_e = 0.392.
$$

⇒ *La section est simplement armée.* 

 $\longrightarrow$   $\beta = 0.980$  $\mu_b = 0.039$ 

$$
A_a = \frac{M_u}{\beta \cdot d \cdot \frac{f_e}{\gamma_s}} = \frac{30.79 \times 10^3}{0.980 \times 43 \times 348} = 2.09 \, \text{cm}^2
$$

*On opte pour 3HA12= 4.62 cm<sup>2</sup> .* 

- *En travée :* 

*Mu = 87.25 KNm.* 

$$
\mu_b = \frac{M_u}{b \cdot d^2 \cdot f_{bu}} = \frac{87.25 \times 10^3}{30 \times (43)^2 \times 14.2} = 0.110 \times \mu_e = 0.392
$$

⇒ *La section est simplement armée.*

$$
\mu_b = 0.110 \qquad \frac{\text{tableau}}{\text{A}} \qquad \beta = 0.942
$$

$$
A_{t} = \frac{87.25 \times 10^{3}}{0.942 \times 43 \times 348} = 6.18 \, \text{cm}^{2}
$$

*On opte pour 5HA14 =7.69 cm<sup>2</sup> .* 

 *Vérification à l'ELU:* - *Condition de non fragilité : BAEL (Art A-4-2-1) :*

 $\frac{\text{min}}{f_e} = \frac{0.23 \, b.u. f_{128}}{f_e} = \frac{0.23 \times 30 \times 43 \times 2.1}{400} = 1.55 \, \text{cm}^2$ 0.23  $b.d.f_{t28}$  0.23×30×43×2.1 *cm f b d f A e*  $t^{28} = \frac{0.23 \times 0.0043 \times 2.1}{100}$  $\times 30\times 43\times$  $=\frac{0.25 \frac{0.44}{1.28}}{0.25}$  =

 $Aux$  *appuis*  $A_a$ 

$$
4.62m2 \succ 1.55cm2 \rightarrow condition vérifiée.
$$

 *En travée A<sup>t</sup>*

 $7.69cm^2 \geq 1.55 cm^2 \rightarrow$  *condition vérifiée.* 

- *Vérification de la contrainte d'adhérence et d'entraînement des barres :*

 *On doit vérifier la condition suivante :* 

$$
\overline{\tau_{_{\mathit{se}}}} \leq \overline{\tau_{_{\mathit{se}}}} \ = \ \psi_{_{\mathit{S}}} \ . \ \! f_{\mathit{t28}}\ \! = \! 1.5x2.1 = \! 3.15 Mpa
$$

. *<sup>i</sup>* Σ*u : étant la somme des périmètres utiles des barres* 

$$
\Sigma u_i = n \pi \phi = 3 \times 3.14 \times 14 = 131.88 \text{ mm}
$$

$$
\tau_{se} = \frac{T_{u \max}}{0.9 d \Sigma u_i} = \frac{82.125 \times 10^3}{0.9 \times 480 \times 131.88} = 1.44 MPa
$$

 $\tau_{\text{eq}} = 1.44 \text{ MPa} \prec \overline{\tau_{\text{eq}}} = 3.15 \text{ MPa}$   $\Rightarrow$  *condition vérifiée.* 

 *Donc il n'y a aucun risque d'entraînement des barre* 

#### - *Encrage des barres :*

$$
\tau_{se} \leq \overline{\tau_{su}} = 0.6 \psi_s^2 \cdot f_{t28} = 0.6 \times (1.5)^2 \times 2.1 = 2.835 \, MPa.
$$

$$
Ls = \frac{\emptyset fe}{4 \tau e} = \frac{400 \times 1.4}{4 \times 2.835} = 49.38cm
$$

*On prend Ls =50cm* 

*Ls est supérieur a la largeur de la poutre dans laquelle elle sera ancré ,on optera donc pour un crochet dont la longueur est fixé forfaitairement a Lc = 0,4Ls =20cm* 

#### *Les armatures transversales*

 $Diameter: \phi_{t} \leq min\left\{\frac{a_{t}}{35},\frac{b}{10},\phi_{1}\right\}$  $\mathcal{L}$  $\overline{\mathfrak{l}}$ ∤  $\int$  $\phi_t \leq \min\left\{\frac{n_t}{25}, \frac{\nu}{10}, \phi_1\right\}$  $_{t} \leq \min\{\frac{n_{t}}{25}, \frac{6}{10}, \frac{6}{10}\}$ 10  $\frac{b}{\sqrt{16}}$ 35 h min  $\phi_t \le \min\left\{\frac{43}{35}, \frac{30}{10}, 1, 4\right\}$ Ì  $\overline{\mathcal{L}}$ ∤  $\int$  $\leq$  min $\left\{\frac{15}{25}, \frac{50}{10}, 1, 4\right\}$ 10  $\frac{30}{10}$  $\phi_t \le \min\left\{\frac{45}{35}, \frac{30}{10}, 1, 4\right\} = \min\left\{1, 28.3, 1.4\right\} = 12 \, \text{mm}$ 

*Nous prenons :* 

$$
\phi_t = 12 \, mm
$$

*Espacement* :  $S_{tmax} \le min\{0, 9, d, 40cm\} = S_{tmax} \le min\{38.7, 40cm\} = 38.7$  *cm* 

 *Soit S<sup>t</sup> = 30cm* 

 *Selon le RPA version 2003 (Art 7.5-2 )*

*L'espacement doit vérifier :* 

 *Aux appuis :* 

$$
st \le \min\left(\frac{h}{4}, 12\Phi, 30\right) = \min(11.25, 16.8, 30).
$$
  
Soit  $St = 10cm$ 

 *En travée :* 

$$
st \le \frac{h}{2} = 22.5 \quad cm
$$

$$
St = 20cm
$$

- *Vérification de l'effort tranchant :* 

$$
\tau_{u} = \frac{T_{u}}{b \cdot d} = \frac{82.125 \times 10^{-3}}{300 \times 430} = 0.63 \text{ Mpa}
$$
\n
$$
\overline{\tau}_{u} = \min \{0, 13 f_{c28}, 5MPa\} = 3,33MPA
$$
\n
$$
\tau_{u} = 0.63MPa < \tau_{u} = 3.33 MPa
$$
\n
$$
\Rightarrow \text{Condition } \text{veffi\'ee.}
$$

- *Influence de l'effort tranchant au voisinage des appuis :* 

*Influence sur le béton:*

$$
T_u = 82.125 \, \text{KN} \le 0.4 \times 0.9 \times bd \, \frac{f_{c28}}{jb}
$$

 $T_u = 82.125$  *KN*  $\leq 0.4 \times 0.9 \times 300 \times 430 \frac{25}{1.5} = 774$  *KN*  $= 82.125$  KN  $\leq 0.4 \times 0.9 \times 300 \times 430 \frac{25}{1.7} = 774$  KN  $\Rightarrow$  Condition vérifiée. *Influence sur les armatures inferieures :*

$$
Au = 4,62cm^{2} \ge \frac{1,15}{f_{e}} \left( T_{u} + \frac{M_{u}}{0,9d} \right) = \frac{1,15}{400} \left( 82.125 + \frac{30.79}{0,9 \times 43} \right) = 0.228cm^{2}.
$$

 *Calcul du moment et l'effort tranchant à l'ELS :* - *Moment isostatique :* 

$$
Ms = \frac{qs.\ell^2}{8} = \frac{25.65 \times 5^2}{8} = 80.15 \text{ KN.m.}
$$

- *Effort tranchant :*

$$
T_s = \frac{\text{qs} x \ell}{2} = \frac{25.65 \times 5}{2} = 64.12 \text{ KN}.
$$

# - *Moment aux appuis :*

 $M_a = -0.3 M_s = -0.3 \times 80.15 = -24.04$ KNm

# - *Moment en travée :*

 $M_t$  = 0.85  $M_s$  = 0.85  $\times$  80.15 = 68.12KNm

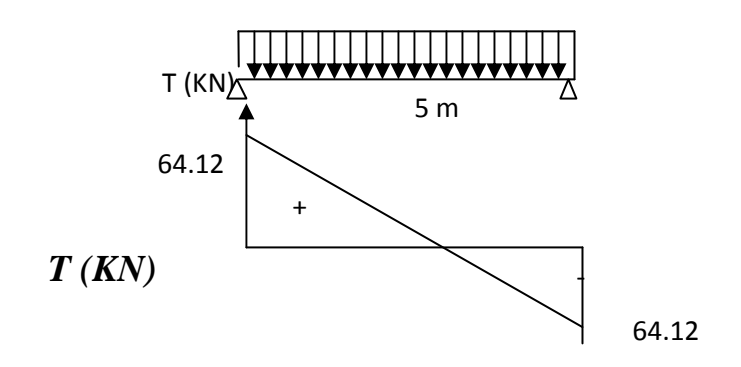

24.04

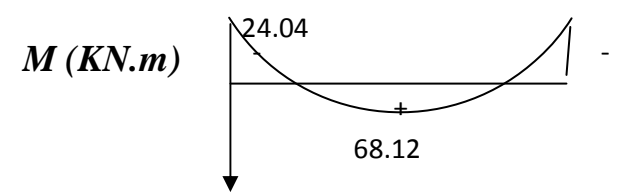

 *FigureIII.6.2 DIAGRAMMES DES EFFORTS INTERNES à l'ELS* 

# *Vérification des contraintes:*

 *Etat limite de compression du béton :* 

 $\sigma_{b} \le 0.6$ fc<sub>28</sub> = 15MPa

**Aux appuis :**  $\rho_1 = \frac{100.A_a}{100} = \frac{100 \times 4.02}{100 \times 4.02} = 0.35$  $30 \times 43$  $100 \times 4.62$ b.d 100.A  $\rho_1 = \frac{100.A_a}{b.d} = \frac{100 \times 4.02}{30 \times 43} =$  $=\frac{100.A_a}{1.1}=\frac{100\times4.62}{0.00\times10}=0.35$ 

 $\rho_1 = 0.35 \Rightarrow \beta_1 = 0.910 \alpha_1 = 0.270$ et  $K = \frac{\alpha_1}{15(1-\alpha_1)}$  $K = \frac{\alpha}{15.4}$ 1 1 −  $=\frac{a_1}{15(1-a_1)}=\frac{0.270}{15(1-0.270)}=0.024$  $\frac{0.270}{0.270}$  = −

*Contrainte dans l'acier*

$$
\sigma_{\rm St} = \frac{M_{\rm a}}{A_{\rm ap}.\beta \rm d} = \frac{24.04 \times 10^6}{462 \times 0.910 \times 430} = 132.97 MPa < \overline{\sigma}_{\rm St} = 348 MPa
$$

#### *Contrainte dans le béton*

$$
\sigma_{bc} = K\sigma_s = 0.024 \times 132.97 = 3.19 MPa
$$

$$
\sigma_{bc} = 3.19 MPa < \overline{\sigma}_{bc} = 15 MPa \Rightarrow La Condition \text{ est } v \text{érifiée}
$$

#### *En travée :*

$$
\rho_1 = \frac{100.A_t}{b.d} = \frac{100 \times 7.69}{30 \times 43} = 0.59
$$

$$
\rho_1 = 0.59 \implies \beta_1 = 0.886 \alpha_1 = 0.342 \text{ et } K = \frac{\alpha_1}{15(1-\alpha_1)} = \frac{0.342}{15(1-0.342)} = 0.03
$$

#### *Contrainte dans l'acier*

$$
\sigma_{_{St}} = \frac{M_t}{A_s \cdot \beta d} = \frac{68.12 \times 10^6}{769 \times 0.886 \times 430} = 232.51 MPa
$$

# *Contrainte dans le béton*

$$
\sigma_{bc} = K \sigma_s = 0.03 \times 232.51 = 6.97 MPa
$$

 $\sigma_{bc}$ =6.97MPa <  $\overline{\sigma}_{bc}$  = 15MPa  $\Rightarrow$  La Condition est vérifiée

# *Vérification de la flèche : [BAEL.99/Artb6.5,2] :*

 *On peut se dispenser de calcul de la flèche si les conditions suivantes sont vérifiées :* 

$$
\frac{h}{l} \ge \frac{1}{16}
$$
\n
$$
\frac{h}{l} \ge \frac{M_e}{10M_0}
$$
\n
$$
\frac{A_c}{l} \le \frac{4.2}{500} = 0.09 > \frac{1}{16} = 0.0625
$$
\n
$$
\frac{h}{l} = 0.09 > \frac{M_e}{10 \times M_0} = \frac{68.12}{10 \times 80.15} = 0.084
$$
\n
$$
\frac{A}{l} = 0.09 > \frac{M_e}{10 \times M_0} = \frac{68.12}{10 \times 80.15} = 0.084
$$
\n
$$
\frac{At}{l} = \frac{7.69}{30 \times 43} = 0.0059 < \frac{4.2}{f_e} = 0.0105
$$
\n
$$
\frac{A}{l} = \frac{7.69}{30 \times 43} = 0.0059 < \frac{4.2}{f_e} = 0.0105
$$
\n
$$
\frac{1}{200} = 0.0059 < \frac{4.2}{f_e} = 0.0105
$$
\n
$$
\frac{1}{200} = 0.0059 < \frac{4.2}{f_e} = 0.0105
$$
\n
$$
\frac{1}{200} = 0.0059 < \frac{4.2}{f_e} = 0.0105
$$

 *Toutes les conditions sont vérifiées, le calcul de la flèche n'est pas nécessaire* 

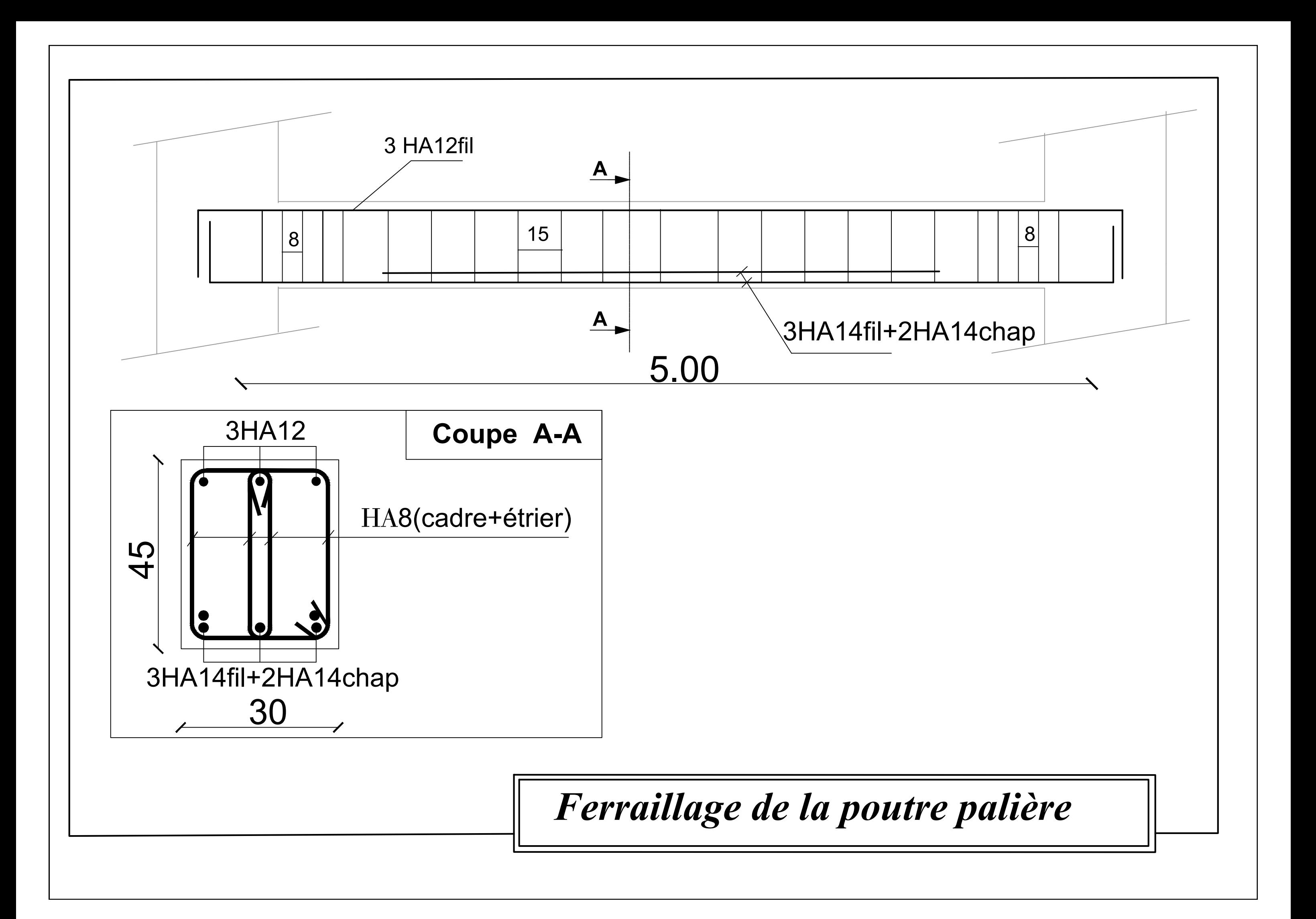

# *III-7) LA POUTRE DE CHAINAGE :*

*C'est une poutre qui repose sur deux appuis, elle sert à relier les consoles entre elles. Elle supporte son poids propre et le poids de plancher ainsi que le poids de la cloison.* 

# *a. Dimensionnement de la poutre :*

La hauteur de la poutre « h » est donnée par :  $\frac{L}{15} \leq h \leq \frac{L}{10}$  $\frac{L}{10}$ ; avec : L= 500cm.

500  $\frac{500}{15} \leq h \leq \frac{500}{10}$  $\frac{33.33 \leq h \leq 50}{h}$ 

*Soit : h=40[cm]* 

*La largeur de la poutre « b »:* 

*Est donnée par :*  $0.4 h \leq b \leq 0.7 h$ 

*0,4X40≤ b ≤ 0,7X40*  $\implies$  16 ≤ *b* ≤ 28

*On opte pour : b=25cm* 

*Recommandations de l' RPA 99 Version 2003 :* 

*Le RPA exige que*\n
$$
\begin{cases}\nh_t \geq 30 \quad cm \\
b \geq 20 \quad cm \\
\frac{h_t}{b} \leq 4\n\end{cases}
$$
\n*On a*\n
$$
\begin{cases}\nh_t \geq 30 \quad cm \\
b \geq 20 \quad cm \\
\frac{40}{25} = 1.66 \leq 4\n\end{cases} \Rightarrow Conditions veififies
$$

*Donc*  $(b \times h)$   $cm^2 = (25 \times 40)$   $cm^2$ 

# *b. Evaluation des charges :*

• *Charges permanentes :* 

*Le poids du plancher ……………………………5, 73*×  $\frac{0.65}{2}$  $\frac{1}{2}$  = 1,86 KN/ml.

# *CHAPITRE III : CALCULE DES ELEMENTS*

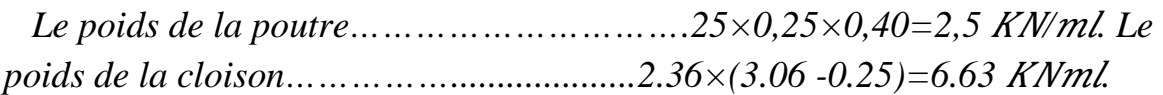

*G = 10.99 KN/m*l

*Charge d'exploitation :*  $Q = 1.5 \times (0.65 / 2) = 0.488$ *KN / ml* 

*c. Combinaison de charges :* 

 $A$  *l'ELU* :<sub>u</sub> = 1,35×10.99 + 1,5× 0,488 = 15.57 *KN/ml A l'ELS :s =10.99+0.488 =11.48 /*

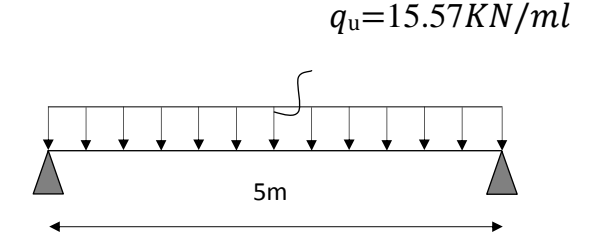

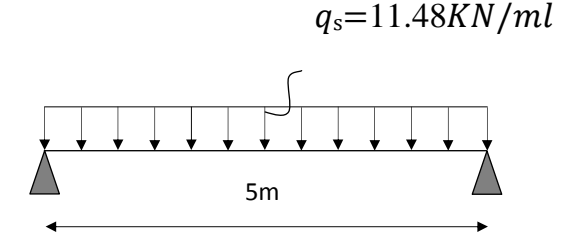

*Figure III.7.1: Schéma de chargement à l'ELU*

*Figure III.7.2 : Schéma de chargement à l'ELS*

- *d. Calcul des efforts internes :*
	- *A L'ELU :*
- *Réaction d'appuis :*

$$
R_A = R_B = \frac{q_{u \times l}}{2} = \frac{15.57 \times 5}{2} = 38.92 \text{ KN}
$$

$$
M_0 = \frac{q_{u \times l^2}}{8} = \frac{15.57 \times 5^2}{8} = 48.65 \text{ KN}.
$$

*Afin de tenir compte des semi encastrements aux extrémités, on affectera la valeur du moment isostatique par les coefficients suivants :* 

- *Moment en travée : Mtr = 0,85 M0 =0,85×48.65 =41.36 KN.m* 

- *Moment aux appuis : Map= -0,35 M0= -0,3×48.65 = -14.59 KN.m* 

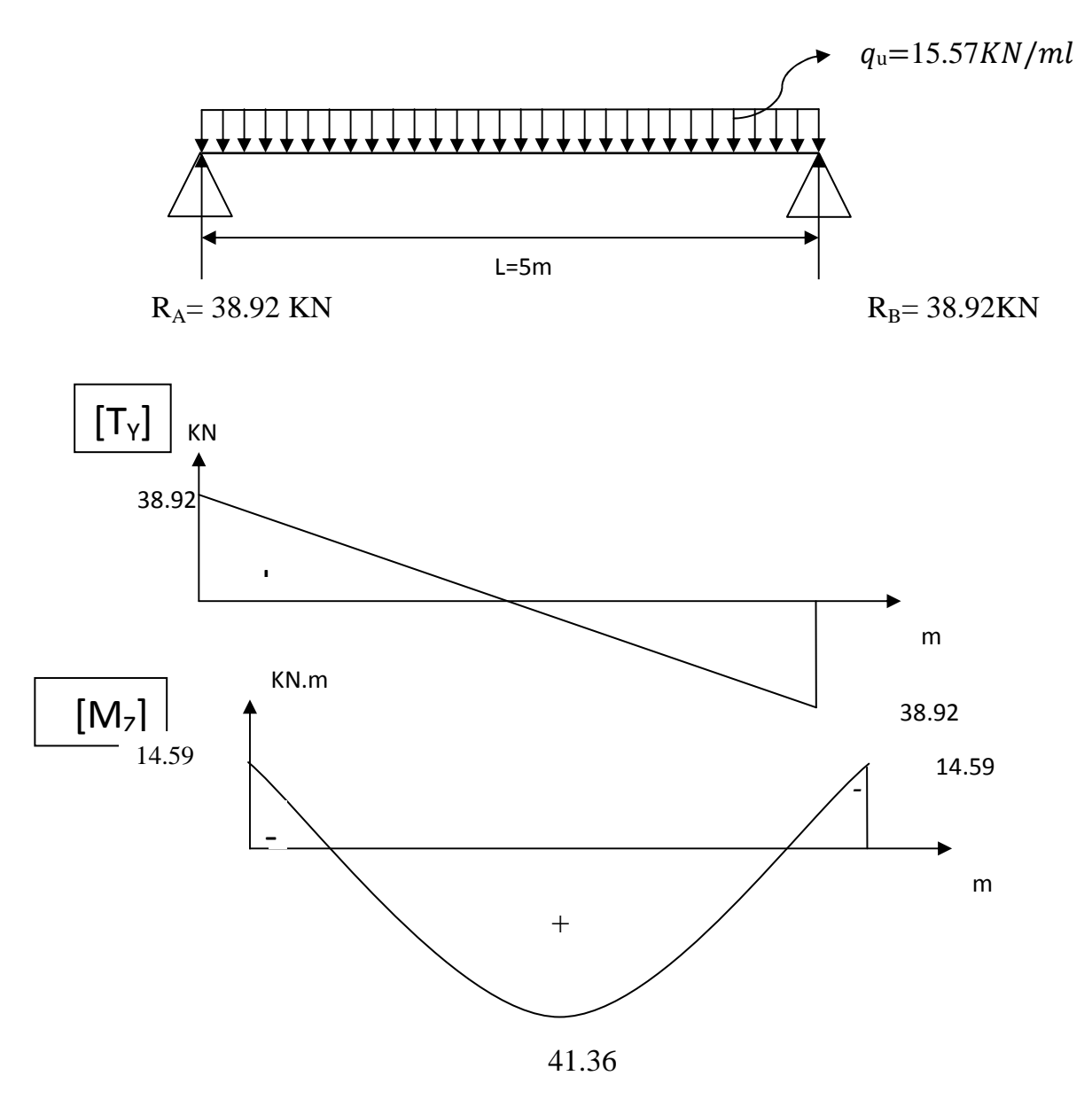

 *Figure III.7.3 : Diagrammes des efforts internes à l'ELU* 

- *A L'ELS :*
- *Réaction d'appuis :*

$$
R_A = R_B = \frac{q_{s \times l}}{2} = \frac{11.48 \times 5}{2} = 28.7 KN
$$

$$
M_0 = \frac{q_{s \times l^2}}{8} = \frac{11.48 \times 5^2}{8} = 35.87 \text{ KN} \cdot m
$$

- *Moment en travée : Mtr = 0,85 M0 =0,85×35.87 =30.49 KN.m*
- *Moment aux appuis : Map= -0,3M0= -0,3×35.87 = -10.76 KN.m*

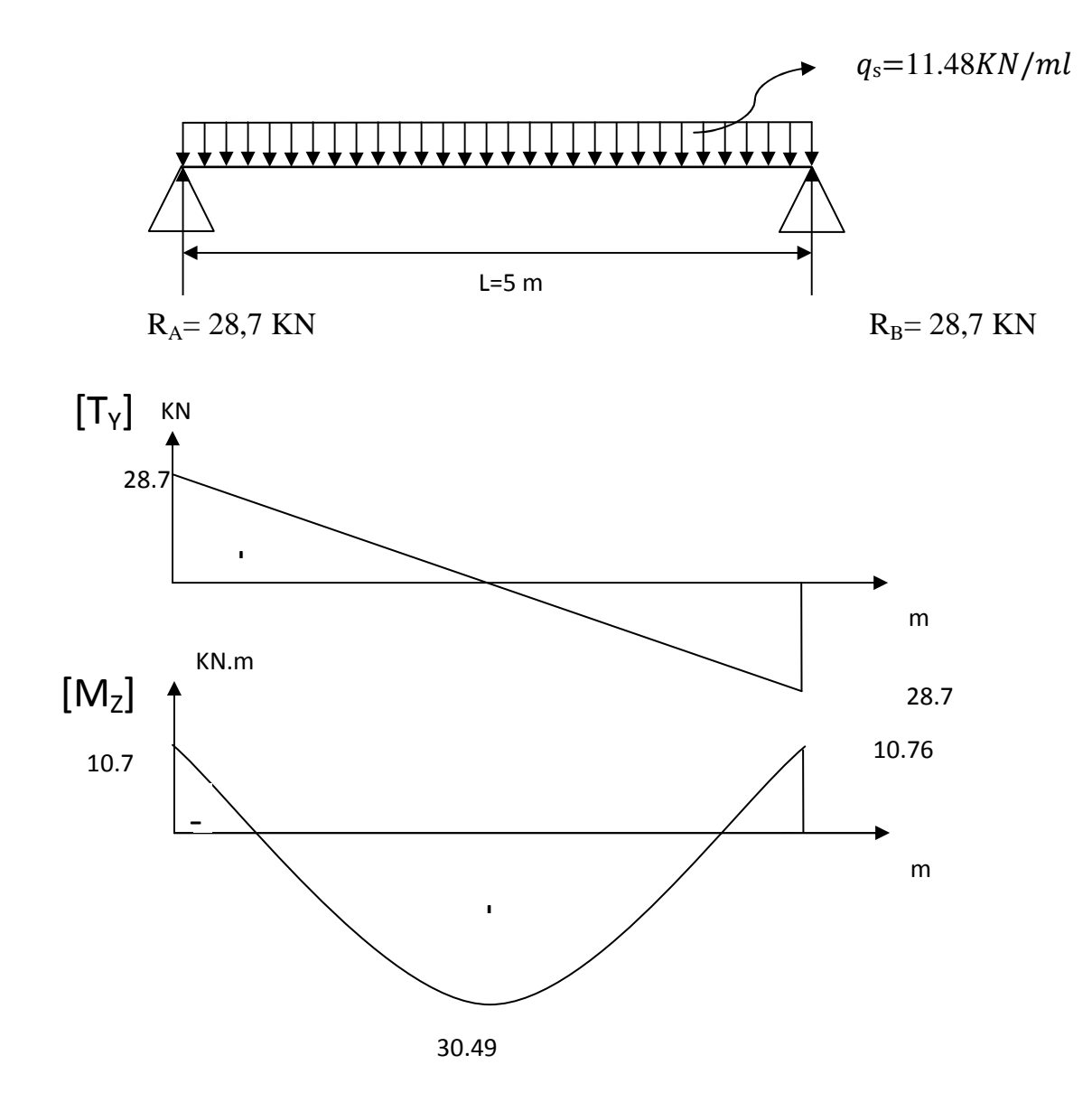

 *Figure III.7.4 : Diagramme des efforts interne à l'ELS* 

*a) Calcul des armatures a ELU:* - *Armatures longitudinales :* 

*L'enrobage : c =2 cm* 

*La hauteur utile : d =38cm* 

 $\blacktriangleright$  *Aux appuis : M<sub>app</sub>*=14.59 KN.m.

$$
\mu_b = \frac{M_f}{b \times d^2 \times f_{bc}} = \frac{14.59 \times 10^3}{25 \times (38)^2 \times 14,2} = 0,028
$$

$$
\mu_b = 0.028 < \mu_l = 0.392 \implies S. S. A
$$
  

$$
\mu_b = 0.028 \implies \beta = 0.986
$$
  

$$
A = \frac{M_f}{1.11 \text{ m}^2} = 14.59 \times 103 \implies 1.11 \text{ m}^2
$$

 $1.11 \text{ cm}^2$  $0.986 \times 38 \times 348$  $\frac{14.59 \times 103}{205 - 210} =$  $\times$ 38 $\times$  $=\frac{14.59 \times}{8.885 \times 29}$  $\cdot d \cdot$ = *s*  $f^{-}$   $\beta \cdot d$ *A*  $\beta \cdot d \cdot \sigma$ 

*On prend : 3HA12*  $\Rightarrow$   $A_p = 3.39$   $cm^2$ 

$$
\triangleright \text{ En } \text{travée}: M_{\text{trav}} = 41.36 \text{ KN.m.}
$$

$$
\mu_b = \frac{M_f}{b \times d^2 \times f_{bc}} = \frac{41.36 \times 10^3}{25 \times (38)^2 \times 14.2} = 0.08
$$

$$
\mu_b = 0.08 < \mu_l = 0.392 \implies S. S. A
$$

$$
\mu_b = 0.08 \implies \beta = 0.958
$$
  

$$
A_f = \frac{M_f}{\beta \cdot d \cdot \sigma_s} = \frac{41.36 \times 10^3}{0.958 \times 38 \times 348} = 3.26 \text{ cm}^2
$$

*On prend : 3HA14*  $\Rightarrow$   $A_{tr} = 4.62 \text{cm}^2$ 

# - *Armatures transversales (art.A.7.2.2 / BAEL91 modifiées 99) :*

$$
\triangleright \text{ Diam\`etre} \qquad \varphi_t \leq \min\left\{\frac{h_t}{35}, \frac{b}{10}, \phi_t\right\}
$$

$$
\phi_t \le \min\left\{\frac{400}{35}, \frac{250}{10}, 16\right\} = 11.42 \text{mm}
$$
  
On opte pour :  $\phi_t = 8 \text{mm}$  (*1* cadre + 1 étrier)

*Espacement:( Art. A .5 .1, 22, BAEL 91 modifiées 99) :* 

 $S_{t_{\text{max}}} \leq \min\{0, 9, d, 40cm\} = \min\{34, 2; 40cm\} = 34, 2cm$ 

*On opte pour :*  $S_{tmax} = 25cm$ 

 *Selon le RPA version 2003 (Art 7.5-2 ) :*

*L'espacement doit vérifier :* 

 *Aux appuis :* 

$$
st \le \min\left(\frac{h}{4}, 12\Phi\right) = \min(10; 14,4)
$$

$$
S_t = 7,5 \text{ cm}
$$

 *En travée :* 

$$
st \leq \frac{h}{2} = 20 \quad cm
$$

$$
S_t = 20 \text{ cm}
$$

*Conclusion : on opte pour espacement St= 15 cm* 

*f) Vérification à l'ELU :*

 *Vérification de la condition de non fragilité (BAEL91modifié99/ Art A 4.2.1) :* 

$$
A_{\min} = 0.23 \frac{f_{i28}}{f_e} bd = 0.23 \times 25 \times 38 \times \frac{2.1}{400} = 1.14 \text{ cm}^2
$$
  
\n
$$
A_{\min} = 1.14 \text{ cm}^2 < (A_t = 4.62 \text{ cm}^2, A_a = 2.35 \text{ cm}^2)
$$
 Condition  
\n*verifie*

 *Vérification de l'effort tranchant (art .A.5, 1.1 /BAEL 91 modifiées 99) :* 

$$
\tau_u = \frac{V_u}{b \cdot d} = \frac{38.92 \times 1000}{250 \times 380} = 0,409 MPa
$$

$$
\overline{\tau_u} = \min\{0, 13f_{C28}, 5MP\} = 3,33MPA
$$

 $\tau_u = 0.409MPa \lt \tau_u = 3.33MPa$  Pas de risque de cisaillement.

 *Influence de l'effort tranchant au niveau des appuis (Art : A. 5 .1 .3) /BAEL 91 modifiées 99 :* 

*Sur le béton :*

$$
V_u < \overline{V}_u; \qquad \overline{V}_u = 0,4 \frac{f_{c28}}{\gamma_b}.0,9. d.b_0
$$

$$
\overline{V}_u = 0,4 \times \frac{25}{1,5} \times 0,9 \times 380 \times 250 = 570000 \text{V}
$$

$$
V_u = 38.92 \text{ KN} < \overline{V}_u = 570 \text{ KN}
$$

$$
\underline{\textit{Sur l'acier}}:
$$

*.* 

$$
A_{min} \ge \frac{1,15}{f_e} (V_u + H) , \quad \text{avec} \qquad H = \frac{M_{amax}}{0,9.d}
$$
\n
$$
A_{min} \ge \frac{1,15}{400} (38,92 \times 10^3 - \frac{14,59 \times 103}{0,9 \times 38}) \longrightarrow A_{min} = 0,1 \, \text{cm}^2
$$

*On a*  $A_p = 2.35$  *cm*<sup>2</sup>  $> A_{min} = 0$ , *l cm*<sup>2</sup>  $\Rightarrow$  *Les armatures calculées sont suffisantes.* 

### *Vérification de la contrainte d'adhérence et d'entraînement (art .A.6, 1.3 /BAEL 91 modifiées 99)*

$$
\tau_{se} \leq \overline{\tau}_{se} = \Psi_{s} f_{t28} = 3{,}15 \text{ MPa}
$$
\n
$$
\tau_{se} = \text{Vu} / 0{,}9 \text{ d } \Sigma u_{i}
$$

 $\sum u_i$  somme des périmètres utiles des armatures

 $\sum u_i = 3x \pi x \Phi$  $\sum u_i = 3x3,14x14 = 131,88$ mm

$$
\tau_{se} = \frac{38.92 \times 10^3}{0.9 \times 380 \times 131,88} = 0,86 MPa
$$

$$
\tau_{se}=0,86~MPa<\bar{\tau}_{se}=3,15~MPa
$$

<sup>⇒</sup> *Pas de risque d'entraînement des barres longitudinales.*

### *g ) Vérification à l'ELS*

 *Vérification des contraintes du béton et de l'acier On doit vérifier :* 

$$
\sigma_{bc} < \overline{\sigma}_{bc} \text{ }_{=} 15 Mpa
$$

 $\sigma_{bc} = K \cdot \sigma_s$  avec  $\sigma_s = \frac{S}{\beta_1 d \cdot A_s}$  $\int_a^s$   $\int_a^b A \cdot A$ *M*  $\beta$ <sub>1</sub>.d.  $\sigma_{\rm s}$  =

 *En travée Dans l'acier* 

$$
M_s = 30.49 \text{ KN}.
$$

*s*

 $A_{tr} = 4.62 \text{cm}^2$  $0.486 \to \beta = 0.895 \to K1 = 32.62$  $25 \times 38$  $B_1 = \frac{100.4.62}{25 \times 38} = 0.486 \rightarrow \beta = 0.895 \rightarrow K1 =$  $\rho_1 = \frac{1001.132}{25.089} = 0.486 \rightarrow \beta = 0.895 \rightarrow K$ 

*Condition vérifiée*   $\lambda_s = \frac{301.19 \times 10^{3} \text{ J}}{0.805 \times 38 \times 4.62} = 194.04 MPa \times 348 MPa$  $0.895 \times 38 \times 4.62$  $\frac{30.49 \times 10^{3}}{20.5 \times 10^{2}}$  = 194.04*MPa*  $\prec$  $\times$ 38 $\times$  $\sigma_s = \frac{30.49 \times}{8.005 \times 10^{-4}}$ 

*Dans le béton* 

 $A_p$ 

$$
\sigma_{bc} < \overline{\sigma}_{bc} = 15Mpa
$$
\n
$$
\sigma_{bc} = K \times \sigma s \quad \text{avec } k = 1 / K1 = 0.03
$$
\n
$$
\sigma_{bc} = 0.03 \times 194.04 = 5.94 < \overline{\sigma}_{bc} \quad \text{condition verifyiée}
$$
\n
$$
\geq \text{Sur appuis}
$$
\n
$$
\frac{\text{Dans l'acier}}{M_s = 10.76 \text{ KN}} \qquad \rho_1 = \frac{100.2.35}{25 \times 38} = 0.247 \Rightarrow \beta = 0.921 \Rightarrow K1 = 48.29
$$

$$
\sigma_s = \frac{10.76 \times 103}{0.921 \times 38 \times 2.35} = 130.82 MPa \times 348 MPa
$$

*Condition vérifiée*

*Dans le béton* 

$$
\sigma_{bc} < \overline{\sigma}_{bc} = 15Mpa
$$
\n
$$
\sigma_{bc} = K \times \sigma s \quad \text{avec } k = 1 / K1 = 0.02
$$
\n
$$
\sigma_{bc} = 0.02 \times 130.82 = 2.7 < \overline{\sigma}_{bc} \quad \text{condition } v \text{érifiée}
$$

*a) État limite de déformation : (vérification de la flèche)*

 *Pour se dispenser du calcul du la flèche il faut vérifier :* 

$$
\frac{h}{L} \ge \frac{1}{16} \Rightarrow \frac{40}{500} = 0,08 > 0,0629
$$
 *OK*  

$$
\frac{h}{L} \ge \frac{1}{10} \times \frac{M_t}{M_0} \Rightarrow 0,08 \le 0,085
$$
 *Condition non vérifiée*

*L'une des conditions n'est pas vérifiée, d'où le calcul de la flèche est nécessaire* 

*Calcul de la flèche (BAEL 91/ Art B.6.5, 2) [14]* 

$$
f_v = \frac{M_S.I^2}{10.E_v.I_{fv}} \quad \le f = 0.005 + \frac{l}{1000} = 0.005 + \frac{5}{1000} = 10 \text{ mm}
$$
\n
$$
f_i = \frac{M_S.I^2}{10.E_i.I_{fi}} \quad \le f = 0.005 + \frac{l}{1000} = 0.005 + \frac{4.8}{1000} = 10 \text{ mm}
$$

*Avec :* 

 *Ms : Moment fléchissant maximal à l'ELS.* 

*Ev : Module de déformation différé. (Ev= 37003* ∛*25 = 10818,86 MPa).* 

*Ei : Module de déformation instantanée (Ei= 110003*  $\sqrt[3]{25}$  = 32164.2 *MPa*).

*Ifv, Ifi : Moment d'inertie fictif de la section pour les déformations respectivement de langue et courte durée tel que :* 

$$
I_{fv} = 1, 1, \frac{I_o}{1 + \lambda_v \mu} \qquad et \qquad I_{fi} = 1, 1, \frac{I_o}{1 + \lambda_i \mu}
$$

*Avec :* 

$$
I_0 = \frac{b}{3} (V_1^3 - V_2^3) + 15 (V_2 - c)^2 A_t
$$

 *Où :* 

$$
V_I = \frac{S_{ix'x}}{B_0} \Rightarrow V_2 = h - V_I
$$

*S ix'x : Moment statique par rapport à l'axe xx', tel que :* 

 $E_v = 3700 \sqrt[3]{f_{c28}} = 10818,86 \text{ MPa}$ ;  $f_{c28} = 25 \text{ MPa}$ 

 *I : Moment d'inertie de la section homogène, par rapport au centre de gravité*  $(V_1^3 + V_2^3) + 15A_t(V_2 - C_2)^2$ 3  $\frac{10}{3} (V_1^3 + V_2^3) + 15A_t (V_2 - C)$  $I = \frac{b}{2}(V_1^3 + V_2^3) + 15A_t(V_2 -$ 

$$
V_1=\frac{S_{xx}}{B_0}
$$

*Sxx' : Moment statique de la section homogène* 

$$
S_{xx'} = \frac{b \times h^2}{2} + 15 \times A_t \times d
$$
  

$$
S_{xx'} = \frac{25 \times (40)^2}{2} + (15 \times 4.62 \times 38) = 22633.4 \text{ cm}^3
$$

*B0 : Surface de la section homogène* 

$$
B_0 = b \times h + 15 \times A_t = (25 \times 40) + (15 \times 4.62) = 1069.3 \text{ cm}^2
$$
  
\n
$$
\Rightarrow V_1 = \frac{22633.4}{1069.3} = 21.16 \text{ cm} \qquad ; \quad V_2 = h - V_1 = 40 - 21.16 = 18.84 \text{ cm}
$$

*Donc le moment d'inertie de la section homogène :* 

$$
I = \frac{b}{3} (V_1^3 + V_2^3) + 15A_t (V_2 - C_2)^2
$$
  

$$
I = \frac{25}{3} \times ((21.16)^3 + (18.84^3)) + 15 \times 4.62 \times (18.84 - 2)^2
$$

 $I = 154331.41 cm<sup>4</sup>$ 

*Aussi :* 

$$
\lambda_i = \frac{0.05 f_{t28}}{\rho(2 + \frac{3b_0}{b})}
$$
  

$$
\rho = \frac{A_t}{b.d} = \frac{4.62}{25.38} = 0.0048
$$
; Des abaques et pour une valeur de  $\rho$ 

$$
\beta l = 0.985
$$

### *Donc :*

$$
\sigma_{st} = \frac{M_S}{\beta 1. d.A} = \frac{30.49 \times 10^6}{0.985 \times 380 \times 4.62 \times 10^2} = 176.31 MPa.
$$
  

$$
\Rightarrow \lambda_i = \frac{0.05.2, 1}{0.0048(2 + \frac{3 \times 25}{25})} = 4.37 \Rightarrow \lambda v = \frac{2}{5} \lambda_i = 1.75
$$

*Et :* 

$$
\mu = \max \{ 0 \; : \; 1 - \frac{1.75 f_{t28}}{4 \rho \sigma_s + f_{t28}} \} = 1 - \frac{1.75 x 2.1}{4 x 0.0048 x 176.31 + 2.1} = 0.66
$$

⇒ *µ=0.66*

$$
\Rightarrow I_{fv} = 1.1 \times \frac{154331.41}{1+1.75 \times 0.66} = 78777.05 \text{ cm}^2 \text{ et } I_{fi} = 1.1 \times \frac{154331.41}{1+4.37 \times 0.66} = 43706.44 \text{ cm}^2
$$

*Au final :* 

$$
f_v = \frac{30.49 \times 10^6 x (5000)^2}{10 x 10818,86 x 78777.05 x 10^4} = 8.93 \text{ mm} < 10 \text{ mm}.
$$
 La flèche est vérifie.

$$
f_i = \frac{M_S.I^2}{10.E_i.I_{fi}}
$$

$$
f_{i=\frac{30.49x10^6x(5000)^2}{10x32164.2x43706.44x10^4}} = 5.42 \text{ mm} < 10 \text{ mm}.
$$
 La flèche est vérifie.
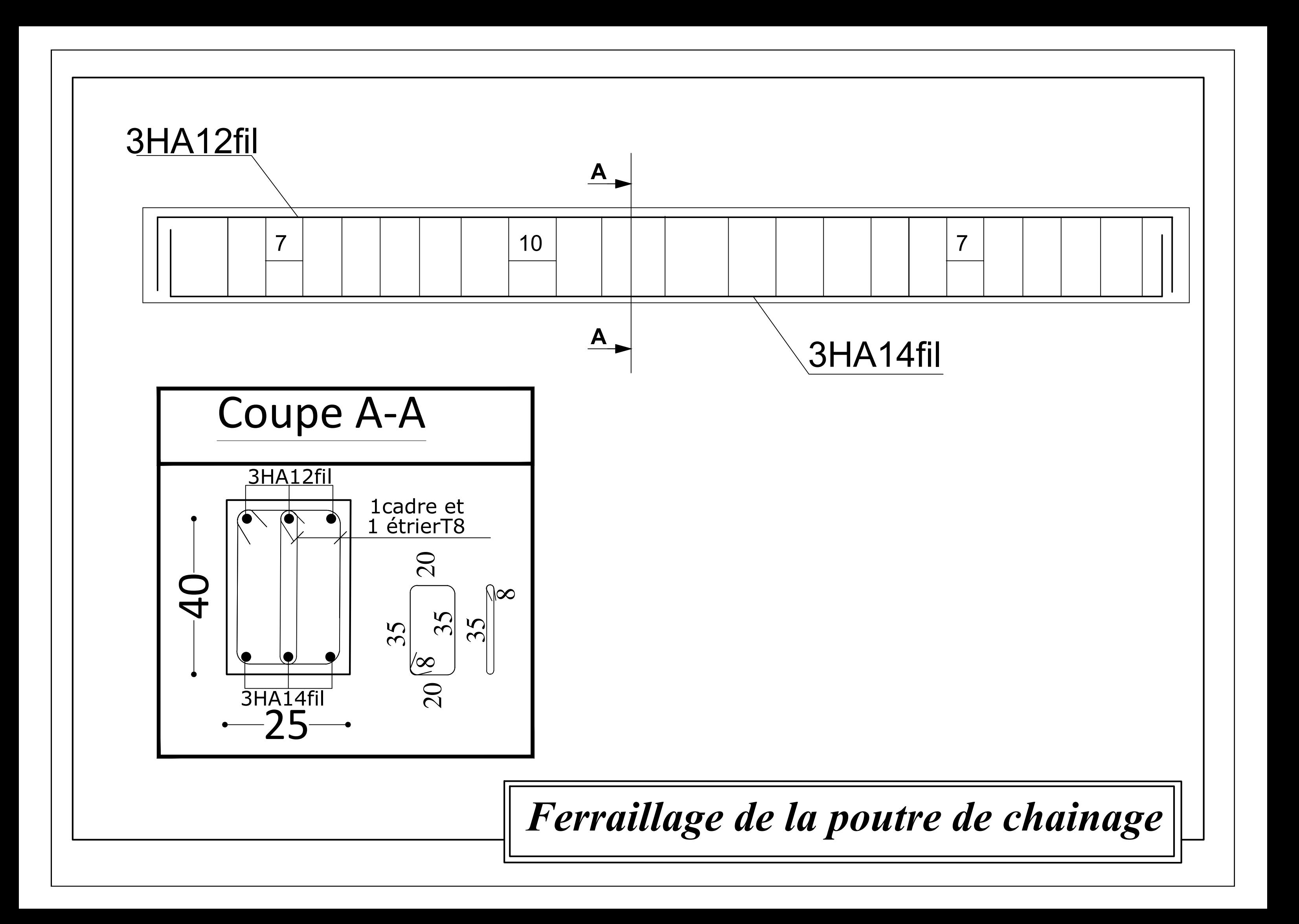

## *Introduction*

*L'étude dynamique d'une structure est très complexe en particulier le calcul sismique qui demande des méthodes très fastidieuses dont le calcul*  manuel est pénible. Pour cette raison, on fait appel à l'outil informatique *basé sur la méthode des éléments finis (MEF) afin d'avoir les*

*Résultats les plus approchés aux résultats réels dans des délais raisonnables.* 

*On dispose de nombreux programmes permettant l'étude statique et*  dynamique des structures dont on site : ETABS, ROBOT, SAP...etc. *Pour notre étude nous avons utilisé ETABS Version 9.7 IV.1 Description du logiciel ETABS (Extended Three Dimensions Analysis Building*

*ETABS est un logiciel de calcul conçu exclusivement pour le calcul des bâtiments et des ouvrages de génie civil. Il est basé sur la méthode des éléments finis, son utilisation est à la fois facile et très efficace pour le* 

- *- la modélisation de tous types de structure.*
- *- la prise en compte des propriétés des matériaux*
- *- le calcul et le dimensionnement des éléments*
- *- l'analyse des effets dynamique et statique.*
- *calcul vis-à-vis des forces horizontales dues au séisme; il permet*<br>
 la modélisation de tous types de structure.<br>
 la prise en compte des propriétés des matériaux<br>
 le calcul et le dimensionnement des éléments<br>
 l'an *- la visualisation des déformées, des diagrammes des efforts internes, des modes de*
	- *-* le transfert de donnée avec d'autres logiciels (AUTOCAD, *SAP2000 et SAFE).*

# *IV.2 Etapes de modélisation*

*Les étapes de modélisation peuvent être résumées comme suit :*

*1 er étape : consiste à spécifier spécifier la géométrie de la structure à*

*Modéliser.*

#### *a) Choix des unités :*

*On doit choisir un système d'unités pour la saisie de données dans ETABS. Au bas de l'écran,* forces horizontales dues au séisme; il permet aussi :<br>
on de tous types de structure.<br>
mpte des propriétés des matériaux<br>
dimensionnement des éléments<br>
effets dynamique et statique.<br>
on des déformées, des diagrammes des ef

*On sélectionne KN-m comme unités de base pour les forces et déplacements :* 

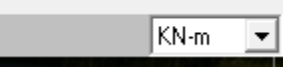

### *b) Géométrie de base :*

*Dans le menu déroulant en haut de l'écran on sélectionne File puis New model, cette option permet d'introduire :*

- *· Le nombre de portiques suivant x x-x.*
- *· Le nombre de portique suivant y y-y.*
- *· Le nombre des étages.*

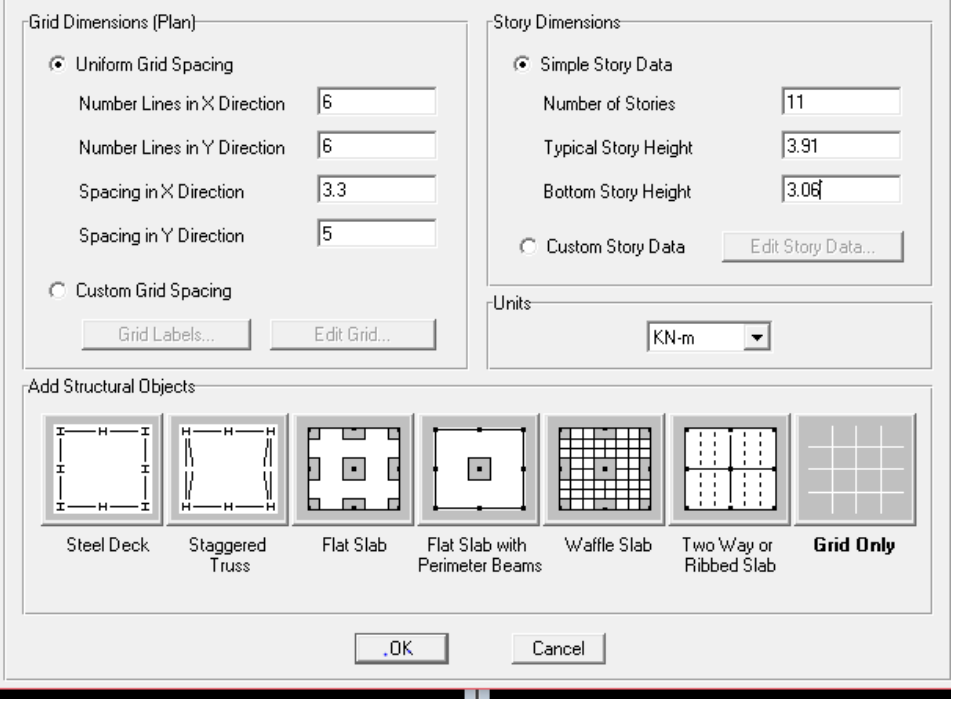

*Après validation de l'exemple on aura deux fenêtres représentants la structure, l'une en 3D et l'autre a 2D suivant l'un des plans : X-Y, X-Z, Y-Z.*

#### *C) Modification de la géométrie de base :*

*Nous allons procéder à la modification des longueurs de trames et des hauteurs d'étage.* 

*-On clique sur le bouton droit de la souris.*

-On clique sur le bouton droit de la souris.<br>-On introduit les distances cumulées puis on clique sur **ok** 

|                  | <b>Format</b> |          |                      |            |             |                   |                            |
|------------------|---------------|----------|----------------------|------------|-------------|-------------------|----------------------------|
| rX Grid Data     |               |          |                      |            |             |                   |                            |
|                  | Grid ID       | Ordinate | Line Type            | Visibility | Bubble Loc. | <b>Grid Color</b> |                            |
| $\mathbf{1}$     | А             | 0.       | Primary              | Show       | Top         |                   |                            |
| 2                | B             | 3.3      | Primary              | Show       | Top         |                   |                            |
| 3                | C             | 6.6      | Primary              | Show       | Top         |                   |                            |
| 4                | D             | 11.6     | Primary              | Show       | Top         |                   |                            |
| 5                | E             | 14.9     | Primary              | Show       | Top         |                   |                            |
| 6                | F             | 18.2     | Primary              | Show       | Top         |                   |                            |
| 7                | G             | 21.225   | Primary              | Show       | Top         |                   |                            |
| 8                | H             | 24.25    | Primary              | Show       | Top         |                   |                            |
| 9                |               |          |                      |            |             |                   |                            |
| 10 <sub>10</sub> |               |          |                      |            |             | ▼                 | -Units                     |
|                  |               |          |                      |            |             |                   |                            |
|                  |               |          |                      |            |             |                   |                            |
| rY Grid Data     |               |          |                      |            |             |                   | KN-m                       |
|                  | Grid ID       | Ordinate |                      | Visibility | Bubble Loc. | <b>Grid Color</b> |                            |
| 1                | 1             | 0.       | Line Type<br>Primary | Show       | Left        |                   | Display Grids as:          |
| $\overline{c}$   | 2             | 2.25     | Primary              | Show       | Left        |                   | C Ordinates C Spacing      |
| 3                | 3             | 5.5      | Primary              | Show       | Left        |                   |                            |
| 4                | 4             | 9.7      | Primary              | Show       | Left        |                   | $\Box$ Hide All Grid Lines |
| 5                | 5             | 14.7     | Primary              | Show       | Left        |                   | Glue to Grid Lines         |
| 6                | 6             | 19.7     | Primary              | Show       | Left        |                   |                            |
| $\overline{7}$   | 7             | 24.7     | Primary              | Show       | Left        |                   | 1.25<br><b>Bubble Size</b> |
| 8                |               |          |                      |            |             |                   |                            |
| 9                |               |          |                      |            |             |                   | Reset to Default Color     |
| 10               |               |          |                      |            |             | ▼                 | Reorder Ordinates          |

*-Pour modifié les hauteurs d'étage on clique sur le bouton droit de la souris puis Edit Story* **Data.** 

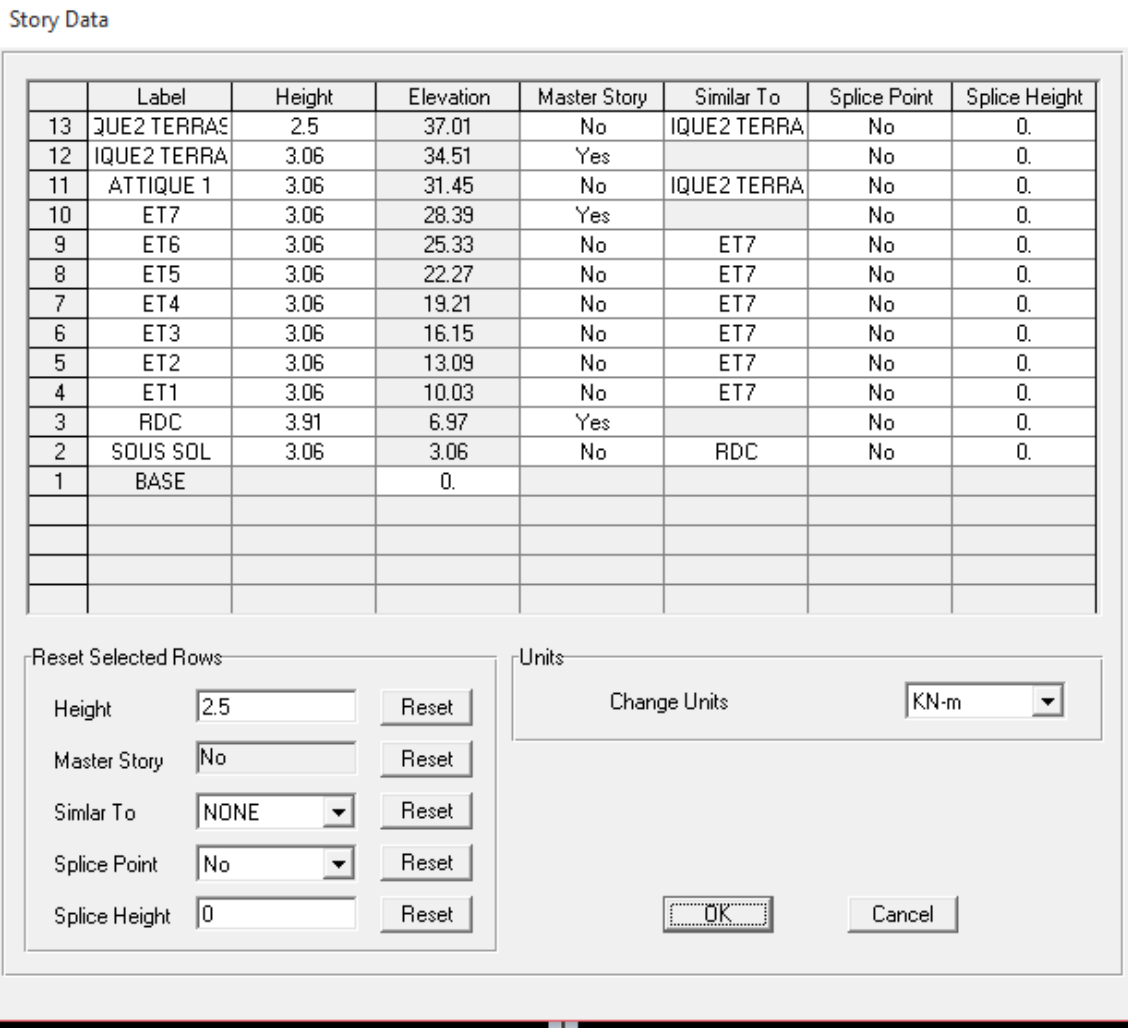

*2 éme étape : consiste à la définition des propriétés mécaniques des matériaux en l'occurrence, l'acier et le béton.*

*On clique sur Define puis Material proprieties nous sélections le matériau CONC* 

*Et on clique sur Modify /Show Material, Material, et on apporte les modifications inscrites dans la figure*

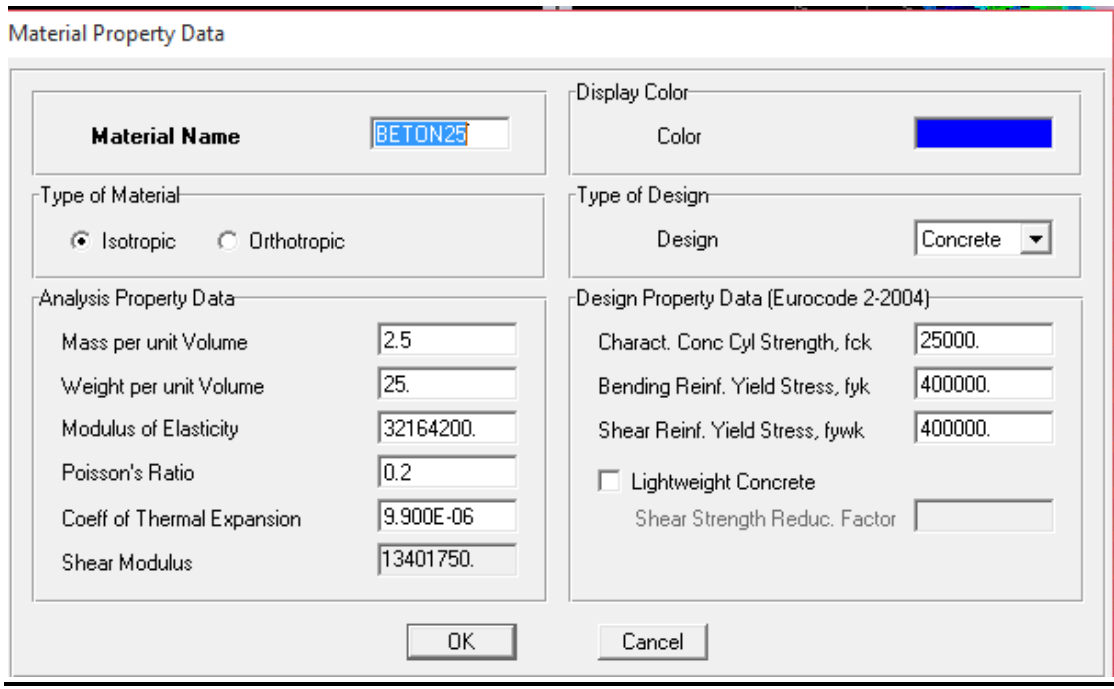

*3 émeétape : consiste à l'affection des propriétés géométriques des éléments (Poutre, Poteaux, dalle, voile...).* 

*Nous commençons d'abord par affecter les sections des poutres principales (poteaux) et ceci de la manière suivante :* 

## *Define Frame sections Add Rectangular*

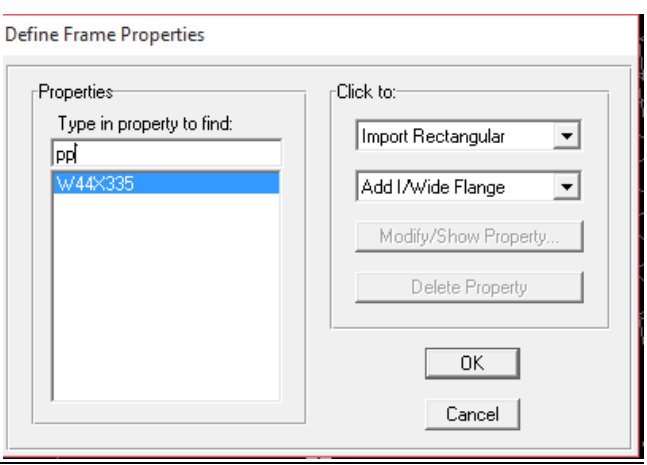

Rectangular Section **Section Name** POT.SOUS/SOL  $F$ roperties Property Modifiers  $\mathsf{rM}$ aterial  $BETON25$   $\rightarrow$ Section Properties. Set Modifiers...  $\Gamma$ Dimensions  $0.6$ Depth (t3)  $\overline{0.55}$ Width (t2) đ **Concrete** Reinforcement... **Display Color** 0K Cancel

*Nous procéderont de la même manière pour les autres éléments (poutres)* 

*Après avoir finis de modéliser les éléments barres (poutres, poteaux), nous allons passer aux éléments plaques (voile ; balcons ; plancher).* 

*Define wall/slab Add new wall*

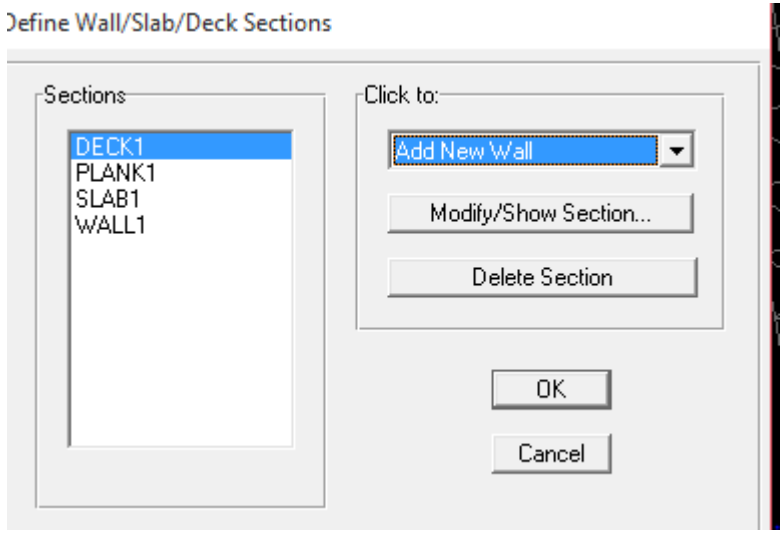

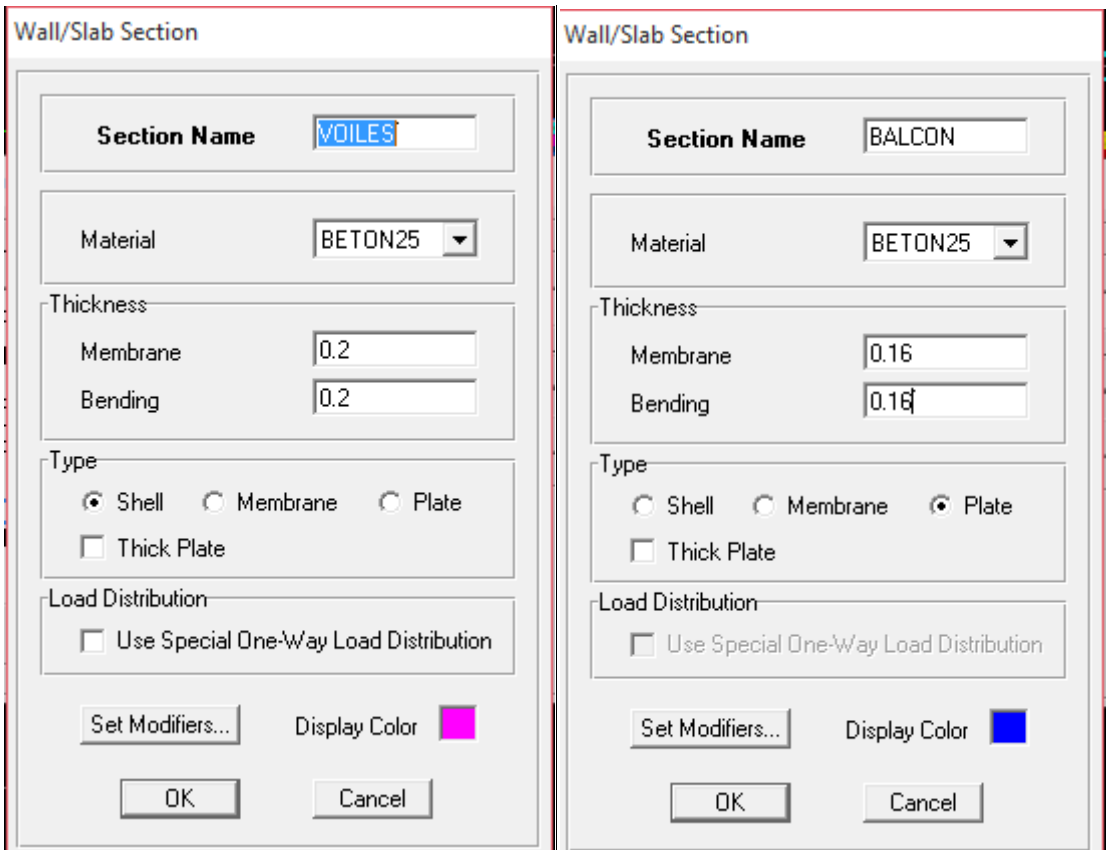

#### *Dessin des éléments de la structure*

*Pour modéliser les sections précédentes des différents éléments on doit suivre les étapes ci après:* 

#### *Pour les poteaux :*

*On clique sur le bouton Une fenêtre s'affiche (properties of object) properties None on choisit le nom de la section on valide* 

#### *Pour les poutres et les voiles:*

*De même que pour les poteaux, sauf qu'on clique cette fois sur* 

*Bouton*  $\Box$  *pour les poutres et sur pour les voiles ;* 

#### *Pour les la dalle pleine :*

*On clique sur le bouton* 

*Pour se déplacer d'un niveau à un autre ou d'un portique à un autre on* 

*utilise les flèches qui se trouvent dans la barre d'outils* 

*Il est possible d'afficher différentes informations (numéros de nœuds, d'éléments, etc.) sur le modèle. Sélectionner la fenêtre 3D du modèle en cliquant dans celle-ci et cliquer sur l'icône ci Set Display Options* 

#### *4 éme étape :*

*Après avoir dessiné la structure on doit définir les appuis et encastrer les poteaux et les voiles à la base du bâtiment, on sélectionne tout et on* 

*clique sur le bouton* 

**Assign Restraints** 

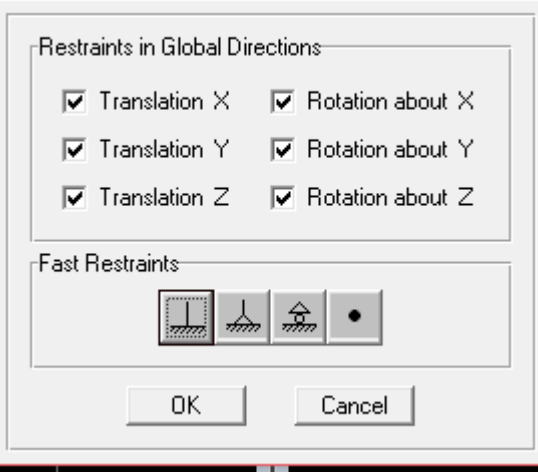

*On bloque toutes les translations et les rotations et on valide Mass source: Wi=WGi + WQi (formule 4 4-5 RPA 99version 2003) On bloque toutes les translations et les rotations et on valide Mass source: Wi=WGi + WQi (formule 4 4-5 RPA 99version 2003) 5 R<br>ution<br>5 R<br>t ce.<br>mati*<br>*au* 

*Wi : poids total de la structure.* 

*WGi : poids dû aux charges permanentes et celles des équipements fixes éventuels solidaire de la structure.* 

*WQi : charge d'exploitation.* 

*: Coefficient de pondération fonction de la nature et de la durée de la charge d'exploitation et donné par le (tablea (tableau 4.5 RPA 99version 2003) on le prend pour notre cas égal à 0.2 (bâtiments d'habitation). L'inertie massique est déterminée automatiquement par ETABS Define Masse source from load*

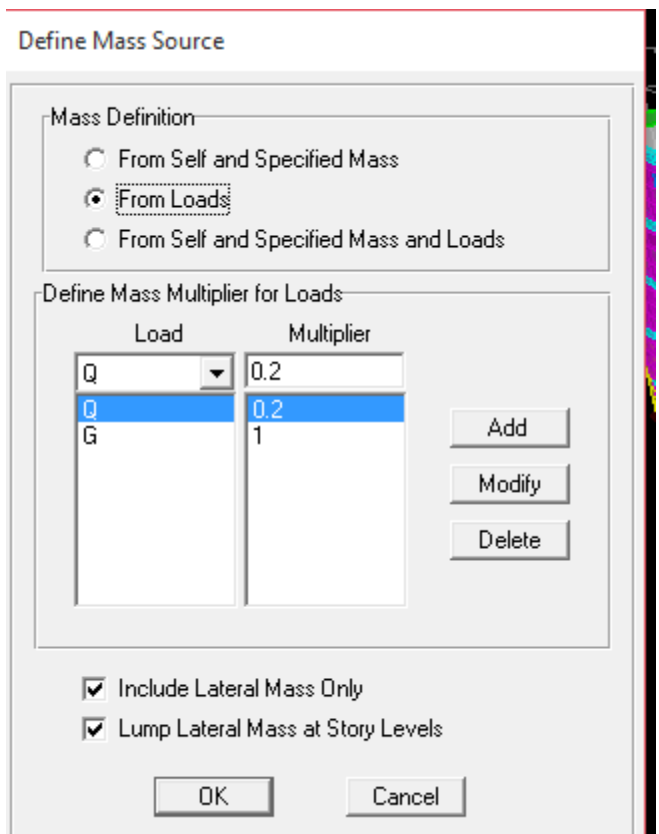

*Diaphragme : Les masses des planchers sont supposées concentrées en leurs centres de masse et qui sont désignés par la notation de« Nœuds Maîtres». Comme les planchers sont supposés infiniment rigides, on doit relier les nœuds du même Plancher à leurs nœuds nœuds maitres de telle sorte qu'ils puissent former un diaphragme ceci a pour effet de réduire le nombre d'équations à résoudre par ETABS.* 

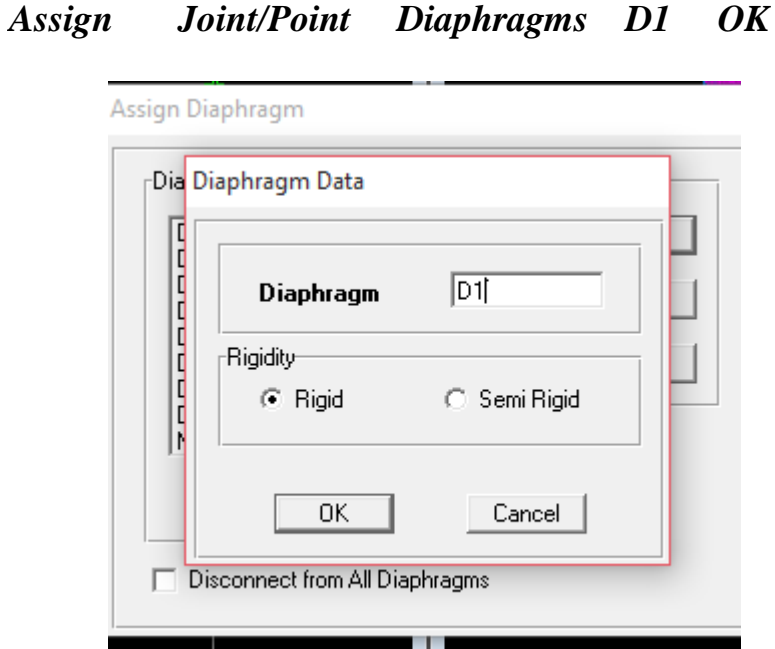

*C'est la même procédure pour tous les étages* 

#### *5 éme étape :*

#### *Définir les charges :*

*Avant de charger la structure il faut d'abord définir les charges appliquées à la structure modélisée.* 

### *1) Charges statiques (G et Q) :*

*La structure est soumise à des charges permanentes (G), et a des surcharges d'exploitation Q, pour les définir on clique sur : Define Load Cases.* 

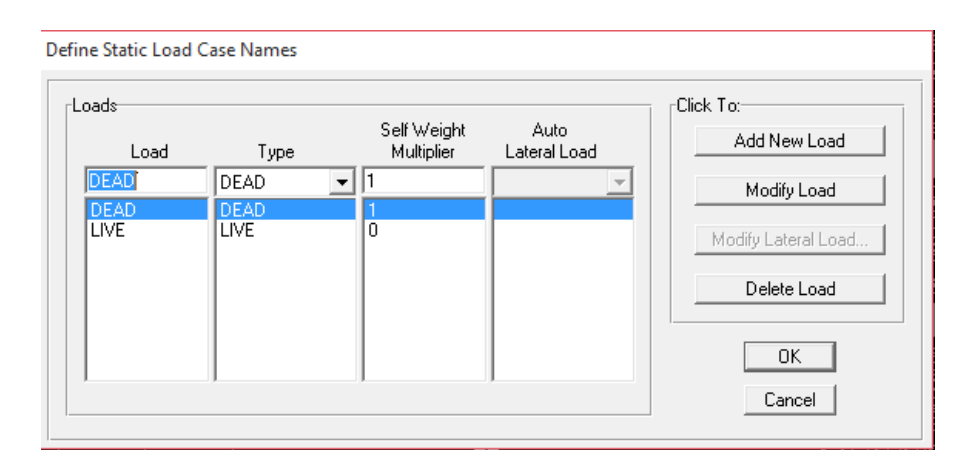

#### *Introduction du spectre de réponse (E) selon le RPA99/version 2003*

Pour le calcul dynamique de la structure on introduira un spectre de *réponse, il s'agit d'une courbe de réponse maximale d'accélération pour un système à un degré de liberté soumis à une excitation donnée pour des valeurs successives de période propre T.* 

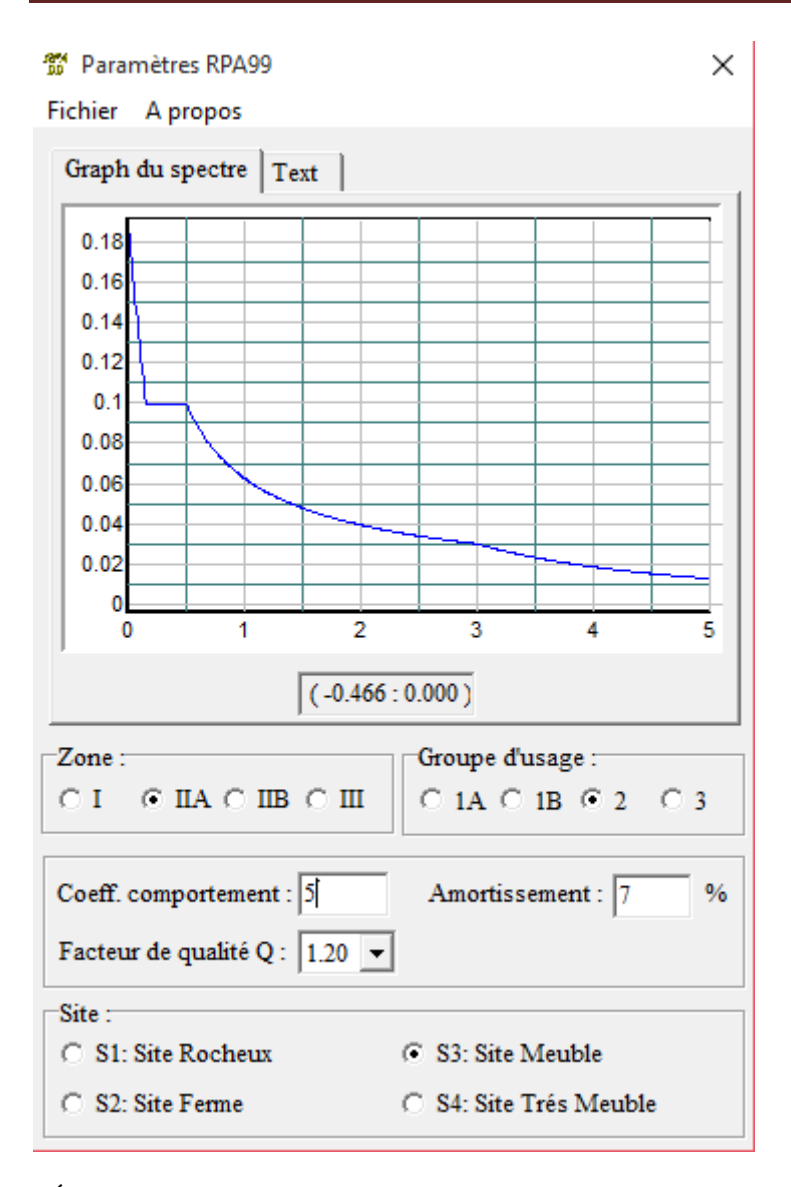

### *6 éme étape :*

*Introduction des combinaisons d'actions Combinaisons aux états limites : ELU : 1.35G+1.5Q ELS : G+Q Combinaisons accidentelle du RPA : GQE : G+Q E 08GE : 0.8G E Pour introduire les combinaisons dans le logiciel on clique sur : Define load Combinations Add New Combo* 

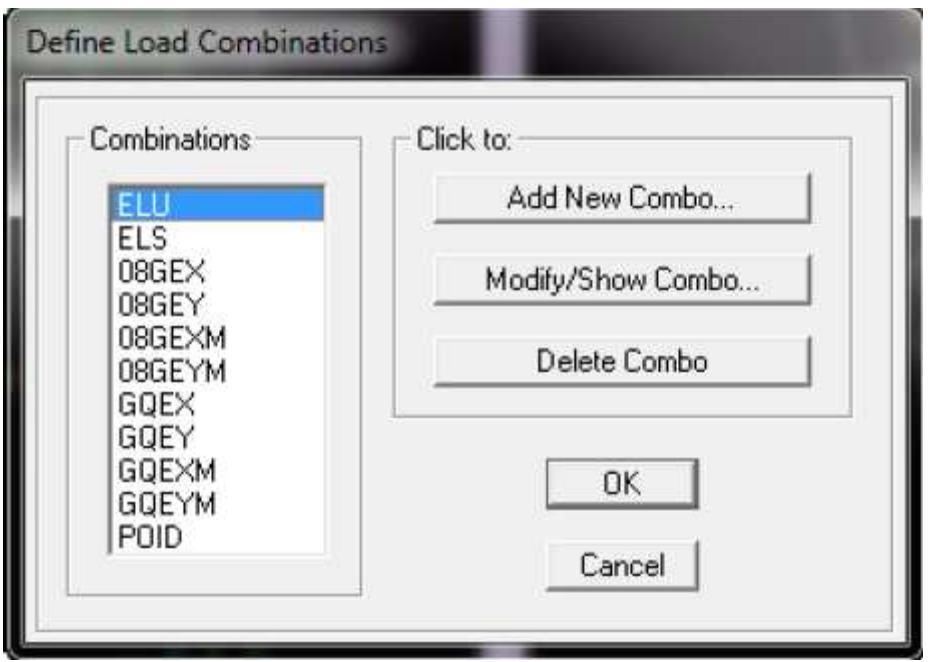

*Déroulement de l'analyse et visualisation des résultats* 

## *Lancement de l'analyse :*

*Lancer l'analyse de la structure, on appuis sur F5* 

# *IV .2) VERIFICATION RPA*

## *a)Vérification du pourcentage de participation de la masse modale*

*Pour les structures représentées par des modèles plans dans deux*  directions orthogonales, le nombre de modes de vibration à retenir dans *chacune des deux directions d'excitation doit être tel que la somme des masses modales effectives pour les modes retenus soit égale à 90% au moins de la masse totale de la structure .(article 4.3.4 RPA99 version 2003).*

**Modal Participating Mass Ratios** 

Edit View

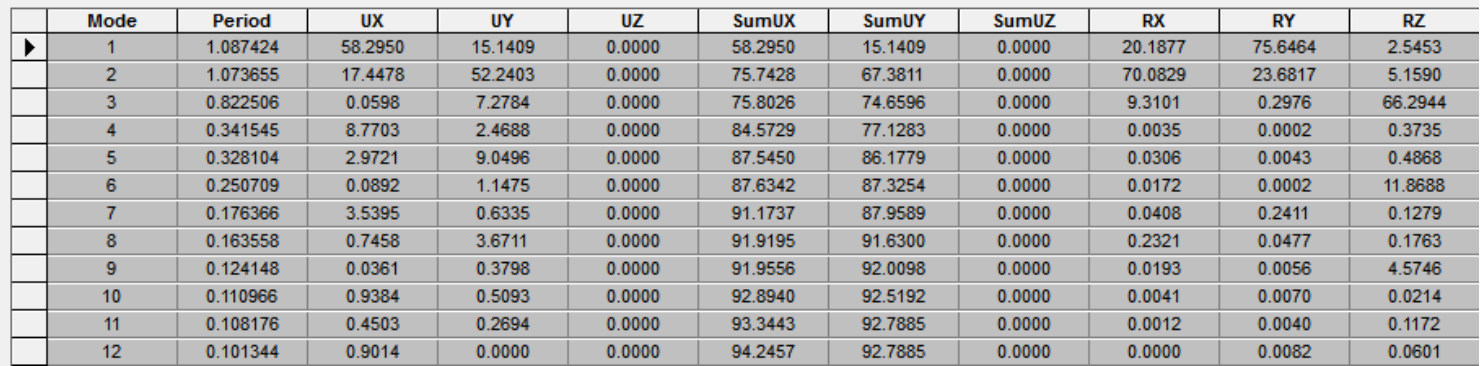

La somme des masses modales dans le 8 ème mode dépasse 90% de la masse *totale du bâtiment dans les deux directions, d'où la condition du RPA (article 4.3.4) est vérifiée.* 

#### *b) Justification du système de contreventement*

*L'objectif dans cette étape est de déterminer les pourcentages relatifs des charges horizontales et verticales reprises par les voiles et les poteaux afin de justifier la valeur de R à à considérer.* 

*Les efforts horizontaux repris par le système de contreventement sont donnés par ETABS en suivant les étapes ci-après :* 

*- on choisit d'abord la combinaison en cliquant su sur :* 

#### *<i>Display* → *show deformed shape→Load: Ex spectra*

*- On met la structure en élévation puis on coupe à la base avec : Draw →Draw Section Cut*

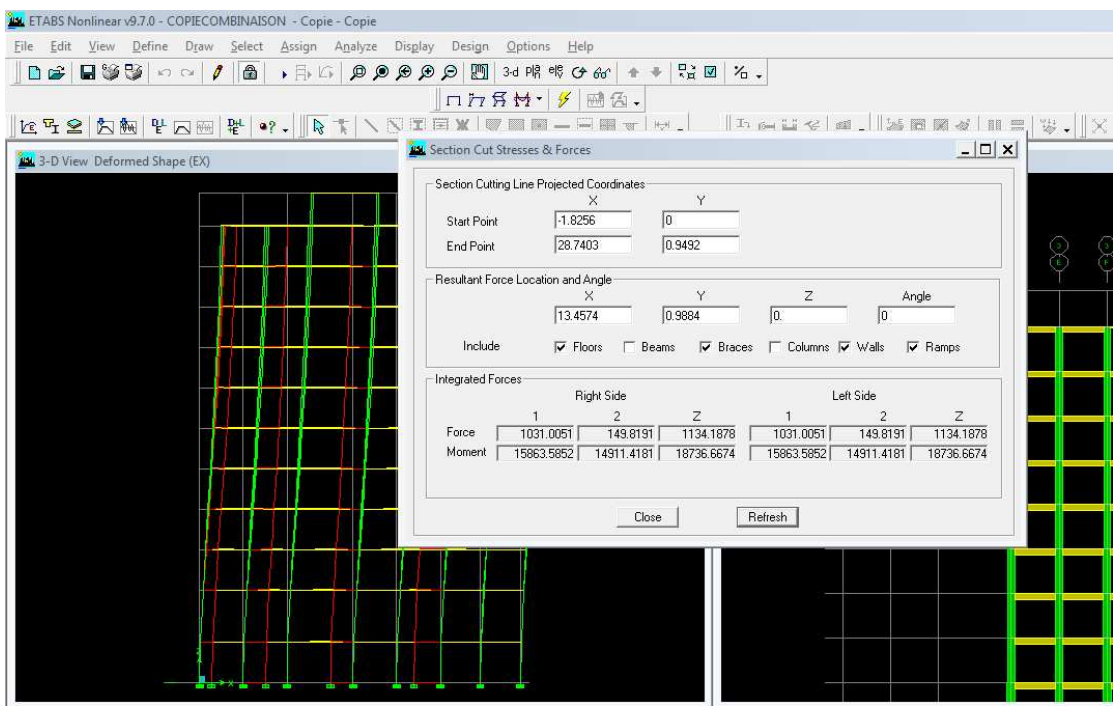

*De même pour le sens transversal, il suffit de changer la combinaison Ex par Ey et relever les valeurs sur la case (Force-2).* 

*Ainsi pour calculer le pourcentage des charges verticales, on choisit la combinaison ''Poids '' puis on relève les valeurs sur la case (Force-Z).* 

|         |           |                          | Forces reprises par les voiles et   Force reprises par les voiles |       |  |  |
|---------|-----------|--------------------------|-------------------------------------------------------------------|-------|--|--|
|         | portiques |                          | uniquement                                                        |       |  |  |
| unité   | [kN]      | $\lceil \sqrt{9} \rceil$ | [kN]                                                              | [%]   |  |  |
|         |           |                          |                                                                   |       |  |  |
| Sens Ex | 2266.5614 | 100                      | 1215.606                                                          | 53.63 |  |  |
| Sens Ey | 2118.8058 | 100                      | 1202.5301                                                         | 56.75 |  |  |
| Poids   | 50046.775 | 100                      | 9777.44                                                           | 19.53 |  |  |

*Selon les résultats présentés dans le tableau ci-dessus, on remarque que :* 

*Les voiles de contreventement reprendre moins de 20% des sollicitations dues aux charges verticales et moins de 75% des sollicitations dues aux charges horizontales dans les deux sens* 

*D'après l'article 3.4 du RPA 99 qui classe les systèmes de contreventement, pour le cas de notre structure le système est mixte contreventé par des voiles et des portiques catégorie 4a, donc le coefficient de comportement R=5* 

*c) Vérification de l'effort tranchant à la base (RPA V.2003 /Art 4.3.6)*

*La résultante des forces sismiques à la base Vt obtenue par combinaison des valeurs modales ne doit pas être inferieure à 80% de la résultante des forces sismiques déterminée par la méthode statique équivalente V pour une valeur de la période fondamentale donnée par la formule suivante:* 

$$
V = \frac{A D Q}{R} W t
$$

## *Calcul des paramètres A, D, Q, et R :*

*A : coefficient d'accélération de zone, dépend de deux paramètres :*

*Groupe d'usage 2 et et zone sismique II a*  $\rightarrow$  *A = 0.15 (Annexe 1,tab 4.1.RPA 99 )* 

*D : facteur d'amplification dynamique moyen, fonction de la catégorie du site, du facteur de correction d'amortissement (ƞ) et de la période fondamental de la structure T.* 

*Il est donné par la formule:* 

$$
D = \begin{cases} 2.5 \ \eta & 0 < T < T2 \\ 2.5 \ \eta & (T2 / T^{2/3}) \\ 2.5 \ \eta & (T2 / T^{2/3}) & T2 < T < 3s \\ 2.5 \ \eta & (T2 / T^{2/3}) & T \ge 3s \end{cases}
$$

*Avec T2 : période caractéristique associée à la catégorie du site et donnée par le tableau 4.7 du RPA99/version 2003.* 

*Dans notre cas : T2=0.5s T =1.16 donc* 

 $D = 2.5 n (T2/T^{2/3})$ 

 *Le facteur de correction d'amortissement est donné par la formule :* 

$$
\eta = \sqrt{\frac{7}{2 + \varepsilon}} \ge 0.7
$$
 (*Formule 4.3 RPA99v2003*).

 *(%) est le pourcentage d'amortissement critique fonction du matériau constitutif, du type de structure et de l'importance remplissages donnée par (Tableau 4.2 RPA99V2003).* 

*On prend*  $\therefore \varepsilon = 7 \%$ *D'où :*  $n = 0.88 \ge 0.7$  Condition vérifiée.  $D= 2.5 \times 0.88 \left( \frac{0.5}{1.08} \right)^{2/3} = 1.31$ *Wt =50046.77 KN : Poids total de la structure, donné par ETABS* 

#### *Tableau récapitulatif des résultats*

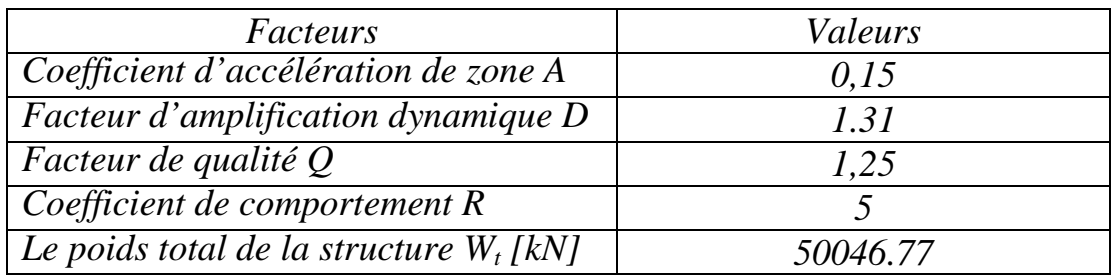

*Récapitulatif des résultats* 

*On remplace les valeurs des facteurs dans la formule, on trouve :* 

 $V = 2470.93 \text{ K}$ N  $\longrightarrow$   $V_{RPA} = 2470.93 \text{ K}$ N

#### $\blacktriangleright$ *Détermination de l'effort tranchant par ETABS*

*Pour déterminer la valeur de l'effort tranchant par le logiciel, on suit les étapes suivantes :* 

Display **show tables**  $\rightarrow$  modal Information  $\rightarrow$ *building modal information*  $\longrightarrow$  *Response spectrum base reactions* 

Choose Tables for Display

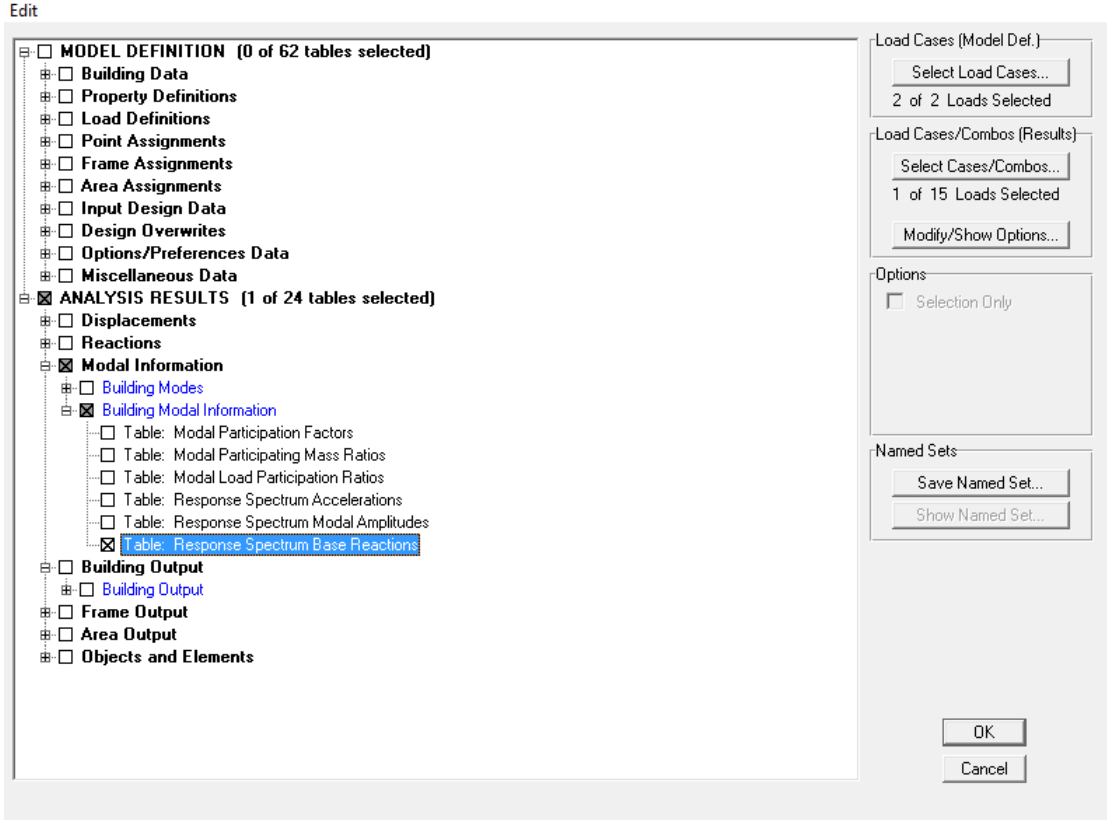

Les résultats s'afficheront comme suit :

*Puis on relève les valeurs de l'effort tranchant tel que :* 

 $V_{xdyn} = Max F_1 = 2399.17$  KN

 $V_{\text{ydyn}} = \text{Max } F_2 = 2244.28 \text{ KN}$ 

 *Vérification : Sens longitudinal :* 

 $V_{xdyn} = 2399.17$  KN >  $0.8V_{RPA} = 0.8 \times 2470.93$  KN = 1847.04 KN. *Condition vérifiée.*

#### *Sens transversal :*

 $V_{\text{ydyn}}$ =2244.28 KN > 0,8 $V_{\text{RPA}}$  = 0,8  $\times$ 2470.93KN =1847.04KN. *Condition vérifiée.*

*La résultante des forces sismiques à la base V<sup>t</sup> obtenue par combinaison des valeurs modales est supérieure à 80% de la résultante des forces sismiques déterminée par la méthode statique équivalente V* 

*Donc : L'effort tranchant a la base est vérifié* 

## *d) Vérification des déplacements relatifs*

*D'après le RPA 99 (Art 5-10), les déplacements relatifs latéraux d'un étage par rapport aux étages qui lui sont adjacents ne doivent pas dépasser 1% de la hauteur d'étage.* 

*Le déplacement horizontal à chaque niveau "k" de la structure est calculé comme suit :* 

$$
\delta_k = R \; \delta_{ek}
$$

- *δek : déplacement dû aux forces sismiques*
- *R : coefficient de comportement*
- *Le déplacement relatif au niveau "k" par rapport au niveau "k-1" est égal à*

 $\Delta_{\mathbf{k}} = \delta_{\mathbf{k}} \cdot \delta_{\mathbf{k} \cdot \mathbf{l}}$ 

*Pour déterminer les valeurs des déplacements relatifs dans le sens longitudinal par le logiciel, on suit les étapes suivantes :* 

### • *Dans le sens longitudinal*

*Display show tables ANALYSIS RESULTS Displacement Data*  $\longrightarrow$  *table: Diaphragm CM displacement* 

*Puis on définit la combinaison Ex spectra en cliquant sur : Select cases/combos* 

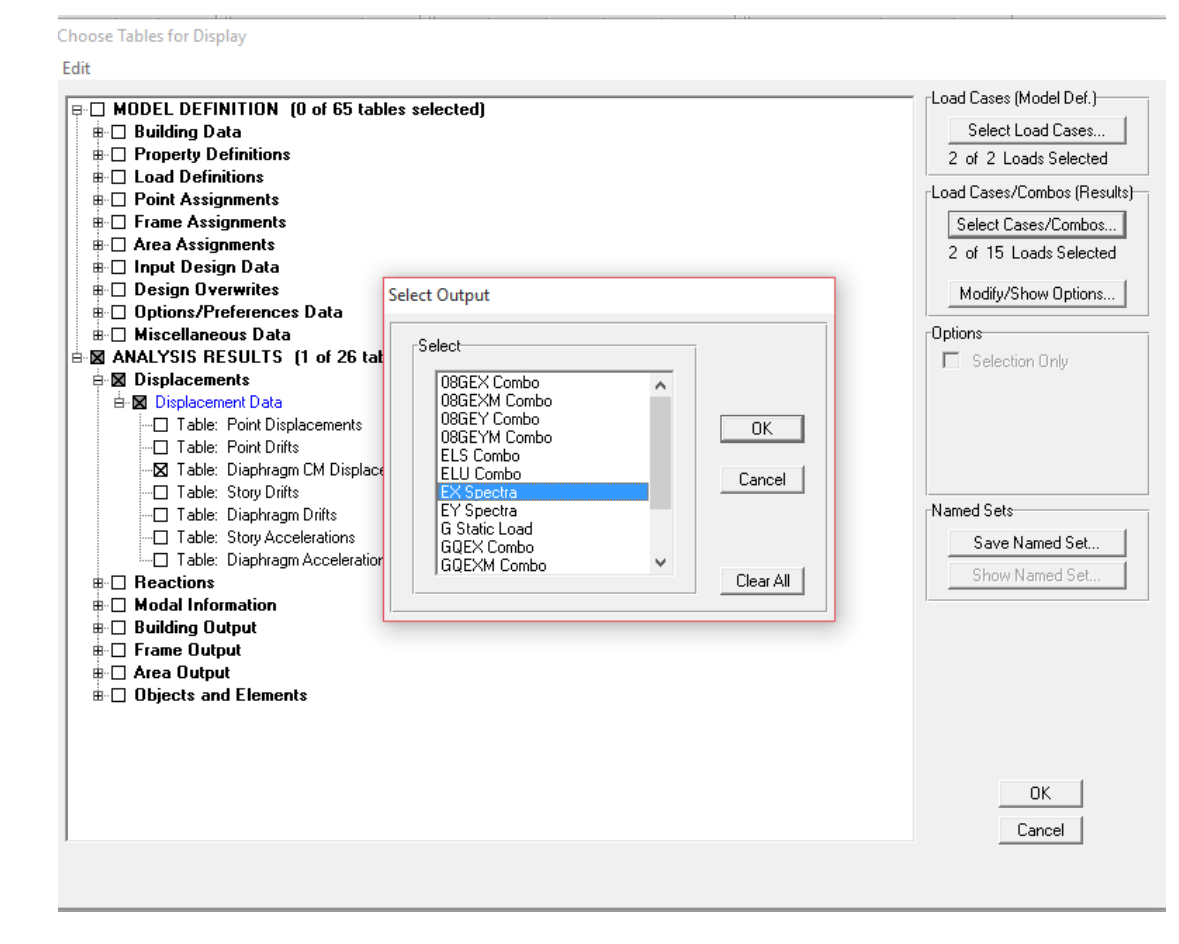

*Puis on clique :*  $OK \longrightarrow OK$ 

#### • *Dans le sens transversal*

*De même, pour le sens transversal, on remplace juste la combinaison Ex spectra par Ey spectra spectra* 

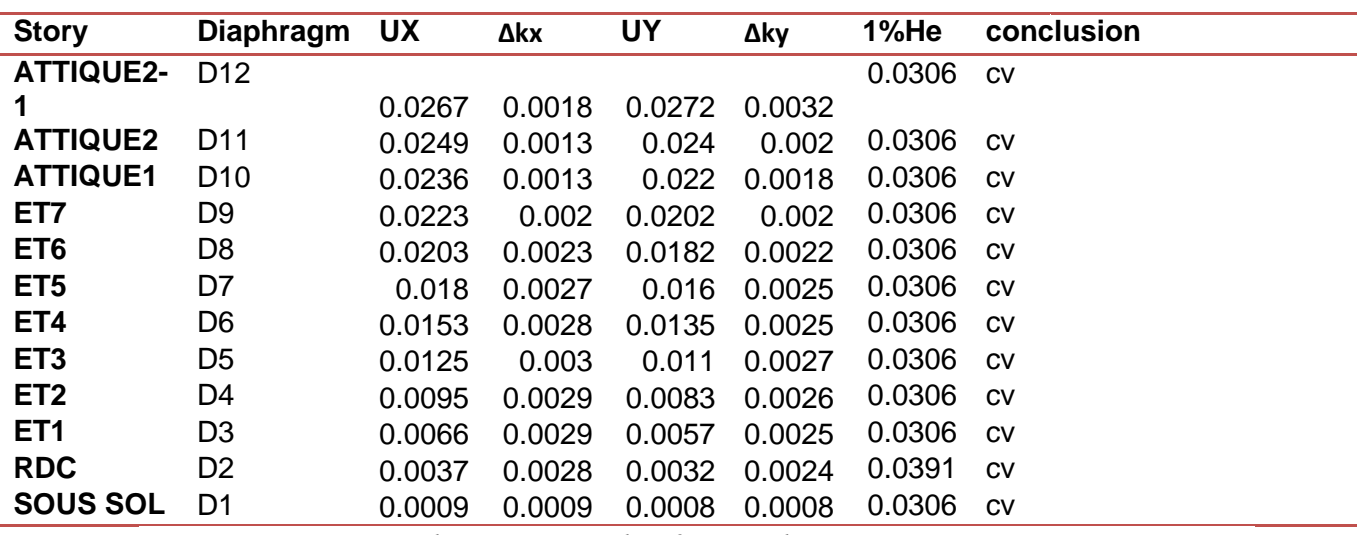

*Déplacements relatifs sous l'action Ex et Ey*

*D'après les résultats trouve dans le tableau ci-dessus, On conclut que la condition de l RPA vis-à-vis des déformations est vérifier* 

#### *e) Vérifications du déplacement maximal de la structure*

*On doit vérifier si le déplacement maximal de la structure donnée par le logiciel ETABS dans les deux sens est inférieur à la flèche admissible* 

 $\delta_{max}$  <  $f_{adm} = \frac{H_t}{500}$  $\frac{H_t}{500} = \frac{34.51}{500}$  $\frac{54.51}{500}$  = 0,0690(ArtB.6.5,3/BAEL91)

*δmax : déplacement maximal* 

!"#\$ *: La flèche admissible* 

()  *: Hauteur total.* 

- *Détermination de déplacement maximal avec ETABS* 

### • *dans le sens longitudinal x-x*

*Pour déterminer les valeurs des déplacements relatifs dans le sens longitudinal par le logiciel, on suit les étapes suivantes :* 

*Display Show Story Response Plots*

*Une fenêtre s'affichera et elle doit être remplit comme indiqué sur l'image* 

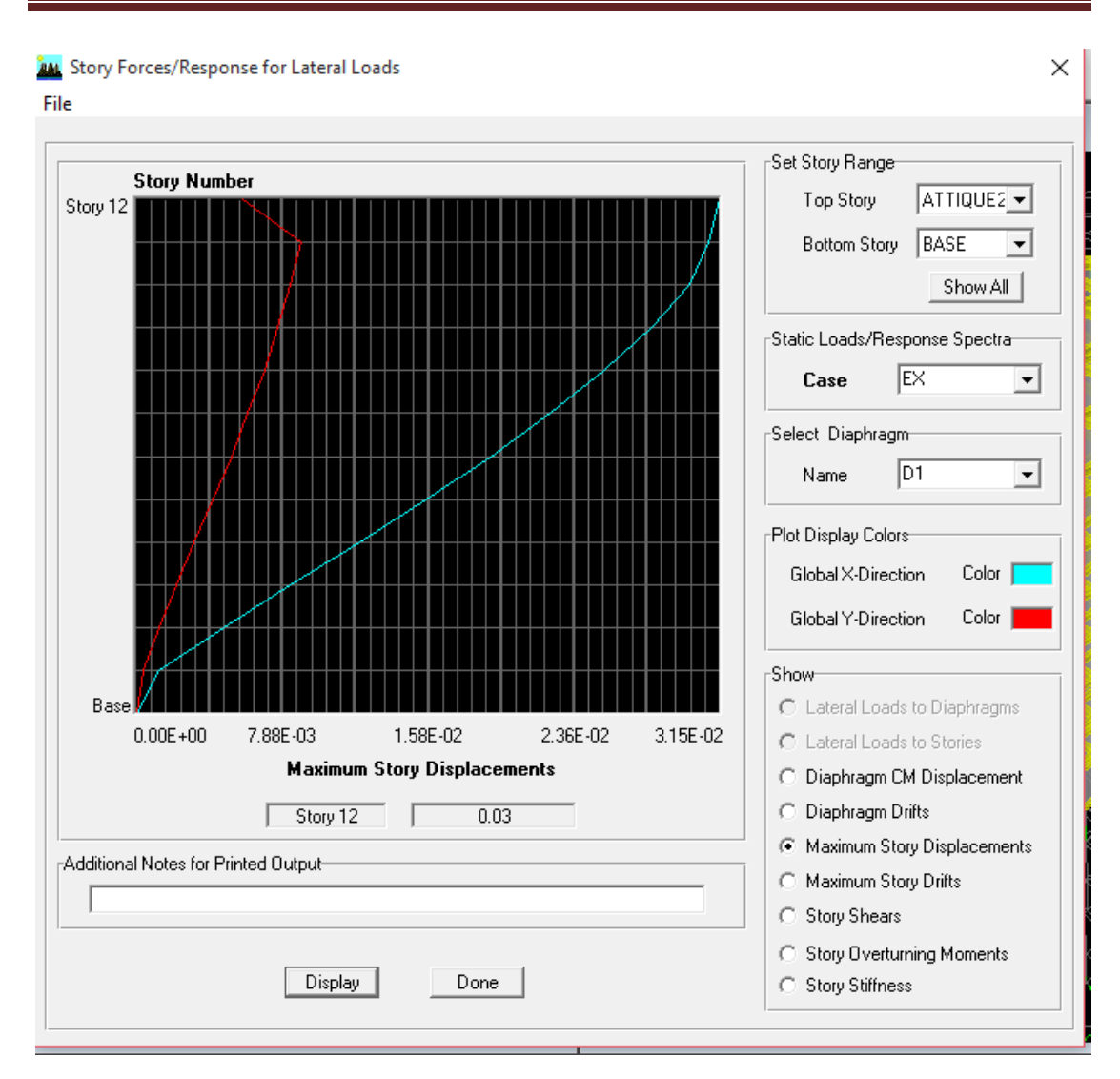

Et on relèvera la valeur du déplacement maximale= 0.03

#### • *dans le sens transversal y y-y*

*On le détermine de même manière, on remplaçant la direction Expar Ey, et on relève la valeur du déplacement* 

#### *Résultats trouvés :*

*-Déplacement maximal dans le sens x x-x*

 $\delta_{max} = 0.03 < f = 0.0690m$ 

*-Déplacement maximal dans le sens y Déplacement y-y* 

*δmax =0,03< f = 0,0690 m*

*Les déplacements relatifs de tous les niveaux et dans les deux sens sont inférieure au déplacement admissible. →La Condition vérifiée.*

## *f) Vérification de l'effet du 2éme ordre (l'effet P-∆)*

*Les effets de deuxième ordre (ou l'effet de P- ∆) peuvent être négligés dans le cas des bâtiments si la condition suivante est satisfaite à tous les niveaux :* 

$$
\theta = \frac{P_K \times \Delta_k}{V_K \times h_K} \leq 0.10 \quad (Art 5.9 RPA99V2003).
$$

*P<sup>K</sup> : Poids total de la structure et des charges exploitation associées audessus du niveau «K».* 

- *VK : effort tranchant d'étage au niveau «K».*
- ∆*K : déplacement relatif du niveau «K» par rapport au niveau « k-1»*
- *hK : hauteur de l'étage «K»*

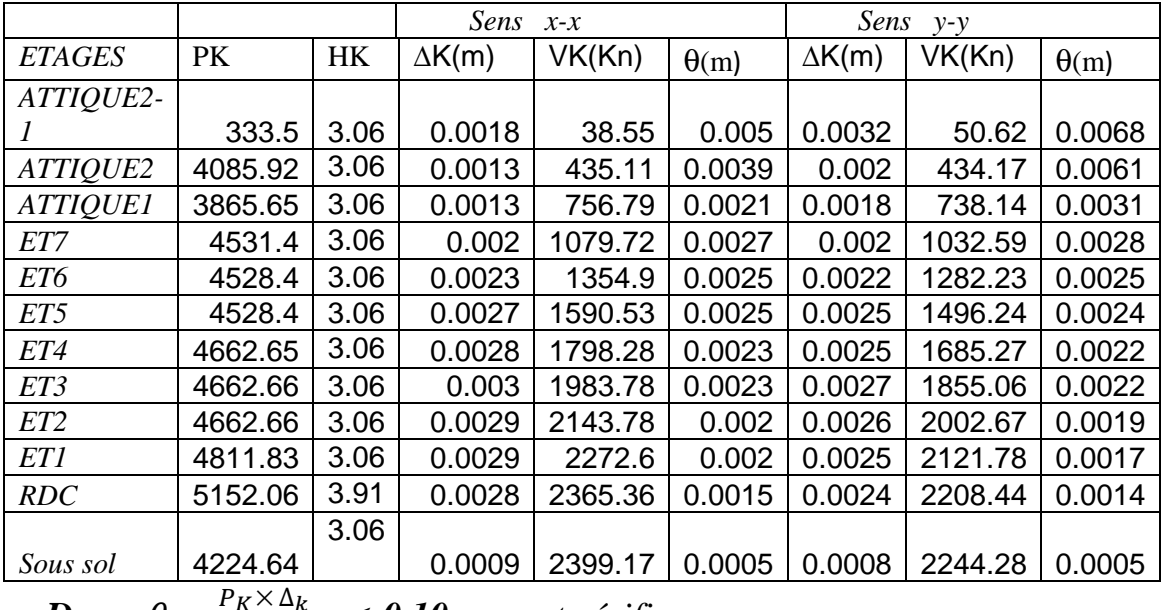

*Donc*  $\theta = \frac{P_K \times \Delta_k}{V_K \times h_K}$ <sup>≤</sup> *0,10 est vérifier* 

*Alors l'effet p-∆ est négligeable dans les deux directions de bâtiment* 

#### *g) vérification de l'effort normal réduit*

*Pour le cas de l'effort normal réduit dans les poteaux on doit vérifier la condition suivante :* 

$$
\vartheta = \frac{N_d}{B_c \times f_{c28}} \le 0.3
$$

*Avec :* 

 $\int_{\mathbb{R}} N_d$  *: Effort normal dans les poteaux*  $\left\{ B_c : \text{Section } du \text{ } poteau \right\}$ 

*Pour déterminer l'effort normal dans les poteaux pour chaque section (zone) par le logiciel, on suit les étapes suivantes :* 

*Exemple pour les étapes :* 

*On sélectionne les poteaux de sous sol :* 

*Display Show Table* 

*Un tableau s'affichera, et on coche les cases suivantes :*

*Frame Output*  $\longrightarrow$  *Frame Force*  $\longrightarrow$  *Table: Colum force* 

*Puis on définit les combinaisons G+Q±E en cliquant sur :* 

*Select cases/combos* 

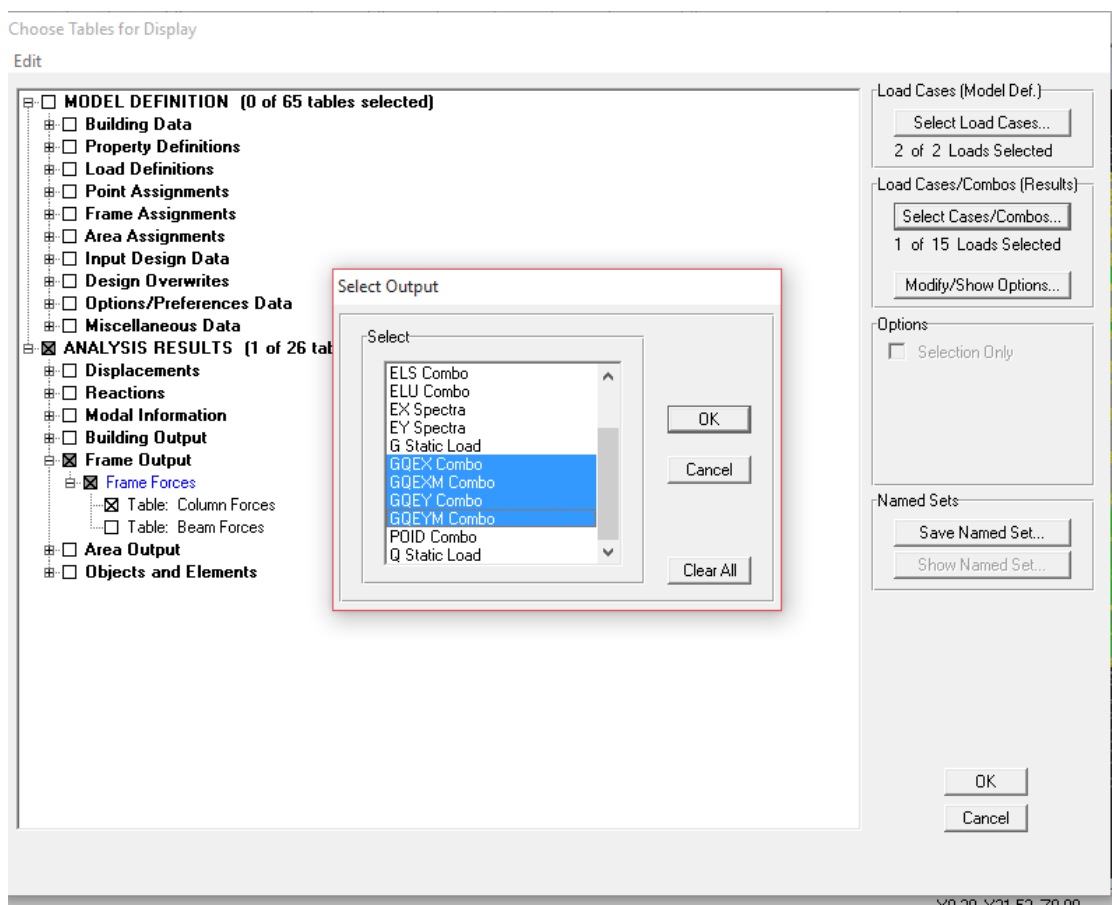

### *Puis on clique : OK OK*

#### Les résultats s'afficheront comme suit :

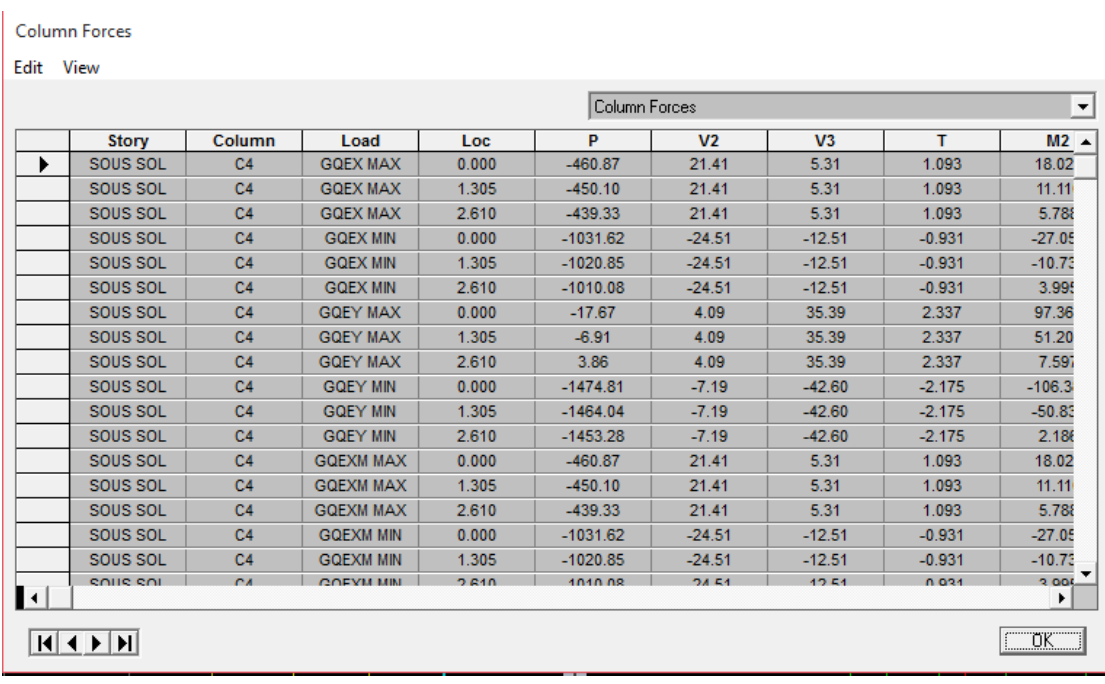

 $E$ *dit*  $\longrightarrow$ 

*collé dans l'Excel* 

*Puis on relève les valeurs de l'effort normal max tel que :* 

:# *= 2379.66 KN (Poteaux sous sol)* 

$$
\vartheta = \frac{N_d}{B_c f_{c28}} = \frac{2379.66}{2.5 \times 50 \times 50} = 0.38 > 0.30 \rightarrow Condition \ n'est pas vérifie
$$

*On augment la section des poteaux de sous sol à (55×55)* 

$$
N_d = 2422.07 \, KN
$$

 $\vartheta = \frac{N_d}{B-f}$  $B_c$   $f_{c28}$  $=\frac{2422.07}{2.5 \times 55 \times 75}$  $\frac{2.422207}{2.5 \times 55 \times 55} = 0.32 \rightarrow$  *Condition n'est pas vérifiée* 

*On augment jusqu'à (55×60)* 

$$
N_d = 2398.74~KN
$$

 $\vartheta = \frac{N_d}{B-f}$  $B_c$   $f_{c28}$  $=\frac{2398.74}{3.5 \times 5.06}$  $\frac{2.55674}{2.5 \times 55 \times 60} = 0,29 > 0,3 \rightarrow$  Condition est vérifiée

#### *Poteaux RDC /ET1*

$$
N_d = 1980.32 \text{ KN}
$$

 $\vartheta = \frac{N_d}{B-f_d}$  $B_c f_{c28}$  $=\frac{1980.32\times10^3}{550\times500\times35}$  $\frac{1560.52 \times 10}{550 \times 500 \times 25} = 0.28 < 0.3$ 

*Condition vérifiée* 

 *Poteaux ET2 à ET4* 

$$
N_d = 1496.16 \text{ KN}
$$

$$
\vartheta = \frac{N_d}{B_c f_{c28}} = \frac{1496.16 \times 10^3}{450 \times 500 \times 25} = 0,26 < 0,3 \longrightarrow \text{Condition}
$$

*vérifiée* 

$$
\checkmark \quad Poteaux ETS \grave{a} ETT
$$

$$
N_d = 909.98 \; KN
$$

$$
\vartheta = \frac{N_d}{B_c f_{c28}} = \frac{909.98 \times 10^3}{450 \times 450 \times 25} = 0,17 < 0,3 \quad \longrightarrow \quad \text{Condition}
$$

*vérifiée* 

*Poteaux Attique 1 et Attique 2* 

 $N_d = 525.73$  KN

$$
\vartheta = \frac{N_d}{B_c f_{c28}} = \frac{525.73 \times 10^3}{400 \times 350 \times 25} = 0,15 < 0,3 \quad \longrightarrow \quad \text{Condition}
$$

*vérifiée* 

*L'effort réduit dans tous les poteaux est vérifie* 

### *Conclusion*

*D'après les résultats obtenus si dessus pour notre structure, Toutes les exigences du RPA sont vérifiées, à présent on peut passer au ferraillage des éléments structuraux.*

# *REMARQUE:*

*Pour le calcul de ferraillage des éléments structuraux on prend les nouvelles sections obtenues après vérifications :* 

 *Poteaux sous sol (55×60)* 

 *Poteaux RDC /ET1 (50×55)* 

 *Poteaux ET2→ET4 (45×50)* 

 *Poteaux ET5→ET7 (40×45)* 

 *Poteaux Attique 1et 2 (35×40) :* 

# *V.1.FERRAILLAGE DES POTEAUX*

## *Introduction :*

*Les poteaux seront calculés en flexion composée dans les deux sens, en tenant compte des combinaisons suivantes:* 

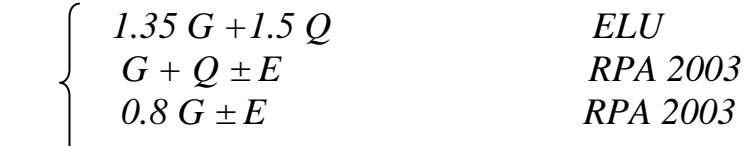

*Les calculs se font en tenant compte de trois types de sollicitations:* 

*- Effort normal maximal et le moment correspondant.* 

*- Effort normal minimal et le moment correspondant.*

*- Moment fléchissant maximal et l'effort normal correspondant.* 

*En procédant à des vérifications à l'ELS.* 

*En flexion composée, l'effort normal est un effort de compression ou de traction et le moment qu'il engendre est un moment de flexion, ce qui nous conduit à étudier trois cas :* 

*Section partiellement comprimée (SPC).* 

*Section entièrement comprimée (SEC).* 

*Section entièrement tendue (SET).* 

#### *V.1.2. Recommandations du R.P.A. 2003 : V.1.2.1. Les armatures longitudinales*

 *Les armatures longitudinales doivent être à haute adhérence, droites et sans crochets.* 

*-Le pourcentage minimal : est de : 0.80 % de la section du poteau en zone IIa.* 

 *Poteau 1 (55×60) : Amin = 0.008× 55 × 60 =26.4 cm² Poteau 2 (50×55) : Amin = 0.008×50× 55= 22 cm² Poteau 3 (45×50) : Amin = 0.008× 45 × 50 = 18 cm² Poteau 4 (40×45) : A<sub>min</sub>* = 0.008× 40× 45 = 14.4 cm<sup>2</sup>  *Poteau 5(35×40) : Amin = 0.008× 40× 35 = 11.2 cm²* 

*-Le pourcentage maximal en zone courante : est de 4 % de la section du poteau.* 

*Poteau 1 (55×60) :*  $A_{max} = 0.04 \times 55 \times 60 = 132$  *cm<sup>2</sup> Poteau 2 (50×55 ) : Amax = 0.04 × 50 × 55 =110 cm² Poteau 3 (45×50) : Amax = 0.04 × 45× 50= 90 cm² Poteau 4 (40×45) :*  $A_{max} = 0.04 \times 40 \times 45 = 72$  *cm<sup>2</sup> Poteau 5(35×40) : Amin = 0.04× 40× 35 = 56 cm²* 

*-Le pourcentage maximal en zone de recouvrement :est de 6 % de la section du poteau.* 

 *Poteau 1 (55×60 ) : Amax = 0.06 × 55 × 60 =198 cm²* 

*Poteau 2 (50×55) :*  $A_{max} = 0.06 \times 50 \times 55 = 165 \text{ cm}^2$ <br>*Poteau 3 (45×50) :*  $A_{max} = 0.06 \times 45 \times 50 = 135 \text{ cm}^2$  $A_{max} = 0.06 \times 45 \times 50 = 135$  cm<sup>2</sup> *Poteau 4 (40×45):*  $A_{max} = 0.06 \times 40 \times 45 = 108$  cm<sup>2</sup>  *Poteau 5(35×40) : Amin = 0.06× 40× 35 = 84 cm²* 

*-Le diamètre minimal est de 12 mm.* 

*-La longueur de recouvrement minimale : est de 40Ф en zone IIa. -La distance entre les barres verticales dans une face du poteau ne doit pas dépasser 25 cm en zone IIa.* 

*-Les jonctions par recouvrement doivent être faites si possible, à l'extérieur des zones nodales (zones critique).* 

### *V.1.2.2. Les armatures transversales*

 *Les armatures transversales sont calculées à l'aide de la formule suivante* 

$$
\frac{A_t}{S_t} = \frac{\rho_a V_u}{h \cdot f_e}
$$
 (*R.P.A. Version 2003, Art.7.4.2.2*)

 *h : Hauteur totale de la section brute* 

 *Vu : Effort tranchant du calcul.* 

 *fe : Contrainte limite élastique de l'acier d'armatures transversales. ρa : Coefficient correcteur qui tient compte du mode fragile de la rupture par effort tranchant.* 

 $\overline{\mathcal{L}}$  $\overline{\phantom{a}}$ ∤  $\int$  $\rightarrow$   $\lambda$   $_{\circ}$   $<$  $\rightarrow$   $\lambda_{\scriptscriptstyle\sigma}$   $\geq$  $\rho_a =$ 3.75  $\rightarrow \lambda_{g}$  <5 2.5  $\rightarrow \lambda_{\circ} \geq 5$ g g  $\lambda_{\rm g} = \begin{cases} 2.5 & \text{if } \lambda_{\rm g} \leq L' \end{cases}$ élancement géométrique du poteau.

 *If : La longueur de flambement des poteaux.* 

$$
(\lambda_{\rm g} = \frac{\rm I_{\rm f}}{a} \qquad \omega \dot{u} \qquad \lambda_{\rm g} = \frac{\rm I_{\rm f}}{b} )
$$

*At : armatures transversales.* 

*St : espacement des armatures transversales.* 

 *En zone IIa :* 

 *Zone nodale :*   $St \leq Min(10\phi, 15cm)$ 

 $\mathcal{S}$  *Zone de recouvrement :* 

 $S_t \leq 15 \Phi_L^{min}$ 

*Ф : est le diamètre des armatures longitudinales du poteau .* 

 *La quantité d'armatures transversales minimale*  t t  $b \times S$ A ×  *en % est* 

*donnée comme suit :* 

$$
\lambda_{\rm g} \geq 5 \rightarrow A_{\rm min} = 0.3 \%
$$

$$
\lambda_{g} \leq 3 \rightarrow A_{\min} = 0.8 \%
$$
  
 
$$
3 < \lambda_{g} < 5 \rightarrow Interpolation \text{ entre les valeurs limites du}
$$

*poteau.* 

*Les cadres et les étriers doivent ménager des cheminées verticales en nombre et diamètre suffisants* ( Φ > 12*mm* ) *pour permettre une vibration correcte du béton sur toute la hauteur des poteaux.*

*Les cadres et les étriers doivent être fermés par des crochets à 135<sup>0</sup> ayant une longueur droite de 10*Φ*min.*

## *V.1.3.Calcul du ferraillage :*

### *V.1.3.1. Etapes de calcul en flexion composée :*

*On dit qu'une section est soumise à une flexion composée lorsque cette section subit simultanément l'action d'un moment de flexion et un effort de compression ou de traction.* 

 *Le système constitué d'un moment et d'un effort normal peut être remplacé par un effort normal appliqué au centre de pression « C » qui est distant du centre de gravité de la section* 

$$
de \quad e = \frac{M}{N}.
$$

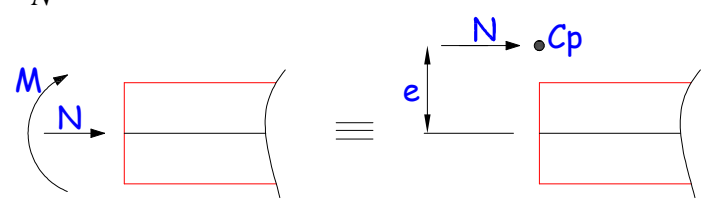

 *Section en flexion composée.* 

- *Lorsque N est un effort de compression, il est nécessaire de vérifier l'état limite de stabilité de forme.*
- *a. Armatures longitudinales :*

*Etape de calcul :* 

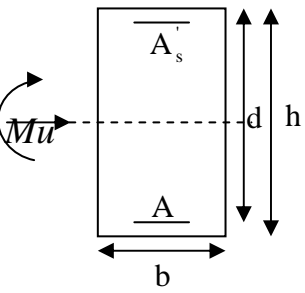

*Nu* 

- *Si*  $e = \frac{m_u}{N} > \frac{n}{2} - c$ 2 h N M  $e = \frac{M_u}{N} > \frac{n}{2} - c$  Alors la section est partiellement comprimée u - *Si*  $e = \frac{M_u}{N} < \frac{1}{2} - c$ 2 h N M e u  $=\frac{M_{\rm u}}{M} < \frac{H}{2}$ *Il faut vérifier en plus l'inégalité suivante :*   $N_u(d-c) - M_f \leq (0.337 - 0.81 \frac{c}{l}) bh^2 f_{bc} \rightarrow (A)$ h  $N_u(d-c) - M_f \leq (0.337 - 0.81 \frac{c}{h}) bh^2 f_{bc}$ *Avec* :  $M_f = M_u + N_u \frac{H}{2} - c$ J  $\left(\frac{h}{a} - c\right)$ l ſ  $= M_{\rm u} + N_{\rm u} \left( \frac{H}{2} - c \right)$  $M_f = M_u + N_u \left(\frac{h}{2} - c\right) \rightarrow \text{ Moment fictif}$ 

 *► Si l'inégalité est vérifiée, alors la section est partiellement comprimée, et le calcul se fait comme suit :* 

$$
\mu_{\rm b}=\!\frac{M_{\rm f}}{b d^2 f_{\rm bc}}
$$

 $Si \mu_b < \mu_r$  *la section est simplement armée*  $Si\mu_b > \mu_r$  la section est doublement armée, donc il faut calculer  $A_l$  et  $A_l$ <sup>'</sup> *On calcule :*  $M_r = \mu_e b d^2 f_{bu}$ 

$$
\Delta M = M_f - M_r
$$

*Avec : Mr : moment ultime pour une section simplement armée.* 

$$
A_1 = \frac{M_r}{\beta_r d\sigma_s} + \frac{\Delta M}{(d-c')\sigma_s}
$$
  
\n
$$
A' = \frac{\Delta M}{(d-c')\sigma_s} \quad avec: \sigma_s = \frac{f_e}{\gamma_s} = 348 MPa
$$

*La section réelle d'armature est*  $A_s = A_s$ ,  $A_s = A_1 - \frac{A_s - A_s}{n}$ . σ N  $A_s = A'$ ,  $A_s = A$ s u  $S_{\rm s} = A'$ ,  $A_{\rm s} = A_1 -$ 

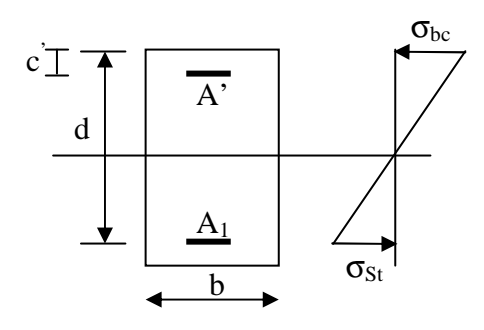

 *► Si l'inégalité (A) n'est pas vérifiée, donc la section est entièrement comprimée ; il faux donc vérifié l'inégalité suivante :* 

$$
N_u(d-c) - M_f > (0.5h - c)b \cdot h \cdot f_{bc} \rightarrow (B)
$$

 *► Si l'inégalité (B) est vérifié ;donc la section à besoin d'armatures comprimées .* 

$$
A_{\text{sup}} = \frac{Mf - (d - 0.5h)b \cdot h \cdot f_{bc}}{\sigma_s (d - c)}
$$

$$
A_{\text{inf}} = \frac{N_u - \Psi \cdot b \cdot h \cdot f_{bc}}{\sigma_s} - A_{\text{sup}}
$$

 *► Si l'inégalité (B) n est pas vérifiée, la section n'a pas besoin d'armatures comprimées.* 

$$
A_s = \frac{N_u - \Psi \cdot b \cdot h \cdot f_{bc}}{\sigma_s} \qquad Et \quad A_s = 0
$$

$$
\Psi = \frac{0.357 + \frac{N_u (d-c^{\cdot}) - M}{b \cdot h^2 \cdot f_{bc}}}{0.857 - \frac{c^{\cdot}}{h}}
$$

b c28  $b$ c – θγ  $F_{bc} = \frac{0.85f_{c28}}{8}$  $\gamma_h$  = 1.5 *En situation durable*  $\gamma_h$  = 1.15 *En situation accidentelle Nu : Effort de compression* 

### *V 1.3.2.Calcul du ferraillage des poteaux :*

*Le ferraillage des poteaux est fait par un calcul automatique à l'aide du logiciel « Socotec». on adopte le même ferraillage pour certain niveaux, On aura donc les zones suivantes :* 

> *Zone I : poteau sous sol (55\*60) cm<sup>2</sup> Zone II : poteaux RDC / ET1 (50\*55) cm<sup>2</sup> Zone III : poteaux ET2 / ET4 (45\*50) cm<sup>2</sup> Zone IV : poteaux ET5 / ET7 (40\*45) cm<sup>2</sup> Zone V : poteaux attique 1 /attique 2 (35\*40) cm<sup>2</sup>*

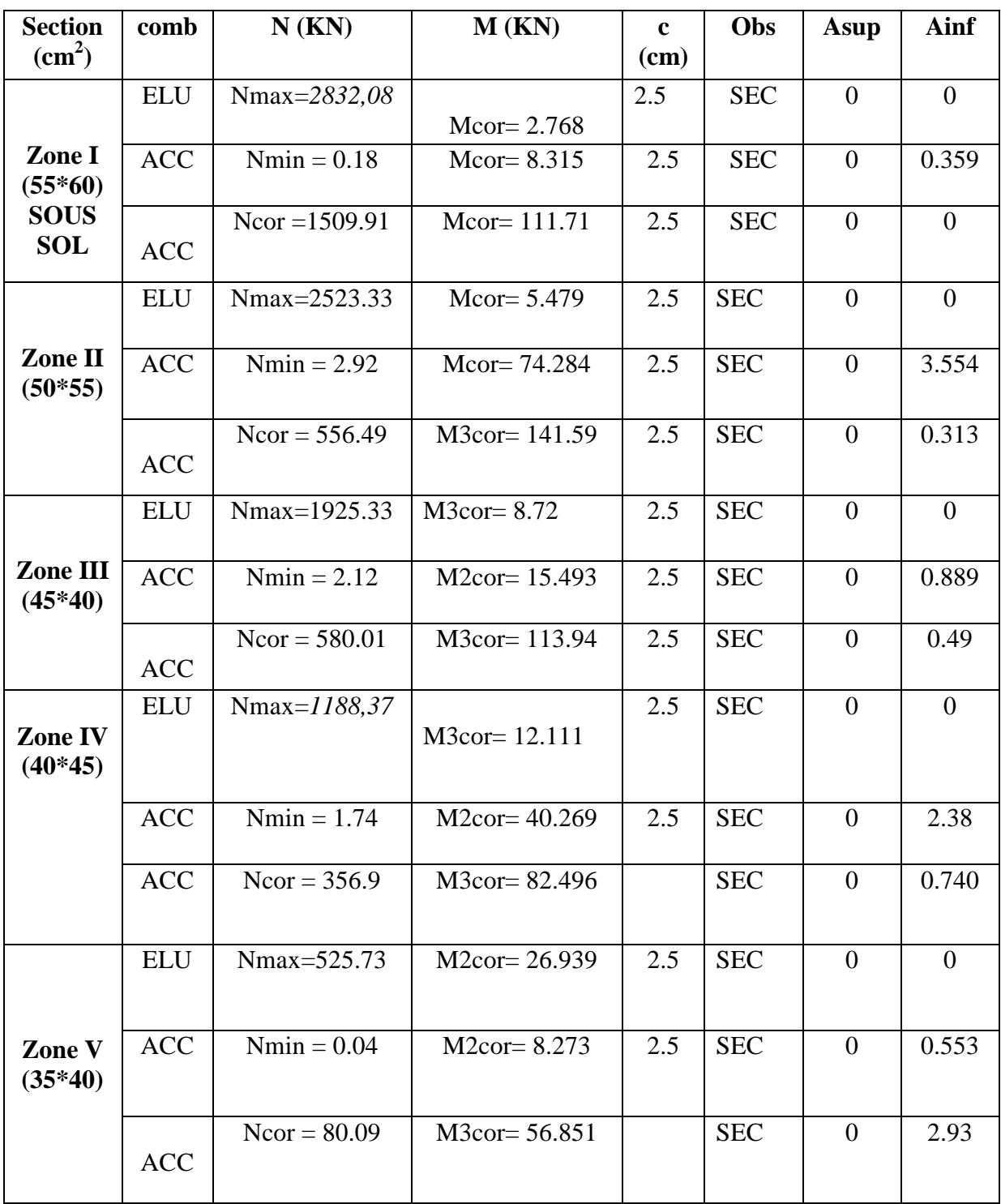

*Remarque : les sections d'armatures trouvées sont inférieures à celles exigées par le RPA donc les poteaux seront ferraillés avec les sections minimales réglementaires.* 

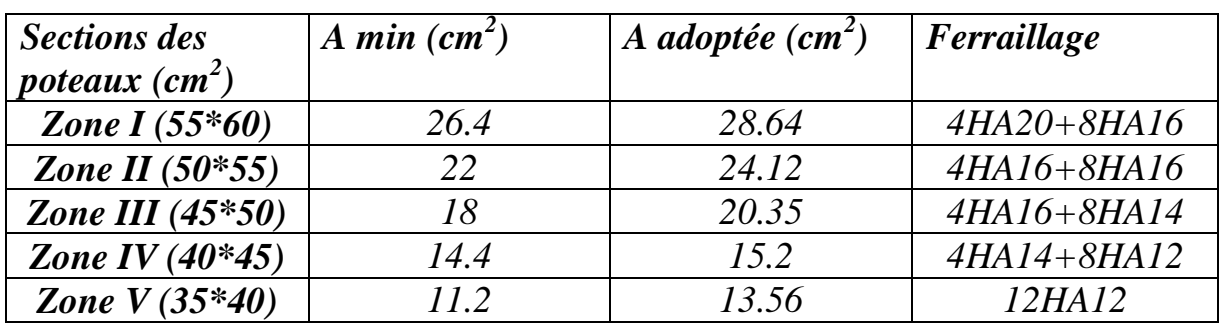

#### *V.1.4.Vérification des contraintes a l'ELS : -Contrainte dans le béton :*

*On a deux cas à vérifiée, en flexion composée et à l'ELS :*   $\sigma_{bc} \leq \overline{\sigma}_{bc} = 0.6 f_{c28} = 15 MPa$ 

• Si  $\frac{m_s}{N} < \frac{n}{e}$   $\rightarrow$  est entièrement comprimée. - *La section homogène est :*  6 h N M s s

$$
S = b \cdot h + \eta (A_s + A_s)
$$

$$
V_{1} = \frac{1}{B_{0}} \left[ \frac{b \cdot h^{2}}{2} + 15 \left( A_{s} \cdot c^{2} + A_{s} \cdot d \right) \right] \rightarrow V_{2} = h - V_{1}
$$
  
\n- Le moment d'inertie de la section total homogène :  
\n
$$
I = \frac{b}{3} \cdot \left( V_{1}^{3} + V_{2}^{3} \right) + 15 \left[ A_{s} \left( V_{1} - c \right)^{2} + A_{s} \left( V_{2} - c \right)^{2} \right]
$$
  
\n
$$
\sigma_{bl} = \left( \frac{N_{s}}{B_{0}} + \frac{M_{s}^{v1}}{I_{G}} \right) \leq \overline{\sigma}_{b} = 0.6 f_{c28} = 15 \text{ MPA}
$$
  
\n
$$
\sigma_{b2} = \left( \frac{N_{s}}{B_{0}} + \frac{M_{s}^{v2}}{I_{G}} \right) \leq \overline{\sigma}_{b} = 0.6 f_{c28} = 15 \text{ MPa}
$$
  
\n
$$
Puisque \quad \sigma_{bl} > \sigma_{b2} \text{ donc il suffix de vérifier que } \sigma_{bl} < \overline{\sigma}_{b}
$$
  
\n
$$
N_{s}: Effect de compression à l'ELS
$$
  
\n
$$
M_{s}: Moment fléchissant à l'ELS
$$
  
\n
$$
B_{o}: Section homogénésée.
$$
  
\n
$$
B_{o} = b.h + 15 A_{s}
$$
  
\n
$$
M_{o} h
$$

•  $\frac{m_s}{N} < \frac{n}{\epsilon}$   $\rightarrow$  *Est partiellement comprimée.* 6 h N M s s

*Pour calculer la contrainte du béton on détermine la position de l'axe neutre :* 

 $y_1 = y_2 + l_c$ 

*y1 : La distance entre l'axe neutre à l'ELS et la fibre la plus comprimé. y2 : La distance entre l'axe neutre à l'ELS et le centre de pression Cp. lc : La distance entre le centre de pression Cp et la fibre la plus comprimée.* 

 $y_2$  *est obtenu avec la résolution de l'équation suivante :*  $y_2^3 + p \cdot y_2 + q = 0$ 

$$
Avec : lc = \frac{h}{2} - e_s
$$
  
\n
$$
p = -3 \times l_c^2 - 6 \times n \cdot \overline{A}_u \cdot \frac{l_c - c'}{b} + 6 \times n \cdot A_u \cdot \frac{d - l_c}{b}
$$
  
\n
$$
q = -2 \times l_c^3 - 6 \times n \cdot \overline{A}_u \cdot \frac{(l_c - c')^2}{b} - 6 \times n \cdot A_u \cdot \frac{(d - l_c)^2}{b}
$$

*Pour la résolution de l'équation, on calcul* ∆ : 27 4p q 3  $\Delta = q^2 +$ 

$$
Si \ \Delta \ge 0: \ t = 0.5 \cdot \left(\sqrt{\Delta} - q\right); \ u = \sqrt[3]{t} \ ; \ y_2 = u - \frac{p}{3 \cdot u}
$$

 $Si \triangle < 0 \Rightarrow L'$ équation admet trois racines :

$$
y_2^1 = a \cdot \cos\left(\frac{\alpha}{3}\right) \quad ; \quad y_2^2 = a \cdot \cos\left(\frac{\alpha}{3} + \frac{2\pi}{3}\right) \quad ; \quad y_2^3 = a \cdot \cos\left(\frac{\alpha}{3} + \frac{4\pi}{3}\right)
$$
  
 
$$
A \text{vec}: \alpha = \arccos\left(\frac{3 \cdot q}{2 \cdot p} \times \sqrt{\frac{-3}{p}}\right); \quad a = 2 \cdot \sqrt{\frac{-p}{3}}
$$

*On tiendra pour y2 la valeur positive ayant un sens physique tel que :*  $0 < y1 = y2 + 1 < h$ 

*Donc*: 
$$
y_1 = y_2 + 1_c
$$
  
\n
$$
I = \frac{b \cdot y_1^3}{3} + 15 \times [A_s \cdot (d - y_1)^2 + A_s (y_1 - d')^2]
$$

*Finalement la contrainte de compression dans le béton est :*  $\mathbf{y}_b = \frac{y_2 \wedge \mathbf{y}_s}{l} \cdot \mathbf{y}_1 \leq \sigma_{bc}$ *l*  $y_2 \times N$  $\sigma_{bc} = \frac{y_2 \cdots y_s}{1} \cdot y_1 \leq \sigma$  $\times$  $=\frac{y_2 \wedge \cdots y_s}{1} \cdot y_1$ 

*Les résultats sont résumés dans les tableaux suivant:* 

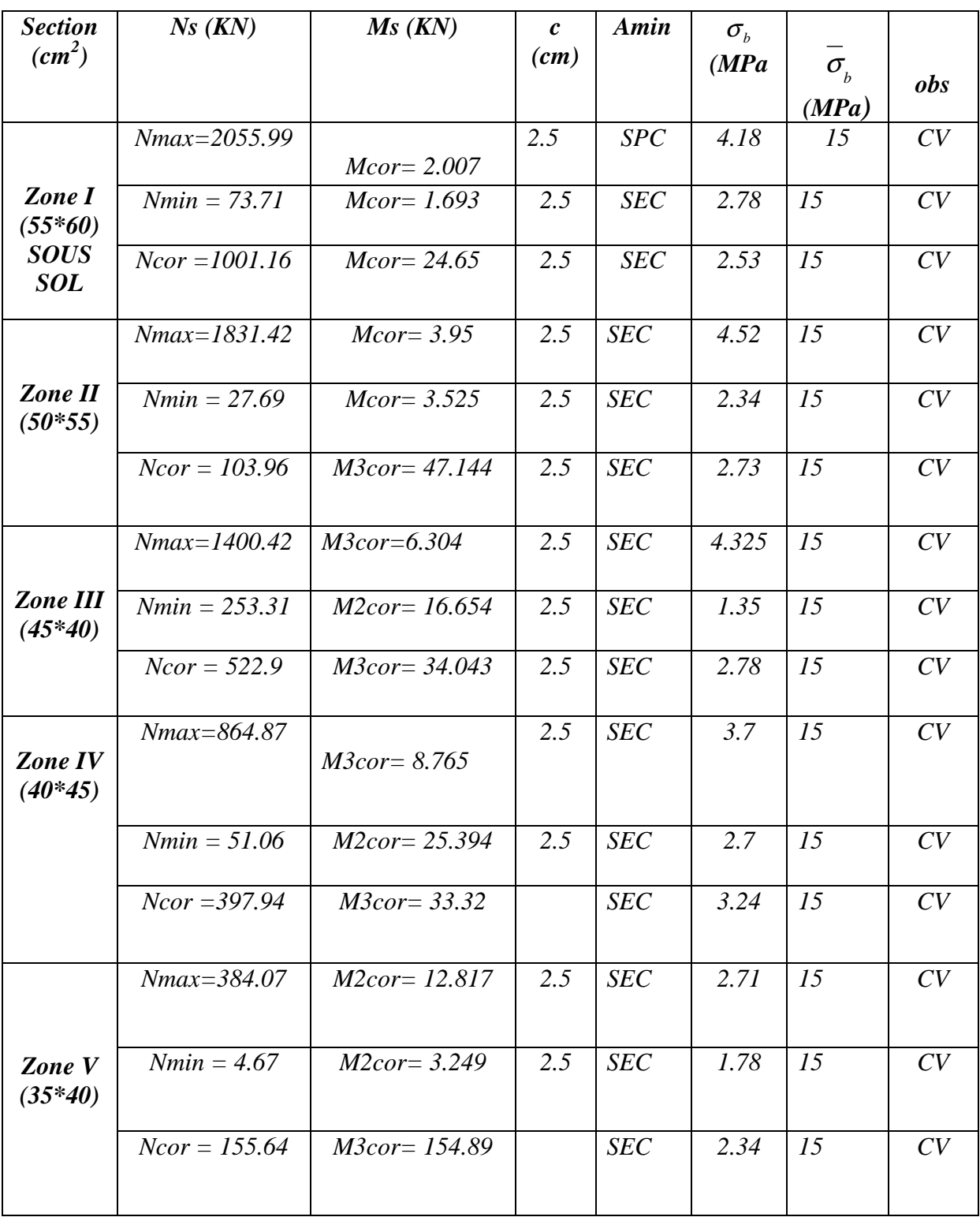

- *Vérification au cisaillement : (RPA Art 7-4-3-2)*

 $\tau_{bu} = V_u/dxb \leq t_{ub} = \rho_d f_{c28}$ *Avec ρd=0.075 si λ≥5 ρd=0.04 si λ<5.* 

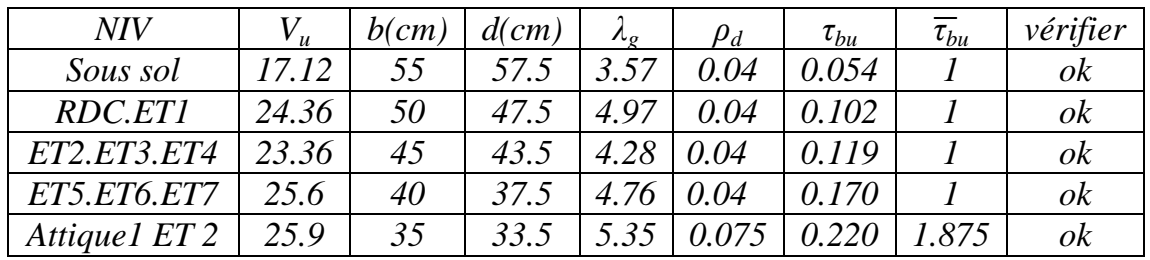

*Tableau VI 4: Vérification des efforts tranchants dans les poteaux . Calcul des armatures transversales :*

-*Diamètre des armatures transversales :*

 *D'après le [BAEL 91] Le diamètre des armatures transversales est au moins égal à la valeur normalisée la plus proche du tiers du diamètre des armatures longitudinales qu'elles maintiennent.* 

 $\phi_1 = \frac{\phi_1}{2} = \frac{20}{2} = 6{,}67$  mm soit  $\phi_1 = 8$  mm 3 20  $\phi_t = \frac{\phi_1}{3} = \frac{20}{3} = 6{,}67$  mm soit  $\phi_1 =$ 

φ*<sup>t</sup> : Diamètre max des armatures longitudinales. On adoptera pour 4HA8= 2.01cm²* 

#### $\checkmark$ *Espacement des armatures transversales :*

 *Selon le RPA la valeur maximale de l'espacement S<sup>t</sup> des armatures transversales est fixée comme suite :*

 *En zone nodale :*   $S_t \leq min (10 \Phi_l^{min}, 15 cm)$ 

*Soit* :  $S_t = 15cm$ 

 *En zone courante :*

 $S_t \leq Min (b_1/2 : h_1/2 : 10 \Phi_1)$ *S<sup>t</sup> ≤ Min (55/2 ; 60/2 ; 10×2cm) Soit : St=20cm.* 

*Où Ф1 est le diamètre minimal des armatures longitudinales du poteau.*
$$
\checkmark
$$
 Vérification de la quantité d'armatures transversales :

*Pour* λ*g* <sup>≥</sup> *5, la quantité d'armatures transversales est donnée comme suit*  $: A_t^{min} = 3\% \text{ s.t. } b$ 

- *En zone courante : Poteaux 1 :*  $\overline{A_{min}} = 0.003x20x55 = 3.3$  cm<sup>2</sup> <  $A_{adopt\acute{e}} = 3.92$ cm<sup>2</sup> ........ *Poteaux 2 : Amin =0.003x20x50=3 cm² < Aadopté= 3.92cm²*
- *Poteaux 3 : Amin =0.003x20x45=2.7cm²* <*Aadopté3.92cm² ………*
- *Poteaux 4 : Amin =0.003x20x40=2.4cm² <Aadopté= 3.92cm²*
- *Poteaux 5: Amin =0.003x20x35=2.1cm² < Aadopté= 3.92cm²*

$$
≥ \frac{En \; zone \; nodale :}{Poteaux \; 1 :} \nA_{min} = 0.003x15x55 = 2.4 \; cm^2 < A_{adopté} = 3.92 \; cm^2 \; ....... \n≥ \; Poteaux \; 2 : \nA_{min} = 0.003x15x50 = 2.25 \; cm^2 < A_{adopté} = 3.92 \; cm^2
$$

 *Poteaux 3 : Amin =0.003x15x45=2.025cm²* <*Aadopté3.92cm² ………* 

 *Poteaux 4 : Amin =0.003x15x40=1.8cm² <Aadopté= 3.92cm² Poteaux 5: Amin =0.003x15x35=1.57cm² < Aadopté= 3.92cm²* 

## *V-2) FERRAILLAGE DES POUTRES INTRODUCTION :*

*Les poutres seront ferraillées à l'ELU en flexion simple et vérifiées à l'ELS.* 

 *La sollicitation maximale est déterminée par les combinaisons suivantes :*

*a*-  $1,35 \text{ } G + 1,5 \text{ } Q \rightarrow$  ELU

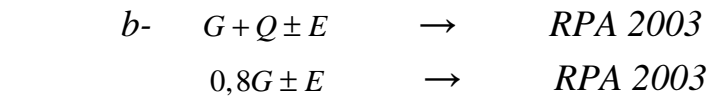

#### *V.2.1) Recommandation du RPA99 version 2003 :*

## *V.2.1-a) Armatures longitudinales :*

*Le pourcentage total minimum des aciers longitudinaux sur tout la longueur de la poutre est de : 0.5 % en tout section. Poutres principales :*  $A_{min} = 0.005 \times 30 \times 45 = 6.75 \text{ cm}^2$ *Poutres secondaires :*  $A_{min} = 0.005 \times 30 \times 45 = 6.75 \text{cm}^2$ 

 *-Le pourcentage maximum des aciers longitudinaux est En zone courante : 4 % En zone de recouvrement : 6 %* ⇒ *En zone courante : Poutres principales :*  $A_{max} = 0.04 \times 30 \times 45 = 54 \text{ cm}^2$ *Poutre secondaire*  $A_{max} = 0.04 \times 30 \times 45 = 54 \text{ cm}^2$ ⇒*En zone de recouvrement : Poutre principale : Amax = 0,06 x 30 x 45= 81 cm<sup>2</sup> Poutre secondaire :*  $A_{max} = 0.06 \times 30 \times 45 = 81 \text{ cm}^2$ 

*<i>- La longueur de recouvrement est de* : 40 $\Phi$  (zone II a)

 *- L'ancrage des armatures longitudinales supérieures et inférieures dans les poteaux de rive et d'angle doit être effectué avec des crochets à 90°.* 

 *- Espacement maximum de 10 cm entre deux cadres et un minimum de trois cadres par nœud.* 

 *-Les cadres de nœuds disposées comme armatures transversales des poteaux, sont constitues de deux U superposes formant un carrée ou un rectangle, la direction de recouvrement de ces U doivent être alterner.* 

 *Néanmoins, il faudra vieille à ce qu'au moins un coté fermé des U d'un cadre soit disposé de sorte à supposer à la poussée au vide des crochets droit des armatures longitudinales des poutres.* 

## *V.2.1-b) Armatures transversales :*

 *- La quantité d'armatures transversales minimales est données par : A*<sub>t</sub> = 0,003 x S<sub>t</sub> x b

 *-L'espacement maximal entre les armatures transversales est données comme suit :* 

> $S_t = min ( h/4 ; 12\emptyset ) \rightarrow En$  zone nodale  $S_t \leq h/2$   $\rightarrow$  *En dehors de la zone nodale*

*La valeur de diamètre*Φ*<sup>t</sup> des armatures longitudinales a apprendre est le plus petit diamètre utiliser et dans le cas d'une section en travée avec des armatures comprimées, c'est le diamètre le plus petit des aciers comprimés.* 

 *Les premières armatures transversales doivent être disposée à 5 cm de nu de l'appui ou l'encastrement.* 

*V.2. 2) Etapes de calcul des armatures longitudinales Calcul du moment réduit «* µ *» :* 

bu  $b \times d^2 \times f$  $\mu = \frac{M}{1 - \mu^2}$  $\times$ d<sup>2</sup> $\times$ =

## *Calcul du moment réduit limite «* µ <sup>l</sup>  *» :*

Le moment réduit limite  $\mu_1$  est égale à  $\underline{0.392}$  pour les combinaisons aux *états limites, et pour les combinaisons accidentelles du RPA.* 

*1) On compare les deux moments réduits* «  $\mu$  » *et* «  $\mu$ <sub>1</sub> » :

 $▶$  **1er cas :**  $μ ≤ μ<sub>i</sub> ⇒$  *Section simplement armée* (SSA) *Les armatures comprimées ne sont pas nécessaires*  $\rightarrow A_{\rm sc}=0$ .

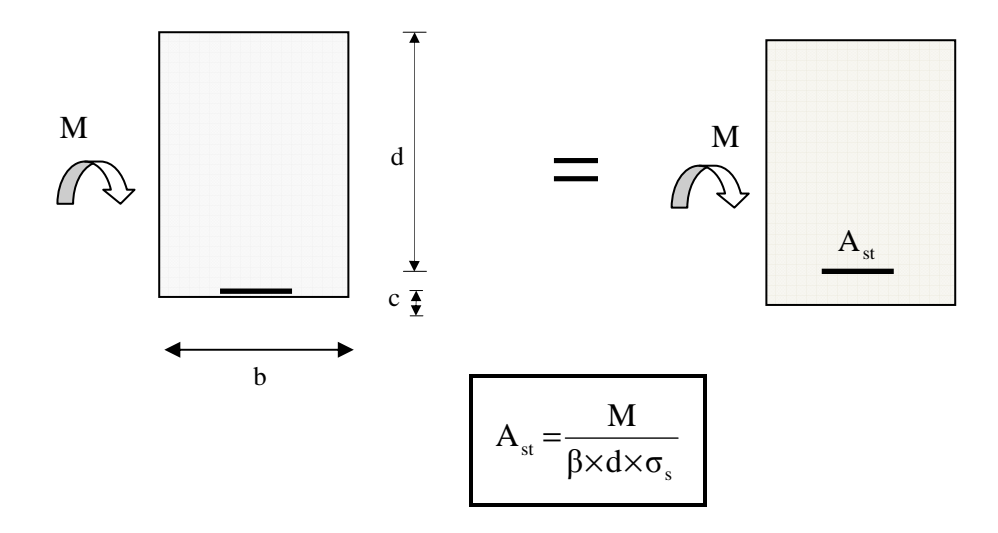

 $\rho$  2*éme cas :*  $\mu$  ≥  $\mu$ <sub>*l*</sub> ⇒ *Section doublement armée (SDA) La section réelle est considérée comme équivalente à la somme des deux sections fictives.* 

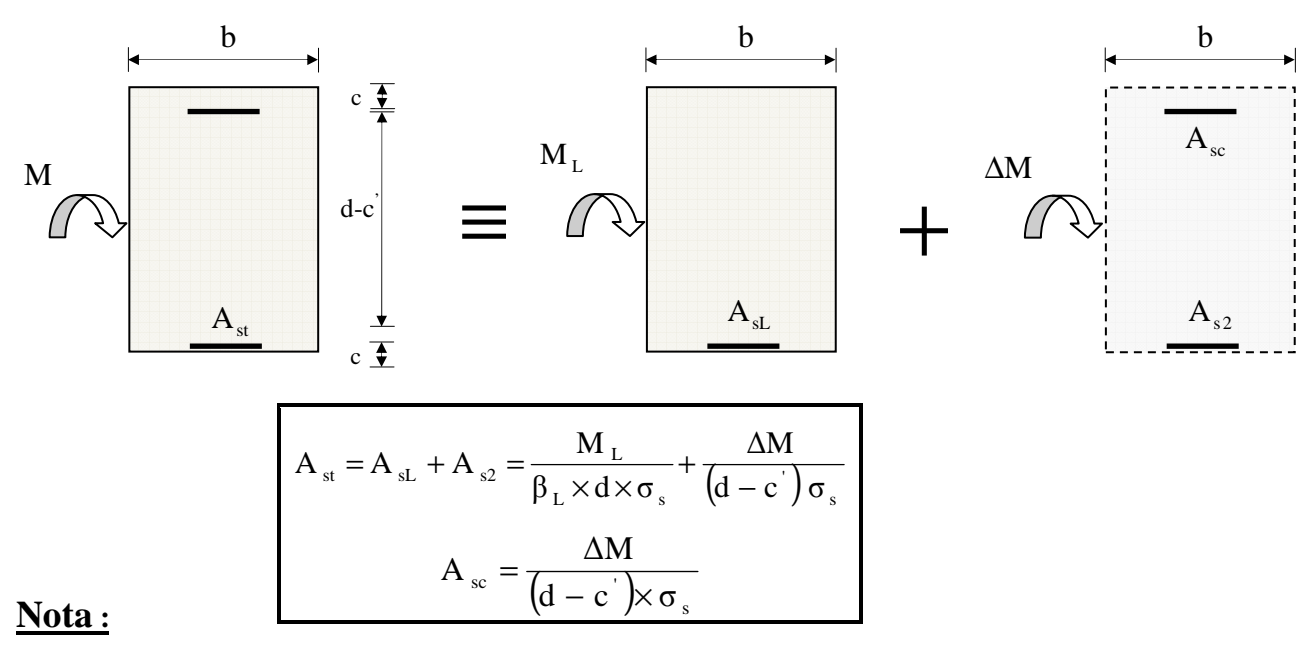

*En raison des coefficients de sécurité qui différent, une distinction sera faite entre les moments à l'ELU et ceux des combinaisons accidentelles.* 

*Melu : Moment max à l'ELU M sa : Moment max du aux combinaisons accidentelles.* 

## *Ferraillage des poutres principales (30x45)*

*Ferraillage des poutres principales.* 

|                                                 | $M_u(KN)$ $A_t(cm^2)$ $A_{min}$ $A_{adoptée}$ |      |      |  | ferraillage                   |  |  |  |  |
|-------------------------------------------------|-----------------------------------------------|------|------|--|-------------------------------|--|--|--|--|
|                                                 | <i>travée</i>   $107.524$                     | 6.71 | 6.75 |  | 8.01   $3HA14$ fil+3HA12 chap |  |  |  |  |
|                                                 | <i>appuis</i>   134.744   8.56   6.75         |      |      |  | $9.24$ $\vert$ 3HA14+3HA14    |  |  |  |  |
| $\sum$ Equallare des poutres secondaire (30x45) |                                               |      |      |  |                               |  |  |  |  |

*Ferraillage des poutres secondaire(30x45)*

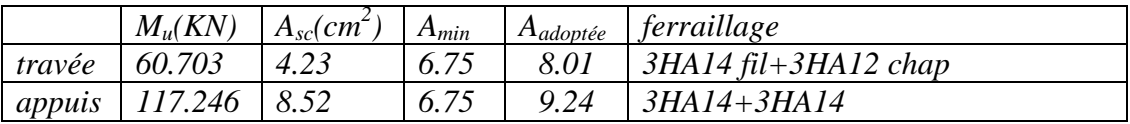

## *V.2.3) Vérifications à l'ELU:*

- *Condition de non fragilité: [Art A.4.1,1/BAEL91 modifiées 99] Poutres principales de (30×45)*  $cm^2$ :  $A_{min} = 0.23 \times 30 \times 42.5 \times \frac{2.1}{400}$  $\frac{2.1}{400}$  = *1.52 < 8.01cm²* ⇒ *vérifiée*
- *Poutres secondaires de (30×45)*  $cm^2$ :  $A_{min} = 0.23 \times 30 \times 42.5 \times \frac{2.1}{400}$ 1.2 *= 1.52< 8.01cm²* ⇒ *vérifiée*
	- *Justification de l'effort tranchant :(BAEL91.art A.5.1)*

 *Les poutres soumises à des efforts tranchants sont justifiées vis-à-vis de l'état limite ultime, cette justification est conduite à partir de la*  contrainte tangente « $\tau_{u}$ », prise conventionnellement

égale à :  
\n
$$
\tau_{u} = \frac{T_{u}^{\max}}{bd}
$$
\n
$$
T_{u}^{\max} : \text{Effort tranchant } \max \hat{a} \text{ } l'ELU.
$$
\n- *Pouters principles*\n
$$
\tau_{u} = \frac{131.52 \times 10^{-3}}{0.3 \times 0.425} = 1.03 \text{ MPa}.
$$
\n- *Pouters secondaires*\n
$$
\tau_{u} = \frac{128.75 \times 10^{-3}}{0.3 \times 0.43} = 1 \text{ MPa}.
$$

 *Dans le cas où la fissuration est peu nuisible, la contrainte doit vérifier :*   $\tau_{u} \leq \tau_{u}$ ; avec :

$$
\overline{\tau}_{u} = \min\left(\frac{0.2f_{c28}}{\gamma_{b}}; 5MPa\right) \Rightarrow \overline{\tau}_{u} = \min\left(0.2 \times 25/1.5; 5MPa\right) =
$$
\n3.33MPa $\rightarrow$ les conditions sont vérifiées  
\n
$$
\sum_{\text{Influence de l'effort tranchant sur les armatures longitudinales :}} \underline{\text{(BAEL91.art A.5.1.321)}}
$$
\nLorsqu'au droit d'un appui: T<sub>u</sub> -  $\frac{M_{u}}{0.9d}$  > 0 ; on doit prolonger au delà de  
\nl'appareil de l'appui, une section d'armatures pour équilibrer un moment  
\négale à (T<sub>u</sub> -  $\frac{M_{u}}{0.9d}$ ) $\frac{1}{\sigma_{st}}$   
\nD'où : A<sub>s</sub>  $\geq \frac{1.15}{f_{e}} \left(V_{u} - \frac{M_{u}}{0.9d}\right)$   
\n- Poutres principales: 131.52 -  $\frac{134.744}{0.9 \times 0.425}$  = -220.7 < 0

*- Poutres secondaires :* 128.75 –  $\frac{117.246}{0.0000000} = -177.77 < 0$  $0.9 \times 0.425$  $128.75 - \frac{117..246}{9.8 \times 125} = -177.77 <$ ×  $-\frac{1111.240}{0.0002425} = -177.77 < 0$ 

#### *Influence de l'effort tranchant sur béton au niveau des appuis :*

$$
T_{u} \leq \overline{T}_{u} = 0.40 \times \frac{0.9 \text{d.b.f}_{c28}}{\gamma_{b}}
$$
 (BAEL91.art A.5.1.32)

*- Poutres principales :* 

$$
T_{u} = 131.52 \text{KN} < T_{u} = 0.4 \times \frac{0.9 \times 0.425 \times 0.3 \times 25 \times 10^3}{1.5} = 765 \text{KN} \, .
$$

*- Poutres secondaires :* 

$$
T_{u} = 128.75 \text{KN} < T_{u} = 0.4 \times \frac{0.9 \times 0.3 \times 0.425 \times 25 \times 10^3}{1.5} = 765 \text{KN} \text{ .}
$$

## *Vérification de l'adhérence et de l'entraînement des barres au niveau des appuis : (Art. A.6.1.2.1, BAEL 91)*

• *Vérification de la contrainte d'adhérence acier – béton :* 

 *La valeur limite de la contrainte d'adhérence pour l'ancrage des armatures :* 

 $\bar{\tau}_{se} = \Psi f_{.f_{.28}} = 1.5 \times 2.1 = 3.15$  *MPa Avec :*  $\Psi = 1.5$  *Pour les aciers HA.* 

 *La contrainte d'adhérence au niveau de l'appui le plus sollicité doit être :* 

$$
\tau_{\rm se} = \frac{T_{\rm u}}{0.9 \, \rm d \Sigma \, U} < \bar{\tau}_{\rm se} \qquad \text{Avec} : \Sigma \, U : \text{ périmère utile des aciers.}
$$

*- Poutres principales* :  $\tau_{se} = \frac{r_u}{0.9 \text{d} \Sigma \text{U}}$ =  $0.9$ d $\Sigma$  U T  $\tau_{\rm se} = \frac{r_{\rm u}}{0.9d\Sigma\rm{U}} = \frac{131.32 \times 10}{0.9 \times 425 \times 244.92} = 1.4$  $\frac{131.52 \times 10^3}{25.21 \times 10^2} =$  $\times$  425  $\times$  $\frac{\times 10^{3}}{244.82}$  = 1.4 *MPa* <  $\tau_{se}$ *- Poutres secondaires :*  $\tau_{se} = \frac{1}{0.015 \text{ Hz}} = \frac{120.73 \times 10}{0.015 \times 10^{25} \text{ s}} = 1.3$  $0.9 \times 425 \times 244.92$ 128.75×10  $0.9$ d $\Sigma$  U T τ 3  $\frac{1}{\text{se}} = \frac{1}{0.9 \text{d} \sum U} = \frac{126.75 \times 10}{0.9 \times 425 \times 244.92} =$  $=\frac{T_{u}}{0.9d\sum U} = \frac{128.75\times10^{3}}{0.9\times425\times244.92} = 1.3 MPa < \bar{\tau}_{se}$ *Conclusion : la contrainte d'adhérence est vérifiée.*

*Calcul de la longueur de scellement droit des barres :* 

$$
l_s = \frac{\varphi \times f_e}{4 \times \tau_{su}} \quad Avec: \ \tau_{su} = 0.6 \psi_s^2 f_{t28} = 2.835 Mpa
$$

*Pour les*  $T_{12}$  *:*  $l_s = 42.33$  *cm* 

 *Pour les T 14 : ls = 49.38cm.* 

 *Pour l'encrage des barres rectilignes terminées par un crochet normal, la longueur de la partie ancrée mesurée hors crochet est au moins égales*   $\dot{a}$  : 0.4 l<sub>s</sub>, pour les aciers HA. *Pour les Φ14 : l<sub>a</sub>* = 19.75cm. *Pour les*  $\Phi$ *12 : l<sub>a</sub>* = *16.93cm.* 

#### *Calcul des armatures transversales :*

 *Selon le BAEL91, le diamètre des armatures transversales doit vérifier :* 

 $\Phi_t \leq \min \left[ \frac{n}{25}, \Phi_1, \frac{n}{10} \right]$ J  $\left(\frac{h}{\cdot}, \Phi, \frac{b}{\cdot}\right)$ l  $\left(\frac{h}{2}, \Phi\right)$ 10  $\frac{n}{35}, \Phi_1,$  $\left(\frac{h}{\epsilon^2}, \Phi_1, \frac{b}{\epsilon^2}\right) = \min (1.28; 1.4; 3)$  où  $\Phi_1$  *est le plus petit diamètre utilisé dans le ferraillage. Soit Φ<sup>t</sup> = 12mm On choisira un cadre et un étrier ; soit*  $A_t = 4H A I2 = 4.52$  *cm<sup>2</sup>* 

*Calcul des espacements :*

- **Zone nodale :**  $S_t \le \min\left(\frac{n}{4}, 12\Phi_1, 30cm\right)$ J  $\left(\frac{h}{h}, 12\Phi, 30cm\right)$  $\setminus$ ſ  $S_t \le \min\left(\frac{h}{4}, 12\Phi_1, 30cm\right)$
- *Poutres principales*  $(30\times45)$  :  $S_t = 10$ *cm*

*- Poutres secondaires*  $(30\times45)$  :  $S_t = 10$ *cm soit*  $S_t = 10cm$ 

• *Zone courante :*  2  $S_t \leq \frac{h}{2}$ 

> *-Poutres principales de*  $(30\times45): S_t = 20$ *cm. -Poutres secondaires de de*  $(30\times45)$  :  $S_t = 20$ *cm.*

## *Armatures transversales minimales :*

 *La quantité d'armatures minimales est :* 

$$
A_t^{min} = 0.003 \times S_t \times b = 0.003 \times 15 \times 30 = 1.35 \, \text{cm}^2
$$

*At > A<sup>t</sup> min ……………………………………….. Condition vérifiée* 

#### *V.2.4.vérification à l'ELS*

## *Etat limite d'ouverture des fissures :*

#### *Dans le béton*

*σ≤σ =15MPA* 

#### *Dans l'acier*

*La fissuration est peu nuisible dans se n'est pas nécessaire de la vérifier Les résultats des vérifications à l'ELS sont donnés dans les tableaux suivants :* 

#### *Sens principale*

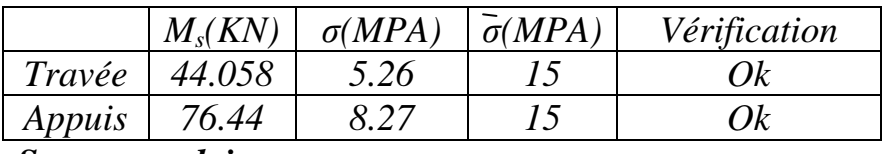

#### *Sens secondaire*

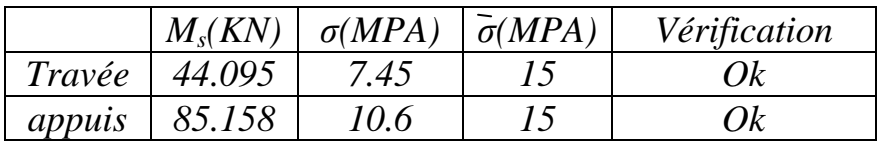

## *Etat limite de déformation*

 *La flèche développée au niveau de la poutre doit rester suffisamment petite par rapport à la flèche admissible pour ne pas nuire à l'aspect et l'utilisation de la construction.* 

# *Calcul de la flèche*

*On faite le calcul pour la plus grande travée dans les deux sens.*

*Sens longitudinal, la flèche admissible :*  $\bar{f} = \frac{L}{500} = \frac{5000}{500} = 10 \text{ mm}$ 500 5000 500  $=\frac{L}{500}=\frac{5000}{500}=10 \,\text{mm}$ *Sens transversal, la flèche admissible :*  $\bar{f} = \frac{L}{500} = \frac{5000}{500} = 10$ mm 500 5000 500  $=\frac{L}{700}=\frac{5000}{700}=$ 2  $M_{\rm s}\!\times\!L$ 

*La valeur de la flèche est :* ƒ  $v \cdot \mathbf{I}$ fv s  $10.E<sub>v</sub>.$ =

*Avec*:  $E_v = 3700 \sqrt[3]{f_{c28}} = 3700 \times \sqrt[3]{25} = 10818.87 MPa$ 

 $I_{f\nu}$  *: Inertie fictive de la section pour des charges de longue durée :* 

$$
I_{fv} = \frac{1.1 \times I_0}{1 + (\lambda \times u)}
$$

*I0 : Moment d'inertie total de la section homogénéisée (n=15) par rapport au CDG de la section.* 

$$
I_0 = \frac{bh^3}{12} + 15 \left[ A_s \left( \frac{h}{2} - c \right)^2 + A_s \left( \frac{h}{2} - c \right)^2 \right] = \frac{bh^3}{12} + 15 \left[ A_s \left( \frac{h}{2} - c \right)^2 \right]
$$

ρ *: Rapport des aciers tendus à celui de la section utile de la nervure* 

(pourcentage d'armatures). 
$$
\rho = \frac{A}{b_0 \cdot d}
$$

*La contrainte dans les aciers tondus : σ<sup>s</sup> est calculée précédemment. Calcul des coefficients :* 

$$
\lambda_{\nu} = \frac{0.02 \times f_{t28}}{5 \times \rho} = \frac{0.0084}{\rho} \qquad ; \qquad \mu = \max \left\{ 1 - \frac{1.75 \times f_{t28}}{4 \times \rho \times \sigma_{s} + f_{t28}}; 0 \right\}
$$

*Les résultats sont représentés dans les tableaux suivants :* 

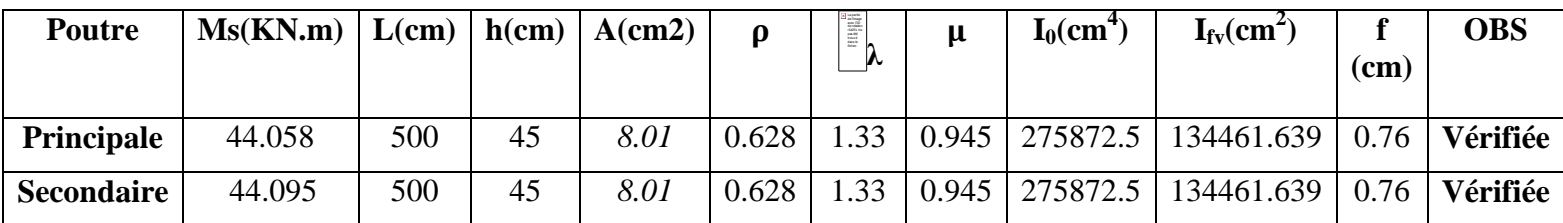

## *V.3) FERRAILLAGE DES VOILES*

## *INTRODUCTION:*

 *Le voile est un élément structural de contreventement soumis à des forces verticales et des forces horizontales. Le ferraillage des voiles consiste à déterminer les armatures en flexion composée sous l'action des sollicitations verticales dues aux charges permanentes (G) et aux surcharges d'exploitation (Q) , ainsi que sous l'action des sollicitations horizontales dues aux séismes.*

*Pour faire face à ces sollicitations, on prévoit trois types d'armatures :* 

*-Armatures verticales, -Armatures horizontales, -Armatures transversales.* 

 *Après avoir fait le calcul du ferraillage pour tous les voiles, nous avons constaté qu'il est possible d'adopter le même type de ferraillage pour un certain nombre de niveaux, pour ce la on ferraille nos voiles par zones :* 

*-Zone I : Sous sol -Zone II : RDC –ET1 -Zone III : 2éme, 3éme et 4éme étages -Zone IV:éme, 5éme, 6 éme étages et 7 éme étages -Zone V: Attique 1 et 2* 

## *-Combinaison d'action :*

 *Les combinaisons d'action sismiques et d'actions dues aux charges verticales à prendre sont données ci-dessous :* 

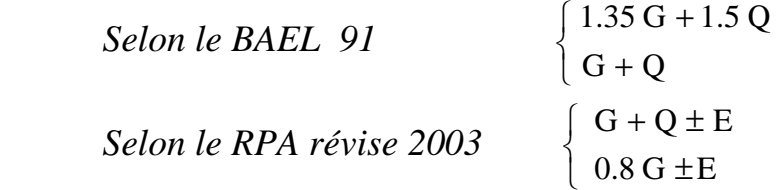

## *V.3.1) Ferraillage des trumeaux*

*La méthode utilisée est la méthode de RDM qui se fait pour une bande de largeur (d).*

## *V.3.1.1.) Exposé de la méthode :*

 *La méthode consiste à déterminer le diagramme des contraintes à partir des sollicitations les plus défavorables (N, M) en utilisant les formules suivantes :* 

$$
\sigma_{\text{max}} = \frac{N}{B} + \frac{M \cdot V}{I}
$$
\n
$$
\sigma_{\text{min}} = \frac{N}{B} - \frac{M \cdot V}{I}
$$
\n
$$
A \text{vec}
$$
\n
$$
B : \text{section du béton.}
$$
\n
$$
I : \text{moment d'inertie du trumeau.}
$$
\n
$$
V \text{et } V : \text{bras de lever, } V = V' = L_{\text{volle}} / 2
$$

 *Dans ce cas le diagramme des contraintes sera relevé directement du fichier résultats.* 

*Le découpage de diagramme des contraintes en bandes de largeur (d) donnée par :* 

$$
d \le \min\left(\frac{h_e}{2}; \frac{2}{3}L_c\right)
$$

 *he : hauteur entre nus du planchers du voile considéré* 

 *Lc : la longueur de la zone comprimée* 

$$
L_c = \frac{\sigma_{\text{max}}}{\sigma_{\text{max}} + \sigma_{\text{min}}} \cdot L
$$
  
*L<sub>t</sub>*: *longueur tendue* = *L* - *L<sub>c</sub>*

Les efforts normaux dans les différentes sections sont donnés en fonction *des Diagrammes des contraintes obtenues :* 

*-Section entièrement comprimée :*

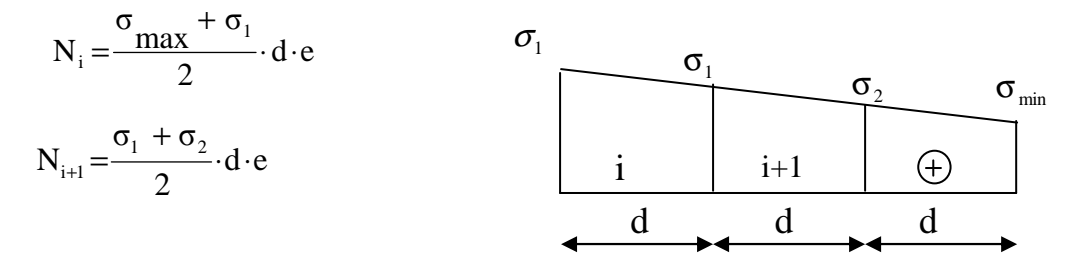

 $\sigma_{\text{max}}$ 

 *Avec :* 

 *e : épaisseur du voile. -Section partiellement comprimée :* 

$$
N_i = \frac{\sigma_{max} + \sigma_1}{2} \cdot d \cdot e
$$

 $.d \cdot e$ 2  $N_{i+1} = \frac{\sigma_1}{2} d$ .

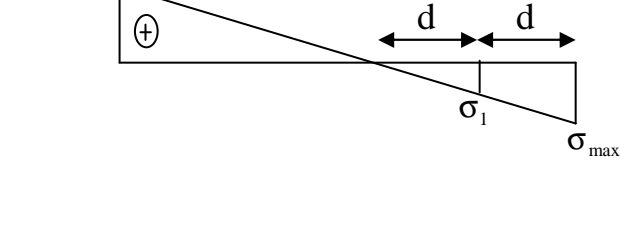

*-Section entièrement tendue :* 

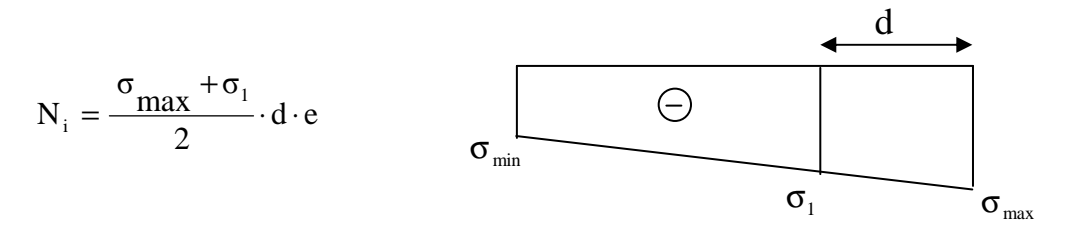

## *V.3.1.2) Armatures verticales :*

 *-Section entièrement comprimée :* 

$$
A_{V} = \frac{N_{i} + B \cdot f_{c28}}{\sigma_{s2}}
$$

 *B : section du voile.* 

*σs*<sup>2</sup>  *: Contrainte de l'acier = 348 MPa.* 

 *-Section partiellement comprimée :* 

$$
A_{V} = \frac{N_{i}}{\sigma_{s}}
$$

σ<sup>s</sup>  *: Contrainte de l'acier = 348MPa.* 

 *-Section entièrement tendue :* 

$$
A_{V} = \frac{N_{i}}{\sigma_{s2}}
$$

σs  *: Contrainte de l'acier = 348MPa.* 

## *V.3.1.3) Armatures minimales :*

 *-Pour une Section entièrement comprimée :* 

$$
A_{\min} \ge 4 \text{ cm}^2/\text{ml} \qquad (Art A.8.1, 21 BAEL91 modifiées 99)
$$
  
0.2 %  $\le \frac{A_{\min}}{B} \le 0.5$  % *(Art A.8.1, 21 BAEL91 modifiées 99)*

 *-Pour une Section entièrement tendue* 

J  $\left\{ \right.$ 1  $\overline{\mathfrak{l}}$ ∤  $\int$  $\geq$  max  $\frac{\sum f_i 28}{2}$ ; 0.15% *B f*  $A_{\min} \geq \max \left\{\frac{Bf}{A}\right\}$ *e*  $t_{\min} \ge \max \left\{ \frac{D_{Jt28}}{c}; 0.15\right\}$ 

 *-Section partiellement comprimée :* 

$$
A_{\min} \ge \max\left\{\frac{0.23Bf_{t28}}{f_e}; 0.005B\right\}
$$

*Avec :* 

 *B : section du béton tendue* 

 *Le pourcentage minimum des armatures verticales de la zone tendue doit rester au moins égal à 0.2 % de la section horizontale du béton tendu.* 

## *V.3.1.4) Armatures horizontales :*

 *Les barres horizontales doivent être munies de crochets à 135° ayant une longueur de 10 Φ et disposées de manière à servir de cadre armatures aux armatures verticales.* 

$$
A_{H} = \frac{A_{V}}{4}
$$

 $A_h \geq 0.15\%$  B *Globalement dans la section du voile* 

 $A_h \geq 0.10\%$ B *En zone courante* 

 *B : Section du béton* 

 *AV: Section d'armature verticale.* 

## *V.3.1.5) Armatures transversales :*

 *Les armatures transversales sont perpendiculaires aux faces des refends.* 

*Elles retiennent les deux nappes d'armatures verticales, ce sont généralement des épingles dont le rôle est d'empêcher le flambement des aciers verticaux sous l'action de la compression d'après l'article 7.7.4.3 du RPA 2003.* 

 *Les deux nappes d'armatures verticales doivent être reliées au moins par (04) épingles au mètre carré.* 

## *V.3.1.6) Armatures de coutures :*

 *Le long des joints de reprise de coulage, l'effort tranchant doit être repris par les aciers de coutures dont la section est donnée par la formule:* 

$$
A_{vj} = 1.1 \frac{T}{f_e}
$$

Avec :  $T=1.4 V$ 

 *Vu : Effort tranchant calculé au niveau considéré.* 

*Cette quantité doit s'ajouter à la section d'acier tendue nécessaire pour équilibrer les efforts de traction dus au moment de renversement.* 

## *V.3.1.7) Armature pour les potelets :*

 *Il faut prévoir à chaque extrémité du voile un potelet armé par des barres verticales, dont la section de celle-ci est* ≥ *4HA10 avec des cadres horizontaux dont l'espacement ne doit pas être supérieur à l'épaisseur du voile.* 

## *V.3.1.8.) Espacement :*

*L'espacement des barres horizontales et verticales doit satisfaire :* 

 $S_1 \le \min\{1, 5e, 30cm\}$  *Art 7.7.4.3 RPA99 (version* 

*2003).* 

 *Avec : e = épaisseur du voile* 

 *Aux extrémités des voiles l'espacement des barres doit être réduit de moitié sur 1/10 de la longueur du voile. Cet espacement d'extrémité doit être au plus égal à 15 cm* 

# *-Longueur de recouvrement :*

 *Elles doivent être égales à :* 

*-40Φ pour les barres situées dans les zones ou le recouvrement du signe des efforts est possible.* 

*-20Φ pour les barres situées dans les zones comprimées sous action de toutes les combinaisons possibles de charges.* 

## *-Diamètre minimal :*

*Le diamètre des barres verticales et horizontales des voiles ne devrait pas dépasser*  10 1 *de l'épaisseur du voile.* 

*V.3.2) Vérification : V.3.2.1) Vérification à L'ELS :*

 *Pour cet état, il considère :* 

$$
N_{ser} = G + Q
$$

$$
\sigma_b = \frac{N}{B + 15 \cdot A} \le \overline{\sigma}_b
$$

$$
\overline{\sigma}_b = 0.6 \cdot f_{c28} = 15 \text{ MPa}
$$

*Avec :* 

 *Nser : Effort normal applique. B: Section du béton. A: Section d'armatures adoptée.* 

*V.3.2.2) Vérification de la contrainte de cisaillement : -D'après le RPA99 révise 2003 :*

$$
\tau_b \le \bar{\tau}_b = 0.2 \cdot f_{c28}
$$

$$
\tau_b = \frac{V}{b_0 \cdot d}
$$

$$
V = 1.4 \cdot V_{u, calcul}
$$

*Avec :* 

 *b0 : Epaisseur du linteau ou du voile d : Hauteur utile (d = 0.9 h) h : Hauteur totale de la section brute* 

#### *-D'après le BAEL 91 :*

$$
II \text{ } f \text{ } aut \text{ } v \text{ } \text{ } \text{ } \text{ } \text{ } q \text{ } u \text{ } :
$$
\n
$$
\tau_u \leq \overline{\tau}_u
$$
\n
$$
\tau_u = \frac{V_u}{b \cdot d}
$$

*Avec :* 

τ<sub>u</sub>: contrainte de cisaillement

$$
\tau_{\rm u}
$$
 = min $\left(0.15 \frac{\dot{f}_{\rm cj}}{\gamma_{\rm b}}, 4MPa\right)$ , *Pour la fissuration préjudiciable.*

# *V.3.2.3) Exemple de calcul :*

 *Soit à calculer le ferraillage du voile longitudinal VL1=0.9m sur la zones (I):* 

$$
L = 0.6m.
$$
  
\n
$$
e = 0.2m.
$$
  
\n
$$
\sigma_{max} = 6190.07KN/m^2.
$$
  
\n
$$
\sigma_{min} = 6734.4(KN/m^2).
$$
  
\n
$$
L_c = \frac{\sigma_{max}}{\sigma_{max} + \sigma_{min}} \cdot L
$$

$$
L_c = 0.29m \to L_t = L - L_c = 0.31m.
$$

$$
d=0.156m ,
$$
  
\n
$$
\sigma_1 = \frac{(L_t - d)\sigma_{\min}}{L_t} \Rightarrow \{\sigma_1 = 526.352KN/m^2\}
$$
  
\n
$$
N_1 = \frac{\sigma_{\min} + \sigma_1}{2} \times d \times e = 198.86KN
$$

$$
N_2 = \frac{\sigma_1}{2} \times d \times e = 8.228 \, KN
$$

 *-Armatures verticales :*

$$
A_1 = \frac{N_1}{\sigma_s} = 2.84 \text{cm}^2
$$

$$
A_2 = \frac{N_2}{\sigma_s} = 0.21 \text{cm}^2
$$

**-** *Armatures de couture:* 

$$
A_{vj} = 1.1 \frac{\overline{T}}{f_e} \text{ Avec} : \overline{T} = 1.4 \text{ T}
$$

$$
A_{vj} = 3.5 \text{ cm}^2
$$

**-** *Détermination de la section d'armatures verticale totale par nappe :* 

 $A_{vI} = A_I + A_{vI} / 4 = 3.5$ cm<sup>2</sup> /bande  $A_{v2} = A_2 + A_{vj}/4 = 3.71$ cm<sup>2</sup> /bande

$$
\begin{aligned}\n &- \textbf{Armatures minimales :} \\
& A_{\min} \ge \max \left( \frac{0.23 B f_{t28}}{f e} \; ; \; 0.005. \, B \; \right) A_{\min} \ge 1.08 \, cm^2\n \end{aligned}
$$

*On adopte :*   $A_{v1} = 2HA$  16/bande/nappe = 4.02cm<sup>2</sup> Avec St = 10 cm.  $A_{v2} = 2H A16$  /bande/nappe=4,02 avec St = 12cm.

 *-Armatures horizontales :* 

$$
Ah = Av/4 = 1.01 \, \text{cm}^2
$$

 *-Section minimale D'après le RPA 2003 :* 

 *AH ≥0,15%B AH≥ 2.7 Soit 3HA12/nappe/ml = 3,39cm²/ ml/nappe avec : St =30cm.* 

#### *-Armature transversales :*

 *Les deux nappes d'armatures doivent être reliées au minimum par (04) épingles au mètre Carré soit HA8.* 

## *-Vérification des contraintes de cisaillement :*

$$
-BAEL 91 :
$$
  
\n
$$
\tau_u = \frac{v_u}{b \cdot d} = 0.841 MPa
$$
  
\n
$$
\tau_u = 0.841 MPa < \bar{\tau}_u = 2.5 MPa → Conditionverifice
$$

## **-** *RPA99 révise 2003 :*

$$
\tau_b = \frac{T}{b \cdot d} = 1.178 MPa
$$
  

$$
T = 1.4 \times V_U
$$

 $\tau_b = 1.178 MPa < \tau_b = 0.2 \times f_{c28} = 5 MPa$  *Condition vérifiée.* 

## *-Vérification à l'ELS :*

*Il faut vérifier que ∶* σ<sub>ь</sub> ≤ 0,6×f<sub>c28</sub>

$$
\sigma_b = \frac{N_s}{B + 15 \times A_s} = 3.34 MPa \le 0.6 \times f_{c28} = 15 MPa
$$
  

$$
\sigma_b = 3.34 MPa \le 15 MPa \rightarrow Condition \,verifice
$$

*NB : les voiles seront coulés sur toute leur longueur par étage sans reprise de bétonnage ce qui fait qu'on n'aura pas besoin d'armatures de coutures.* 

*-Le ferraillage d'autres voiles dans les différentes zones est donné sous forme de tableaux :*

# *Ferraillage du voile VL1 =0.9m*

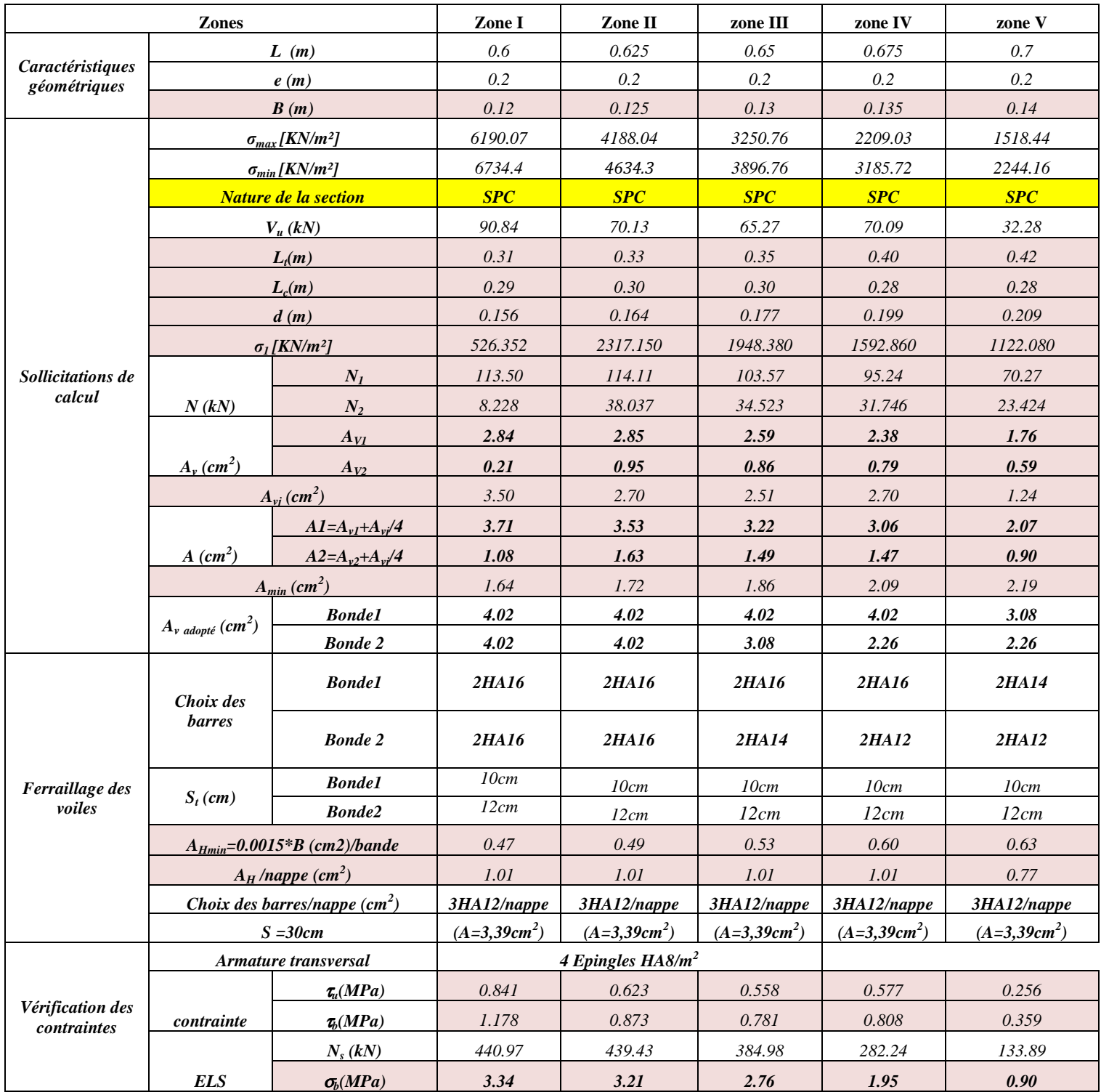

## *Ferraillage du voile VL2=2m*

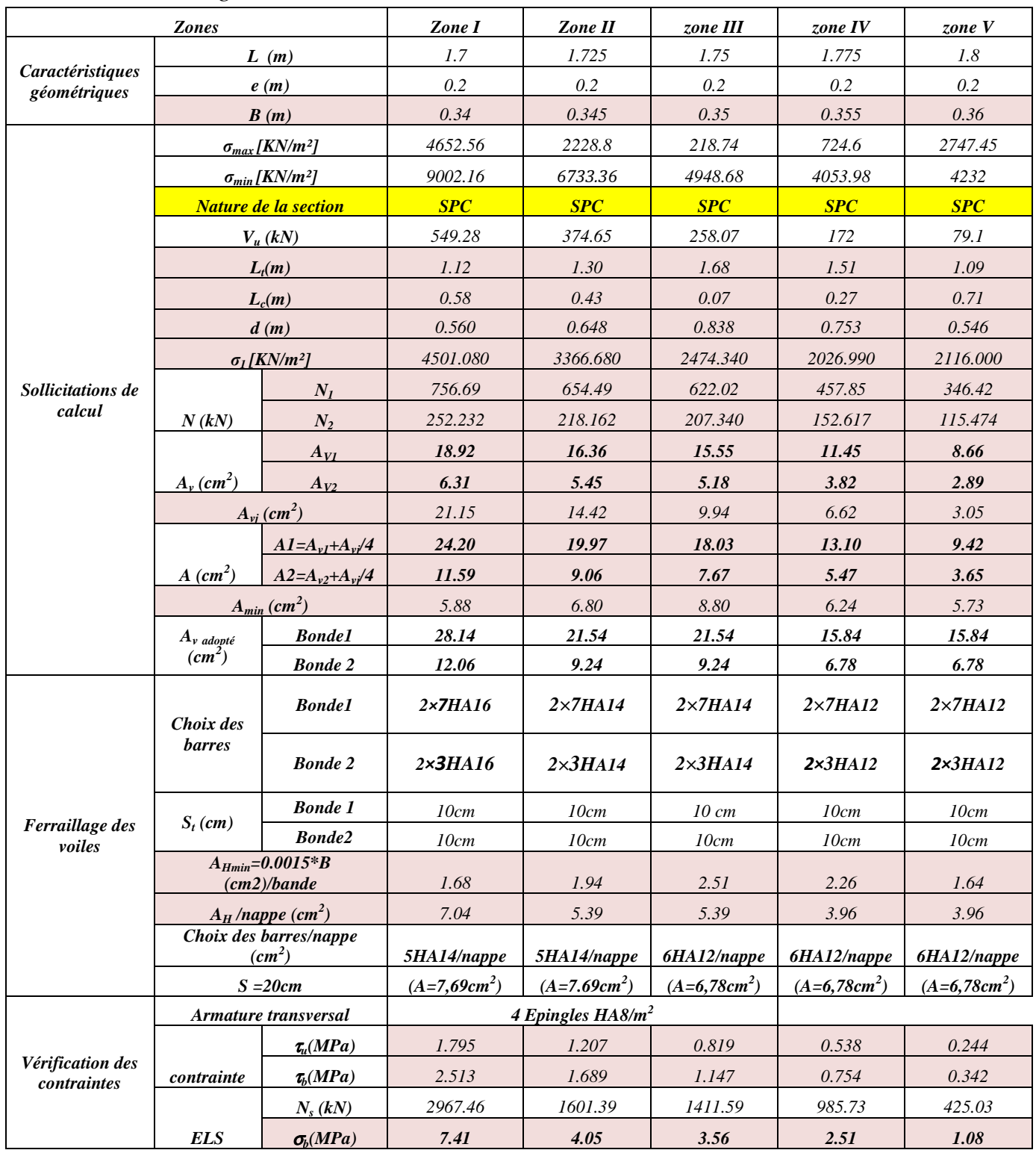

*Ferraillage du voile VL3=1m*

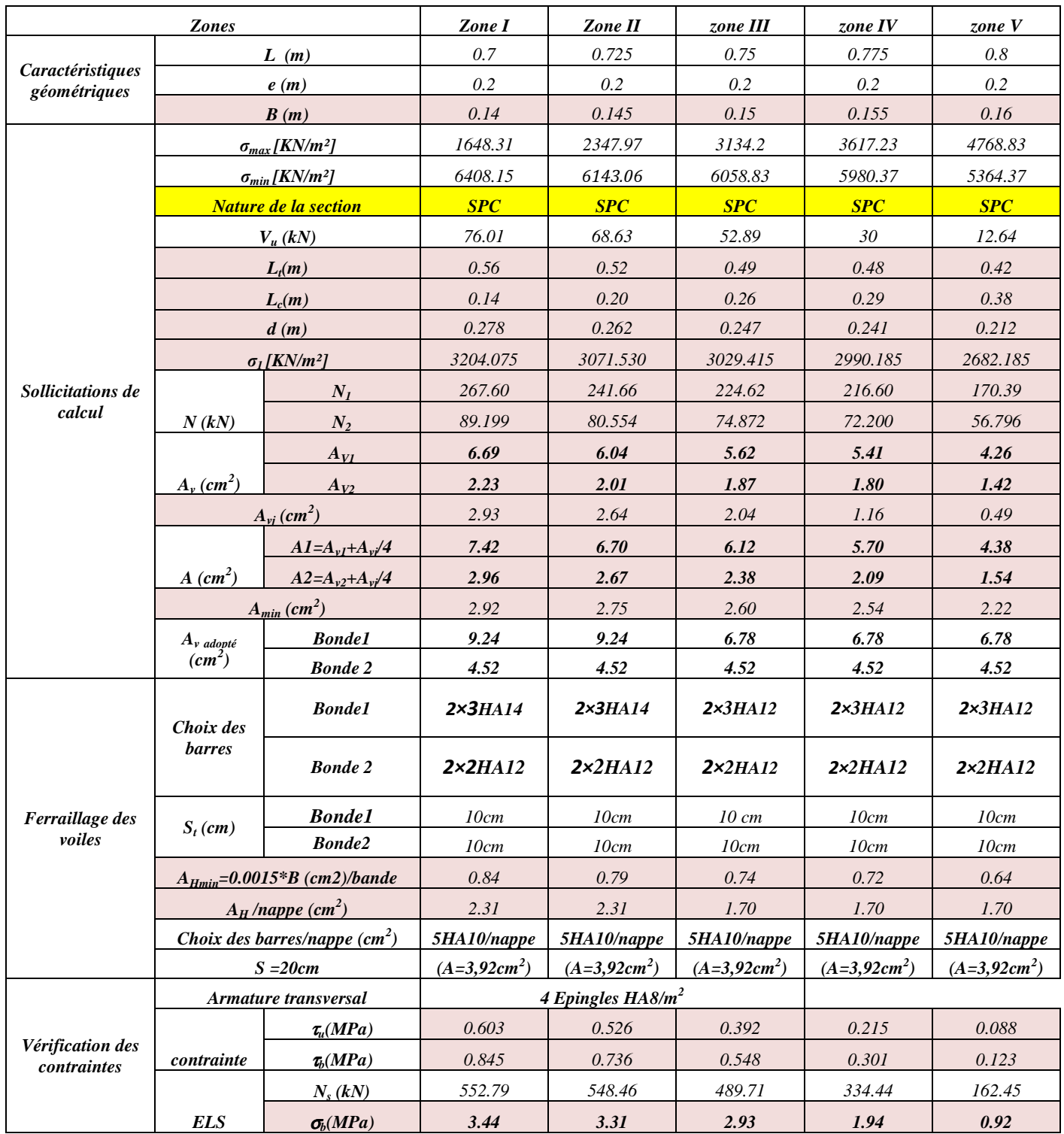

*Ferraillage du voile VL4=1.7m*

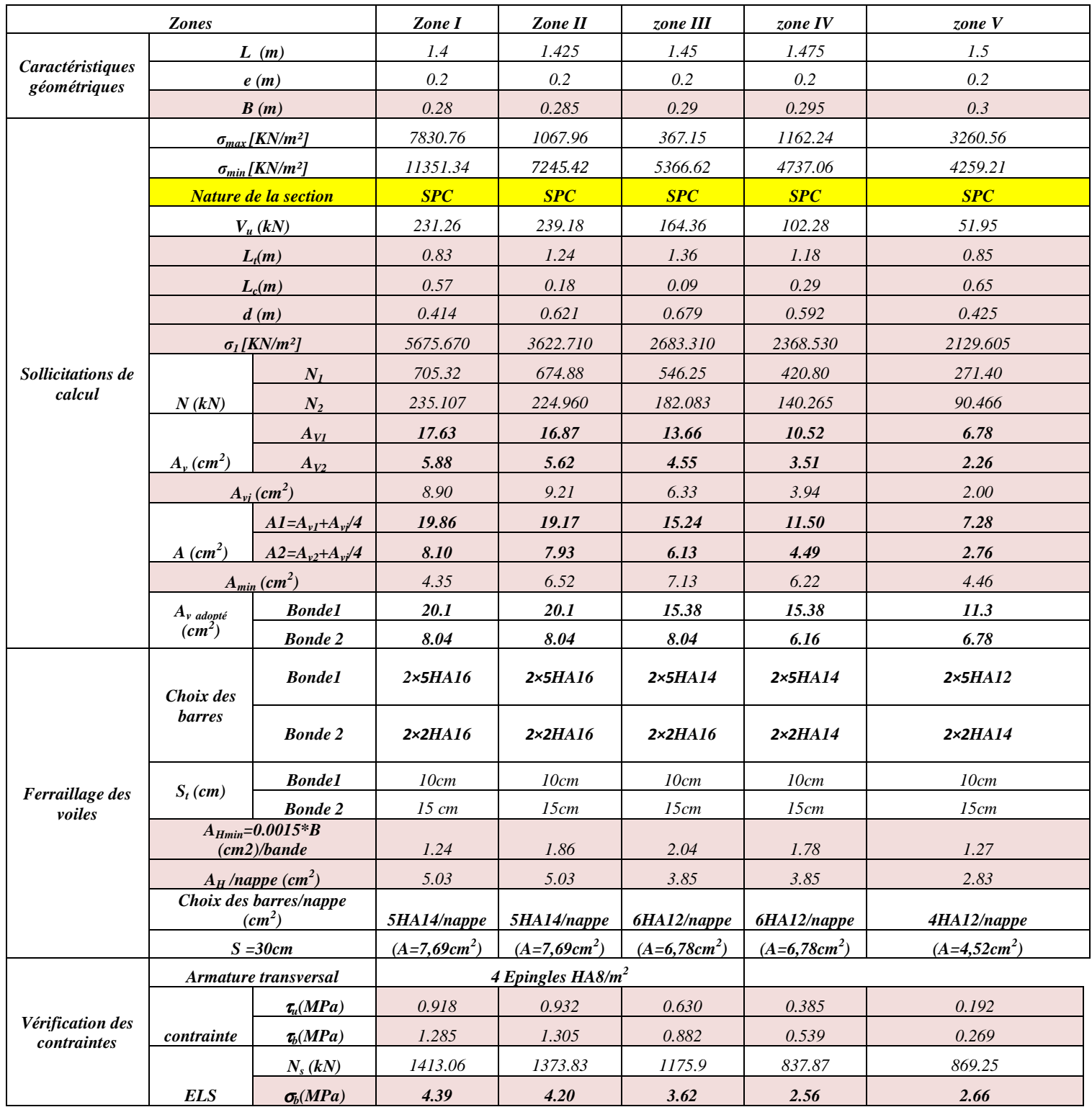

# *Ferraillage du voile VT1=2m*

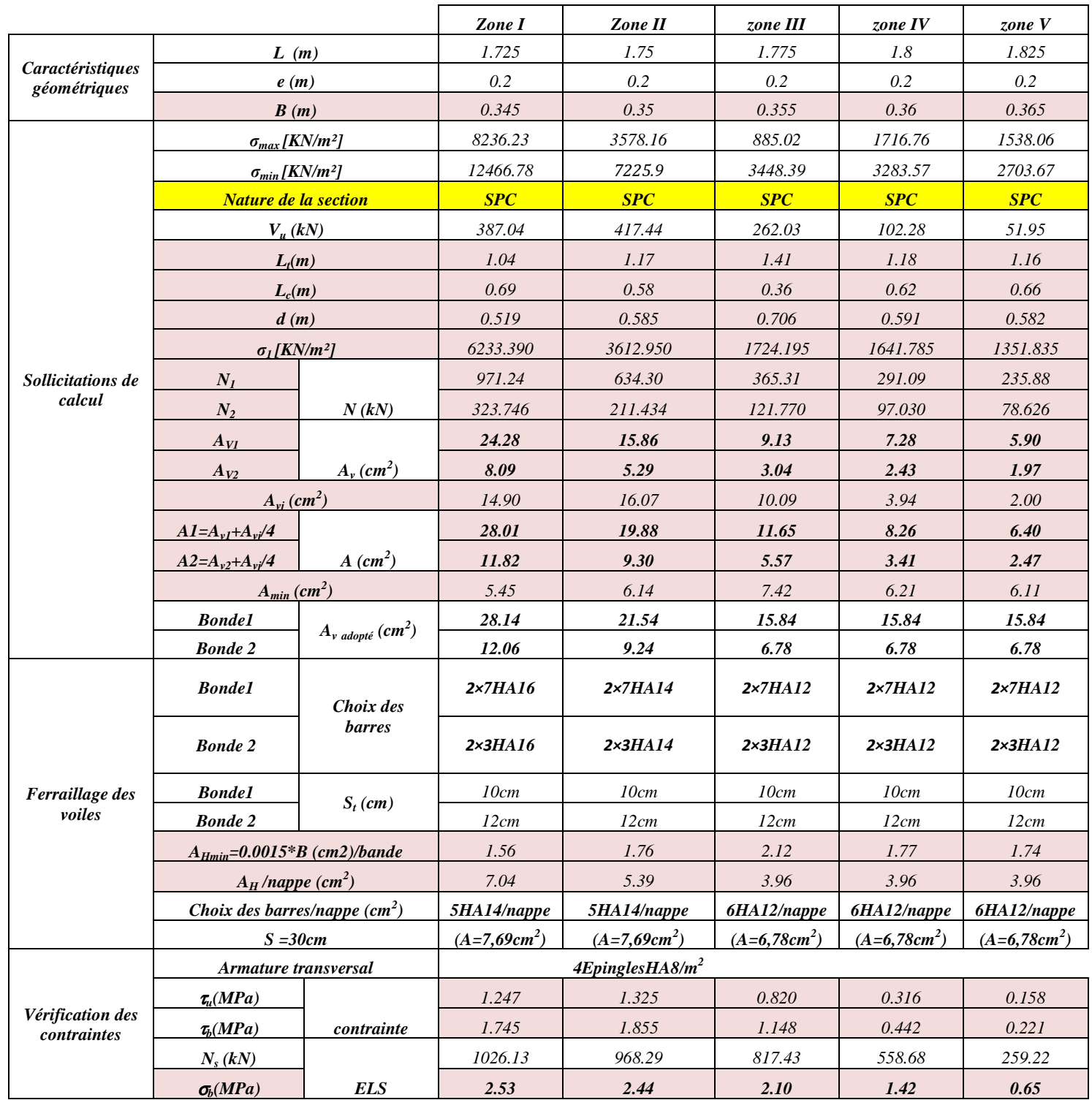

# *Ferraillage du voile VT2=2.55m*

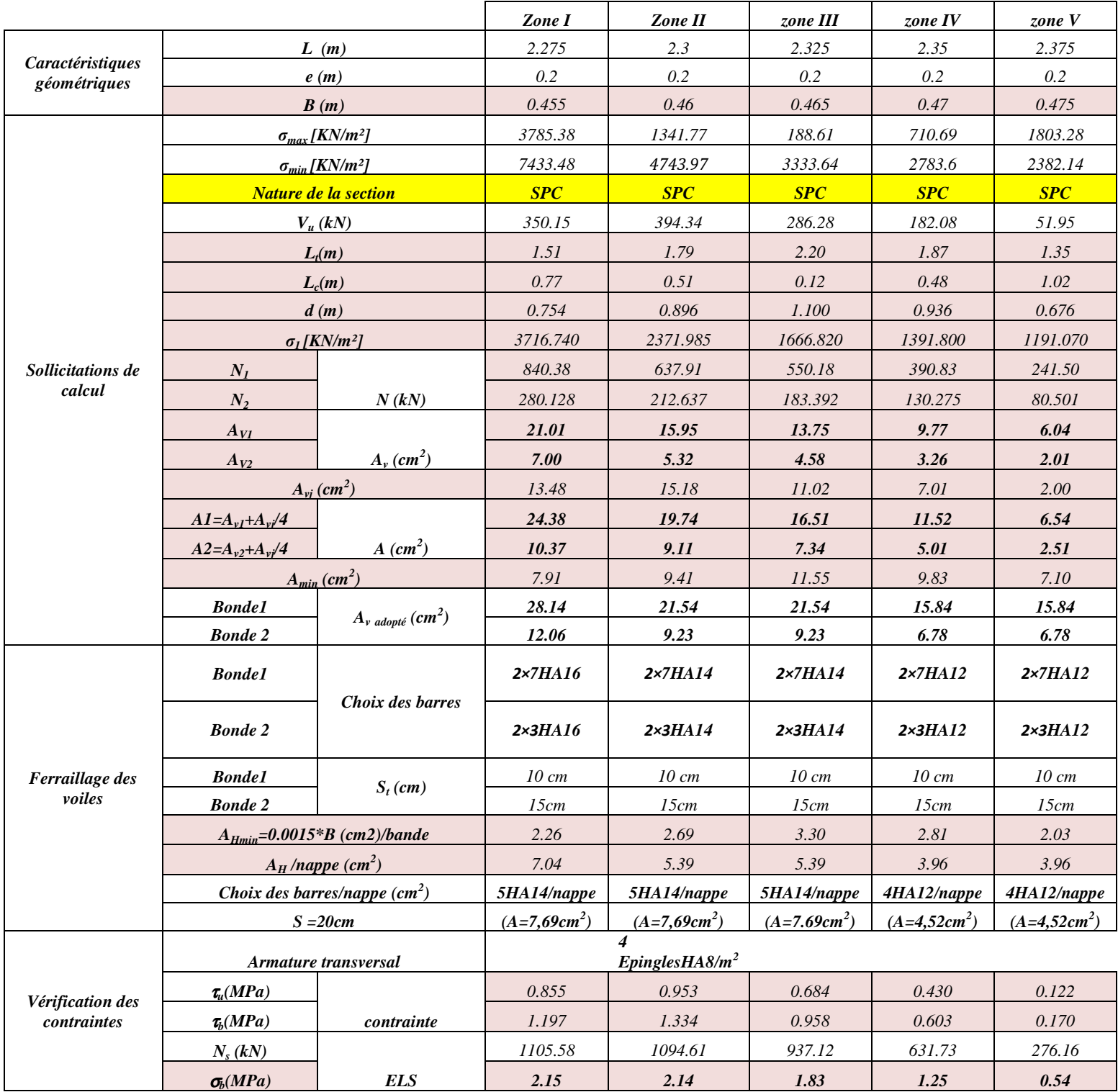

# *Ferraillage du voile VT3=2.33m*

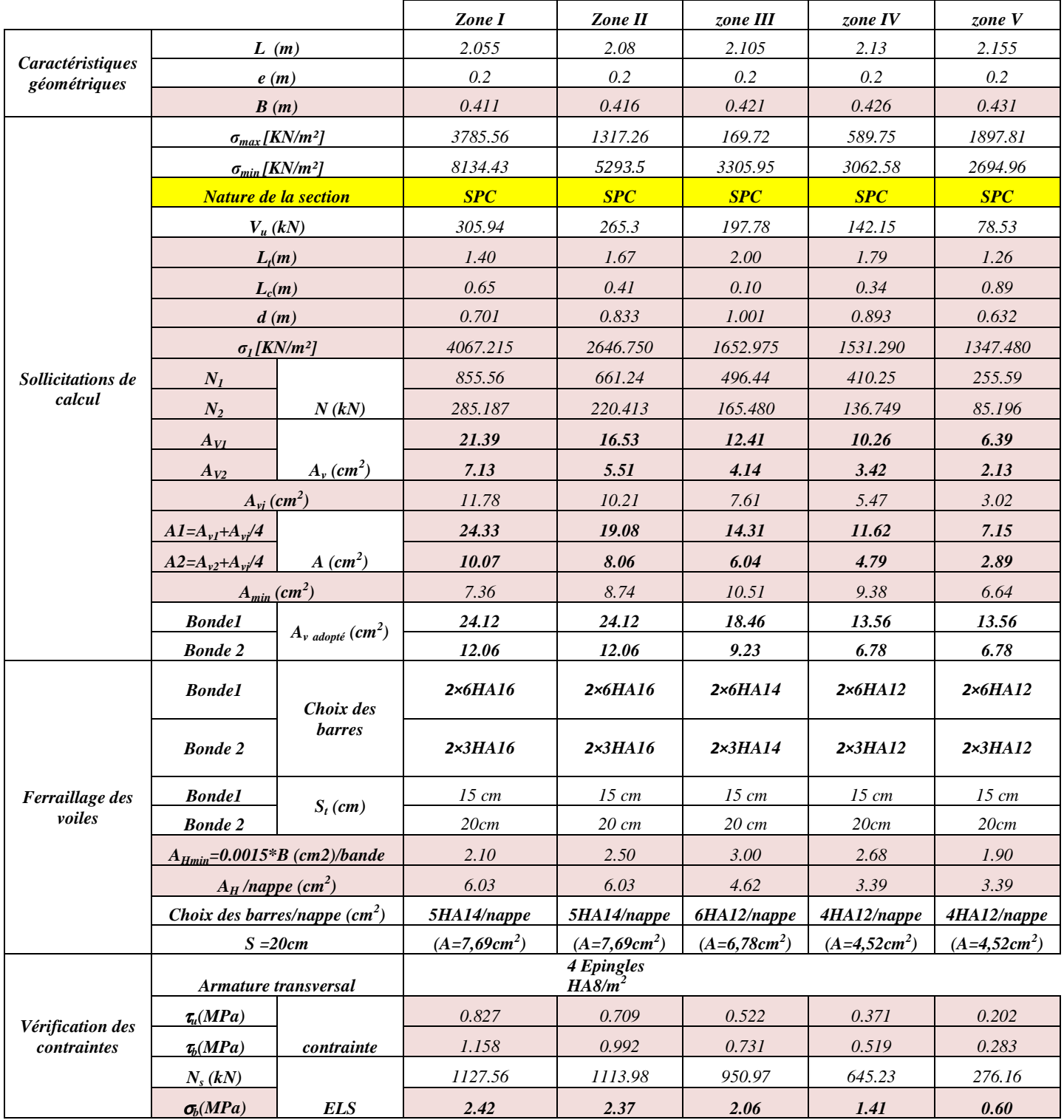

# *VI ETUDE DE L'INFRASTRUCTURE*

#### *VI.1 INTRODUCTION*

*Les fondations sont des éléments de la structure ayant pour objet la transmission au sol des efforts apportés par la structure. Ces efforts consistent :* 

- *Un effort normal : charge et surcharge verticale centrée (valeur extérieure) ;*
- *Une force horizontale : résultante de l'action sismique ;*
- *Un moment qui peut être de valeur variable qui s'exerce dans les plans différents.*

*Nous pouvons classer les fondations selon le mode d'exécution et la résistance aux sollicitations extérieure, en :* 

#### - *Fondations superficielles*

*Utilisées pour des sols de grande capacité portante. Elles sont réalisées prés de la surface, (semelles isolées, semelles filantes et radier).* 

#### - *Fondations profondes*

*Utilisées pour des sols ayant une faible capacité portante ; le bon sol est assez profond (pieux, puits).* 

#### *VI.2 ETUDE GEOTECHNIQUE DU SOL*

 *Le choix du type de fondation repose essentiellement sur une étude détaillée du sol qui nous renseigne sur la capacité portante de ce dernier. Les résultats de cette étude sont :* 

- *La contrainte admissible du sol est*  $\sigma_{sol} = 2$  *bars.*
- *Absence de nappe phréatique, donc pas de risque de remontée des eaux.*

#### *VI.3 CHOIX DU TYPE DE FONDATION*

*Le choix du type de fondation, est fonction du type de la supère structure ainsi que des caractéristiques topographiques et géologique du terrain.* 

*Ce choix est défini par :* 

- *La stabilité de l'ouvrage ;*
- *La facilité de l'exécution ;*
- *L'économie ;*
- *La capacité portante du sol ;*
- *L'importance de la supère structure ;*
- *Le tassement du sol.*

## *VI.4 DIMENSIONNEMENT*

#### *VI.4.1 Semelles filantes sous voiles*

L  $B \geq \frac{G + Q}{G}$  $B \cdot L$  $G + Q$ S N SOL  $S \leq \sigma_{\text{SOL}} \Rightarrow \frac{S \cdot V}{P} \leq \sigma_{\text{SOL}}$  $\sigma_{\rm sol.}$ .  $\leq \sigma_{\text{sol}} \Rightarrow B \geq \frac{G + B}{\sigma}$ ⋅  $\leq \sigma_{\text{SOL}} \Rightarrow \frac{G+}{D}$ 

*Avec :* 

 *B : La largeur de la semelle. L : Longueur de la semelle. G : Charge permanente revenant au voile considéré.* <sup>σ</sup>*SOL : Contrainte admissible du sol.* 

*Les résultats de calcul sont résumés dans les tableaux suivants :* 

*Tableau VI.1 : Surface de semelles filantes sous voiles (sens longitudinal)* 

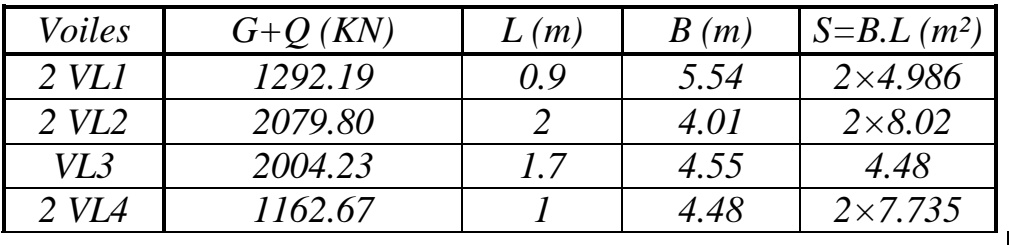

*45.962* 

*Tableau VI.2 Surface de semelles filantes sous voiles (sens transversal)* 

| Voiles          | $G+Q$ (KN) | L(m) | B(m) | $S = B.L$<br>$(m^2)$ |       |
|-----------------|------------|------|------|----------------------|-------|
| 2 VTI           | 1292.9     |      | 2.49 | $2\times4.98$        |       |
| VT <sub>2</sub> | 1274.99    | 2.55 | 1.93 | 4.92                 |       |
| VT3             | 610.07     | 2.33 | 1.01 | 2.35                 |       |
|                 |            |      |      |                      | 17.23 |

 $Sv$ = $Sv$  longitudinal +Sv transversal= $63.192$   $m<sup>2</sup>$ 

*Avec :* 

 *SV : Surface totale des voiles.* 

#### *VI.4.2 Semelles filantes sous poteaux*

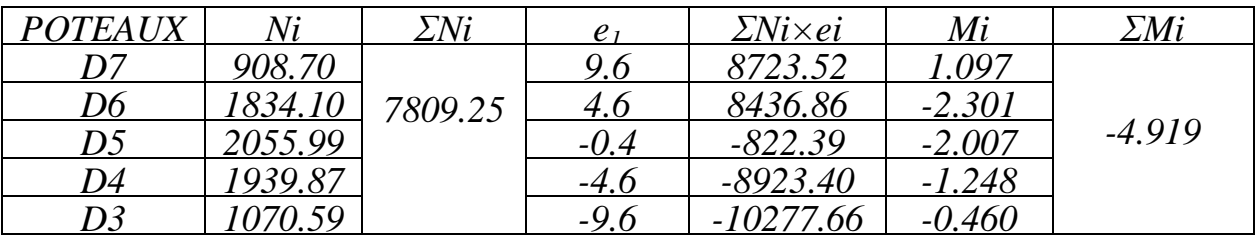

*La charge totale transmise par les poteaux : N<sup>t</sup> = 7809.25KN Coordonnées de la résultante des forces par rapport au centre de gravité de la semelle :* 

$$
e = \frac{\Sigma Ni \times ei + \Sigma Mi}{\Sigma Ni} = -0.37
$$

*Distribution des sollicitations par mètre linéaire des semelles :* 

$$
e = -0.37m < \frac{L}{6} = \frac{19.2}{6} = 3.2m \rightarrow R\acute{e}partition \; trap \acute{e}zoidal e
$$
\n
$$
q_{min} = \frac{Nt}{L} \times \left(1 - \frac{6.e}{L}\right) = \frac{7809.25}{19.2} \times \left(1 - \frac{6 \times -0.37}{19.2}\right) = 453.76KN/m2
$$
\n
$$
q_{max} = \frac{Nt}{L} \times \left(1 + \frac{6.e}{L}\right) = \frac{7809.25}{19.2} \times \left(1 + \frac{6 \times -0.37}{19.2}\right) = 359.70KN/m2
$$
\n
$$
q_{max}(L_{/4}) = \frac{Nt}{L} \times \left(1 + \frac{3.e}{L}\right) = \frac{7809.25}{19.2} \times \left(1 + \frac{3 \times -0.37}{19.2}\right) = 383.22KN/m2
$$

## *VI.4.3 Détermination de la largeur de la semelle*

 $B \geq \frac{q(L/4)}{2}$  $\frac{d^{4}(L)}{dsol} = \frac{383.22}{259}$  $\frac{63.22}{259}$  = 1.48 m ≈1.50 m

*On aura donc*  $S=1.50\times19.2=28.8 \text{ m}^2$ *Nous aurons la surface totale de la semelle filante :*  $S_t = S \times n + S_v$ *Avec :* 

 *n : Nombre de portique dans le sens considéré.* 

 $S_f = [(1.5 \times 15 \times 3) + (1.5 \times 19.2) + (1.5 \times 22.45) + (1.5 \times 24.7 \times 2)] + 63.192$  $s_t = 267.267m^2$ 

 $La$  surface totale du bâtiment :  $S_{bat}$ =466.13 $m^2$ *La surface totale des semelles filantes :*  $S_t = 267.267 \text{ m}^2$  $s_t$  $s_{bat}$  $=\frac{267.267}{166.13}$  $\frac{357.257}{466.13}$  = 57.33% > 50%  $S_{bat}$ 

## *Remarque :*

*Le pré dimensionnement des semelles filantes a donné des largeurs importantes ce qui induit leur chevauchement, de plus la surface totale de ces dernières dépasse 50% de la surface de la structure (l'assise). Donc on opte pour un radier général* 

## *VI.5 ETUDE DU RADIER GENERAL*

*Un radier est défini comme étant un plancher renversé dont les appuis sont les poteaux et les voiles de l'ossature, il est soumis à la réaction du sol diminué du poids propre du radier.* 

*Un radier doit :* 

- *Etre rigide en son plan horizontal.*
- *Permettre une meilleure répartition de la charge sur le sol de fondation.*
- *Faciliter le coffrage et le ferraillage.*
- *Permettre la facilité de l'exécution.*

## *VI.5.1 Pré dimensionnement du radier*

*a) Condition de vérification de la longueur élastique*

$$
L_e = \sqrt[4]{\frac{4 \cdot E \cdot I}{K \cdot b}} \ge \frac{2}{\pi} \cdot L_{\max}
$$

 *Le calcul est effectué en supposant une répartition uniforme des contraintes sur le sol, le radier est rigide s'il vérifie :* 

$$
L_{\max} \leq \frac{\pi}{2} \cdot L_e \to Ce \,\,qui \,\, condition \,\, \grave{a} \,\, h \geq \sqrt[3]{\left(\frac{2}{\pi} \cdot L_{\max}\right)^4 \cdot \frac{3 \cdot K}{E}}
$$

*Avec :* 

 *Le : Longueur élastique. K : Module de raideur du sol, rapporté à l'unité de surface K= 40 MPa .*  12  $I = \frac{bh^3}{12}$ : L'inertie de la section du radier (bonde de 1 m). *E : Module déformation longitudinale déférée*  $E = 3700 \sqrt[3]{f_{c28}} = 10818.865$  MPa *Lmax : Distance maximale entre deux voiles successives.* 

*D'où :* 

$$
h \ge \sqrt[3]{\left(\frac{2}{3.14} \times 5\right)^4} \times \frac{3 \times 40}{10818.865} = 0.78
$$

*Condition forfaitaire*   $L_{max}$  $\frac{max}{8} \leq h \leq \frac{L_{max}}{5}$  $\frac{max}{5}$  → 0.625 ≤ *h* ≤ *l* 

*D'après ces conditions, nous adopterons une épaisseur du radier de h = 80cm b) Détermination de l'épaisseur de la dalle :*

*La dalle du radier doit satisfaire la condition suivante* 

20 L  $h_d \geq \frac{L_{\text{max}}}{20}$ , avec un minimum de 25cm  $h_d \geq \frac{360}{20} = 25$ cm 20  $\geq \frac{500}{20} = 25cm$  Soit  $h_d = 30cm$ 

#### *c) Détermination de la hauteur de la nervure : La nervure du radier doit avoir une hauteur hn avec :*

$$
h_n \ge \frac{L_{\text{max}}}{10} = \frac{500}{10} = 50
$$
 cm *Soit*  $h_n = 90$  cm *et*  $b_n = 60$  cm

#### *Remarque :*

*On adoptera une épaisseur constante sur toute l'étendue du radier : h = 90 cm Nervure*   $h = 30$  cmDalle *b = 60 cm Largeur de la nervure* 

#### *VI.5.2Détermination des charges et surcharges :*

*On prend comme surface du radier celle du bâtiment.* 

$$
A \text{ } l'ELU : S_{\text{nec}}^{\text{ELU}} \geq \frac{N_{\text{u}}}{1.33 \times \sigma_{\text{SOL}}} = \frac{78097.05}{1.33 \times 259} = 226.72 \text{ m}^2
$$

$$
A \text{ } l'ELS: \text{ } S_{\text{nec}}^{\text{ELS}} \ge \frac{N'}{\sigma_{\text{SOL}}} = \frac{56871.05}{259} = 219.58 \text{ m}^2
$$

 $S_{\text{rad}} = \max \left( S_{\text{nec}}^{\text{ELU}} ; S_{\text{nec}}^{\text{ELS}} \right) = 226.72 \text{ m}^2$  $S_{\text{hat}} > S_{\text{rad}}$ 

## *Remarque :*

*Le BAEL, nous impose un débord minimal qui sera calculé comme suit :*   $L_{\text{deb}} \ge \left(\frac{h}{2}; 30 \text{ cm}\right) = \max\left(\frac{90}{2}; 30 \text{ cm}\right) = 45 \text{ cm}$  $(30 \text{ cm}) = \max\left(\frac{90}{2}\right)$ 2  $\vert =$ J  $\left(\frac{90}{2};30cm\right)$ l  $=$  max J  $\left(\frac{h}{2};30 \text{ cm}\right)$ l ſ ≥

*On opte pour un débord de Ldéb = 50 cm Donc la surface totale du radier :*  $S_{rad} = S_{b\hat{a}t} + S_{d\hat{e}b} = 466.13 + (91.55 \times 0.5)$ *Srad=511.905 m 2*

*Charges permanentes : Poids du bâtiment : 48340.7 KN Poids du radier : (511.905×0.3×25)=3839.29KN Poids des nervures :0.6×0.9×25(125.05+136.05)=3524.85KN Poids du remblai en TVO : 355.245×0.6×17=3623.50KN Poids de la dalle flottante : 381.35× 0.1×25= 888.11KN Grad=11875.74KN Gtot =60216.45KN* 

*Surcharge du radier :* 

 *Surcharges du bâtiment : Qbat =8530.35KN Surcharges du radier : Qrad =5×511.905= 2559.525KN Qtot = 11089.87KN* 

*Combinaison d'actions : A l'ELU: NU = 1,35G + 1,5Q =97927.01KN A l'ELS: NS= G + Q =71306.32KN* 

*VI.6.Vérification :*

*1Vérification à la contrainte de cisaillement (BAEL91 Art A.5.1.1) :*

*Nous devons vérifier que :*  $\tau_u \leq \overline{\tau}_u$ 

$$
\tau_u = \frac{T_u^{max}}{b.d} \le \bar{\tau} = min \left\{ 0.15 \frac{f_{c28}}{Y_b} \; ; 4 \; MPa \right\} = 2.5 \; MPa
$$

 $Avec : b=100 \text{ cm}$ ;  $d= 0.9h_d = 0.9 \times 30 = 27 \text{ cm}$ 

$$
T_U^{max} = \frac{q_u L_{max}}{2} = \frac{N_u b}{S_{rad}} \cdot \frac{L_{max}}{2} = \frac{97927.01 \times 1}{511.905} \times \frac{5}{2} = 478.25 KN
$$

$$
\rightarrow \tau_u = \frac{478.25}{1 \times 0.27} = 1,77 MPa
$$

 $\tau_u = 1.77 \text{ MPa} \leq \bar{\tau}_u = 2.5 \text{ MPa} \Rightarrow$  Condition vérifiée *2. Vérification de la stabilité du radier :*

#### *Calcul du centre de gravite du radier :*

*Les coordonnées du centre de gravité du radier seront calculées comme suit :* 

$$
X_G = \frac{\sum S_i \cdot X_i}{\sum S_i} = \; ; \qquad Y_G = \frac{\sum S_i \cdot Y_i}{\sum S_i}
$$

*Avec :* 

*Si : Aire du panneau considéré ; Xi, Y<sup>i</sup> : Centre de gravité du panneau considéré.*   $X_G = \frac{\sum S_i . X_i}{\sum S_i}$  $\sum S_i$  $=\frac{4929.75}{166.13}$  $\frac{1525.73}{466.13}$  = 10.56*m*  $Y_G = \frac{\sum S_i Y_i}{\sum S_i} = \frac{2904.39}{466.13} = 6.23m$  $\sum S_i$  466.13  $\chi$  $=\frac{b}{a}$ ± √ La stabilité du radier consiste à la vérification des contraintes du sol sous le 2a 4ac *Moment d'inertie du radier :*  $I_{XX}$ =10540.643 m<sup>4</sup> kll*=21289.114*\* *radier qui est sollicité par les efforts suivants : Effort normal (N) dû aux charges verticales. Moment de renversement (M) dû au séisme dans le sens considéré.*   $M_i = M_{i(K=0)} + T_{i(K=0)} \cdot h$ *Avec :*   $M_{j(K=0)}$ : Moment sismique à la base du bâtiment ;  $T_{j(K=0)}$ : *Effort tranchant à la base du bâtiment*; *Le diagramme trapézoïdal des contraintes nous donne :*   $\sigma_2$ 4  $\sqrt{1 + \sqrt{2}}$   $\sqrt{2}$  $\sigma_{\parallel} = \frac{3 \cdot \sigma_1 + \sigma_2}{\sigma_1 + \sigma_2}$  $\dot{m}$  =

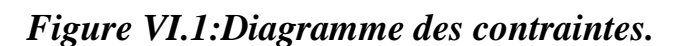

Ainsi on doit vérifier que  
\n**A** *VELU* :  
\n
$$
\sigma_m = \frac{3 \cdot \sigma_1 + \sigma_2}{4} \le 1,33 \sigma_{sol}(D'après le DTU 13.12/2,31)
$$

$$
A \text{ } l'ELS:
$$
  

$$
\sigma_m = \frac{3 \cdot \sigma_1 + \sigma_2}{4} \le \sigma_{sol}(d'après \text{ } le \text{ } DTU \text{ } 13.12/2, 31)
$$

*Avec :* 

$$
\sigma_{_1}, \sigma_{_2} = \frac{N}{S_{_{rad}}} \pm \frac{M}{I} \cdot V
$$

• *Sens longitudinal : 1. A l'ELU MX= 55033.778+2388.97×0.9=57183.85KN.m* 

$$
\sigma_1 = \frac{N_u}{S_{rad}} + \frac{M_x}{I_{yy}} \cdot V = \frac{97927.01}{511.905} + \frac{57183.85}{21289.114} \times 10.56 = 219.66 \times N/m^2
$$

$$
\sigma_2 = \frac{N_u}{S_{rad}} - \frac{M_x}{I_{yy}} \cdot V = \frac{97927.01}{511.905} - \frac{57183.85}{21289.114} \times 10.56 = 162.94 \, \text{K} \, \text{N} / \, \text{m}^2
$$

$$
\frac{D'o\grave{u}:}{\sigma_m = \frac{3 \times 219.66 + 162.94}{4}} = 205.48 \text{KN/m}^2
$$
  
\n
$$
\sigma_m = 205.48 \text{KN/m}^2 < 1.33 \sigma_{sol} = 344.47 \text{KN } / m^2 \rightarrow \text{Condition } \text{veffi\'ee}
$$
  
\n2. A VELS :

$$
M_X = 55033.778 + 2229.41 \times 0.9 = 57040.25 \text{KN} \cdot m
$$
\n
$$
\sigma_1 = \frac{N_s}{S_{rad}} + \frac{M_x}{I_{yy}} \cdot V = \frac{71306.32}{511.905} + \frac{57183.85}{21289.114} \times 10.56 = 167.66 \text{KN/m}^2
$$
\n
$$
\sigma_2 = \frac{N_s}{S_{rad}} - \frac{M_x}{I_{yy}} \cdot V = \frac{71306.32}{511.905} - \frac{57183.85}{21289.114} \times 10.56 = 110.93 \text{KN/m}^2
$$
\n
$$
\frac{D'où : \sigma_m = \frac{3 \times 167.66 + 110.93}{4} = 153.48 \text{KN/m}^2
$$

 $\sigma_m = 153.48KN/m^2 < \sigma_{sol} = 259KN/m^2 \rightarrow$ *Condition vérifiée* 

#### • *Sens transversal :*

*MY=51372.078+2229.41×0.9=53378.18KN.m* 

#### *1. A l'ELU :*

$$
\sigma_1 = \frac{N_u}{S_{rad}} + \frac{M_y}{I_{xx}}. V = \frac{97927.01}{511.905} + \frac{53378.18}{10540.643} \times 6.2 = 222.69 \text{KN/m}^2
$$

$$
\sigma_2 = \frac{N_u}{S_{rad}} - \frac{M_y}{I_{xx}}. V = \frac{97927.01}{511.905} - \frac{53378.18}{10540.643} \times 6.23 = 159.90 \text{KN/m}^2
$$

$$
D' \text{où}: \sigma_m = \frac{3 \times 222.69 + 159.90}{4} = 206.99 \text{KN/m}^2
$$

 $\sigma_m$  = 206.99KN/m<sup>2</sup> < 1.33 $\sigma_{sol}$  = 344.47KN / m<sup>2</sup> → *Condition vérifiée.* 

2. A VELS :  

$$
M_Y = 51372.078 + 2229.41 \times 0.9 = 53378.18
$$
KN.m

$$
\sigma_1 = \frac{N_s}{S_{rad}} + \frac{M_y}{I_{xx}}. V = \frac{71306.32}{511.905} + \frac{53378.18}{10540.643} \times 6.23 = 170.85/m^2
$$
  
\n
$$
\sigma_2 = \frac{N_s}{S_{rad}} - \frac{M_y}{I_{xx}}. V = \frac{71306.32}{511.905} - \frac{53378.18}{10540.643} \times 6.23 = 107.71 \text{K} \text{N} / \text{m}^2
$$
  
\n*D'où*:
$$
\sigma_m = \frac{3 \times 170.85 + 107.71}{4} = 155.06 \text{K} \text{N} / \text{m}^2
$$
  
\n
$$
\sigma_m = 155.06 \text{K} \text{N} / \text{m}^2 < \sigma_{sol} = 259 \text{K} \text{N} / \text{m}^2 \rightarrow \text{Condition } \text{vérifiée.}
$$

#### *3. Vérification de l'effort de sous pression :*

*Cette vérification justifie le non soulèvement de la structure sous l'effet de la pression hydrostatique.* 

 $P > P'$ 

 $Avec$  :  $P' = \alpha \times \gamma_w \times S_{radier} \times z$ *P : Poids total du bâtiment à la base du radier.*  ∝ = 1,5 *: Coefficient de sécurité vis à vis du soulèvement.*   $\gamma_w$ : Poids volumique de l'eau ( $\gamma_w = 10 \text{ KN/m}^3$ ). *Z : profondeur de l'infrastructure (h= 0,9m).* 

*AN:*

 $P' = 1.5 \times 10 \times 511.905 \times 0.9 = 6910.72.$ 

 $p =$  (Gsuperstructure + Ginfrastructure) = 60216.45KN

 $P = 60216.45 > P' = 6910.72KN \rightarrow Condition$  *est vérifiée.* 

*Pas de risque de soulèvement de la structure.* 

*4.Vérification au poinçonnement (Art. A.5.2.42 BAEL91modifiées 99):*

Aucun calcul n'est exigé si la condition suivante est satisfaite :  $\leq$   $N{'}_u$ 

$$
N'_u = \frac{0.045 \times \mu_c \times h \times f_{c28}}{\gamma_b}
$$

#### *Avec :*

H *: Charge de calcul à l'ELU pour le poteau ou le voile le plus sollicité.* 

*: Périmètre du contour cisaillé sur le plan du feuillet moyen du radier.* 

*a : Epaisseur du voile ou du poteau.* 

*b : Largeur du poteau ou du voile (une bonde de 1 m).* 

*h : Épaisseur totale du radier.* 

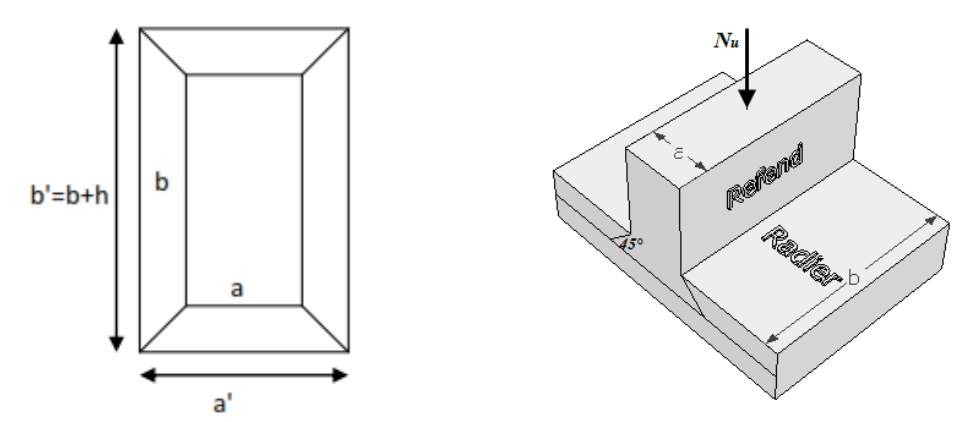

*Figure .VI.2: Périmètre utile des voiles et des poteaux.*

- *Calcul du périmètre utile :* 

#### *1. Poteaux :*

 $\mu_c = 2 \times (a' + b' + 2h) = 2 \times (0.55 + 0.60 + 2 \times 0.9) = 5.9 \, m^3.$ 

$$
N'_u = \frac{0.045 \times 5.9 \times 0.9 \times 25 \times 10^3}{1.5} = 3982.5 \text{KN}.
$$

 $N_u = 2834.83KN < N^{'}_u = 3982.5KN \rightarrow Condition \, v \, \acute{e} \, r \, \acute{e} \, f \, \acute{e} \, e \, .$
# *2. Voiles :*

 $\mu_c = 2 \times (a' + b' + 2h) = 2 \times (0.20 + 2 + 2 \times 0.9) = 8 m^3.$ 

$$
N'_{u} = \frac{0.045 \times 8 \times 0.8 \times 25 \times 10^{3}}{1.5} = 4800 \text{KN}.
$$

$$
N_u = 2858.09KN < N'_u = 4800KN \rightarrow Condition \, \text{vérifiée.}
$$
\n5. Vérification de la stabilité au renversement : (Art A.10.1.5 RPA99/Version

\n2000)

## *2003) :*

*Quel que soit le type de fondations (superficielles ou profondes), on doit vérifier que l'excentrement de la résultante des forces verticales gravitaires et des forces sismiques reste à l'intérieur de la moitié centrale de la base des éléments de fondation résistant au renversement* :  $(e = \frac{M}{N} \leq \frac{B}{4})$  $\frac{2}{4}$ 

$$
e_x = \frac{M_x}{N_s} = \frac{57040.25}{71306.32} = 0.80m < \frac{19,20}{4} = 4,80m \rightarrow Condition \, \text{veffi} \, \text{e}.
$$
\n
$$
e_y = \frac{M_y}{N_s} = \frac{53378.18}{71306.32} = 0,75m < \frac{16}{4} = 4m \rightarrow Condition \, \text{veffi} \, \text{e}.
$$

# *VI.7:Ferraillage du radier :*

71306.32

# *VI.7.1 : Ferraillage de la dalle :*

*Le ferraillage d'un radier est particulier, les aciers tendus se situent en partie haute de la dalle du radier qui sera étudiée comme un plancher renversé soumis à une charge uniformément répartie prenant appuis sur les voiles et les poteaux.* 

*Pour le calcul du ferraillage du radier, on utilise les méthodes exposées dans le BAEL91*

- *Ferraillage des panneaux encastrés sur 4 cotés :*

*On distingue deux cas :* 

*<i>f***<sup>er</sup>Cas**: Si α<0,4 La <sup>*ie*</sup> *flexion longitudinale est négligeable* 

 $M_{0x} = q_u \frac{l_x^2}{2}$  $\frac{d^{2}x}{8}$ ;  $M_{0y} = 0$ 

*2 emeCas : Si 0,4 ≤*α≤ *1 Les deux flexions interviennent, les moments développés au centre de la dalle dans les deux bandes de largeur d'unitévalent :*

- Dans le sens de la petite potée Lx :  $M_{0x} = q_u$ .  $\mu_x l_x^2$
- *Dans le sens de la grande potée Ly :*  $M_{0y} = \mu_x M_{0x}$

*Les coefficients µx, µy sont donnés par les tables de PIGEAUD.* 

$$
\rho = \frac{Lx}{Ly} \; Avec \; (L_x < L_y)
$$

# *Remarque :*

*Les panneaux étant soumis à des chargements sensiblement voisins ; et afin d'homogénéiser le ferraillage et de faciliter la mise en pratique, on adopte la même section d'armature, en considérant pour les calculs le panneau le plus sollicité.* 

 $\cdot$ *Identification du panneau le plus sollicité :*

$$
L_x = 5 \, m \quad ; \, L_y = 5 m \rho = \frac{l_x}{l_y} = \frac{5}{5} = 1
$$

 $\rho = 1 \rightarrow La$  dalle travaille dans les deux sens

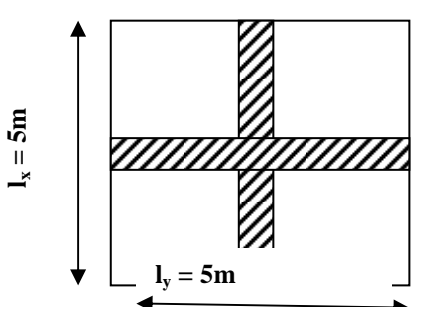

*Figure VI.3 : Le panneau le plus sollicité.*

Pour le calcul du ferraillage, on soustrait de la contrainte maximale  $\sigma_m^{max}$ , la *contrainte due au poids propre du radier, ce dernier étant directement repris par le sol.* 

*Avec :* 

- *A l'ELU*:  $\sigma_m^{max} = max(\sigma_u^1; \sigma_u^2) = max(205.48 ; 206.99) = 206.99KN/m^2$
- $\Delta$  *PELS:* $\sigma_m^{max} = max(\sigma_s^1; \sigma_s^2) = max(153.48; 155.06) = 155.06 KN/m^2$

*D'où :*

\n- \n
$$
A \text{ } VELU : q_u = \sigma_m - \frac{G_{rad}}{S_{rad}} = \left(206.99 - \frac{11875.74}{511.905}\right) \times 1 = 183.79 \, \text{K} \text{N} / \text{ml}
$$
\n
\n- \n
$$
A \text{ } VELS : q_s = \sigma_m - \frac{G_{rad}}{S_{rad}} = \left(155.06 - \frac{11875.74}{511.905}\right) \times 1 = 131.86 \, \text{K} \text{N} / \text{ml}
$$
\n
\n

# - *Calcul à L'ELU :*

# *Moments fléchissant :*

*Suivant la petite portée:* $M_{0x} = \mu_x q_u l_x^2$ 

*Suivant la grande portée:* $M_{0y} = \mu_y M_x$ 

 $Avec: \mu_x$ et  $\mu_y$ : coefficient données en fonction du rapport  $\rho$  et du coefficient  $du$  *Poisson*  $\rho = 1$  *etv* = 0

$$
\mu_{y} = 1 \qquad \qquad \left\{ \begin{array}{c} \mu_{x} = 0.0368 \\ \mu_{y} = 0.0368 \end{array} \right.
$$

 $M_{0x} = \mu_x q_u l_x^2 = 0.0368 \times 183.79 \times 5^2 = 169.09 K N.m$  $M_{0v} = \mu_v M_{0x} = 1 \times 169.09 = 169.09$ KN.m

# *Remarque :*

*Afin de tenir compte du semi encastrement de cette dalle au niveau des nervures, les moments calculés seront minorés en leur affectant un coefficient de 0.5 aux appuis et 0.75 en travée.* 

# *Moments en travées :*

 $M_{tx} = 0.75 M_{0x} = 0.75 \times 169.09 = 126.82KN$  $M_{\rm tv} = 0.75 M_{\rm 0v} = 0.75 \times 104,46 = 126.82 KN.m$ 

# *Moments aux appuis :*  $M_{\alpha x} = -0.5 M_{0x} = -0.5 \times 169.09 = -84.54 KN.m$  $M_{av} = -0.5 M_{0v} = -0.5 \times 169.09 = -84.54 KN$ . m

# *Ferraillage :*

*Le ferraillage se fera en flexion simple pour une bande de 1 ml Avec: b = 100 cm ; h = 30 cm ; d=27 cm* 

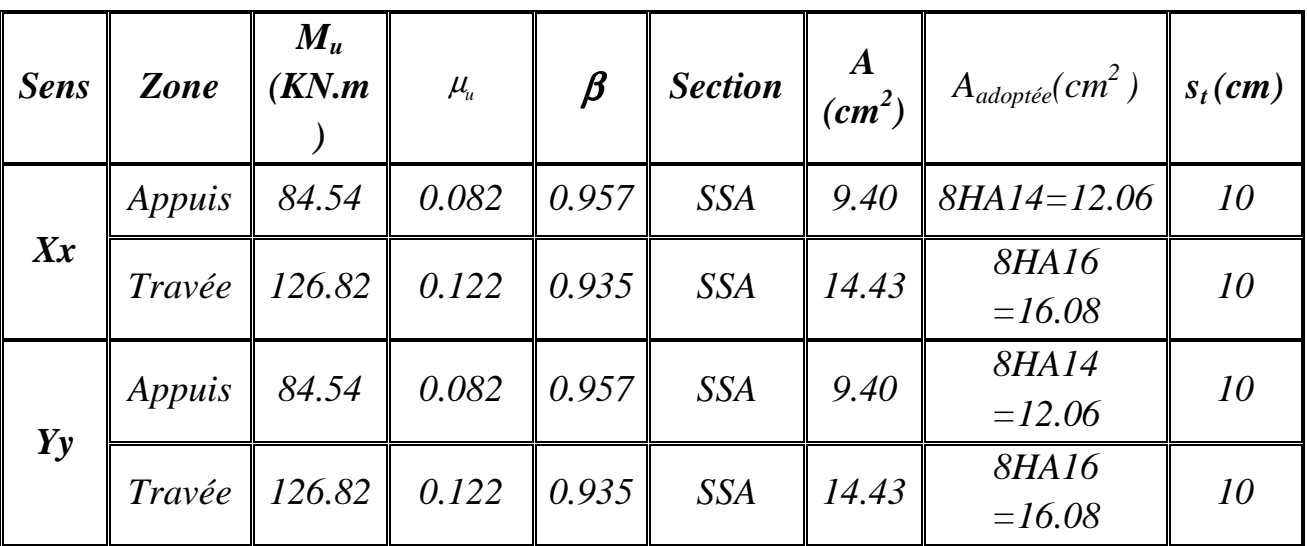

 *Tableau VI.3 : Ferraillage du radier.* 

## *Remarque :*

*Les armatures en travée constituent le lit supérieur, et les armatures en appuis le lit inferieur.* 

# - *Vérification à L'ELU :*

*a) condition de non fragilité (Art B.7.4 BAEL.91/ modifié 99) :*

$$
\omega_x = \frac{A_{min}^x}{bh} \ge \omega_0 \frac{3 - \frac{L_x}{L_y}}{2} \Rightarrow A_{min}^x \ge \omega_0 \frac{3 - \rho}{2} bh
$$

*Avec* ¥*: pourcentage de référence qui dépend de la nuance des aciers, de leurs diamètre etde la résistance à la compression du béton. Donc:* $\omega_0 = 0.0008$  *pour fe400* 

$$
A_{min}^x \ge 0.0008 \frac{3-1}{2} \times 100 \times 30 = 2.4cm
$$

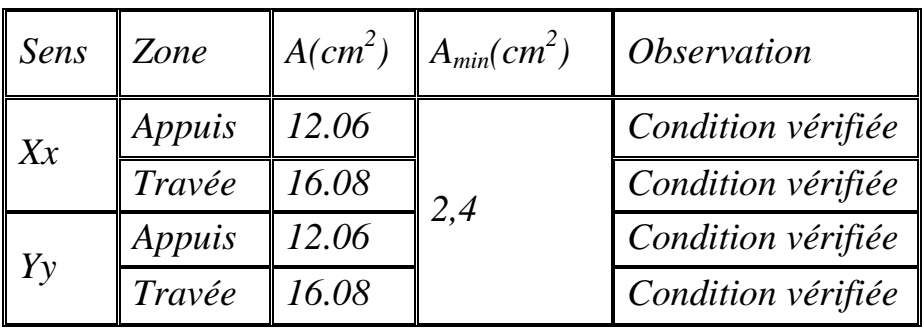

*Tableau VI.4 : Vérification de la condition de non fragilité. b) Vérification des espacements (Art A8.2, 42 BAEL91/modifié 99) :* 

*L'écartement des armatures d'une même nappe ne doit pas dépasser les valeurs ci-dessous, dans lesquels h désigne l'épaisseur totale de la dalle.* 

# *Dans le sens xx :*

*S<sup>t</sup> ≤ min {3h; 33cm} = min {3*×*30; 33cm} = 33cm St = 15cm* < *33cm*→*Condition vérifiée.* 

*Dans le sens yy :*

 *S<sup>t</sup> ≤ min {4h; 45cm} = min {4*×*30; 45cm} = 45cm*   $S_t = 10$ cm <45cm→Condition vérifiée.

*c) Vérification de la contrainte de cisaillement :*  $\tau_u = V_u^{max}$  $\frac{1}{bd} \leq \bar{\tau}_u$ 

 $Avec: p = q_{um}l_xl_y = 183.79 \times 5 \times 5 = 4594.75KN/m^2$ 

$$
\sqrt{\frac{Sens x - x}{w}}; V_u = \frac{P}{3 l_y} = \frac{4594.75}{3 \times 5} = 306.32KN
$$
\n
$$
\sqrt{\frac{Sens y - y}{w}}; V_u = \frac{P}{2 l_y + l_x} = \frac{4594.75}{2 \times 5 + 5} = 229.74 KN
$$
\n
$$
\frac{AN:}{\tau_u} = \frac{306.32 \times 10^{-3}}{1 \times 0.27} = 1.13 MPa
$$
\n
$$
\bar{\tau} = min \left\{ 0.2 \frac{f_{c28}}{N} \right\}; 5 MPa \right\} = 3.33 MPa
$$

$$
\tau_u = 1.13 \, MPa \le \bar{\tau}_u = 3.33 MPa \rightarrow Condition \, \text{verifiee.}
$$

*Donc les armatures transversales ne sont pas nécessaires.* 

- *Calcul à l'E.L.S : On a:*  $\rho = 1$  *et*  $v = 0$  $\mu_r = 0.0442$ 

$$
\mu_{\mathcal{Y}}=1
$$

*Moments fléchissant :*

 $M_{0x} = \mu_x q_s l_x^2 = 0.0442 \times 131.86 \times 5^2 = 145.7 K N. m$  $M_{0y} = \mu_y M_x = 1 \times 145.7 = 145.7 K N. m$ 

*Moments en travées :*

 $M_{tx} = 0.75 M_{0x} = 0.75 \times 145.7 = 109.27 K N \cdot m$  $M_{tv} = 0.75 M_{0y} = 0.75 \times 145.7 = 109.27 K N. m$ 

## *Moments aux appuis :*

$$
M_{ax} = -0.5M_{0x} = -0.5 \times 145.7 = -72.85KN.m
$$
  

$$
M_{ay} = -0.5M_{0y} = -0.5 \times 145.7 = -72.85KN.m
$$

- *Vérification à L'ELS : a) Vérification des contraintes dans le béton :*

 *On peut se disposer de cette vérification, si l'inégalité suivante est vérifiée :*  s  $\frac{\text{c28}}{\text{a}}$  avec  $\gamma = \frac{\text{N1}}{\text{u}}$ M avec : γ =  $\frac{M}{l}$ 100 f 2 1 d  $\alpha = \frac{y}{1} < \frac{\gamma - 1}{2} + \frac{f_{c28}}{100}$  avec:  $\gamma =$ *Sens longitudinal et transversal:*

*Aux appuis :*  1,16 72.85  $\gamma = \frac{84.54}{72.85}$  = 1,16 Etµ = 0.082 ⇒  $\alpha$  = 0,1071 0,33 100 25 2  $\alpha = 0.1071 < \frac{1.16 - 1}{2.16} + \frac{25}{1.08} =$ *En travée :*

$$
\gamma = \frac{126.82}{109.27} = 1,16 \text{ et } \mu = 0,1631 \Rightarrow \alpha = 0,1631
$$

$$
\alpha = 0.1631 < \frac{1,16-1}{2} + \frac{25}{100} = 0,33
$$

*La condition est vérifiée, donc il n y a pas lieu de vérifier les contraintes dans le béton.* 

# *Remarque :*

*Pour faciliter les travaux de ferraillage, et pour des raisons économiques, il faut adopter un même ferraillage pour tous les panneaux.*

# *VI.7.2 :Ferraillage du débord:*

*Le débord est assimilé à une console soumise à une charge uniformément répartie. Le calcul se fera pour une bande de 1m de longueur.* 

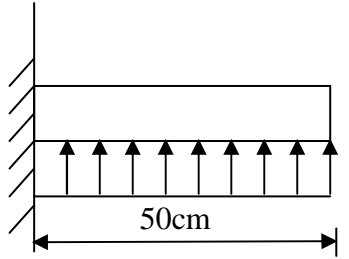

- *Sollicitation de calcul : Figure VI.4: Schéma statique du débord.* 

$$
\blacksquare A \text{ } \underline{V} \underline{E} \underline{L} \underline{U}:
$$

$$
P_u = q_u = 183.79 \, KN/ml
$$
  

$$
M_u = \frac{-P_u l^2}{2} = \frac{-183.79 \times 0.5^2}{2} = -22.97 \, KN.m
$$

$$
\blacksquare A \text{ } \underline{P} \underline{E} \underline{L} \underline{S}:
$$

$$
P_s = q_s = 131.86 \text{KN/ml}
$$
  

$$
M_s = \frac{-P_s l^2}{2} = \frac{-131.86 \times 0.5^2}{2} = -16.48 \text{ m}
$$

# - *Calcul des armatures principales :*

$$
b=1\ m;\ d=27\ cm
$$

$$
\mu = \frac{M_u}{bd^2 f_{bc}} = \frac{22.97 \times 10^6}{1000 \times 270^2 \times 14.2} = 0,022 < 0.392 \to SSA
$$
  
\n
$$
\mu = 0,073 \qquad \to \beta = 0,962
$$
  
\n
$$
A_s = \frac{M_u}{\beta \cdot d \cdot \sigma_{st}} = \frac{22.97 \times 10^6}{0.962 \times 270 \times 348} = 2.54 \text{ cm}^2
$$

*Soit* : 
$$
A_a = 4HA12 = 4.62 \text{ cm}^2 \text{ avec : } St = 30 \text{ cm}
$$

★ Verification à l'ELU :

\n
$$
A_{min} \equiv \frac{0.23 \cdot b \cdot d \cdot f_{t28}}{f_e} = \frac{0.23 \times 100 \times 27 \times 2.1}{400} = 3,26 \text{ cm}^2
$$

\n
$$
A_a = 4.62 \text{ cm}^2 > A_{min} = 3,26 \text{ cm}^2 \rightarrow \text{Condition } \text{vérifiée.}
$$

\n- **Calculate a** *rematures de répartition*:\n 
$$
A_r = \frac{A}{4} = \frac{4.62}{4} = 1.15 \, \text{cm}^2
$$
\n *Soit*:\n 
$$
A_{r} = 4HA12 = 2,35 \, \text{cm}^2
$$
\n *avec*:\n 
$$
St = 30 \, \text{cm}
$$
\n
\n

# - *Vérification à l'ELS :*

*a) Vérification de la contrainte dans les aciers :*

<u>*On doit vérifier que:*</u>  $\sigma_{bc} = K \sigma_{st} \le \bar{\sigma}_{bc} = 0.6 \times f_{c28} = 15 \, MPa$ 

$$
\rho_1 = \frac{100 \cdot A_S}{b \cdot d} = \frac{100 \times 9.23}{100 \times 27} = 0.342
$$

$$
\rho_1 = 0.342 \rightarrow \beta_1 = 0.909 \rightarrow \alpha_1 = 0.273
$$

$$
K = \frac{\alpha_1}{15(1 - \alpha_1)} = \frac{0.273}{15(1 - 0.273)} = 0.025 MPa
$$

$$
\sigma_{st} = \frac{M_s}{\beta \cdot d \cdot A_{st}} = \frac{53.40 \times 10^{-3}}{0.909 \times 0.27 \times 9.23 \times 10^{-4}} = 235.73 MPa
$$

 $\sigma_{bc} = K \times \sigma_{st} = 0.025 \times 235.73 = 5.89 MPa < \bar{\sigma}_{bc} = 15 MPa$  *Condition vérifiée.* 

# *b) Vérification de la contrainte dans les aciers :*

 $\sigma_{st} = 235.73 MPa \leq \bar{\sigma}_{st} = 348 MPa$ <del>C</del>ondition vérifiée.

# *VI.7.3 :Ferraillage des nervures :*

*Afin d'éviter tout risque de soulèvement du radier (vers le haut), celui-ci est sera muni de nervures (raidisseurs) dans les deux sens.* 

*Pour le calcul des sollicitations, la nervure sera assimilée à une poutre continue sur plusieurs appuis et les charges revenant à chaque nervure seront* 

*déterminées en fonction du mode de transmission des charges (triangulaires ou trapézoïdales) vers celle-ci.* 

## *a) Chargement simplifié admis :*

*Les nervures seront considérées comme des poutres doublement encastrées à leurs extrémités.* 

*Afin de ramener les charges appliquées sur les nervures à des charges uniformément reparties on doit calculer le chargement simplifié et cela consiste à trouver la largeur de la dalle correspondante à un diagramme rectangulaire qui donnerait le même moment (largeur lm) et le même effort tranchant (largeur lt) que le diagramme trapézoïdal/triangulaire.* 

*Pour la détermination des efforts, on utilise le logiciel ETABS.* 

# *Remarque :*

*Les réactions du sol sont transmises aux nervures sous forme de charge triangulaire et trapézoïdale.* 

- *Cas de chargement trapézoïdal :*
	- $\blacksquare$  *Moment fléchissant :*  $\mathbf{l}_m =$  $l_x\Big(0.5-\frac{l^2}{6}\Big)$  $\frac{1}{6}$
	- **Figure 1** Effort tranchant :  $l_t =$  $l_x\Big(0.5-\frac{l^2}{4}\Big)$  $\frac{1}{4}$

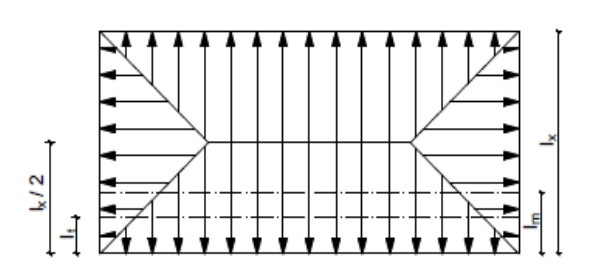

*Figure VI.5: Répartition trapézoïdale* 

- *Le Chargement simplifié :*

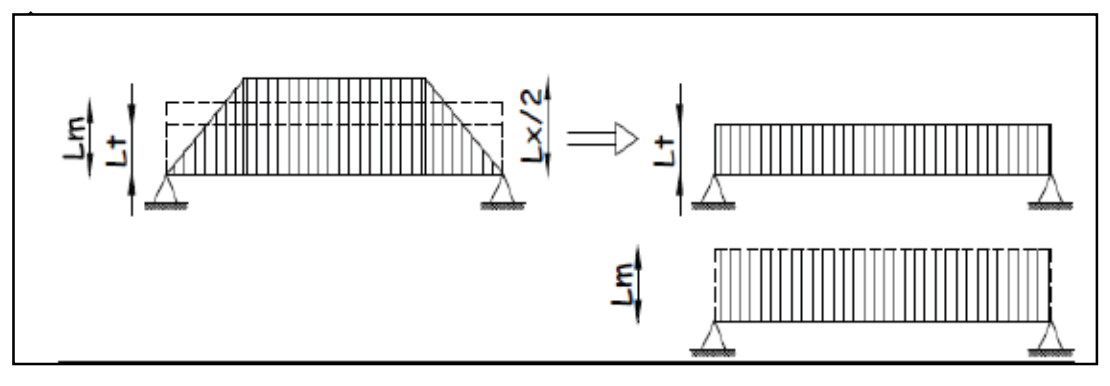

*Figure VI.6: Présentation du chargement simplifié*

- *Cas de chargement triangulaire :* 

*Moment fléchissant :*  $l_m = 0.333 \times l_x$ 

*Effort tranchant :*  $l_t = 0.25x l_x$ 

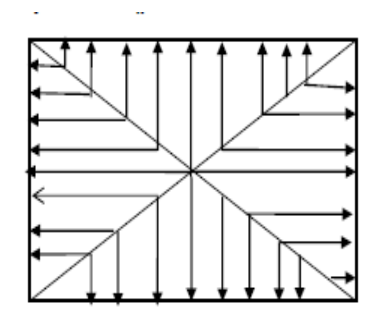

*Figures VI.7: Répartition triangulaire*

- *Pour les moments fléchissant :*   $Q_U = q_u l_m$  $Q_S = q_S l_m$
- *Pour les efforts tranchant :*

$$
Q_U = q_u l_t
$$
  

$$
Q_S = q_S l_m
$$

*Détermination des charges :*

*L'ELU :*

*.* 

$$
q_u=(\sigma_m-\frac{G_{rad}}{S_{rad}}-\frac{G_{ner}}{S_{ner}})
$$

$$
q_u = \left(206.99 - \frac{11875.74}{511.905} - \frac{3524.85}{261.1}\right) = 170.29 \text{ KN/m}^2
$$

# *L'ELS:*

$$
\mathbf{q}_{\rm S} = (\sigma_m - \frac{G_{rad}}{S_{rad}} - \frac{G_{ner}}{S_{ner}})
$$

 $q_S = \left(155.06 - \frac{11875.74}{511.905} - \frac{3524.85}{261.1}\right)$  $\left(\frac{524.85}{261.1}\right)$  = 118.36 KN/m<sup>2</sup>

# *Remarque :*

*Pour calculer ces poutres, on va choisir la file la plus sollicitée dans les deux sens.* 

# *Sens longitudinale:*

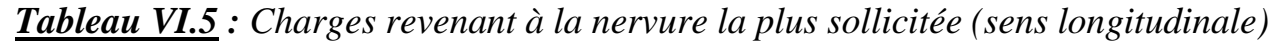

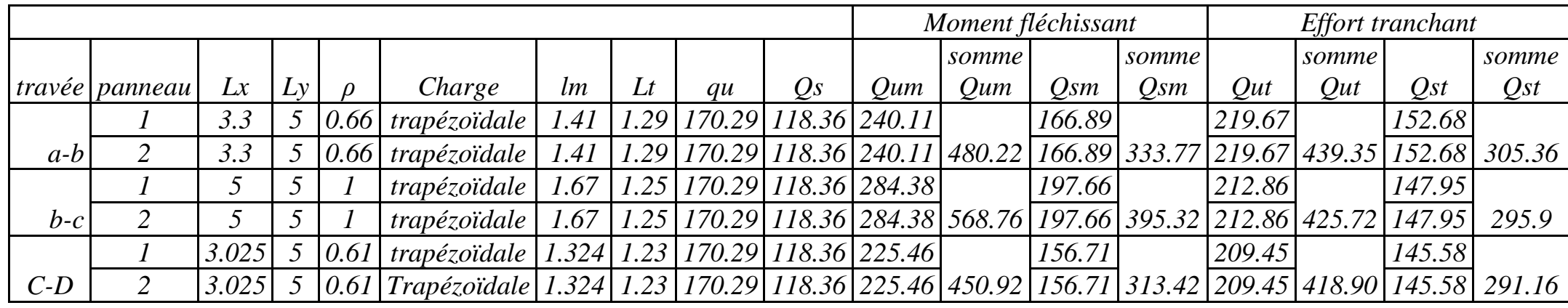

# *Sens transversal :*

*.* 

*Tableau VI.6 : Charges revenant à la nervure la plus sollicitée (sens transversal).* 

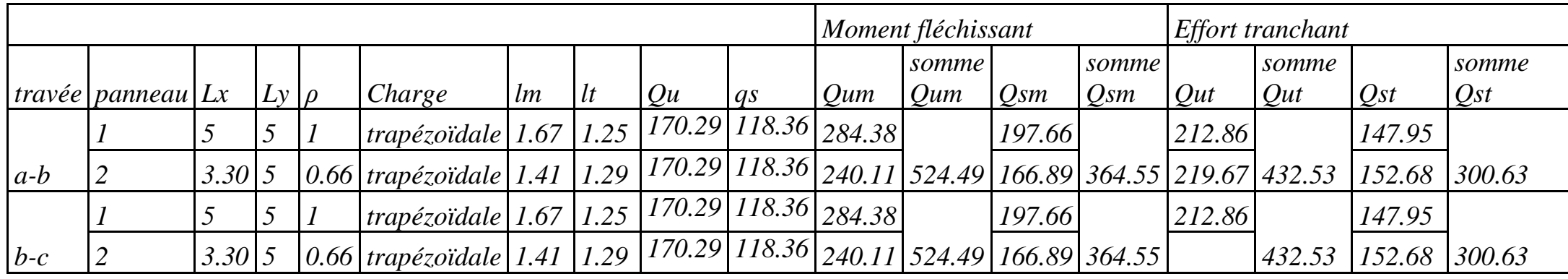

- *diagrammes des moments fléchissant et des efforts tranchants :*
- $\bullet$ *Sens longitudinale :*

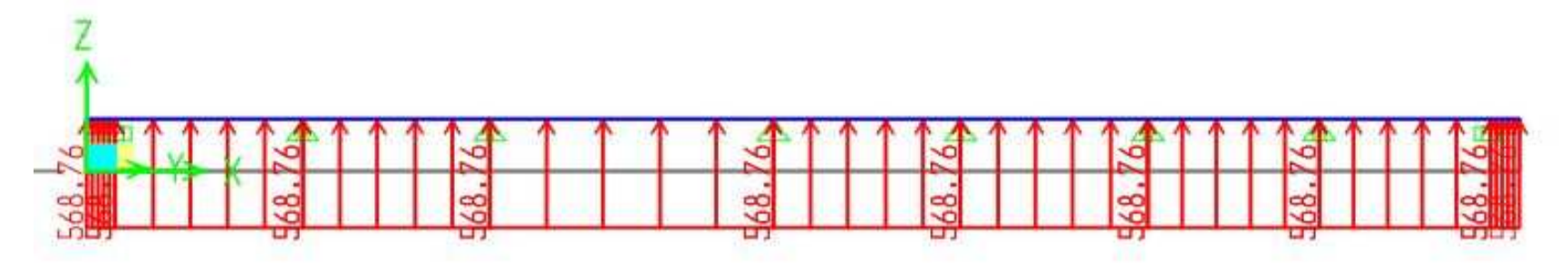

*Figure VI.8: Schéma statique de la nervure à l'ELU (utilisé pour le calcul des moments fléchissant).*

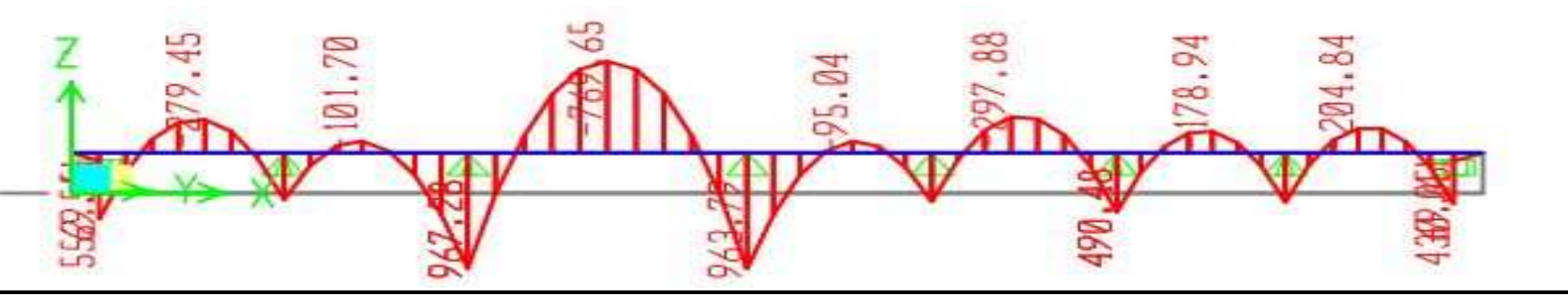

*Figure VI.9: Diagramme des moments fléchissant à l'ELU(sens xx).*

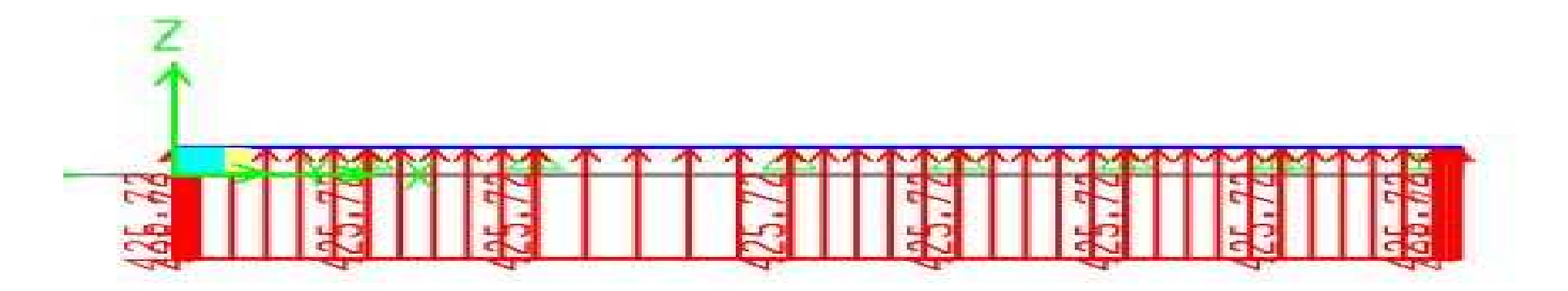

*Figure VI.10 : Schéma statique de la nervure à l' ELU (utilisée pour le calcul des efforts tranchants) (sens xx).* 

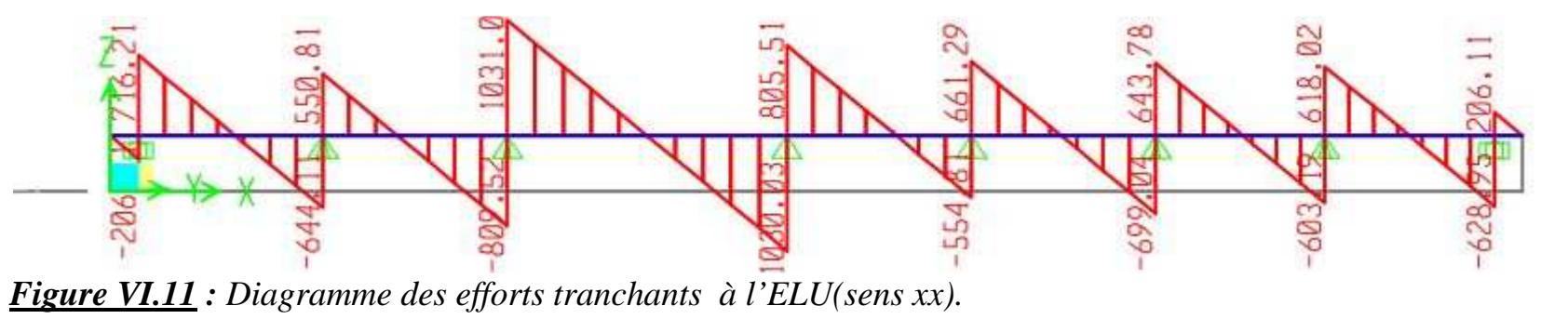

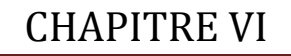

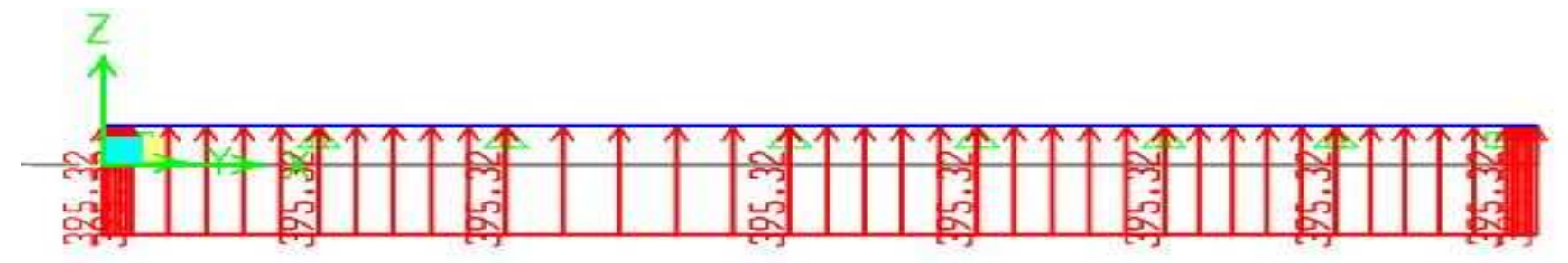

*Figure VI.12 : Schéma statique de la nervure à l' ELS (utilisé pour le calcul des moments fléchissant) (sens xx).*

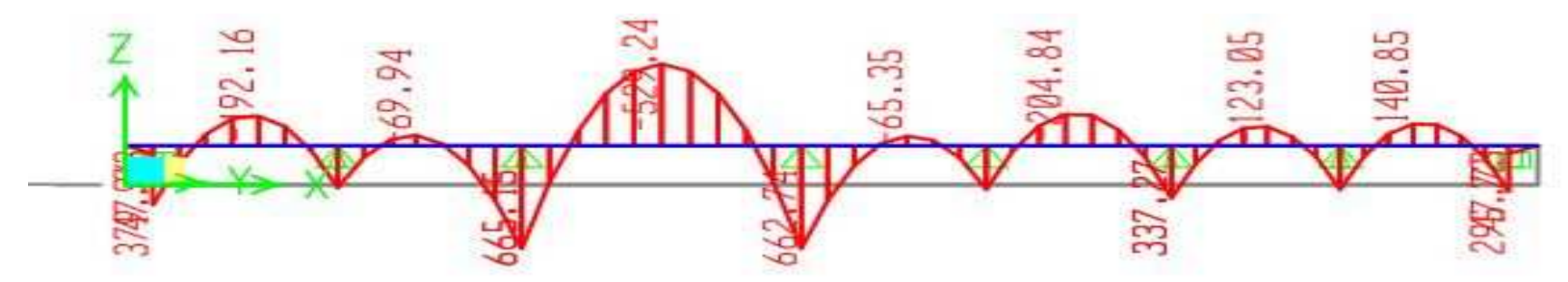

*Figure VI.13 : Diagramme des moments fléchissant à l'ELS (sens xx).*

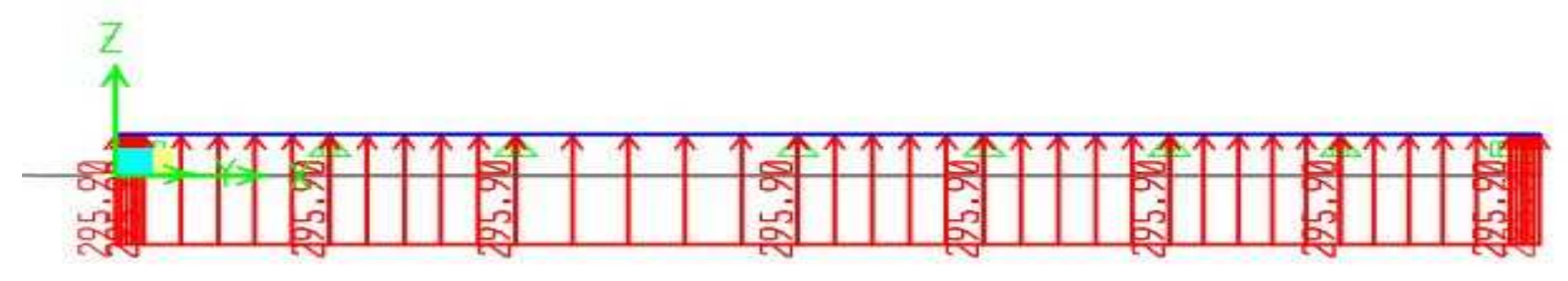

*Figure VI.14 : Schéma statique de la nervure à l'ELS (utilisé pour le calcul des efforts tranchants) (sens xx).*

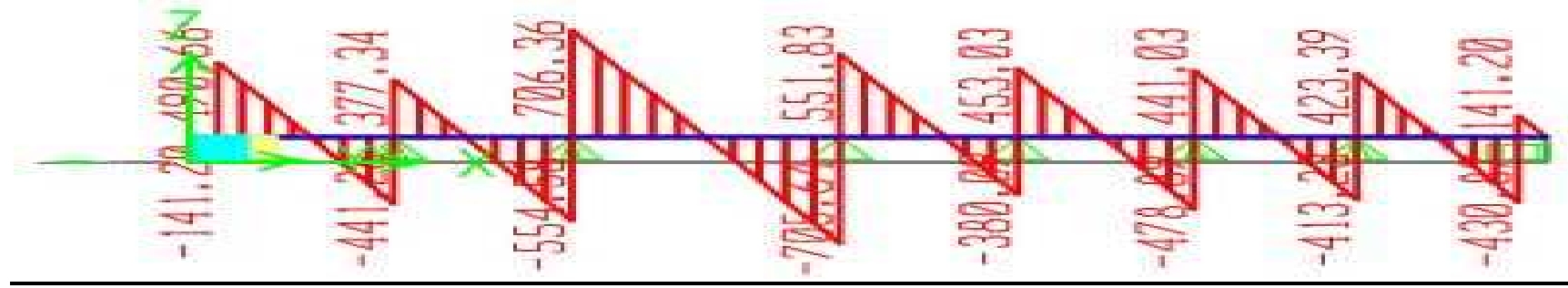

*Figure VI.15 : Diagramme des efforts tranchants à l'ELS(sens xx).*

• *Sens transversale :* 

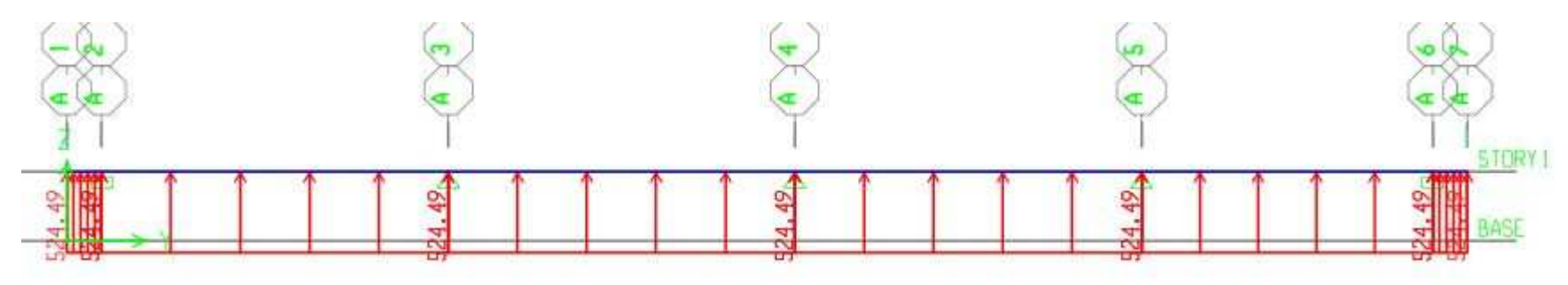

*Figure VI.16 : Schéma statique de la nervure àl'ELU (utilisé pour le calcul des moments fléchissants)(sens yy)*

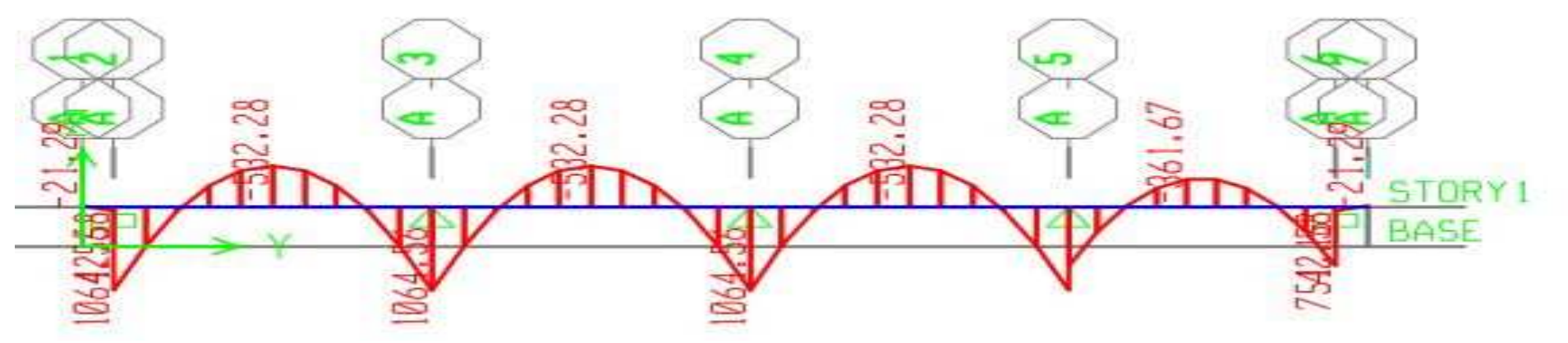

*Figure VI.17: Diagramme des moments fléchissants à l'ELU(sens yy).*

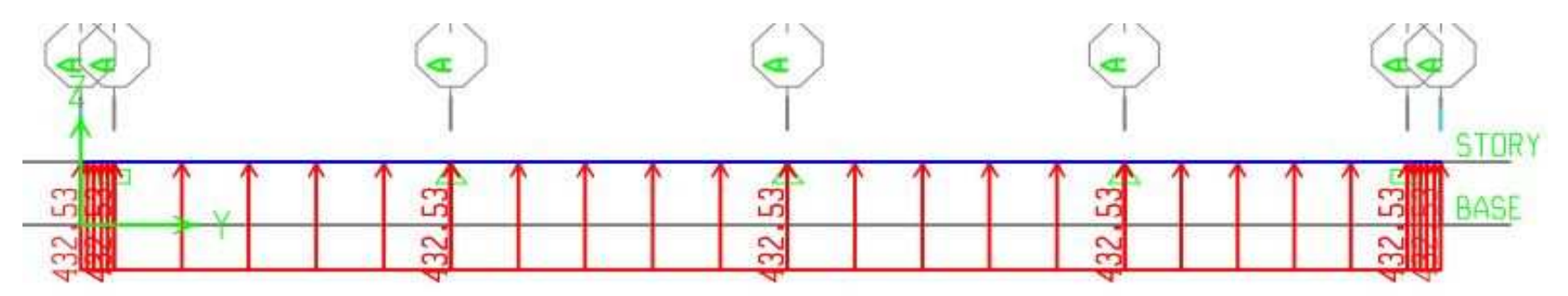

*Figure VI.18 : Schéma statique de la nervure à l'ELU (utilisé pour le calcul des efforts tranchants) (sens yy).*

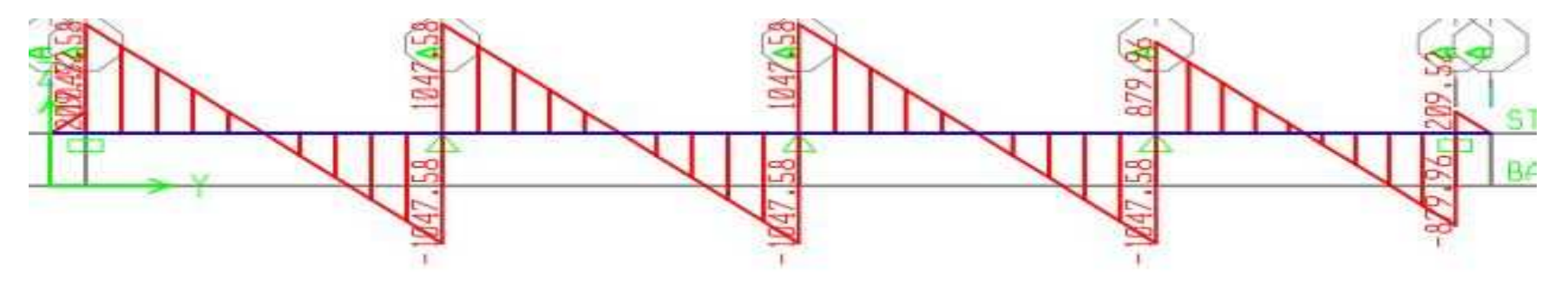

*Figure VI.19 : Diagramme des efforts tranchants à l'ELU(sens yy).*

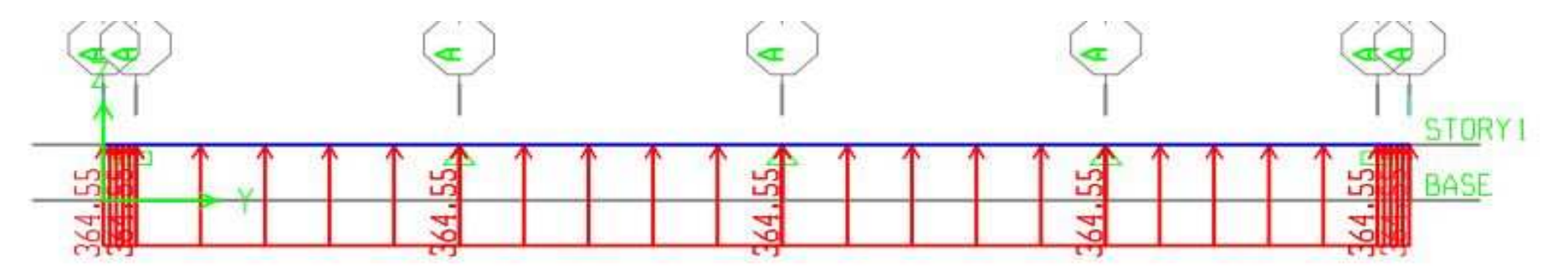

*Figure VI.20: Schéma statique de la nervure àl'ELS (utilisé pour le calcul des moments fléchissants) (sens yy).*

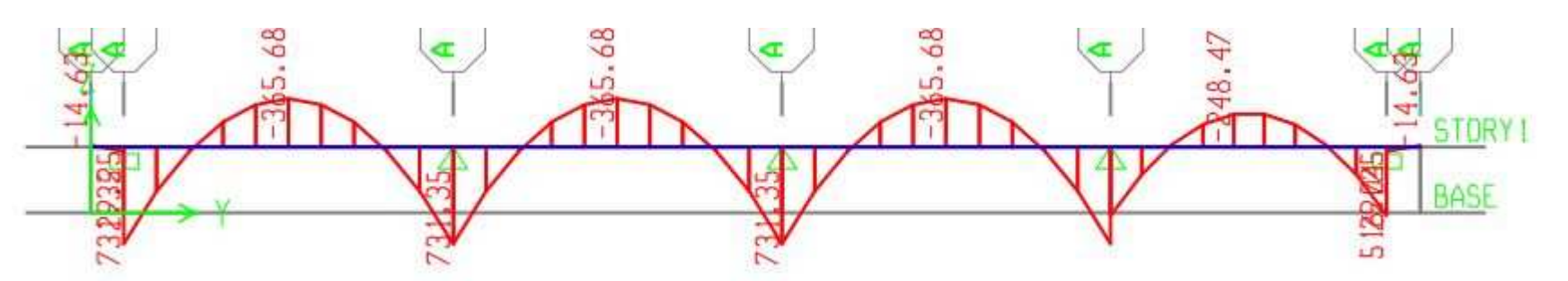

*Figure VII.20: Diagramme des moments fléchissant à l'ELS(sens yy).*

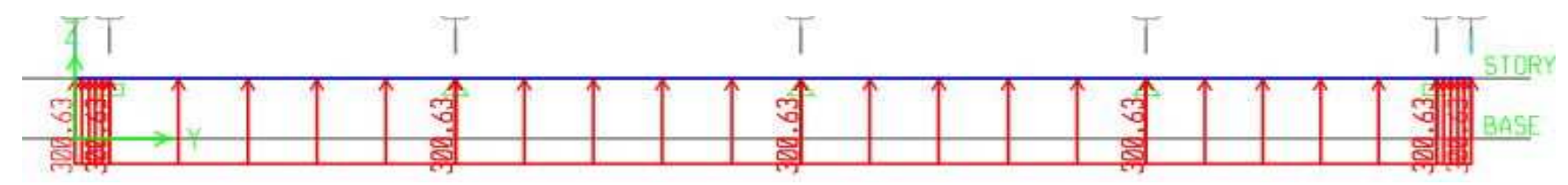

*Figure VI.21: Schéma statique de la nervure àl'ELS (utilisé pour le calcul des efforts tranchants) (sens yy).*

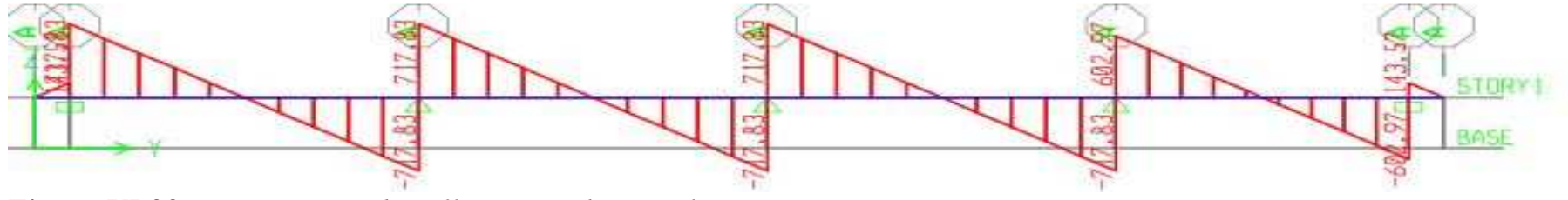

*Figure VI.22 : Diagramme des efforts tranchants à l'ELS(sens yy)* 

# CHAPITRE VI : ETUDE DE L'INFRASTRUCTURE

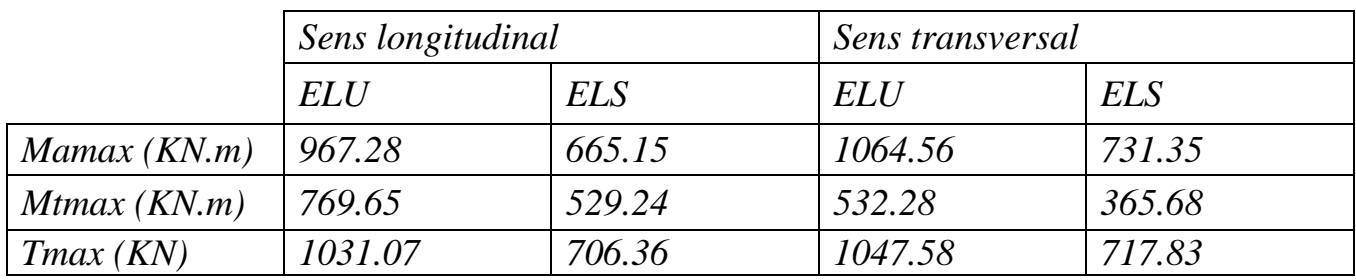

*Tableau VI.7 : Les efforts internes dans les nervures.*

# *Calcul des armatures :*

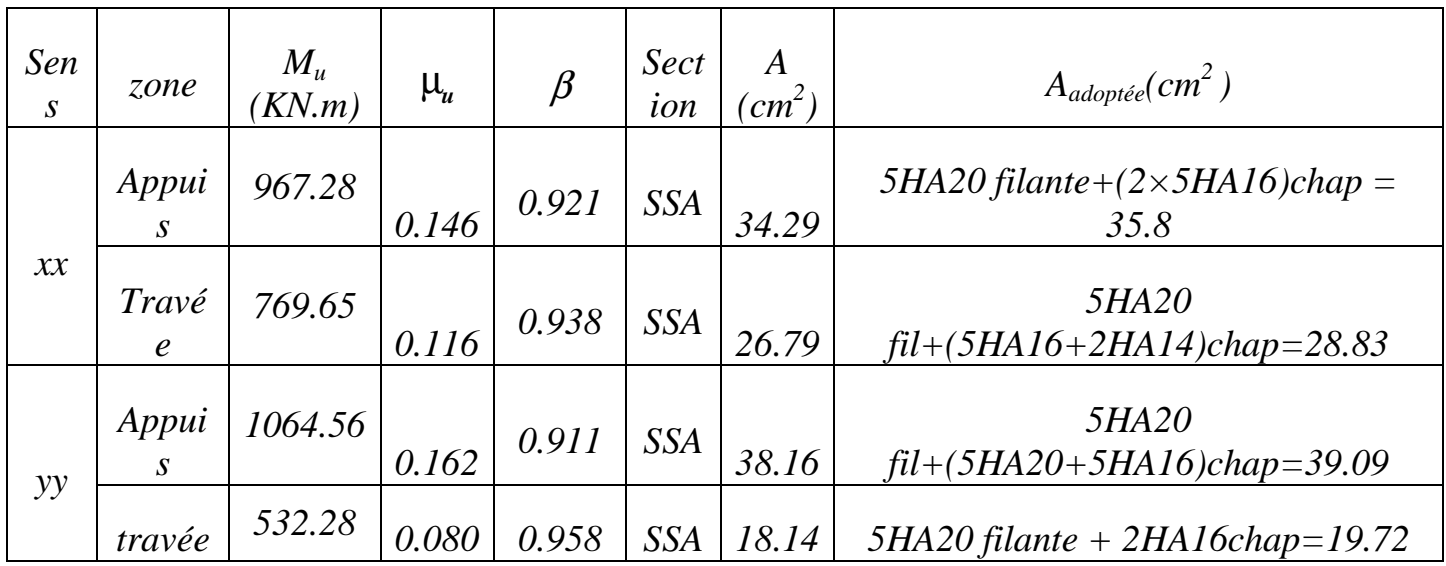

*Tableau VI.8 : Le ferraillage adopté pour la nervure.* 

• *Armatures longitudinales:b=60 cm d= 88 cm*

*Le ferraillage adopté pour la nervure dans les deux sens est donné dans le tableau ci-dessous :* 

•*Armatures transversales (Art A.7.2.2/ BAEL 91modifiée 99) :* 

*Diamètre des armatures transversales :* 

$$
\phi_t \ge \frac{\phi_{lmax}}{3} = \frac{20}{3} = 6{,}66mm \quad Soit: \ \ \phi = 8mm
$$

• *Espacement des armatures :* 

 *En zone nodale :*   $S_t \leq min \big\{$ ℎ  $\frac{1}{4}$ ; 12 $\phi_{lmax}$   $\}$  =  $min$   $\}$ 90 4 ; 12  $\times$  2 $\}$  =  $min\{22.5$  ; 24} = 22.5 $cm$  $Soit$  :  $S_t = 15cm$ *En zone courante :* 

 $S_t \leq \frac{h}{2}$  $\frac{h}{2} = \frac{90}{2}$ <sup>2</sup>  $Soit : S_t = 20cm$ *Armatures transversales minimales (Art 7.5.2.2 RPA 99/ version 2003) :* 

 $A_{min} = 0.003 \times S_t \times b = 0.003 \times 10 \times 55 = 1.65$  cm<sup>2</sup>  *Soit : At=4HA8=2,01cm<sup>2</sup> (un cadre et un étrier) Armatures de peau (Art 4.5.34/ BAEL 91modifiée 99) :* 

 *Les armatures de peau sont réparties et disposées parallèlement à la fibre moyenne des poutres de grande hauteur ; leur section est d'au moins (3cm<sup>2</sup> /ml) par mètre de longueur de paroi mesurée perpendiculairement à leur direction. En l'absence de ces armatures, on risquerait d'avoir des fissures relativement ouvertes en dehors des zones armées.*

 *Dans notre cas, la hauteur de la poutre est de 90cm, la quantité d'armatures de peau nécessaire est donc :* 

 $A_p = 3 \, \textit{cm}^2 \, \textit{/} 1 \times \textit{0.8} = 3.75 \, \textit{cm}$ 

*On opte pour :*  $2HAI6 = 4.02 \text{ cm}^2$ .

*e) Vérification à l'ELU:* 

• *Condition de non fragilité (Art. A.4.2.1/ BAEL91 modifiées 99) :* 

$$
A_{min} = 0.23 \times b \times d \times \frac{f_{t28}}{f_e} = 0.23 \times 60 \times 88 \times \frac{2.1}{400} = 6.37 \, \text{cm}^2
$$

*Aux appuis :*   $A_a = 35.8$ cm<sup>2</sup> >  $A_{min} = 6.37$ cm<sup>2</sup> Condition vérifiée

*En travées :*   $A_t = 28.83$ cm<sup>2</sup> >  $A_{min} = 6.37$ cm<sup>2</sup> Condition vérifiée. • *Vérification de la contrainte de cisaillement : (Effort tranchant)* 

**Page 205**

$$
\tau_u = \frac{T_u^{max}}{b \times d} \le \overline{\tau_u} = \min\left\{0, 15\frac{f_{c28}}{\gamma_b}, 4Mpa\right\} = 2, 5Mpa
$$

$$
\frac{Sens\;longitudinal}_{\tau_u} : T_u^{max} = 1031.07KN
$$
\n
$$
\tau_u = \frac{1031.07 \times 10^3}{600 \times 880} = 1.95 Mpa \leq \overline{\tau_u} = 2,5 Mpa \quad \dots \dots \dots \dots
$$
\n
$$
\frac{Sens\;transversal}{\tau_u} : T_u^{max} = 1229,06 KN
$$
\n
$$
\tau_u = \frac{1047.58 \times 10^3}{600 \times 880} = 1.98 Mpa \leq \overline{\tau_u} = 2.5 Mpa \dots \dots \dots \dots
$$
\n
$$
\text{Condition } \text{veffi\'ee}
$$

# *e. Vérification à l'ELS :*

- *Vérification des contraintes :*

# *Dans le béton :*

*On doit vérifier que :*   $\bar{\sigma}_{bc} = 0.6 f_{c28} = 0.6 x 25 = 15 MPa$ 

$$
\sigma_{st} = \frac{M_s}{\beta \cdot d \cdot A_{st}} \qquad \qquad \rho_1 = \frac{100 \cdot A_s}{b \cdot d} \sigma_b = \frac{\sigma_{st}}{K_1}
$$

| Sens     | Zone   | As<br>$(cm^2)$ | $M_{S}$ | $\rho_1$     | $\beta$ | $K_I$ | $\sigma_{st}$ | $\sigma_b$ | $\overline{\sigma_h}$ | <i>Obs</i> |
|----------|--------|----------------|---------|--------------|---------|-------|---------------|------------|-----------------------|------------|
| Xx       | Appuis | 35.8           | 665.15  | 0.675        | 0.880   | 26.67 | 239.92        | 8.99       | 15                    | Cv         |
|          | Travée | 28.83          | 529.24  | $\mid$ 0.546 | 0.889   | 30.31 | 234.65        | 7.49       | 15                    | Cv         |
| $\gamma$ | Appuis | 39.09          | 731.35  | $\mid$ 0.740 | 0.875   | 25.21 | 242.97        | 8.11       | 15                    | Cv         |
|          | travée | <i>20.1</i>    | 365.68  | 0.379        | 0.905   | 37.63 | 229.74        | 6.10       | 15                    | Cv         |

*Tableau VI.9: vérification des contraintes à l'ELS* 

# *Introduction :*

Le mur plaque assure un chaînage de la structure et forme un bloc rigide et *indéformable, il permet de remplir les fonctions suivantes :* 

- *Assurer une bonne stabilité de l'ouvrage et limiter les déplacements horizontaux relatifs aux fondations ;*
- **Transmettre au sol de fondation la totalité des efforts apportés par la** *superstructure.*
- **EXECUTE:** Assurer la fonction de soutènement des terres.

# *VII-1) Dimensionnement :*

*D'après le RPA ce mur doit avoir une épaisseur minimale égale à 15cm et une hauteur de vide sanitaire.* 

 *On prendra* 

 *Epaisseur : 20 cm Hauteur : 3.06m* 

# *VII-2) Détermination des sollicitations :*

*Les contraintes qui s'exercent sur la face du mur sont :* 

<sup>σ</sup>*H : contrainte horizontale due aux forces de poussée des terres.* 

 $\sigma_H = K_a \sigma_V$ 

*Ka : coefficient de poussée des terres au repos.* 

ϕ *: Angle de frottement interne.* 

# *VII-2-1) Les caractéristiques mécaniques et physiques du sol :*

*Poids volumique des terres :*  $\gamma$ *= 15.6 KN/m<sup>3</sup>. Angle de frottement :*  $\varphi = 14^\circ$ *. Cohésion : C =0 La contrainte de Sol :*σ *sol=2.59 bars*   $\beta = 0$ 

# *VII-2-2) Contrainte de sollicitations :*

Les contraintes qui s'exercent sur la face du voile sont :  $\sigma_H$  et  $\sigma_V$ 

σ<sup>H</sup> : *Contrainte horizontale* 

σV *: Contrainte verticale* 

ϕ  $=\frac{1-\sin \varphi}{\varphi}$ σ<sub>H</sub> = K<sub>0</sub>  $\times$  σ<sub>r</sub> cos  $K_0 = \frac{1 - \sin \theta}{\cos \theta}$ 

*Avec :* K<sup>0</sup> *: coefficient de poussée des terres* 

ϕ *: Angle de frottement interne* 

*a) Calcul des sollicitations : ELU :*  $\sigma_H = K_0 \times \sigma_V = K_0 (1.35 \times \gamma \times h + 1.5 \times q)$ h = 3.06 m  $\rightarrow \sigma_{H2} = 0.781 \times (1.35 \times 15.6 \times 3.06 + 1.5 \times 10) = 62.04 \text{KN/m}^2$ 2  $h = 0$  m  $\rightarrow \sigma_{H1} = 1.5 \times 0.781 \times 10 = 11.71$  KN/m

*ELS :*   $\sigma_{\rm H}$  = K<sub>0</sub>  $\times$   $\sigma_{\rm V}$  = K<sub>0</sub>(q +  $\gamma \times$  h)  $h = 3.06 \text{ m} \rightarrow \sigma_{H2} = 0.781(10 + 15.6 \times 3.06) = 45.09 \text{KN/m}^2$ 2  $h = 0$  m  $\rightarrow \sigma_{H1} = 0.781 \times 10 = 7.81$  KN/m

# *b) Diagramme des contraintes :*

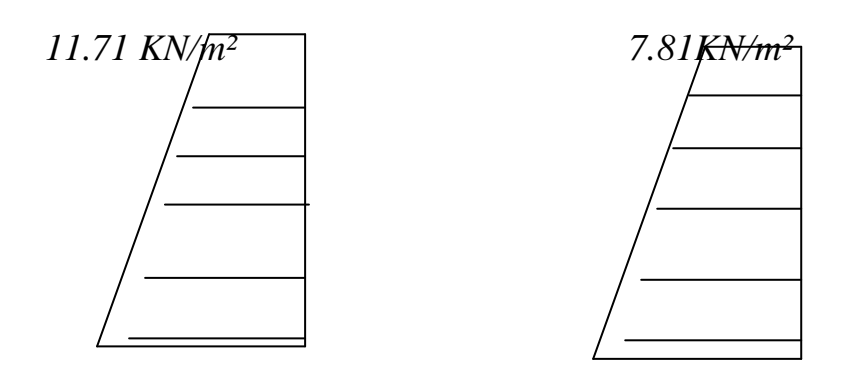

 *62.04KN/m² 45.09KN/m² ELU ELS* 

$$
ELU: \mathbf{q}_{\mathrm{u}} = \frac{3\sigma_{\mathrm{H2}} + \sigma_{\mathrm{H1}}}{4} \times 1 \text{ m} = \frac{3 \times 62.04 + 11.71}{4} = 49.45 \text{KN/ml}
$$

$$
ELS: \ q_{\rm s} = \frac{3\sigma_{\rm H2} + \sigma_{\rm H1}}{4} \times 1 \text{ m} = \frac{3 \times 45.09 + 7.81}{4} = 35.77 \text{KN/ml}
$$

# *VII.2.3.) Ferraillage:*

# *1. Méthode de calcul :*

*Le mur plaque sera considéré comme un ensemble de dalles continues encastrées sur 4 cotés au niveau des nervures et des poteaux.* 

# *2. Détermination des moments :*

*La détermination des moments de flexion se fera à partir de la méthode des panneaux encastrés sur 4 appuis.* 

*Le panneau considéré est un panneau intermédiaire, dont l'appui peut assurer un encastrement partiel et pour tenir compte de la continuité du panneau, les moments seront affectés des coefficients suivants :* 

- *Moment en travée : 0.75*
- *Moment en appui: 0.5*

# *3. Identification des panneaux :*

$$
1_x = 3.06m
$$
  
\n
$$
1_y = 5 m
$$
  
\n
$$
\rho = \frac{1_x}{1_y} = \frac{3.06}{5} = 0.612 > 0.4 \implies
$$
  
\n*Le panneau travaille dans les 2sens*

# *ELU :*

$$
\rho = 0.612 \rightarrow \begin{cases} \mu_{\rm X} = 0.0798\\ \mu_{\rm Y} = 0.317 \end{cases}
$$

 $M_{\text{oy}} = \mu_Y M_{\text{ox}} = 0.317 \times 36.94 = 11.71 \text{KN} \cdot \text{m}$  $M_{\text{ox}} = \mu_X q l_X^2 = 0.0798 \times 49.45 \times 3.06^2 = 36.94 \text{KN} \cdot \text{m}$  $_{0X}$  =  $\mu_X$   $q1_X^2$  = 0.0798×49.45×3.06<sup>2</sup> =

# *4. Correction des moments :*

*Sens xx :*

*Aux appuis :*  $M_a = 0.5 M_{ox} = 0.5 \times 36.94 = 18.147$ KN.m *En travée :*  $M_t = 0.75 M_{0X} = 0.75 \times 36.94 = 27.70$ KN. m

### *Sens yy :*

*Aux appuis :*  $M_a = 0.5 M_{0Y} = 0.5 \times 11.71 = 5.85$ KN.m *En travées :*  $M_t = 0.75M_{0Y} = 0.75 \times 11.71 = 8.78$ KN.m *ELS :*   $M_{\text{oy}} = 0.317 \times 26.72 = 8.47$ KN.m  $M_{.0x} = 0.0798 \times 35.77 \times 3.06^2 = 26.72 \text{KN} \cdot \text{m}$  $_{0X}$  =0.0798×35.77×3.06<sup>2</sup> = *5. Correction des moments : Sens XX : Aux appuis :*  $M_a = 0.5 M_{ox} = 13.36$ KN.m *En travée :*  $M_t = 0.75 M_{0X} = 20.04$ KN.m *Sens YY : Aux appuis :*  $M_a = 0.5 M_{0Y} = 4.235 KN.m$ *En travée :*  $M_t = 0.75M_{0y} = 6.35KN.m$ *6. Calcul des sections d'armatures :* 

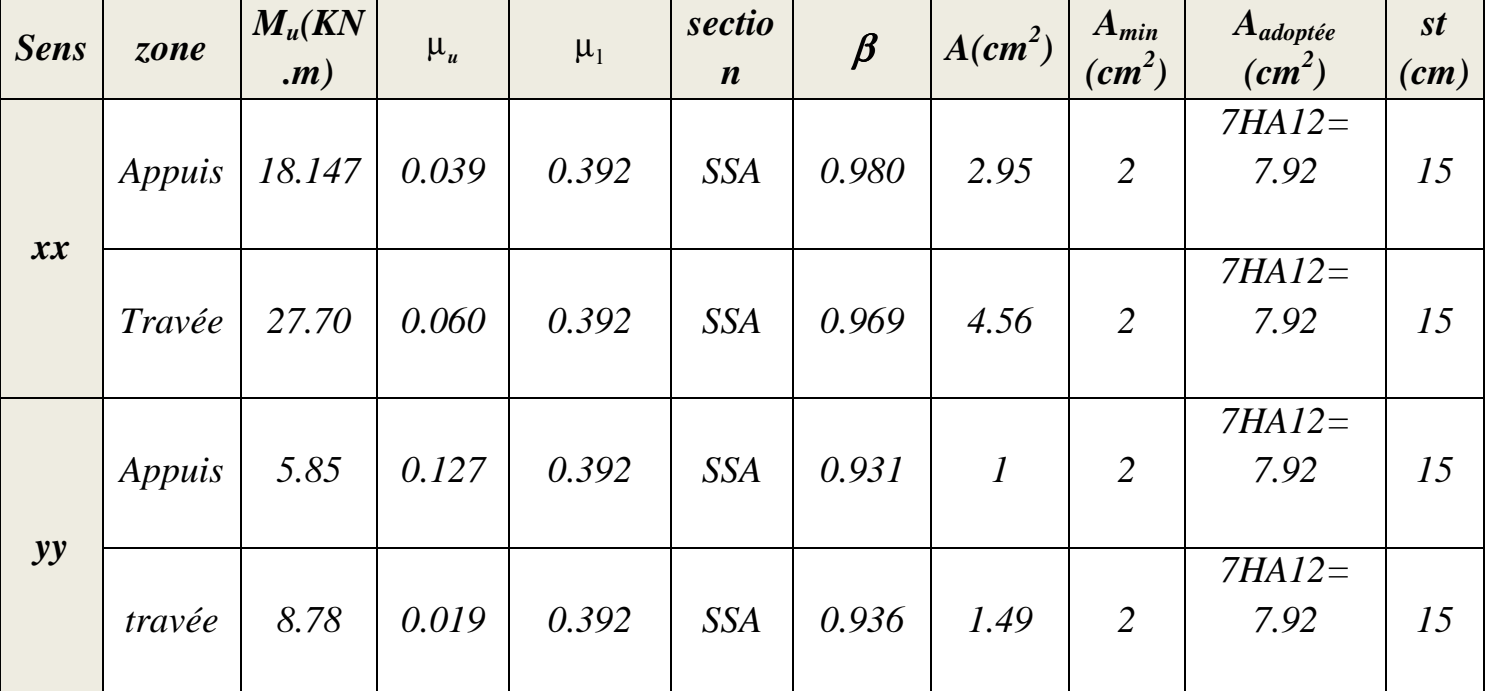

# *Tableau 1- ferraillage du mur plaque*

## *Recommandations du RPA :*

*Le mur doit avoir les caractéristiques suivantes :* 

• *Les armatures sont constituées de deux nappes* 

- *Le pourcentage minimum des armatures est de 0,10℅B dans les deux sens (horizontal et vertical)*
- A  $\geq 0.001 \text{ b} \text{ h} = 0.001 \times 100 \times 20 = 2 \text{ cm}^2$

*Les deux nappes sont reliées par quatre épingles/m<sup>2</sup> de HA8. VII.2.4) vérification à l'ELS :*

• *vérification de la contrainte dans le béton : On doit vérifier que :* 

 $\sigma_{bc} \leq \overline{\sigma}_{bc} = 0.6$  f<sub>c28</sub> = 15 MPa

*Si la condition suivante est satisfaite, la vérification de la flèche n'est pas nécessaire.* 

$$
\alpha < \frac{\gamma - 1}{2} + \frac{f_{c28}}{100}; \text{ avec } \gamma = \frac{M_U}{M_S}
$$

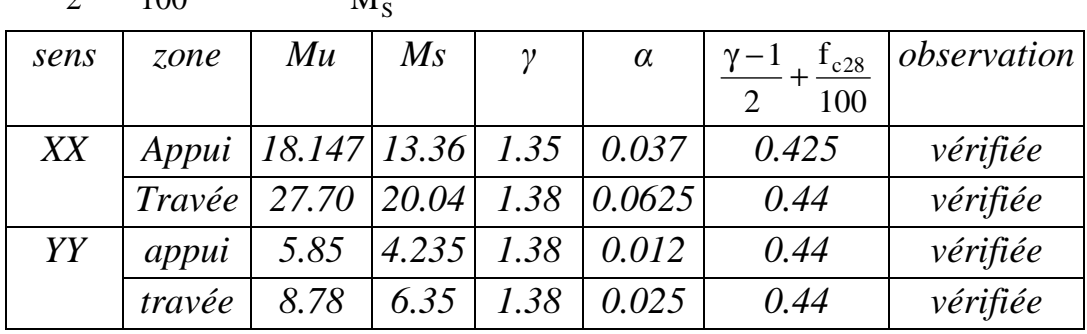

# *Tableau 2- vérification des contraintes à l'ELS*

*Donc la vérification des contraintes n'est pas nécessaire.* 

*Figure VII : Ferraillage du mur plaque* 

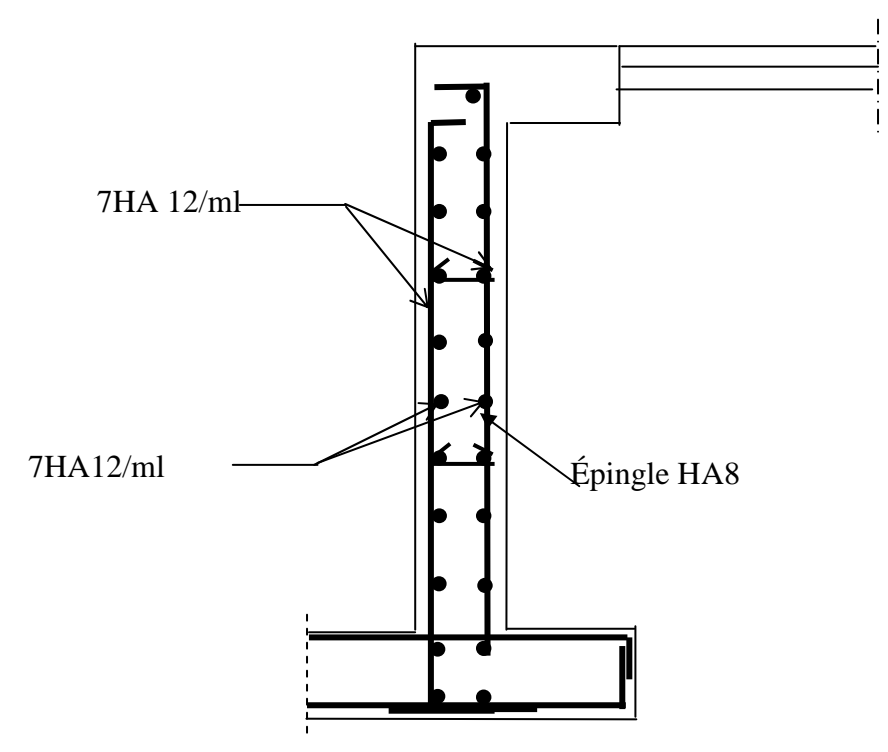

# *Conclusion G énérale*

*La présente étude nous a permis de mieux cerner une synthèse assez objective de toutes les connaissances acquises tout le long de notre formation en génie civil qui reste un domaine très vaste.* 

*Suite a cela, ce modeste travail nous à permis d'appliquer les différents règlements à savoir : « BAEL91 », « RPA99/version2003 »ainsi que les divers documents techniques.* 

*Ce travail nous à incité à ce documenter davantage pour paraître à toutes difficultés rencontrées au cours de sa réalisation et d'améliorer notre vision sur le comportement des bâtisses en général et des voiles en particulier.* 

*En fin nous avons constaté que l'élaboration d'un projet ne se base pas uniquement sur le calcul, mais plutôt sur sa concordance avec le coté pratique, nous espérons que ce modeste travail sera un apport et support pour les promotions à venir.* 

# *B ibliographie*

 *Règlements :* 

- *R.P.A 99, « Règlement parasismique Algérienne version 2003 ».*
- *C.B.A 93, « Règles de conception et de calcul des structures en béton armé ».*
- *B.A.E.L 91, « Béton armé aux états limites ».*
- *R.N.V 99, « Règlement neige et vent », D.T.R C2-47.*
- *Document technique réglementaire DTA B.C.2.2*

*Ouvrages :* 

- *Cours et TD pendant toute notre formation (BETON,MDS et RDM).*
- *Tables de Pigeaud et tables de calcul a l'ELU et l'ELS*
- *Mémoires fin d'études des promotions précédentes*
- *Cours et TD du cursus (BETON,MDS et RDM)*

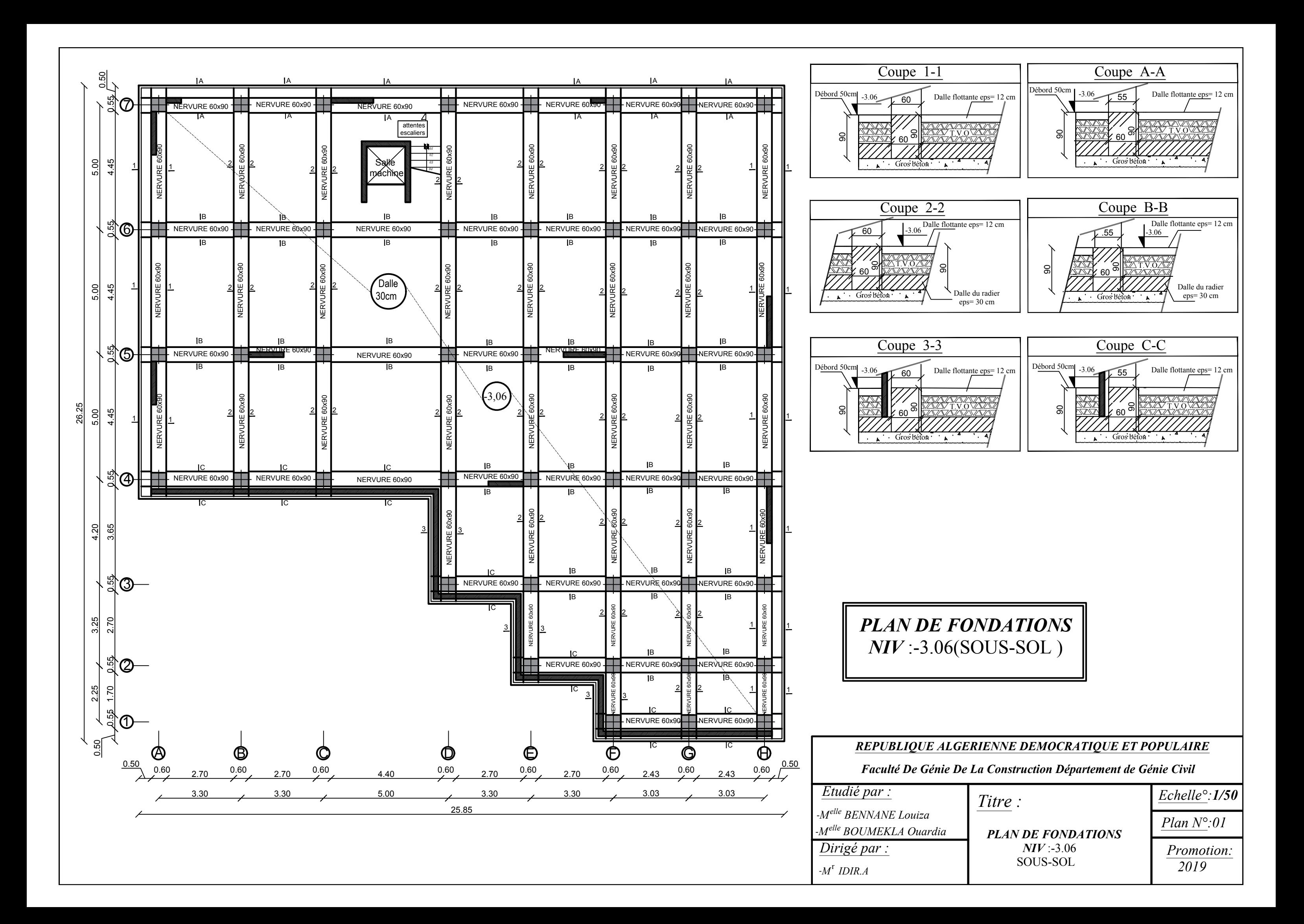

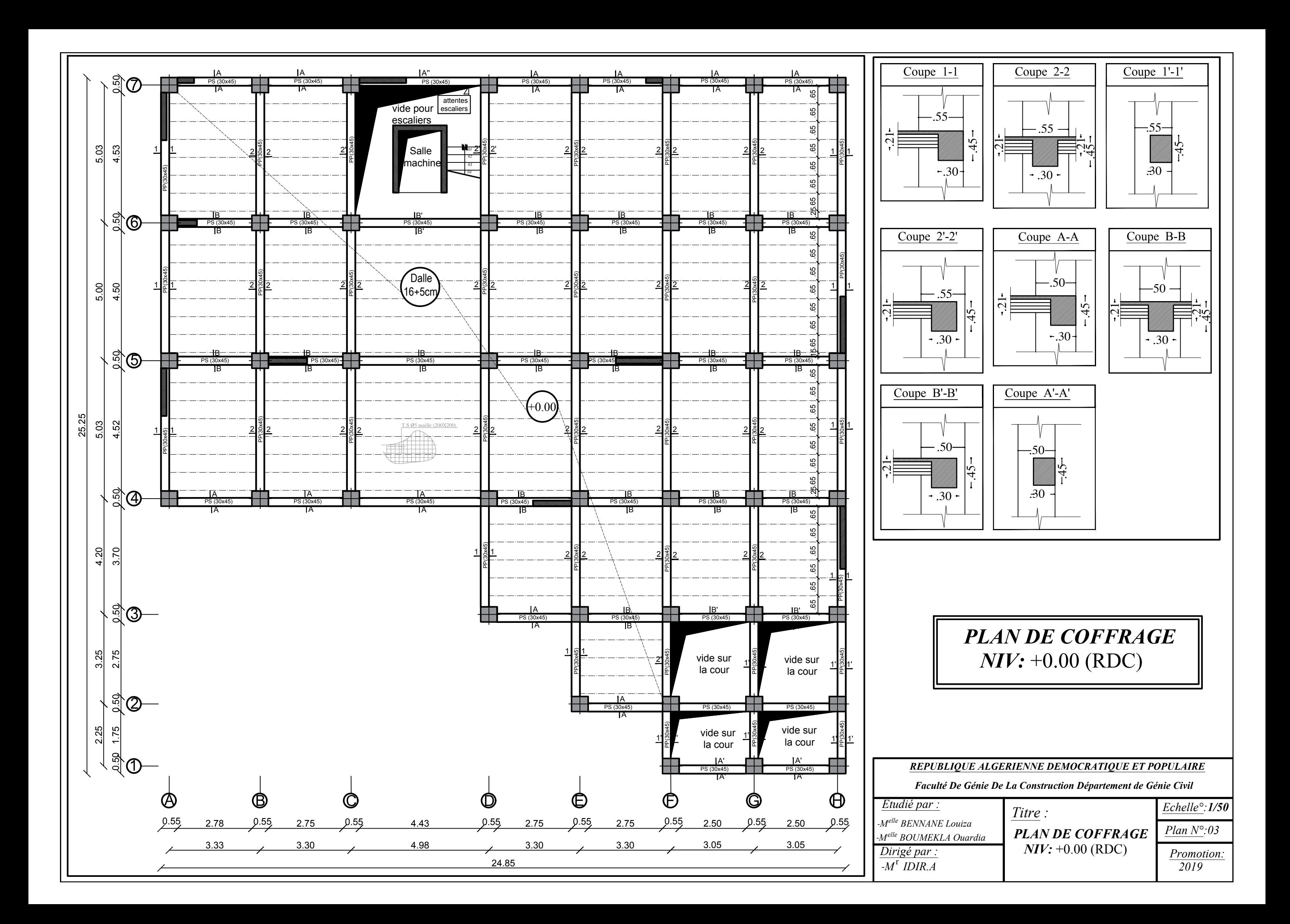

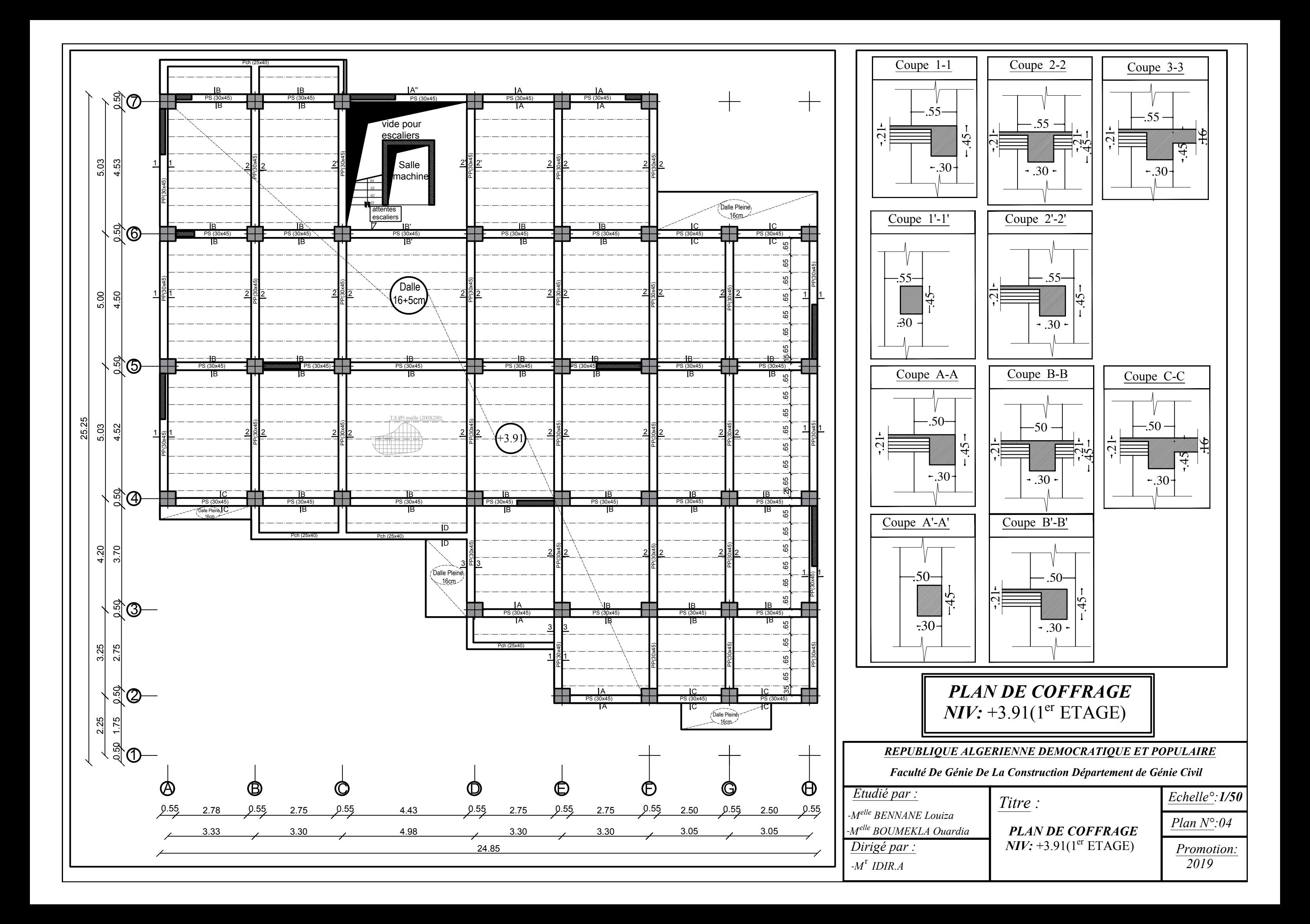

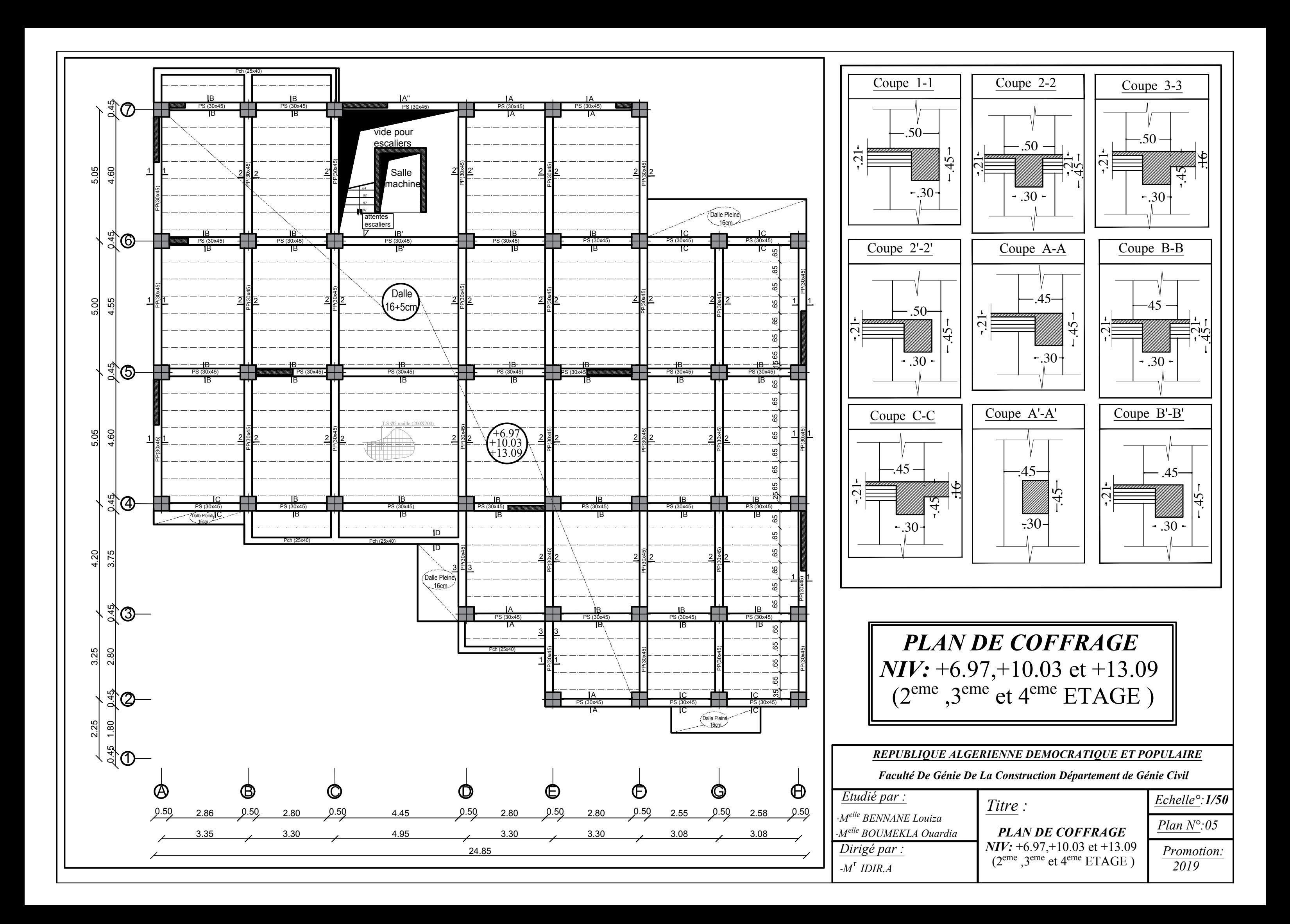

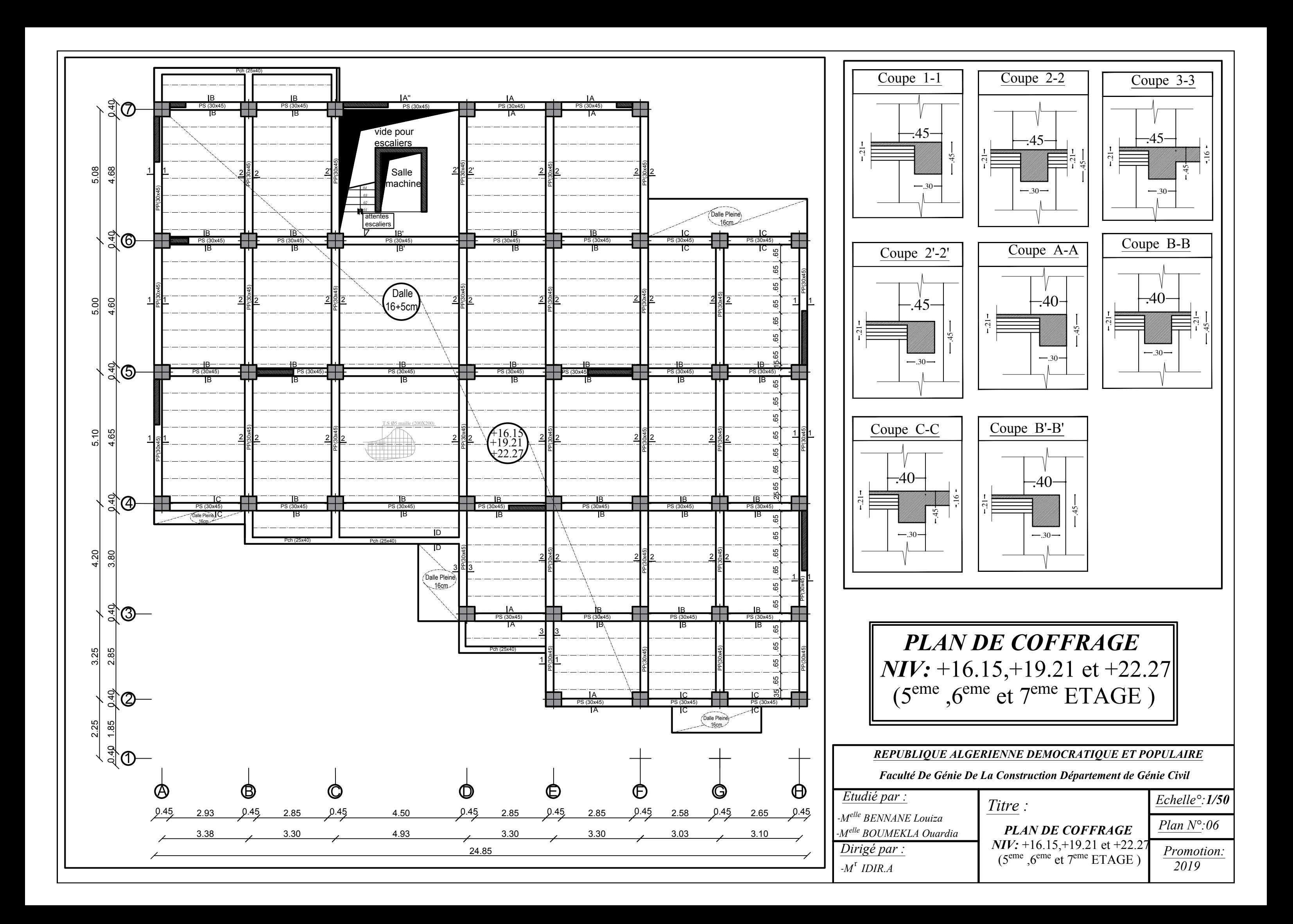

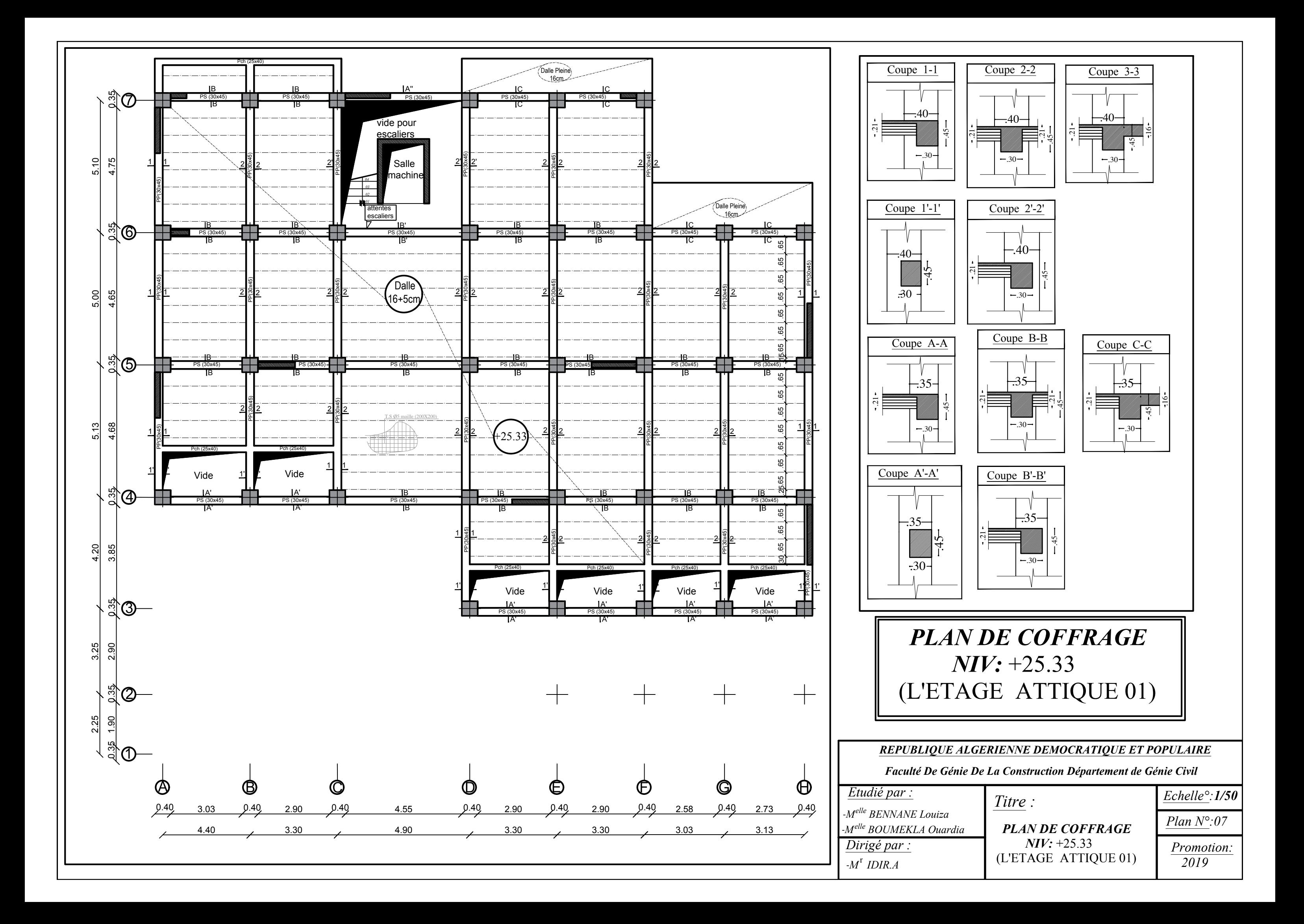

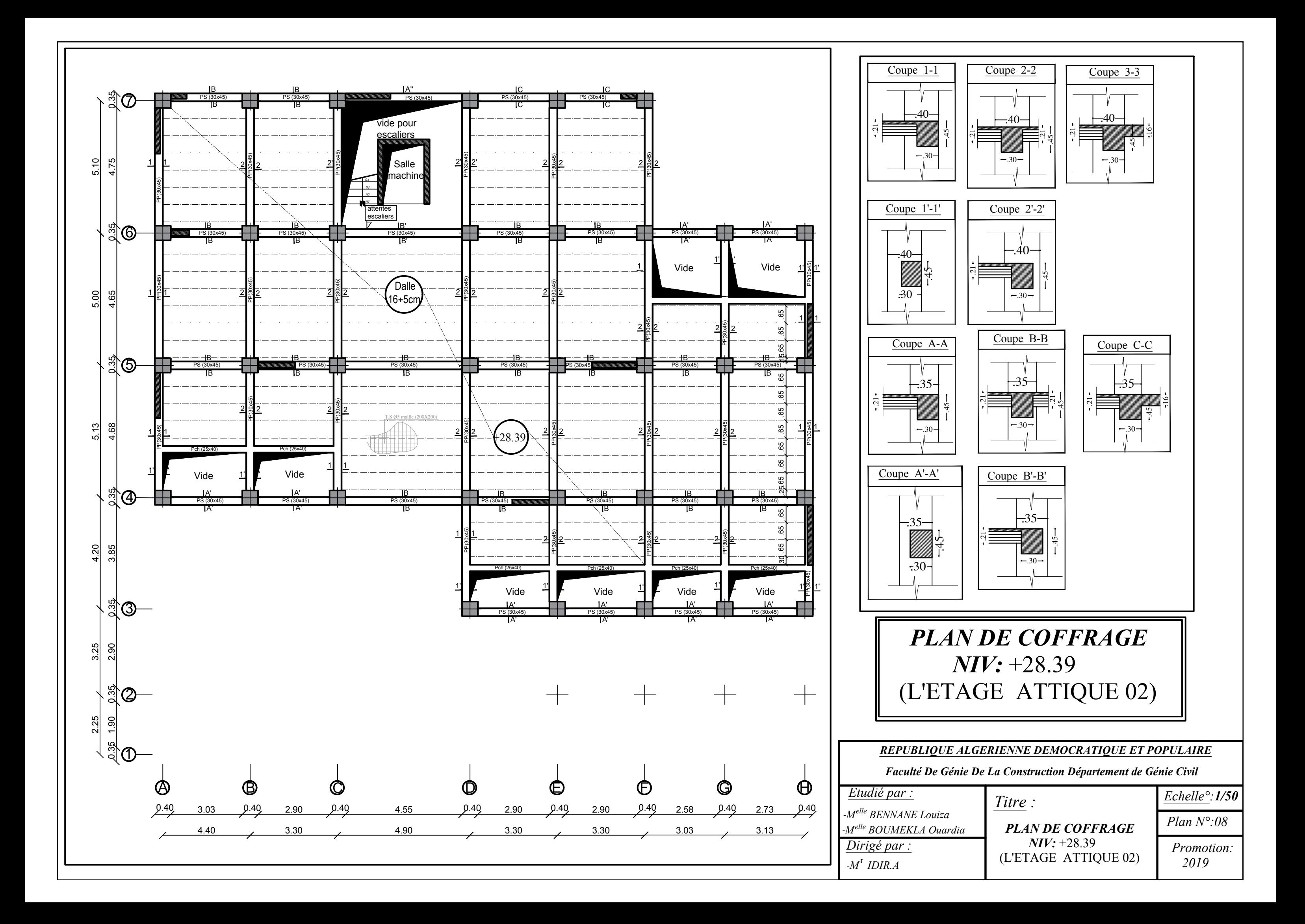
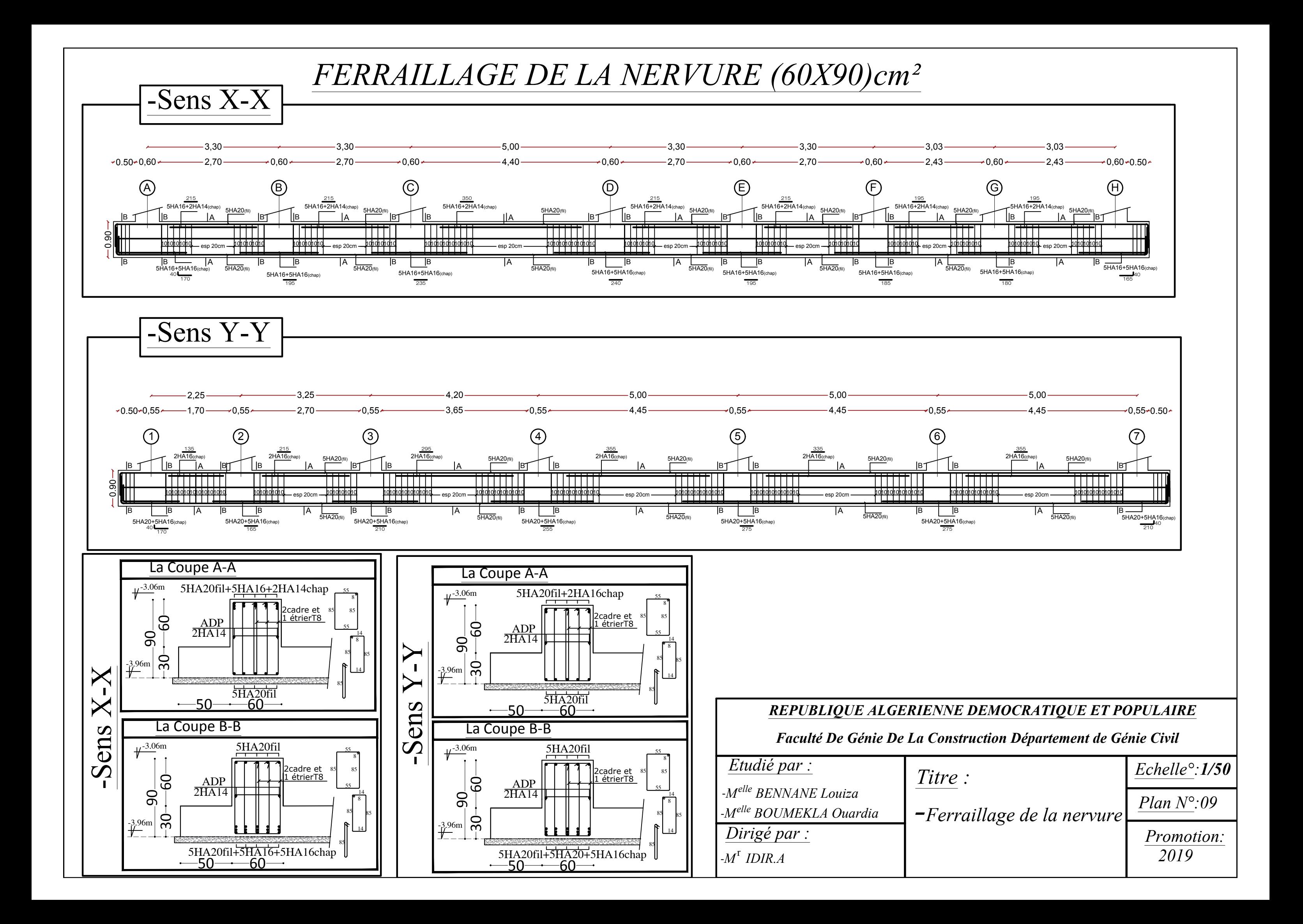

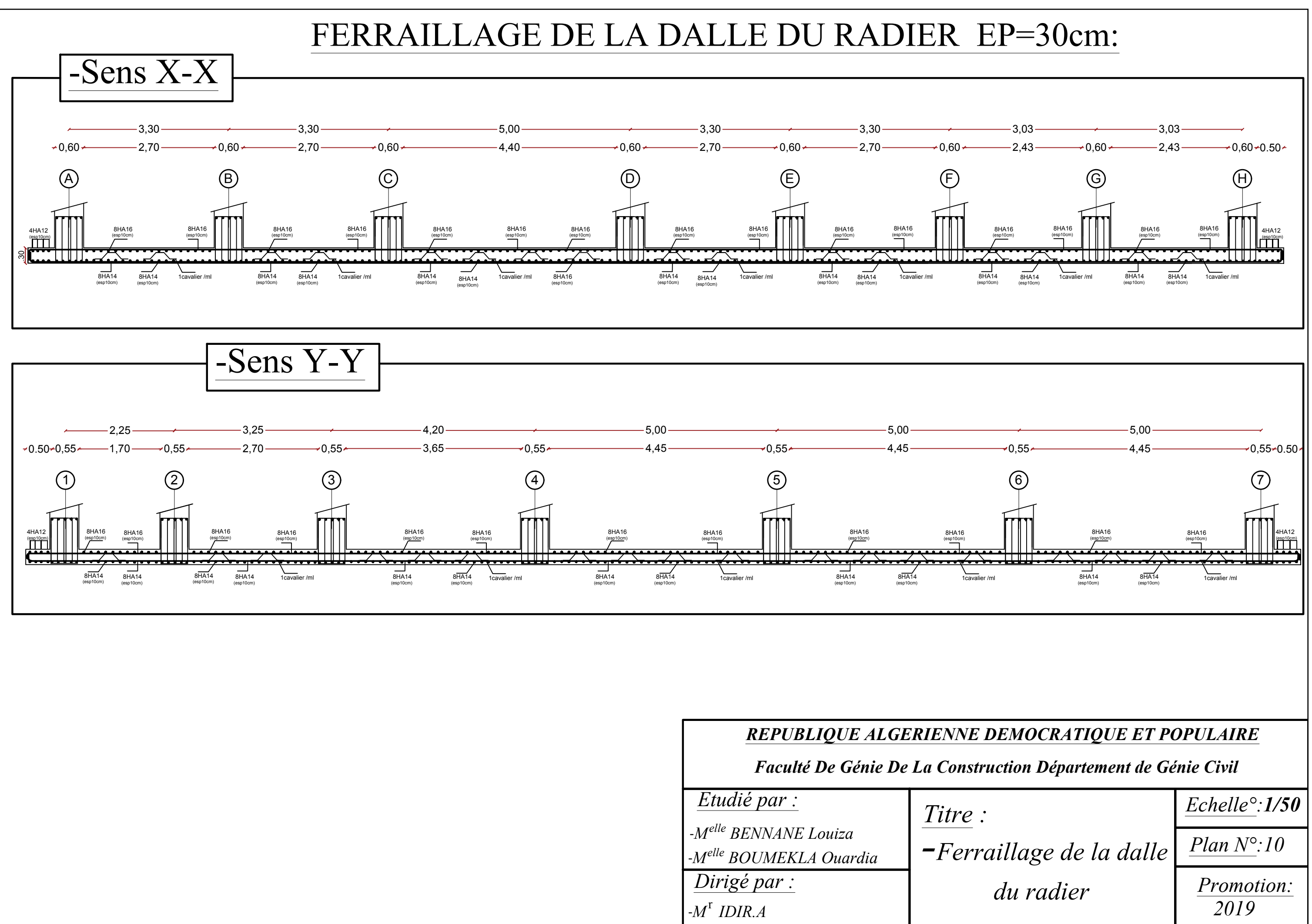

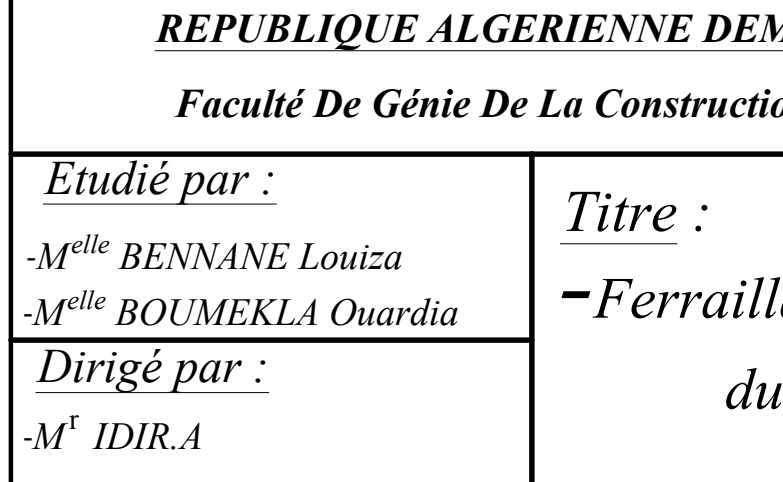

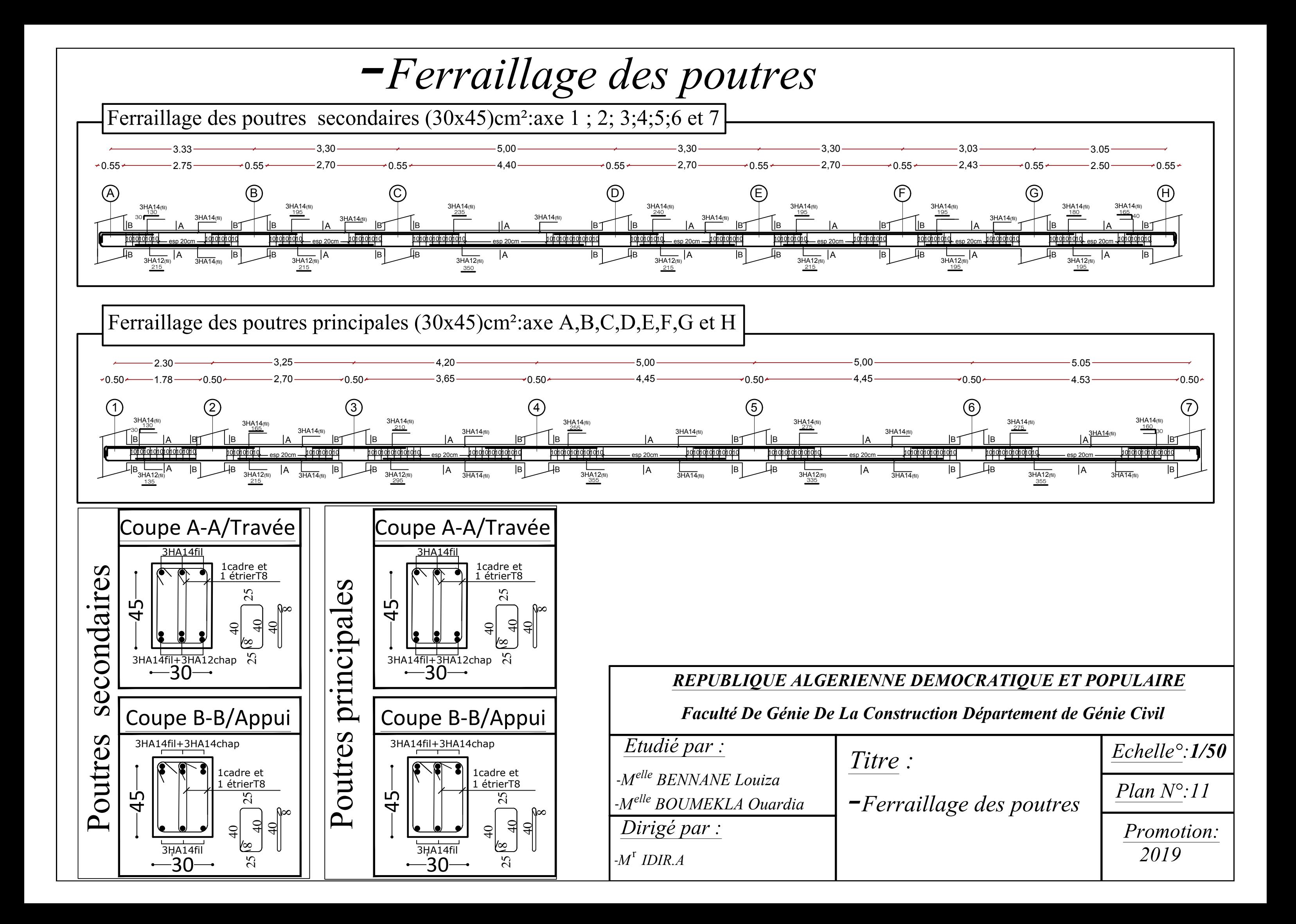

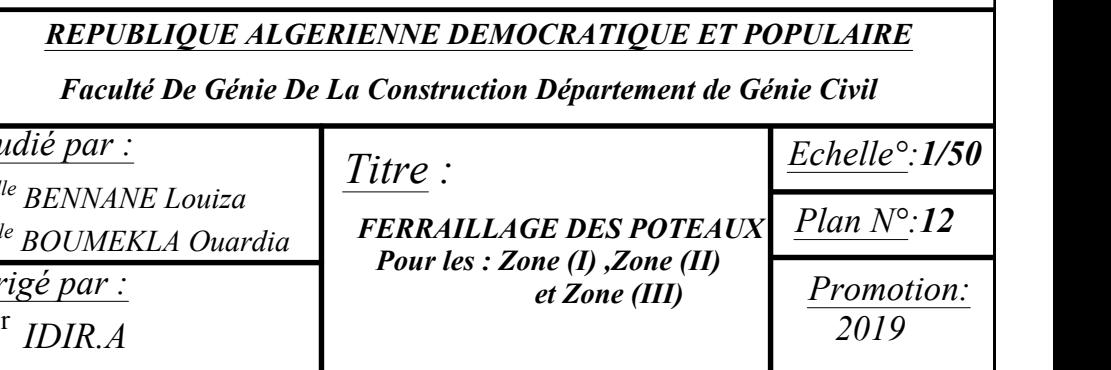

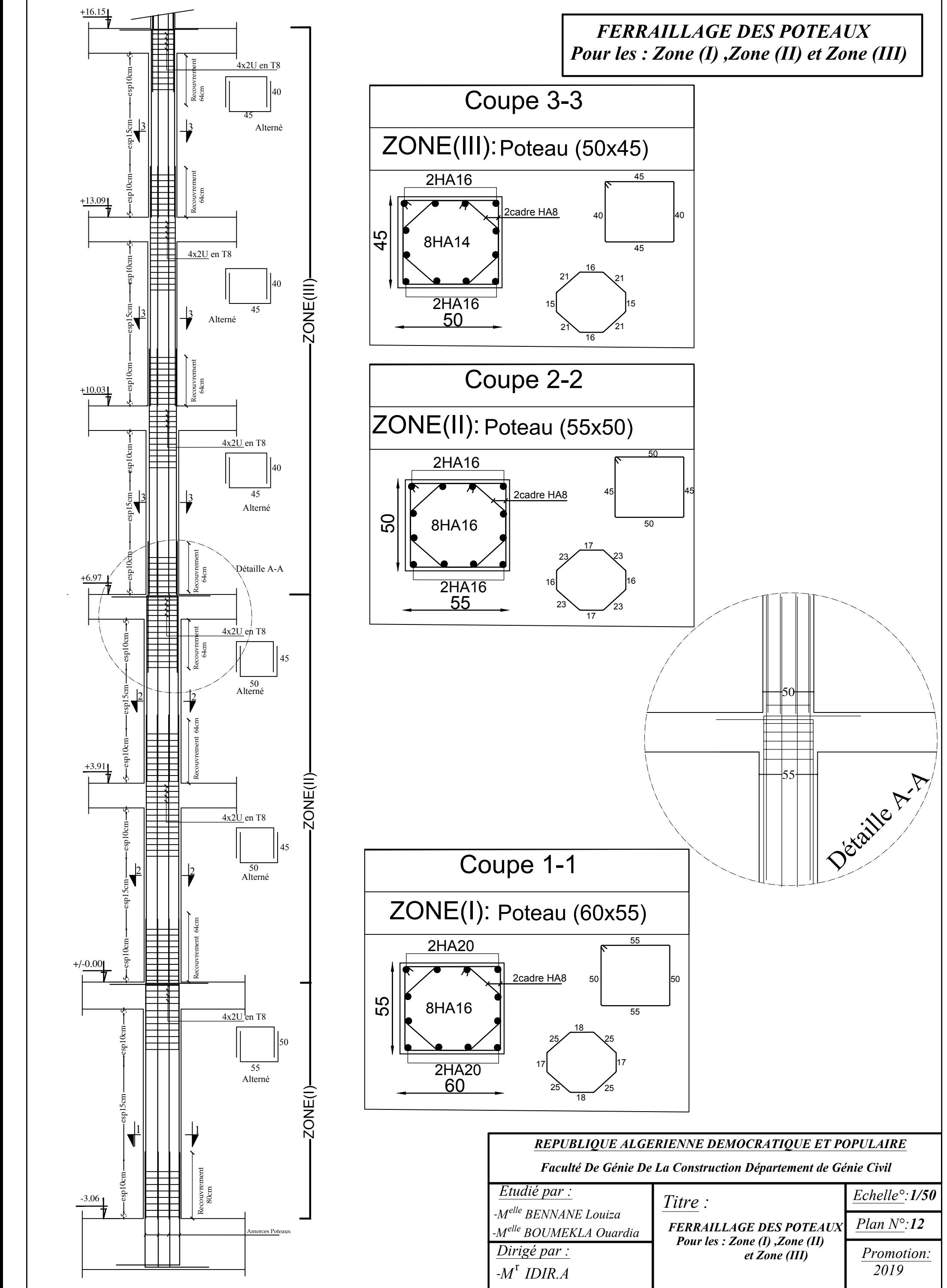

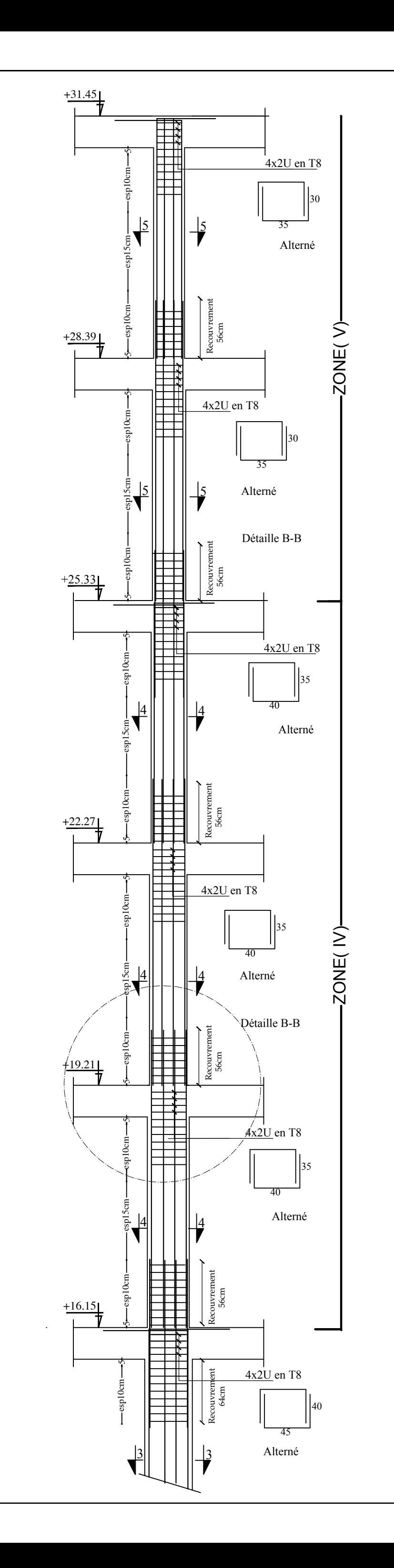

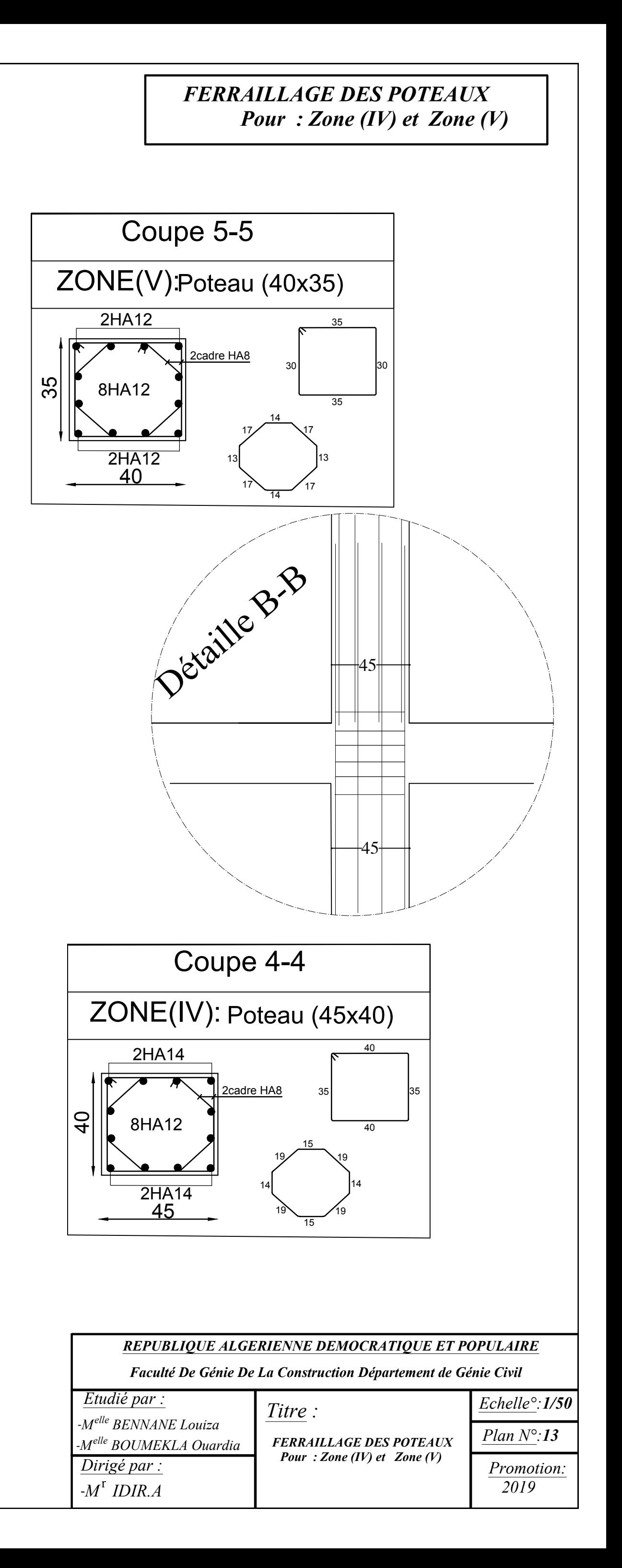

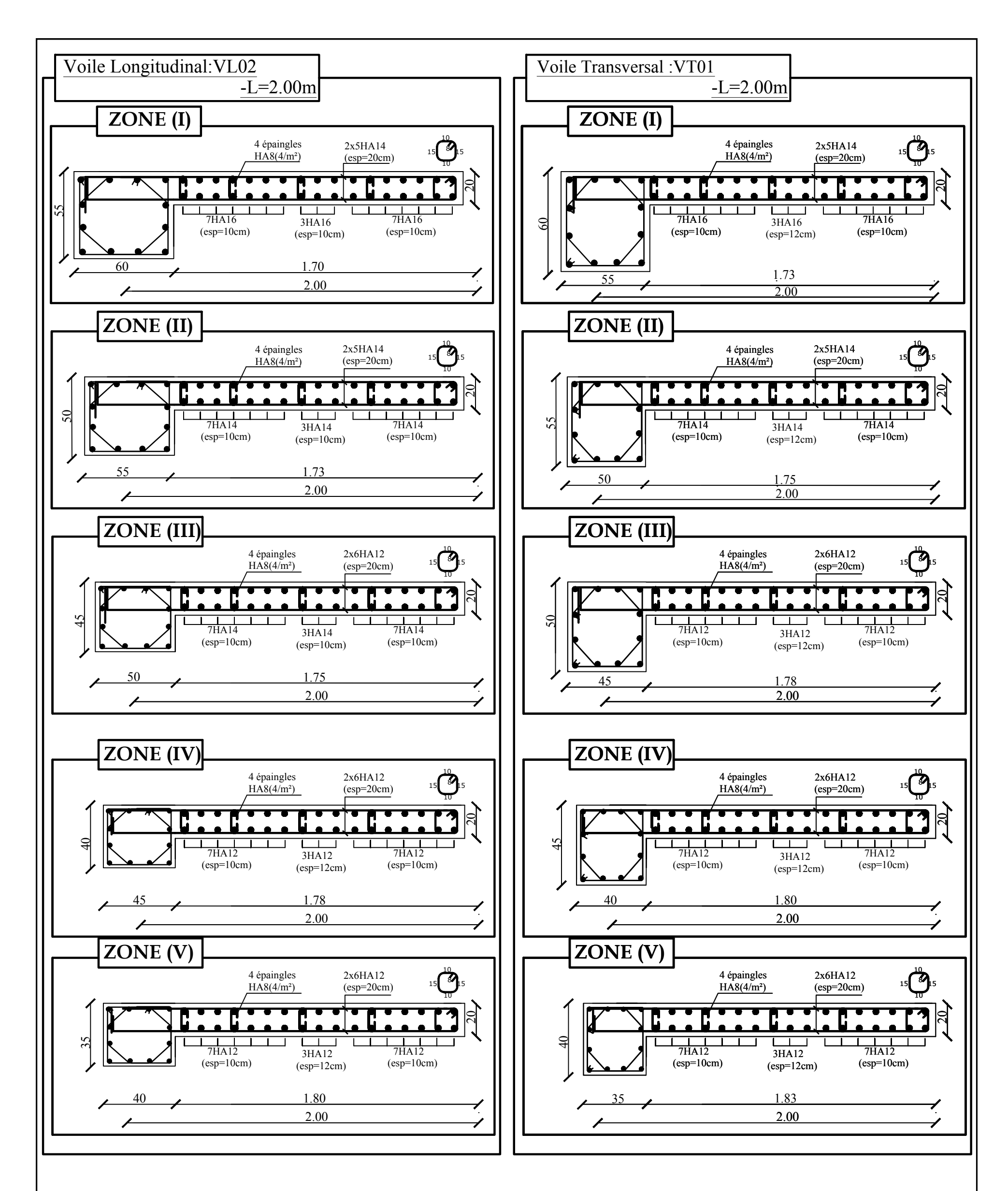

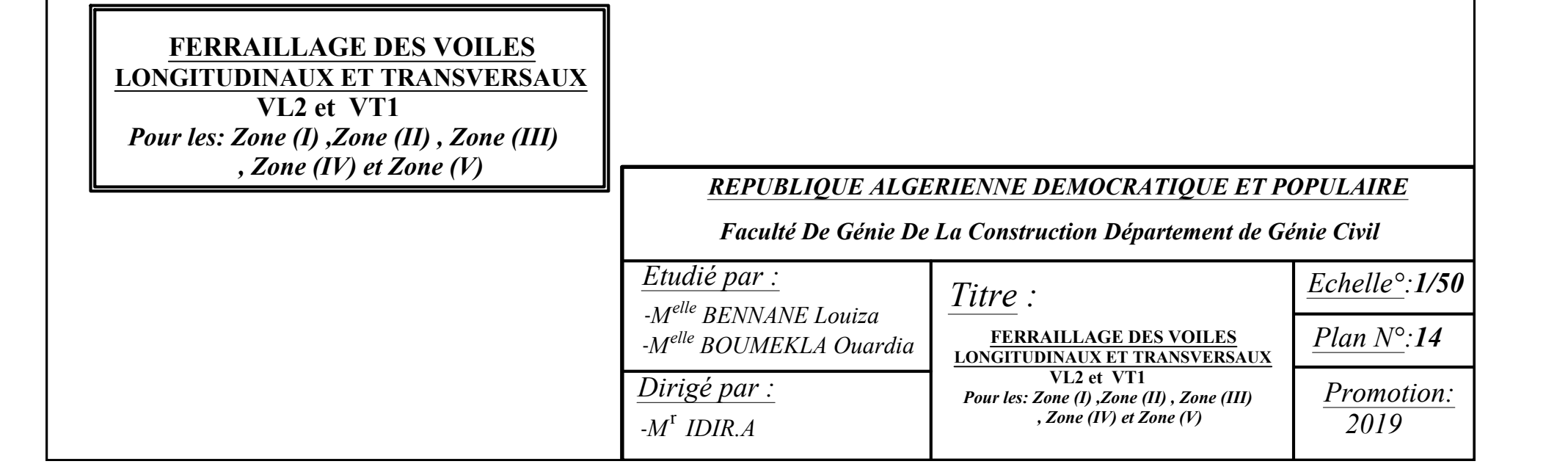

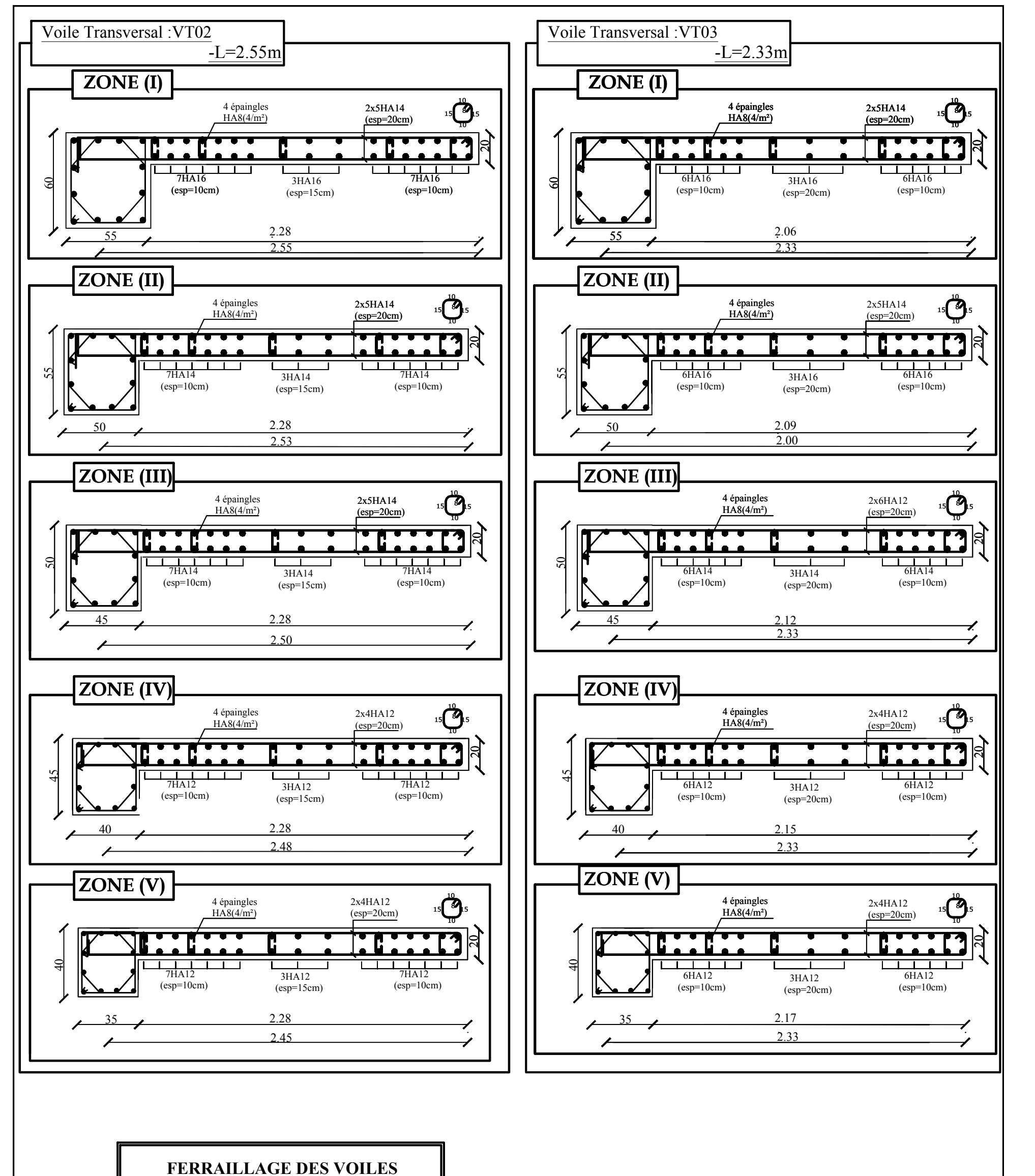

#### **TRANSVERSAUX :VT2 et VT3**

*Pour les: Zone (I) ,Zone (II) , Zone (III) , Zone (IV) et Zone (V)*

## *REPUBLIQUE ALGERIENNE DEMOCRATIQUE ET POPULAIRE*

*Faculté De Génie De La Construction Département de Génie Civil* 

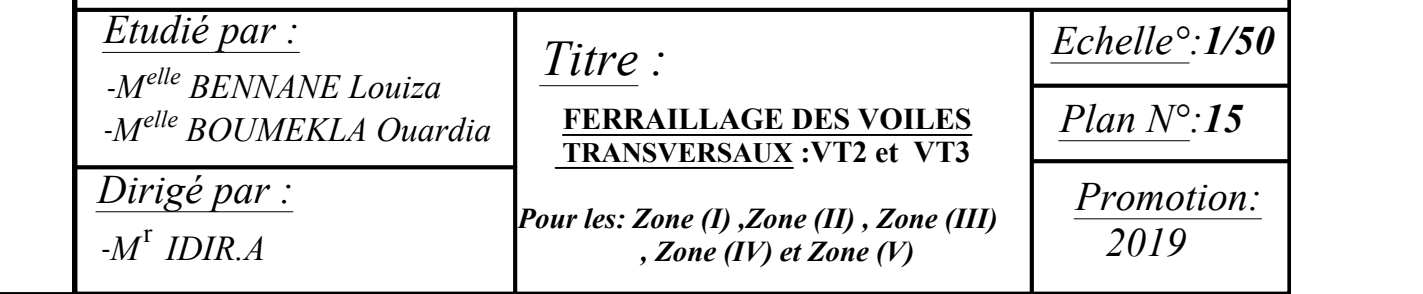

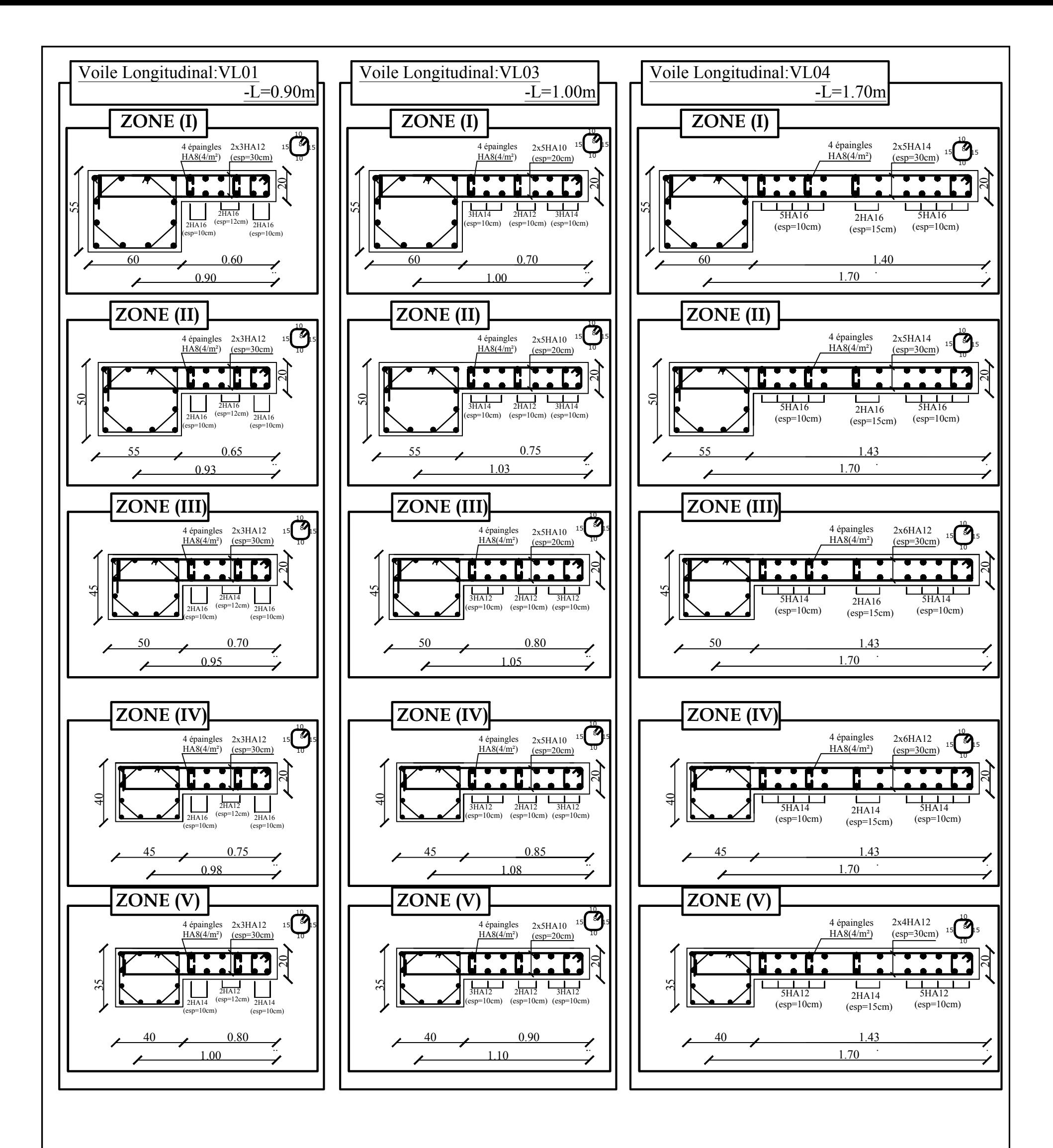

# **FERRAILLAGE DES VOILES**

 **LONGITUDINAUX :VL1 ,VL3 et VL4**

*Pour les: Zone (I) ,Zone (II) , Zone (III) , Zone (IV) et Zone (V)*

## *REPUBLIQUE ALGERIENNE DEMOCRATIQUE ET POPULAIRE*

*Faculté De Génie De La Construction Département de Génie Civil* 

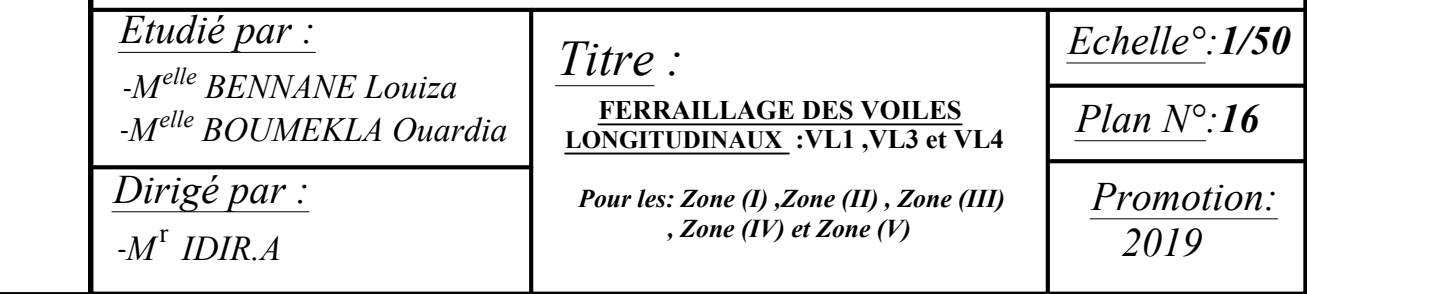

*REPUBLIQUE ALGERIENNE DEMOCRATIQUE ET POPULAIRE*

*Faculté De Génie De La Construction Département de Génie Civil* 

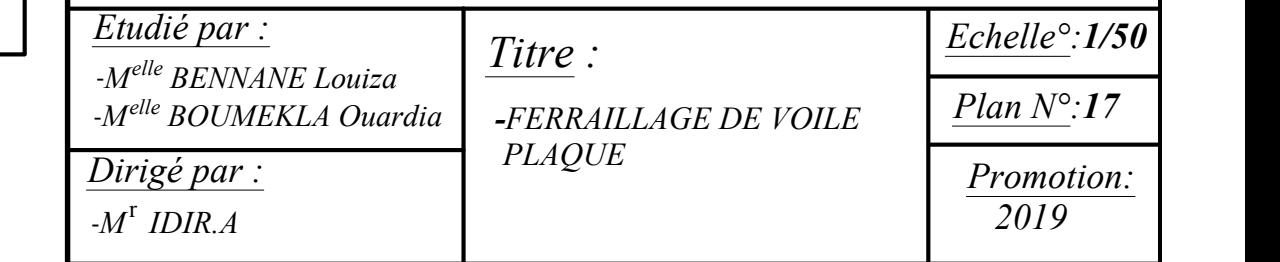

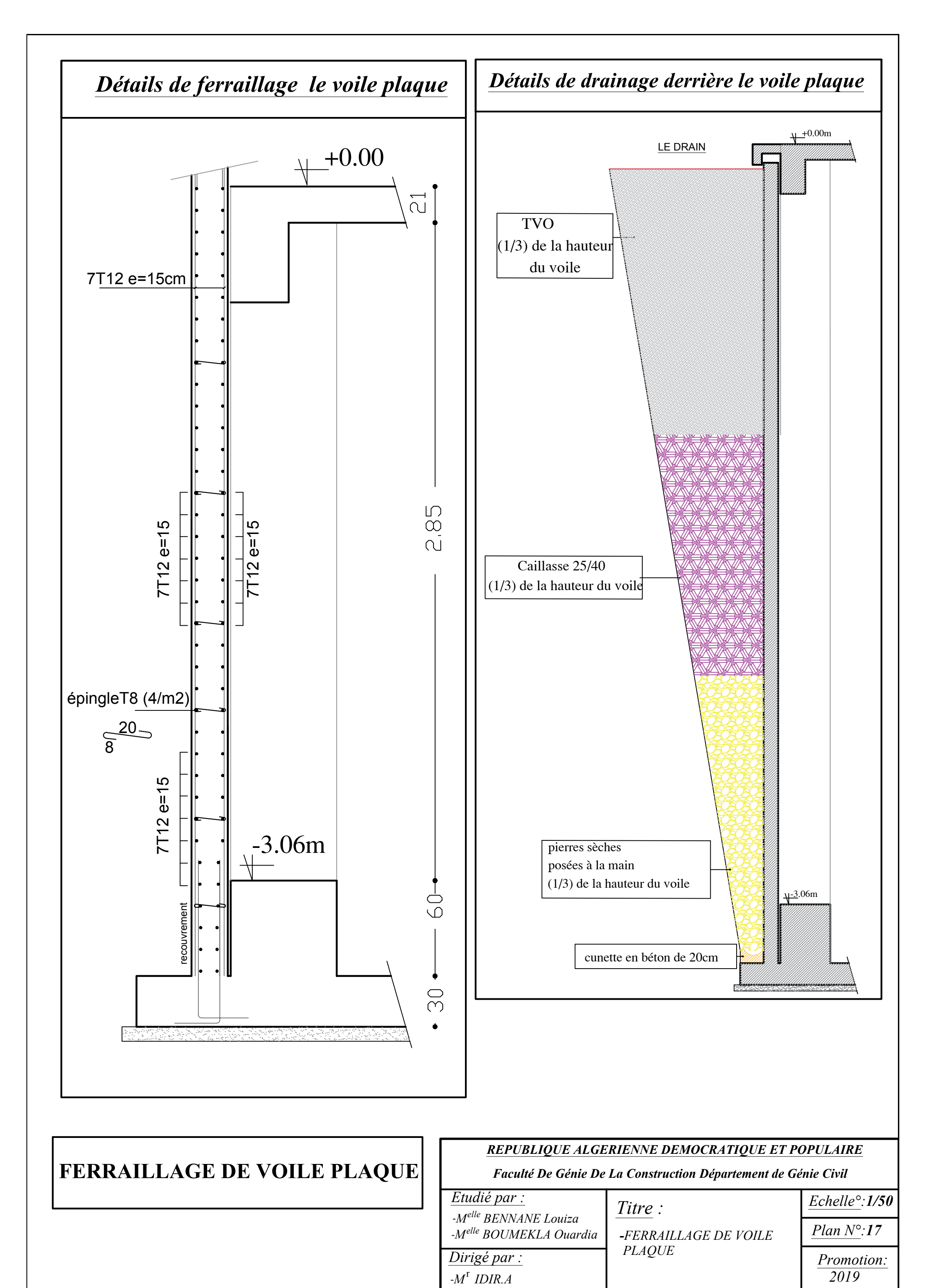

# **FERRAILLAGE DE VOILE PLAQUE**